## **Software Interface CCRTAICC (WC-ADS6418)**

# **PCIe 64-Channel Analog Input Card (AICC)**

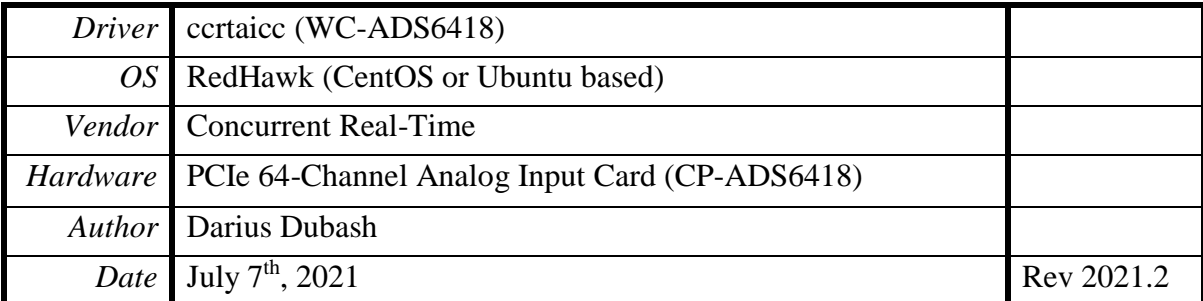

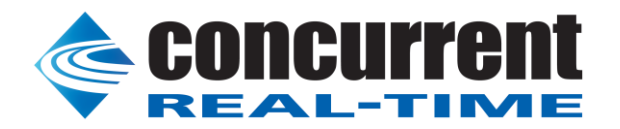

*This page intentionally left blank*

### **Table of Contents**

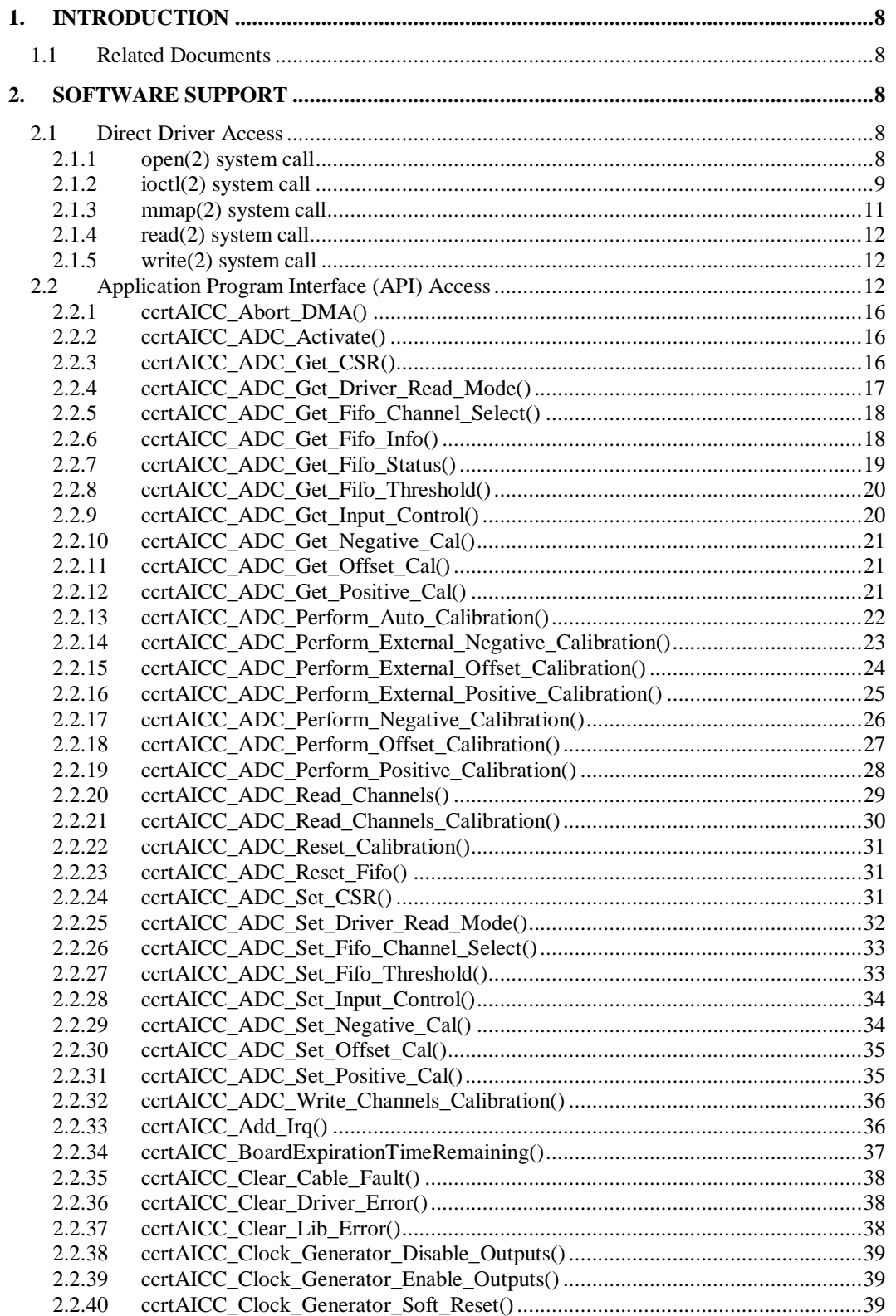

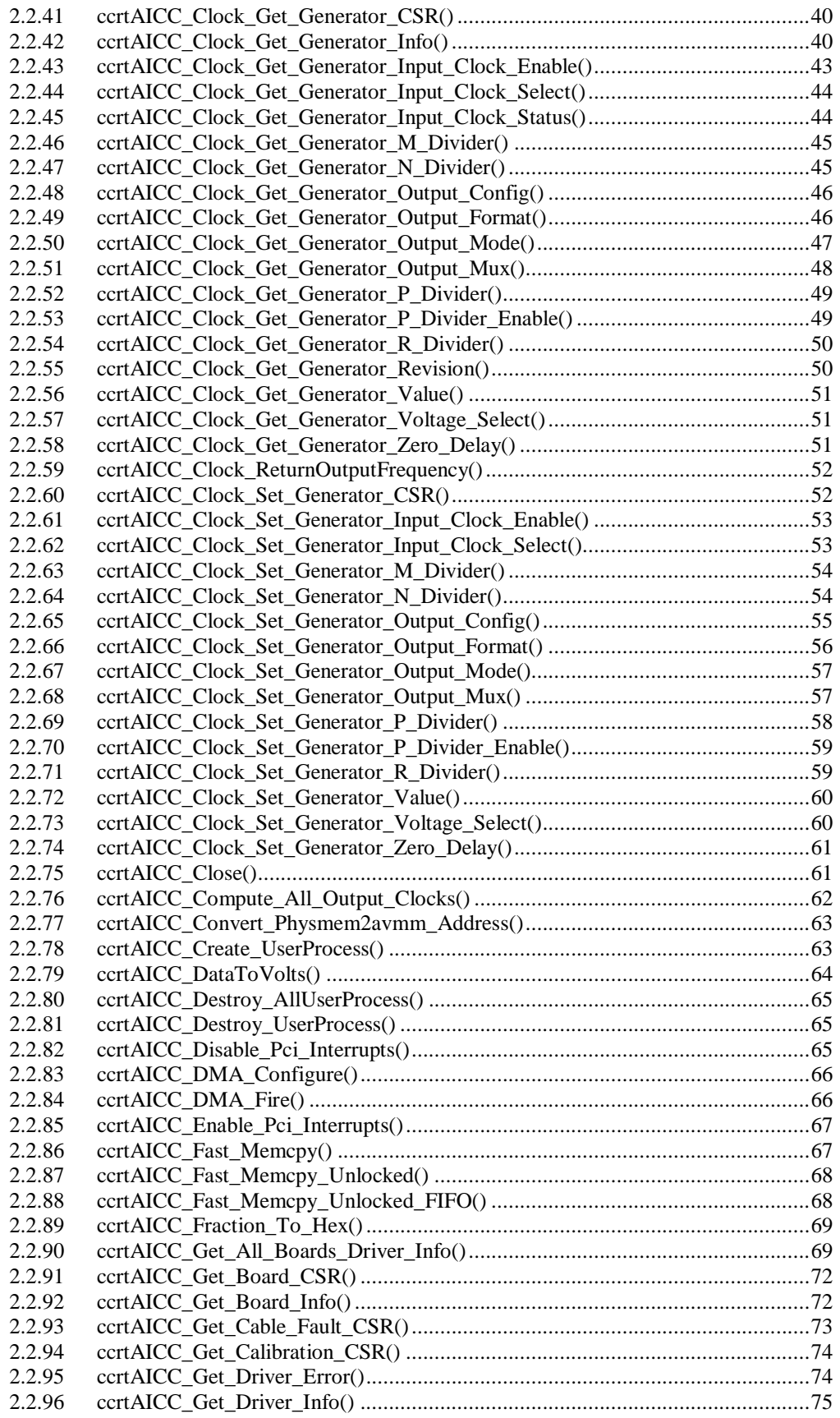

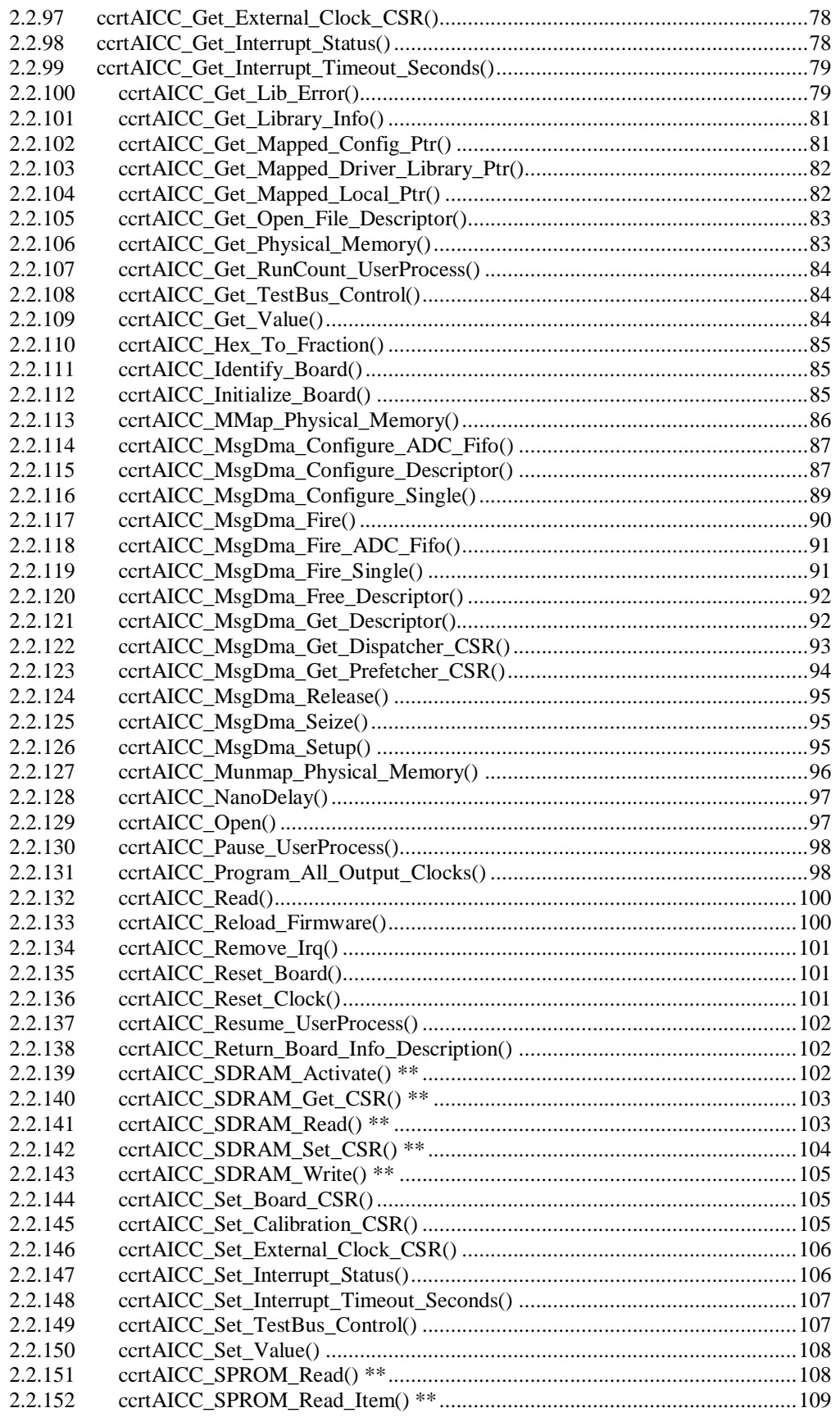

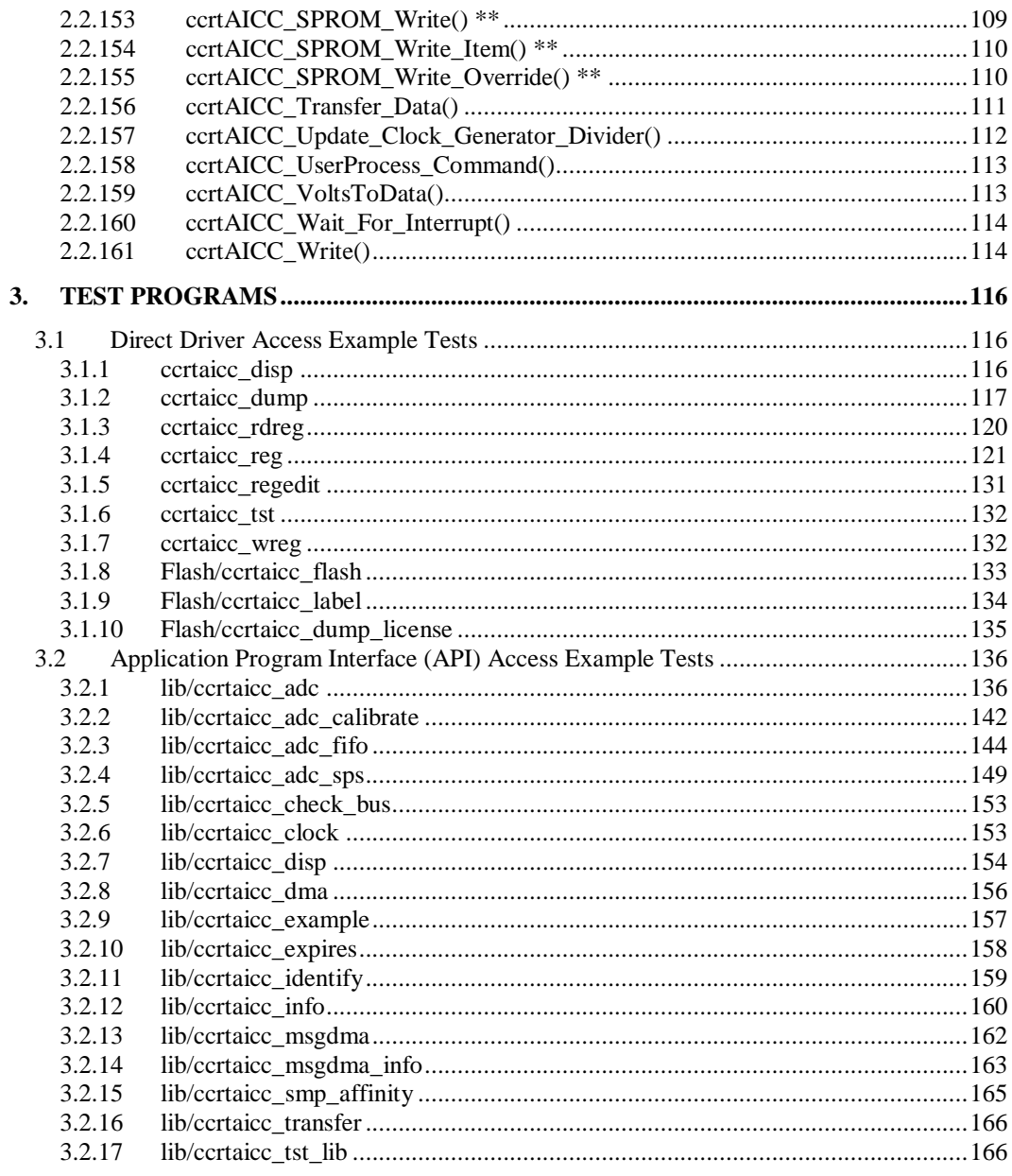

*This page intentionally left blank*

#### <span id="page-7-0"></span>**1. Introduction**

This document provides the software interface to the *ccrtaicc* driver which communicates with the Concurrent Real-Time PCI Express 64-Channel Analog Input Card (AICC). For additional information on programming, please refer to the *Concurrent Real-Time PCIe 64-Channel Analog Input Card (AICC) Design Specification* document.

The software package that accompanies this board provides the ability for advanced users to communicate directly with the board via the driver *ioctl(2)* and *mmap(2)* system calls. When programming in this mode, the user needs to be intimately familiar with both the hardware and the register programming interface to the board. Failure to adhere to correct programming will result in unpredictable behavior.

Additionally, the software package is accompanied with an extensive set of application programming interface (API) calls that allow the user to access all capabilities of the board. The API library also allows the user the ability to communicate directly with the board through the *ioctl(2)* and *mmap(2)* system calls. In this case, there is a risk of this direct access conflicting with API calls and therefore should only be used by advanced users who are intimately familiar with the hardware, board registers and the driver code.

Various example tests have been provided in the *test* and *test/lib* directories to assist the user in developing their applications.

Though API calls exist for the following, the board does not support them:

- SDRAM
- SPROM

#### <span id="page-7-1"></span>**1.1 Related Documents**

- PCIe 64-Channel Analog Input Card Driver Installation on RedHawk Release Notes by Concurrent Real-Time.
- PCIe 64-Channel Analog Input Card (AICC) Design Specification (No. *0610108*) by Concurrent Real-Time.

#### <span id="page-7-2"></span>**2. Software Support**

Software support is provided for users to communicate directly with the board using the kernel system calls *(Direct Driver Access)* or the supplied *API.* Both approaches are identified below to assist the user in software development.

#### <span id="page-7-3"></span>**2.1 Direct Driver Access**

#### <span id="page-7-4"></span>**2.1.1 open(2) system call**

In order to access the board, the user first needs to open the device using the standard system call *open(2).*

```
int fp;
fp = open("/dev/cortaicc0", 0 RDW);
```
The file pointer '*fp'* is then used as an argument to other system calls. The user can also supply the O\_NONBLOCK flag if the user does not wish to block waiting for reads to complete. In that case, if the read is not satisfied, the call will fail. The device name specified is of the format "/dev/ccrtaicc<num>" where *num* is a digit 0..9 which represents the board number that is to be accessed. Basically, the driver only allows one application to open a board at a time. The reason for this is that the application can have full access to the card, even at the board and API level. If another application were to communicate with the same card concurrently, the results would be unpredictable unless proper synchronization between applications is performed external to the driver API.

This driver allows multiple applications to open the same board by specifying an additional *oflag O\_APPEND*. It is then the responsibility of the user to ensure that the various applications communicating with the same cards are properly synchronized. Various tests supplied in this package has the *O\_APPEND* flags enabled, however, it is strongly recommended that only one application be run with a single card at a time, unless the user is well aware of how the applications are going to interact with each other and accept any unpredictable results.

#### <span id="page-8-0"></span>**2.1.2 ioctl(2) system call**

This system call provides the ability to control and get responses from the board. The nature of the control/response will depend on the specific *ioctl* command.

```
int status;
int arg;
status = ioctl(fp, <IOCTL COMMAND>, &arg);
```
where, '*fp'* is the file pointer that is returned from the *open(2)* system call. <*IOCTL COMMAND*> is one of the *ioctl* commands below and *arg* is a pointer to an argument that could be anything and is dependent on the command being invoked. If no argument is required for a specific command, then set to *NULL*.

#### Driver IOCTL command:

IOCTL\_CCRTAICC\_ABORT\_DMA IOCTL\_CCRTAICC\_ADD\_IRQ IOCTL\_CCRTAICC\_DISABLE\_PCI\_INTERRUPTS IOCTL\_CCRTAICC\_ENABLE\_PCI\_INTERRUPTS IOCTL\_CCRTAICC\_GET\_DRIVER\_ERROR IOCTL\_CCRTAICC\_GET\_DRIVER\_INFO IOCTL\_CCRTAICC\_GET\_PHYSICAL\_MEMORY IOCTL\_CCRTAICC\_GET\_ADC\_READ\_MODE IOCTL\_CCRTAICC\_INIT\_BOARD IOCTL\_CCRTAICC\_INTERRUPT\_TIMEOUT\_SECONDS IOCTL\_CCRTAICC\_MMAP\_SELECT IOCTL\_CCRTAICC\_NO\_COMMAND IOCTL\_CCRTAICC\_PCI\_CONFIG\_REGISTERS IOCTL\_CCRTAICC\_REMOVE\_IRQ IOCTL\_CCRTAICC\_RESET\_BOARD IOCTL\_CCRTAICC\_SELECT\_ADC\_READ\_MODE IOCTL\_CCRTAICC\_WAIT\_FOR\_INTERRUPT IOCTL\_CCRTAICC\_RELOAD\_FIRMWARE IOCTL\_CCRTAICC\_GET\_ALL\_BOARDS\_DRIVER\_INFO

*IOCTL\_CCRTAICC\_ABORT\_DMA:* This *ioctl* does not have any arguments. Its purpose is to abort any DMA already in progress..

*IOCTL\_CCRTAICC\_ADD\_IRQ:* This *ioctl* does not have any arguments. Its purpose is to setup the driver *interrupt handler* to handle interrupts. If support for MSI interrupts are configured, they will be enabled. Normally, there is no need to call this *ioctl* as the interrupt handler is already added when the driver is loaded. This *ioctl* should only be invoked if the user has issued the *IOCTL\_CCRTAICC\_REMOVE\_IRQ* call earlier to remove the interrupt handler.

*IOCTL\_CCRTAICC\_DISABLE\_PCI\_INTERRUPTS:* This *ioctl* does not have any arguments. Its purpose is to disable PCI interrupts. This call shouldn't be used during normal reads or writes, as calls could time out. The driver handles enabling and disabling interrupts during its normal course of operation.

All information contained in this document is confidential and proprietary to Concurrent Real-Time. No part of this document may be reproduced, transmitted, in any form, without the prior written permission of Concurrent Real-Time. No license, expressed or implied, under any patent, copyright or trade secret right is granted or implied by the conveyance of this document.

*IOCTL\_CCRTAICC\_ENABLE\_PCI\_INTERRUPTS:* This *ioctl* does not have any arguments. Its purpose is to enable PCI interrupts. This call shouldn't be used during normal reads or writes as calls could time out. The driver handles enabling and disabling interrupts during its normal course of operation.

*IOCTL\_CCRTAICC\_GET\_DRIVER\_ERROR:* The argument supplied to this *ioctl* is a pointer to the *ccrtaicc\_user\_error\_t* structure. Information on the structure is located in the *ccrtaicc\_user.h* include file. The error returned is the last reported error by the driver. If the argument pointer is *NULL*, the current error is reset to *CCRTAICC\_SUCCESS.*

*IOCTL\_CCRTAICC\_GET\_DRIVER\_INFO:* The argument supplied to this *ioctl* is a pointer to the *ccrtaicc\_driver\_info\_t* structure. Information on the structure is located in the *ccrtaicc\_user.h* include file. This *ioctl* provides useful driver information.

*IOCTL\_CCRTAICC\_GET\_PHYSICAL\_MEMORY:* The argument supplied to this *ioctl* is a pointer to the *ccrtaicc\_user\_phys\_mem\_t* structure. Information on the structure is located in the *ccrtaicc\_user.h* include file. If physical memory is not allocated, the call will fail; otherwise the call will return the physical memory address and size in bytes. The only reason to request and get physical memory from the driver is to allow the user to perform DMA operations and bypass the driver and library. Care must be taken when performing user level DMA, as incorrect programming could lead to unpredictable results, including but not limited to corrupting the kernel and any device connected to the system.

*IOCTL\_CCRTAICC\_GET\_ADC\_READ\_MODE:* The argument supplied to this *ioctl* is a pointer to an *unsigned long int*. The value returned will be one of the ADC read modes as defined by the *enum \_ccrtaicc\_driver\_ADC\_read\_mode\_t* located in the *ccrtaicc\_user.h* include file.

*IOCTL\_CCRTAICC\_INIT\_BOARD:* This *ioctl* does not have any arguments. This call resets the board to a known initial default state. This call is currently identical to the *IOCTL\_CCRTAICC\_RESET\_BOARD* call.

*IOCTL\_CCRTAICC\_INTERRUPT\_TIMEOUT\_SECONDS:* The argument supplied to this *ioctl* is a pointer to an *int*. It allows the user to change the default time out from 30 seconds to user supplied time out. This is the time that the read call will wait before it times out. The call could time out if a DMA fails to complete. The device should have been opened in the block mode (*O\_NONBLOCK* not set) for reads to wait for an operation to complete.

*IOCTL\_CCRTAICC\_MMAP\_SELECT:* The argument to this *ioctl* is a pointer to the *ccrtaicc\_mmap\_select\_t* structure. Information on the structure is located in the *ccrtaicc\_user.h* include file. This call needs to be made prior to the *mmap(2)* system call so as to direct the *mmap(2)* call to perform the requested mapping specified by this *ioctl*. The four possible mappings that are performed by the driver are to *mmap* the local register space *(CCRTAICC\_SELECT\_LOCAL\_MMAP)*, the configuration register space *(CCRTAICC\_SELECT\_CONFIG\_MMAP)* the physical memory *(CCRTAICC\_SELECT\_PHYS\_MEM\_MMAP)* that is created by the *mmap(2)* system call and the driver/library mapping *(CCRTAICC\_SELECT\_DRIVER\_LIBRARY\_MMAP)*.

*IOCTL\_CCRTAICC\_NO\_COMMAND:* This *ioctl* does not have any arguments. It is only provided for debugging purpose and should not be used as it serves no purpose for the application.

*IOCTL\_CCRTAICC\_PCI\_CONFIG\_REGISTERS:* The argument supplied to this *ioctl* is a pointer to the *ccrtaicc\_pci\_config\_reg\_addr\_mapping\_*t structure whose definition is located in the *ccrtaicc\_user.h* include file.

*IOCTL\_CCRTAICC\_REMOVE\_IRQ:* This *ioctl* does not have any arguments. Its purpose is to remove the interrupt handler that was previously setup. The interrupt handler is managed internally by the driver and the library. The user should not issue this call, otherwise reads will time out.

*IOCTL\_CCRTAICC\_RESET\_BOARD:* This *ioctl* does not have any arguments. This call resets the board to a known initial default state. This call is currently identical to the *IOCTL\_CCRTAICC\_INIT\_BOARD* call.

*IOCTL\_CCRTAICC\_SELECT\_ADC\_READ\_MODE:* The argument supplied to this *ioctl* is a pointer to an *unsigned long int*. The value set will be one of the ADC read modes as defined by the *enum \_ccrtaicc\_driver\_ADC\_read\_mode\_t* located in the *ccrtaicc\_user.h* include file.

*IOCTL\_CCRTAICC\_WAIT\_FOR\_INTERRUPT:* The argument to this *ioctl* is a pointer to the *ccrtaicc\_driver\_int\_t* structure. Information on the structure is located in the *ccrtaicc\_user.h* include file. The user can wait for a DMA or Analog signal complete interrupt. If a time out value greater than zero is specified, the call will time out after the specified seconds, otherwise it will not time out.

*IOCTL\_CCRTAICC\_RELOAD\_FIRMWARE:* This *ioctl* does not have any arguments. This call performs a reload of the latest firmware that was loaded into the board. Typically, this is used after a new firmware has been installed. It eliminates the need to reboot the kernel after a firmware update.

*IOCTL\_CCRTAICC\_GET\_ALL\_BOARDS\_DRIVER\_INFO:* The argument to this *ioctl* is a pointer to *ccrtaicc\_all\_boards\_driver\_info*. It provides the ability to supply all driver information for all the *ccrtaicc* cards in the system to the user.

#### <span id="page-10-0"></span>**2.1.3 mmap(2) system call**

This system call provides the ability to map either the local board registers, the configuration board registers, create and map a physical memory that can be used for user DMA or driver/library structure mapping. Prior to making this system call, the user needs to issue the *ioctl(2)* system call with the *IOCTL\_CCRTAICC\_MMAP\_SELECT* command. When mapping either the local board registers or the configuration board registers, the *ioctl* call returns the size of the register mapping which needs to be specified in the *mmap(2)* call. In the case of mapping a physical memory, the size of physical memory to be created is supplied to the *mmap(2)* call.

```
int *munmap_local_ptr;
ccrtaicc local ctrl data t *local ptr;
ccrtaicc mmap select t mmap select;
unsigned long mmap local size;
mmap_select.select = CCRTAICC_SELECT_LOCAL_MMAP;
mmap select.offset=0;
mmap select.size=0;
ioctl(fp, IOCTL CCRTAICC MMAP SELECT, (void *) &mmap select);
mmap local size = mmap select.size;
munmap local ptr = (int *) mmap((caddr t)0, map local size,
                    (PROT_READ|PROT_WRITE), MAP_SHARED, fp, 0);
local ptr = (ccrtaicc local ctrl data t *) munmap local ptr;
local<sup>-</sup>ptr = (ccrtaicc<sup>-</sup>local<sup>-ctrl_data<sup>-t *</sup>)((char<sup>-*</sup>)local ptr +</sup>
                                                   mmap select.offset);
.
.
.
if(munmap_local_ptr != NULL)
    munmap((void *)munmap local ptr, mmap local size);
```
#### <span id="page-11-0"></span>**2.1.4 read(2) system call**

This system call currently supports ADC programmed I/O reads of channel registers and FIFO. The option selected is determined by the *ccrtAICC\_ADC\_Set\_Driver\_Read\_Mode()* call.

CCRTAICC\_ADC\_PIO\_CHANNEL: Perform .channel registers programmed I/O reads. CCRTAICC\_ADC\_PIO\_FIFO: Perform FIFO reads using programmed I/O.

#### <span id="page-11-1"></span>**2.1.5 write(2) system call**

This card does not support this call.

#### <span id="page-11-2"></span>**2.2 Application Program Interface (API) Access**

The following APIs are the recommended method of communicating with the board for most users:

```
ccrtAICC_Abort_DMA()
ccrtAICC_ADC_Activate()
ccrtAICC_ADC_Get_CSR()
ccrtAICC_ADC_Get_Driver_Read_Mode()
ccrtAICC_ADC_Get_Fifo_Channel_Select()
ccrtAICC_ADC_Get_Fifo_Info()
ccrtAICC_ADC_Get_Fifo_Status()
ccrtAICC_ADC_Get_Fifo_Threshold()
ccrtAICC_ADC_Get_Input_Control()
ccrtAICC_ADC_Get_Negative_Cal()
ccrtAICC_ADC_Get_Offset_Cal()
ccrtAICC_ADC_Get_Positive_Cal()
ccrtAICC_ADC_Perform_Auto_Calibration()
ccrtAICC ADC Perform External Negative Calibration()
ccrtAICC_ADC_Perform_External_Offset_Calibration()
ccrtAICC ADC Perform External Positive Calibration()
ccrtAICC ADC Perform Negative Calibration()
ccrtAICC_ADC_Perform_Offset_Calibration()
ccrtAICC_ADC_Perform_Positive_Calibration()
ccrtAICC_ADC_Read_Channels()
ccrtAICC ADC Read Channels Calibration()
ccrtAICC_ADC_Reset_Calibration()
ccrtAICC_ADC_Reset_Fifo()
ccrtAICC_ADC_Set_CSR()
ccrtAICC_ADC_Set_Driver_Read_Mode()
ccrtAICC_ADC_Set_Fifo_Channel_Select()
ccrtAICC_ADC_Set_Fifo_Threshold()
ccrtAICC_ADC_Set_Input_Control()
ccrtAICC_ADC_Set_Negative_Cal()
ccrtAICC_ADC_Set_Offset_Cal()
ccrtAICC_ADC_Set_Positive_Cal()
ccrtAICC_ADC_Write Channels_Calibration()
ccrtAICC_Add_Irq()
ccrtAICC_BoardExpirationTimeRemaining()
ccrtAICC_Clear_Cable_Fault()
ccrtAICC_Clear_Driver_Error()
ccrtAICC_Clear_Lib_Error()
ccrtAICC Clock Generator Disable Outputs()
ccrtAICC_Clock_Generator_Enable_Outputs()
ccrtAICC_Clock_Generator_Soft_Reset()
ccrtAICC_Clock_Get_Generator_CSR()
ccrtAICC_Clock_Get_Generator_Info()
```
ccrtAICC Clock Get Generator Input Clock Enable() ccrtAICC<sup>C</sup>lock<sup>C</sup>GetCenerator\_Input<sup>C</sup>lockCselect() ccrtAICC Clock Get Generator Input Clock Status() ccrtAICC Clock Get Generator M Divider() ccrtAICC Clock Get Generator N Divider() ccrtAICC Clock Get Generator Output Config() ccrtAICC Clock Get Generator Output Format() ccrtAICC\_Clock\_Get\_Generator\_Output\_Mode() ccrtAICC\_Clock\_Get\_Generator\_Output\_Mux() ccrtAICC Clock Get Generator P Divider() ccrtAICC Clock Get Generator P Divider Enable() ccrtAICC Clock Get Generator R Divider() ccrtAICC Clock Get Generator Revision() ccrtAICC\_Clock\_Get\_Generator\_Value() ccrtAICC\_Clock\_Get\_Generator\_Voltage\_Select() ccrtAICC Clock Get Generator Zero Delay() ccrtAICC\_Clock\_ReturnOutputFrequency() ccrtAICC\_Clock\_Set\_Generator\_CSR() ccrtAICC Clock Set Generator Input Clock Enable() ccrtAICC Clock Set Generator Input Clock Select() ccrtAICC Clock Set Generator M Divider() ccrtAICC Clock Set Generator N Divider() ccrtAICC\_Clock\_Set\_Generator\_Output\_Config() ccrtAICC Clock Set Generator Output Format() ccrtAICC\_Clock\_Set\_Generator\_Output\_Mode() ccrtAICC\_Clock\_Set\_Generator\_Output\_Mux() ccrtAICC\_Clock\_Set\_Generator\_P\_Divider() ccrtAICC\_Clock\_Set\_Generator\_P\_Divider\_Enable() ccrtAICC\_Clock\_Set\_Generator\_R\_Divider() ccrtAICC\_Clock\_Set\_Generator\_Value() ccrtAICC Clock Set Generator Voltage Select() ccrtAICC Clock Set Generator Zero Delay() ccrtAICC\_Close() ccrtAICC Compute All Output Clocks() ccrtAICC\_Convert\_Physmem2avmm\_Address() ccrtAICC\_Create\_UserProcess() ccrtAICC\_DataToVolts() ccrtAICC\_Destroy\_AllUserProcess() ccrtAICC\_Destroy\_UserProcess() ccrtAICC\_Disable\_Pci\_Interrupts() ccrtAICC\_DMA\_Configure() ccrtAICC\_DMA\_Fire() ccrtAICC\_Enable\_Pci\_Interrupts() ccrtAICC\_Fast\_Memcpy() ccrtAICC\_Fast\_Memcpy\_Unlocked() ccrtAICC\_Fast\_Memcpy\_Unlocked\_FIFO() ccrtAICC\_Fraction\_To\_Hex() ccrtAICC Get All Boards Driver Info() ccrtAICC\_Get\_Board\_CSR() ccrtAICC\_Get\_Board\_Info() ccrtAICC\_Get\_Cable\_Fault\_CSR() ccrtAICC\_Get\_Calibration\_CSR() ccrtAICC\_Get\_Driver\_Error() ccrtAICC\_Get\_Driver\_Info() ccrtAICC\_Get\_External\_Clock\_CSR() ccrtAICC\_Get\_Interrupt\_Status() ccrtAICC Get Interrupt Timeout Seconds()

ccrtAICC\_Get\_Lib\_Error() ccrtAICC\_Get\_Library\_Info() ccrtAICC\_Get\_Mapped\_Config\_Ptr() ccrtAICC Get Mapped Driver Library Ptr() ccrtAICC\_Get\_Mapped\_Local\_Ptr() ccrtAICC\_Get\_Open\_File\_Descriptor() ccrtAICC\_Get\_Physical\_Memory() ccrtAICC Get RunCount UserProcess() ccrtAICC\_Get\_TestBus\_Control() ccrtAICC\_Get\_Value() ccrtAICC\_Hex\_To\_Fraction() ccrtAICC\_Identify\_Board() ccrtAICC\_Initialize\_Board() ccrtAICC\_MMap\_Physical\_Memory() ccrtAICC\_MsgDma\_Configure\_ADC\_Fifo() ccrtAICC\_MsgDma\_Configure\_Descriptor() ccrtAICC\_MsgDma\_Configure\_Single() ccrtAICC\_MsgDma\_Fire() ccrtAICC\_MsgDma\_Fire\_ADC\_Fifo() ccrtAICC\_MsgDma\_Fire\_Single() ccrtAICC\_MsgDma\_Free\_Descriptor() ccrtAICC\_MsgDma\_Get\_Descriptor() ccrtAICC\_MsgDma\_Get\_Dispatcher\_CSR() ccrtAICC MsgDma Get Prefetcher CSR() ccrtAICC\_MsgDma\_Release() ccrtAICC\_MsgDma\_Seize() ccrtAICC\_MsgDma\_Setup() ccrtAICC\_Munmap\_Physical\_Memory() ccrtAICC\_NanoDelay() ccrtAICC\_Open() ccrtAICC\_Pause\_UserProcess() ccrtAICC\_Program\_All\_Output\_Clocks() ccrtAICC\_Read() ccrtAICC\_Reload\_Firmware() ccrtAICC\_Remove\_Irq() ccrtAICC\_Reset\_Board() ccrtAICC\_Reset\_Clock() ccrtAICC\_Resume\_UserProcess() ccrtAICC\_Return\_Board\_Info\_Description() ccrtAICC\_SDRAM\_Activate() \*\* ccrtAICC SDRAM Get CSR() \*\* ccrtAICC\_SDRAM\_Read() \*\* ccrtAICC\_SDRAM\_Set\_CSR() \*\* ccrtAICC\_SDRAM\_Write() \*\* ccrtAICC\_Set\_Board\_CSR() ccrtAICC\_Set\_Calibration\_CSR() ccrtAICC\_Set\_External\_Clock\_CSR() ccrtAICC\_Set\_Interrupt\_Status() ccrtAICC\_Set\_Interrupt\_Timeout\_Seconds() ccrtAICC\_Set\_TestBus\_Control() ccrtAICC\_Set\_Value() ccrtAICC SPROM Read() \*\* ccrtAICC SPROM Read Item() \*\* ccrtAICC SPROM Write() \*\* ccrtAICC SPROM Write Item() \*\* ccrtAICC\_SPROM\_Write\_Override() \*\* ccrtAICC\_Transfer\_Data()

ccrtAICC Update Clock Generator Divider() ccrtAICC UserProcess Command() ccrtAICC\_VoltsToData() ccrtAICC Wait For Interrupt() ccrtAICC\_Write()

#### <span id="page-15-0"></span>2.2.1 ccrtAICC Abort DMA()

This call will abort any DMA operation that is in progress. Normally, the user should not use this call unless they are providing their own DMA handling.

```
ccrtaicc lib error number t ccrtAICC Abort DMA (void *Handle)
   Description: Abort any DMA in progress
   Input: void *Handle
                                                        (Handle pointer)
   Output: none
   Return: _ccrtaicc_lib_error number t
Return: _ccrtaicc_inD_error_number_t<br>
# CCRTAICC_LIB_NO_ERROR (successful)<br>
# CCRTAICC_LIB_BAD_HANDLE (no/bad handler supplied)<br>
# CCRTAICC_LIB_NOT_OPEN (device not open)<br>
# CCRTAICC_LIB_NO_LOCAL_REGION (local region not p
```
#### <span id="page-15-1"></span>2.2.2 ccrtAICC ADC Activate()

This call must be the first call to activate the ADC. Without activation, all other calls to the ADC will fail. The user can also use this call to return the current state of the ADC without any change by specifying a pointer to current\_state and setting activate to CCRTAICC\_ADC\_ALL\_ENABLE\_DO\_NOT\_CHANGE. If the ADC is already active and the user issues a CCRTAICC\_ADC\_ALL\_ENABLE, no additional activation will be performed. To cause the ADC to go through a full reset, the user needs to issue the CCRTAICC ADC ALL RESET which will cause the ADC to disable and then re-enable, setting all its ADC values to a default state. ADC calibration data will not be reset.

```
ccrtaicc lib error number t
  ccrtAICC ADC Activate (void
                                                  *Handle,
                       _ccrtaicc_adc_all_enable_t activate,<br>_ccrtaicc_adc_all_enable_t *current_state)
  Description: Activate/DeActivate ADC module
           Input: void
             # CCRTAICC ADC ALL DISABLE
              # CCRTAICC ADC ALL ENABLE
              # CCRTAICC ADC ALL RESET
              # CCRTAICC ADC ALL ENABLE DO NOT CHANGE
  Output: cortaico ado all enable t
                                        *current state (active/deactive)
             # CCRTAICC ADC ALL DISABLE
              # CCRTAICC ADC ALL ENABLE
  Return: _ccrtaicc_lib_error_number_t
             % (successful)<br>
# CCRTAICC_LIB_NO_ERROR (successful)<br>
# CCRTAICC_LIB_BAD_HANDLE (no/bad handler supplied)<br>
# CCRTAICC_LIB_NOT_OPEN (device not open)<br>
# CCRTAICC_LIB_NVALID_ARG (invalid argument)<br>
# CCRTAICC_LIB_NO_LOCAL_RE
```
#### <span id="page-15-2"></span>2.2.3 ccrtAICC ADC Get CSR()

This call returns information from the ADC registers for the selected channel group.

```
_ccrtaicc_lib_error_number t
```
ccrtAICC ADC Get CSR (void  $*$ Handle, ccrtaicc adc mask t adc mask, ccrtaicc\_adc\_csr\_t \*adc\_csr) Description: Get ADC Control and Status information Input: void  $\text{YH}$  void  $\text{YH}$  and  $\text{YH}$  (Handle pointer) (Handle pointer) adc mask (selected ADC mask) # CCRTAICC\_ADC\_MASK\_0\_15 # CCRTAICC\_ADC\_MASK\_16\_31 # CCRTAICC\_ADC\_MASK\_32\_47 # CCRTAICC\_ADC\_MASK\_48\_63 # CCRTAICC\_ALL\_ADC\_MASK Output: \_ccrtaicc\_adc\_csr\_t - \*adc\_csr (pointer to ADC csr) ccrtaicc adccsr update clock t adc update clock # CCRTAICC ADC UPDATE NORMAL CLOCK 0: # CCRTAICC\_ADC\_UPDATE\_NORMAL\_CLOCK\_1: # CCRTAICC\_ADC\_UPDATE\_NORMAL\_CLOCK\_2: # CCRTAICC ADC UPDATE NORMAL CLOCK 3: # CCRTAICC\_ADC\_UPDATE\_INVERTED\_CLOCK\_0: # CCRTAICC\_ADC\_UPDATE\_INVERTED\_CLOCK\_1: # CCRTAICC\_ADC\_UPDATE\_INVERTED\_CLOCK\_2: # CCRTAICC\_ADC\_UPDATE\_INVERTED\_CLOCK\_3: # CCRTAICC\_ADC\_UPDATE\_NORMAL\_EXTERNAL\_CLOCK: # CCRTAICC\_ADC\_UPDATE\_INVERTED\_EXTERNAL\_CLOCK: # CCRTAICC\_ADC\_UPDATE\_CLOCK\_NONE: ccrtaicc adccsr speed select t adc speed select; # CCRTAICC\_ADC\_NORMAL\_SPEED: # CCRTAICC ADC HIGH SPEED: # CCRTAICC\_ADC\_SPEED SELECT DO NOT CHANGE: \_ccrtaicc\_adccsr\_data\_format\_t adc\_data\_format # CCRTAICC ADC OFFSET BINARY: # CCRTAICC\_ADC\_TWOS\_COMPLEMENT: # CCRTAICC\_ADC\_DATA\_FORMAT\_DO\_NOT\_CHANGE: ccrtaicc adccsr\_input\_range\_t adc\_input\_range # CCRTAICC\_ADC\_BIPOLAR\_5V: # CCRTAICC\_ADC\_BIPOLAR\_10V: # CCRTAICC\_ADC\_UNIPOLAR\_5V: # CCRTAICC\_ADC\_UNIPOLAR\_10V: # CCRTAICC ADC INPUT RANGE DO NOT CHANGE: Return: \_ccrtaicc\_lib\_error\_number\_t # CCRTAICC\_LIB\_NO\_ERROR (successful) # CCRTAICC\_LIB\_BAD\_HANDLE (no/bad handler supplied) # CCRTAICC\_LIB\_NOT\_OPEN (device not open) # CCRTAICC\_LIB\_NOT\_OPEN (device not open)<br># CCRTAICC\_LIB\_INVALID\_ARG (invalid argument) # CCRTAICC\_LIB\_NO\_LOCAL\_REGION (local region not present) # CCRTAICC\_LIB\_ADC\_IS\_NOT\_ACTIVE (ADC is not active) \*\*\*\*\*\*\*\*\*\*\*\*\*\*\*\*\*\*\*\*\*\*\*\*\*\*\*\*\*\*\*\*\*\*\*\*\*\*\*\*\*\*\*\*\*\*\*\*\*\*\*\*\*\*\*\*\*\*\*\*\*\*\*\*\*\*\*\*\*\*\*\*\*\*\*\*\*\*/

#### <span id="page-16-0"></span>**2.2.4 ccrtAICC\_ADC\_Get\_Driver\_Read\_Mode()**

This call returns the current driver ADC read mode. When a *read(2)* system call is issued, it is this mode that determines the type of read being performed by the driver.

/\*\*\*\*\*\*\*\*\*\*\*\*\*\*\*\*\*\*\*\*\*\*\*\*\*\*\*\*\*\*\*\*\*\*\*\*\*\*\*\*\*\*\*\*\*\*\*\*\*\*\*\*\*\*\*\*\*\*\*\*\*\*\*\*\*\*\*\*\*\*\*\*\*\*\*\*\*\* ccrtaicc lib error number t ccrtAICC ADC Get Driver Read Mode (void  $*$ Handle, ccrtaicc driver ADC read mode t \*mode) Description: Get current ADC read mode that will be selected by the 'read()' call and the contract of the contract of the contract of the contract of the contract of the contract of the contract of the contract of the contract of the contract of the contract of the contract of the contract of the c Input: void \*Handle (Handle pointer)

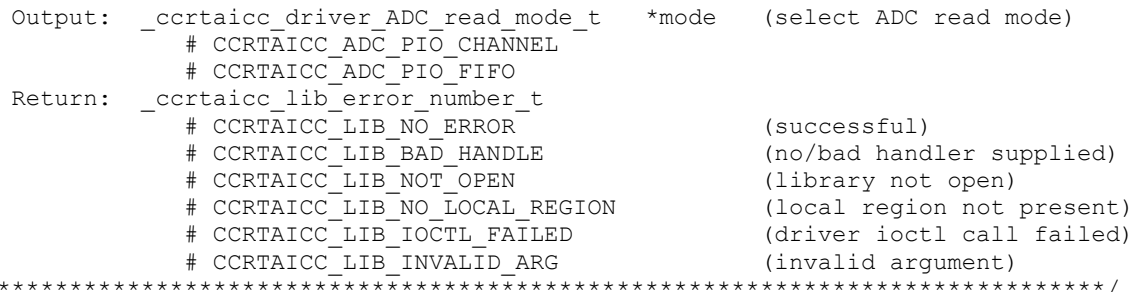

#### <span id="page-17-0"></span>2.2.5 ccrtAICC ADC Get Fifo Channel Select()

 $\star$ 

This call returns the current Fifo Channel selection mask. Only samples for these selected channels are placed in the fifo during sample collection.

```
ccrtaicc lib error number t
   ccrtAICC ADC Get Fifo Channel Select (void *Handle,
                       ccrtaicc adc channel mask t *adc fifo channel select mask)
   Description: ADC Get Fifo Channel Selection
   Input:
            void
                                             *Handle
                                                                  (handle pointer)
   Output: ccrtaicc adc channel mask t *adc fifo channel select mask
                                                                   (channel select mask)
                # CCRTAICC_ADC_CHANNEL_MASK_0
                # CCRTAICC_ADC_CHANNEL_MASK_1
                # CCRTAICC_ADC_CHANNEL_MASK_2
                # CCRTAICC_ADC_CHANNEL_MASK_3<br># CCRTAICC_ADC_CHANNEL_MASK_3<br># CCRTAICC_ADC_CHANNEL_MASK_4<br># CCRTAICC_ADC_CHANNEL_MASK_6<br># CCRTAICC_ADC_CHANNEL_MASK_6
                \# u u
                        \mathbf{u}# CCRTAICC ADC CHANNEL MASK 58
                # CCRTAICC ADC CHANNEL MASK 59
                # CCRTAICC ADC CHANNEL MASK 60
                # CCRTAICC ADC CHANNEL MASK 61
                # CCRTAICC ADC CHANNEL MASK 62
                # CCRTAICC ADC CHANNEL MASK 63
                # CCRTAICC_ALL_ADC CHANNELS_MASK
  Return: _ccrtaicc_lib_error_number t
                # CCRTAICC_LIB_NO_ERROR<br># CCRTAICC_LIB_BAD_HANDLE (no/bad handler supplied)<br># CCRTAICC LIB NOT OPEN
                # CCRTAICC_LIB_NO_ERROR
                # CCRTAICC_LIB_NOT_OPEN (device not open)<br># CCRTAICC_LIB_NOT_OPEN (device not open)<br># CCRTAICC_LIB_NO_LOCAL_REGION (local region not present)
                # CCRTAICC LIB ADC IS NOT ACTIVE (ADC is not active)
```
#### <span id="page-17-1"></span>2.2.6 ccrtAICC\_ADC\_Get\_Fifo\_Info()

This call returns ADC FIFO information to the user.

```
ccrtaicc lib error number t
 ccrtAICC ADC Get Fifo Info (void
                                       *Handle,
                     ccrtaicc adc fifo info t *adc fifo)
  Description: Get ADC FIFO control and Status information
 Input: void
                                *Handle (Handle pointer)
```

```
 Output: ccrtaicc_adc_fifo_info_t *adc_fifo (pointer to ADC fifo struct)
            _ccrtaicc_adc_fifo_reset t reset;
                # CCRTAICC_ADC_FIFO_ACTIVE
               # CCRTAICC_ADC_FIFO_RESET
            ccrtaicc adc fifo overflow t overflow;
                # CCRTAICC_ADC_FIFO_NO_OVERFLOW
               # CCRTAICC_ADC_FIFO_OVERFLOW
             _ccrtaicc_adc_fifo_underflow_t underflow;
                # CCRTAICC_ADC_FIFO_NO_UNDERFLOW
               # CCRTAICC_ADC_FIFO_UNDERFLOW
            \text{corta}icc_adc_fifo_full_t full;
 # CCRTAICC_ADC_FIFO_NOT_FULL
               # CCRTAICC_ADC_FIFO_FULL
             ccrtaicc adc fifo threshold t threshold exceeded;
                # CCRTAICC_ADC_FIFO_THRESHOLD_NOT_EXCEEDED
               # CCRTAICC_ADC_FIFO_THRESHOLD_EXCEEDED
            ccrtaicc adc fifo empty t empty;
                # CCRTAICC_ADC_FIFO_NOT_EMPTY
                # CCRTAICC_ADC_FIFO_EMPTY
            uint data counter;
            uint threshold;
            uint max threshold;
            uint driver_threshold;
             _ccrtaicc_adc_channel_mask_t channel_select_mask;
                # CCRTAICC_ADC_CHANNEL_MASK_0
               # CCRTAICC_ADC_CHANNEL_MASK_1
 # CCRTAICC_ADC_CHANNEL_MASK_2
 # CCRTAICC_ADC_CHANNEL_MASK_3
               # CCRTAICC_ADC_CHANNEL_MASK_4
               # CCRTAICC_ADC_CHANNEL_MASK_5
               # CCRTAICC_ADC_CHANNEL_MASK_6
               \# " " "
                # CCRTAICC_ADC_CHANNEL_MASK_58
                # CCRTAICC_ADC_CHANNEL_MASK_59
               # CCRTAICC_ADC_CHANNEL_MASK_60
               # CCRTAICC_ADC_CHANNEL_MASK_61
               # CCRTAICC_ADC_CHANNEL_MASK_62
                # CCRTAICC_ADC_CHANNEL_MASK_63
                # CCRTAICC_ALL_ADC_CHANNELS_MASK
   Return: _ccrtaicc_lib_error_number_t
 # CCRTAICC_LIB_NO_ERROR (successful)
 # CCRTAICC_LIB_BAD_HANDLE (no/bad handler supplied)
 # CCRTAICC_LIB_NOT_OPEN (device not open)
 # CCRTAICC_LIB_INVALID_ARG (invalid argument)
 # CCRTAICC_LIB_NO_LOCAL_REGION (local region not present)
            # CCRTAICC_LIB_ADC_IS_NOT_ACTIVE (ADC_is_not active)
  ******************************************************************************/
```
#### <span id="page-18-0"></span>**2.2.7 ccrtAICC\_ADC\_Get\_Fifo\_Status()**

This call returns the ADC Fifo status information.

/\*\*\*\*\*\*\*\*\*\*\*\*\*\*\*\*\*\*\*\*\*\*\*\*\*\*\*\*\*\*\*\*\*\*\*\*\*\*\*\*\*\*\*\*\*\*\*\*\*\*\*\*\*\*\*\*\*\*\*\*\*\*\*\*\*\*\*\*\*\*\*\*\*\*\*\*\*\* ccrtaicc lib error number t ccrtAICC ADC Get Fifo Status (void \*Handle, ccrtaicc adc fifo status t \*adc fifo status) Description: Get ADC FIFO Status information Input: void \*Handle (Handle pointer) Output: ccrtaicc\_adc\_fifo\_status\_t \*adc\_fifo\_status (pointer to ADC fifo status struct) \_ccrtaicc\_adc\_fifo\_reset\_t reset;

 # CCRTAICC\_ADC\_FIFO\_ACTIVE # CCRTAICC\_ADC\_FIFO\_RESET \_ccrtaicc\_adc\_fifo overflow t overflow; # CCRTAICC ADC FIFO NO OVERFLOW # CCRTAICC\_ADC\_FIFO\_OVERFLOW \_ccrtaicc\_adc\_fifo underflow t underflow; # CCRTAICC<sup>-</sup>ADC FIFO NO UNDERFLOW # CCRTAICC\_ADC\_FIFO\_UNDERFLOW  $ccrtaicc\_adc\_fib\_full_t$  full; # CCRTAICC\_ADC\_FIFO\_NOT\_FULL # CCRTAICC\_ADC\_FIFO\_FULL ccrtaicc adc fifo threshold t threshold exceeded; # CCRTAICC\_ADC\_FIFO\_THRESHOLD\_NOT\_EXCEEDED # CCRTAICC\_ADC\_FIFO\_THRESHOLD\_EXCEEDED ccrtaicc adc fifo empty t empty; # CCRTAICC\_ADC\_FIFO\_NOT\_EMPTY # CCRTAICC\_ADC\_FIFO\_EMPTY uint data counter; Return: \_ccrtaicc\_lib\_error number t # CCRTAICC\_LIB\_NO\_ERROR (successful) # CCRTAICC\_LIB\_BAD\_HANDLE (no/bad handler supplied) # CCRTAICC\_LIB\_NOT\_OPEN (device not open) # CCRTAICC\_LIB\_INVALID\_ARG (invalid argument) # CCRTAICC\_LIB\_NO\_LOCAL\_REGION (local region not present) # CCRTAICC\_LIB\_ADC\_IS\_NOT\_ACTIVE (ADC is not active) \*\*\*\*\*\*\*\*\*\*\*\*\*\*\*\*\*\*\*\*\*\*\*\*\*\*\*\*\*\*\*\*\*\*\*\*\*\*\*\*\*\*\*\*\*\*\*\*\*\*\*\*\*\*\*\*\*\*\*\*\*\*\*\*\*\*\*\*\*\*\*\*\*\*\*\*\*\*/

#### <span id="page-19-0"></span>**2.2.8 ccrtAICC\_ADC\_Get\_Fifo\_Threshold()**

This call returns the ADC Fifo threshold information.

```
/******************************************************************************
  ccrtaicc lib error number t
  ccrtAICC ADC Get Fifo Threshold(void *Handle,
                             uint *adc_threshold)
   Description: ADC Get Fifo Threshold
  Input: void *Handle (handle pointer)
  Output: uint *adc_threshold (ADC_fifo threshold)
   Return: _ccrtaicc_lib_error_number_t
# CCRTAICC LIB NO ERROR (successful)
 # CCRTAICC_LIB_BAD_HANDLE (no/bad handler supplied)
 # CCRTAICC_LIB_NOT_OPEN (device not open)
 # CCRTAICC_LIB_INVALID_ARG (invalid argument)
 # CCRTAICC_LIB_NO_LOCAL_REGION (local region not present)
 # CCRTAICC_LIB_ADC_IS_NOT_ACTIVE (ADC is not active)
                ******************************************************************************/
```
#### <span id="page-19-1"></span>**2.2.9 ccrtAICC\_ADC\_Get\_Input\_Control()**

This call returns the ADC input control information.

```
/****************************************************************************** 
  ccrtaicc lib error number t
  ccrtAICC ADC Get Input Control (void *Handle,
                             _ccrtaicc_adc_input_control_t *adc_input_control)
   Description: Return Input Control information for all the ADCs
   Input: void *Handle (handle pointer)
   Output: _ccrtaicc_adc_input_control_t 
                              *adc_input control (pointer to control select)
```
# CCRTAICC ADC INPUT CONTROL EXTERNAL SIGNAL # CCRTAICC ADC INPUT CONTROL CALIBRATION BUS  $\begin{tabular}{ll} $\# \texttt{CCRTAICC\_LIB\_NO\_ERROR}$ & (successful) \\ $\# \texttt{CCRTAICC\_LIB\_NO\_LOCAL\_REGION}$ & (local region error) \\ $\# \texttt{CCRTAICC\_LIB\_BAD\_HANDLE}$ & (no/bad handler supplied) \\ $\# \texttt{CCRTAICC\_LIB\_NOT\_OPEN}$ & (device not open) \end{tabular}$ # CCRTAICC LIB NO ERROR 

#### <span id="page-20-0"></span>2.2.10 ccrtAICC\_ADC\_Get\_Negative\_Cal()

This call returns the ADC negative calibration information for all the channels.

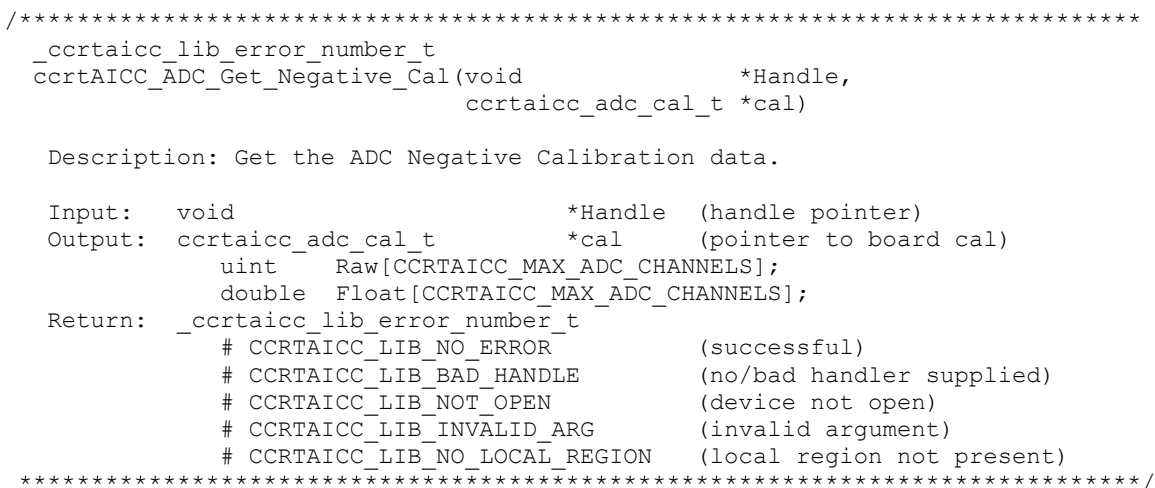

#### <span id="page-20-1"></span>2.2.11 ccrtAICC ADC Get Offset Cal()

This call returns the ADC offset calibration information for all the channels.

```
ccrtaicc lib error number t
  ccrtAICC ADC Get Offset Cal (void
                                               *Handle,
                             ccrtaicc adc cal t *cal)
  Description: Get the ADC Offset Calibration data.
  Input: void
                                     *Handle (handle pointer)
  Output: cortaico_ado cal t
                                    *cal
                                            (pointer to board cal)
             uint Raw [CCRTAICC MAX ADC CHANNELS];
             double Float [CCRTAICC MAX ADC CHANNELS];
  Return: cortaico_lib_error_number_t<br>
+ CCRTAICC_LIB_NO_ERROR (successful)<br>
+ CCRTAICC_LIB_RAD_HANDLE (no/bad handler supplied)<br>
+ CCRTAICC_LIB_RAD_HANDLE (no/bad handler supplied)<br>
+ CCRTAICC_LIB_NOT_OPEN (device not open)
```
#### <span id="page-20-2"></span>2.2.12 ccrtAICC\_ADC\_Get\_Positive\_Cal()

This call returns the ADC positive calibration information for all the channels.

ccrtaicc lib error number t ccrtAICC ADC Get Positive Cal (void \*Handle, ccrtaicc adc cal t \*cal)

```
Description: Get the ADC Positive Calibration data.
 Input: void
                                       *Handle (handle pointer)
 uint Raw[CCRTAICC MAX ADC CHANNELS];
             double Float [CCRTAICC MAX ADC CHANNELS];
 Return: _ccrtaicc_lib_error_number t
             # CCRTAICC_LIB_NO_ERROR (successful)<br>
# CCRTAICC_LIB_NO_ERROR (no/bad handler supplied)<br>
# CCRTAICC_LIB_NOT_OPEN (no/bad handler supplied)<br>
# CCRTAICC_LIB_NVALID_ARG (invalid argument)<br>
# CCRTAICC_LIB_NO_LOCAL_REGION (loca
             # CCRTAICC_LIB_NO_ERROR
```
#### <span id="page-21-0"></span>2.2.13 ccrtAICC\_ADC\_Perform\_Auto\_Calibration()

This single call performs a full ADC calibration of all the selected channels using the internal reference voltages. Users need to perform this calibration after they have configured the channels with the appropriate clocks and frequencies, voltage references and channel speed selection. The reason for this is that these selections will have a direct bearing on the calibrated values. Failure to do so will result in inaccurate ADC readings.

```
_ccrtaicc_lib_error_number t
   ccrtAICC ADC Perform Auto Calibration (void
                                                                       *Handle.
                                         _ccrtaicc_adc_channel_t chan_start,
                                          _ccrtaicc_adc channel t chan end)
   Description: Perform ADC Auto Calibration
             void<br>
thandle (handle pointer)<br>
_ccrtaicc_adc_channel_t chan_start (start channel number)
   Input:
             hiov
               # CCRTAICC ADC CHANNEL 0
               # CCRTAICC ADC CHANNEL 1
               # CCRTAICC ADC CHANNEL 2
               # CCRTAICC_ADC_CHANNEL_3
               # CCRTAICC_ADC_CHANNEL_4
               # CCRTAICC ADC CHANNEL
               # CCRTAICC ADC CHANNEL 6
               \# , and \# , and \## CCRTAICC ADC CHANNEL 58
               # CCRTAICC_ADC_CHANNEL_59<br># CCRTAICC_ADC_CHANNEL_59<br># CCRTAICC_ADC_CHANNEL_60
               # CCRTAICC ADC CHANNEL 61
               # CCRTAICC ADC CHANNEL 62
               # CCRTAICC ADC CHANNEL 63
             ccrtaicc adc channel t chan end
                                                      (end channel number)
               # CCRTAICC ADC CHANNEL 0
                # CCRTAICC ADC CHANNEL 1
                # CCRTAICC ADC CHANNEL 2
               # CCRTAICC ADC CHANNEL 3
               # CCRTAICC_ADC_CHANNEL_4
               # CCRTAICC_ADC_CHANNEL_5
               # CCRTAICC_ADC_CHANNEL_6
               \# \theta \theta \theta \theta# CCRTAICC ADC CHANNEL 58
               # CCRTAICC_ADC_CHANNEL_59<br># CCRTAICC_ADC_CHANNEL_60
               # CCRTAICC ADC CHANNEL 61
               # CCRTAICC ADC CHANNEL 62
                # CCRTAICC ADC CHANNEL 63
```
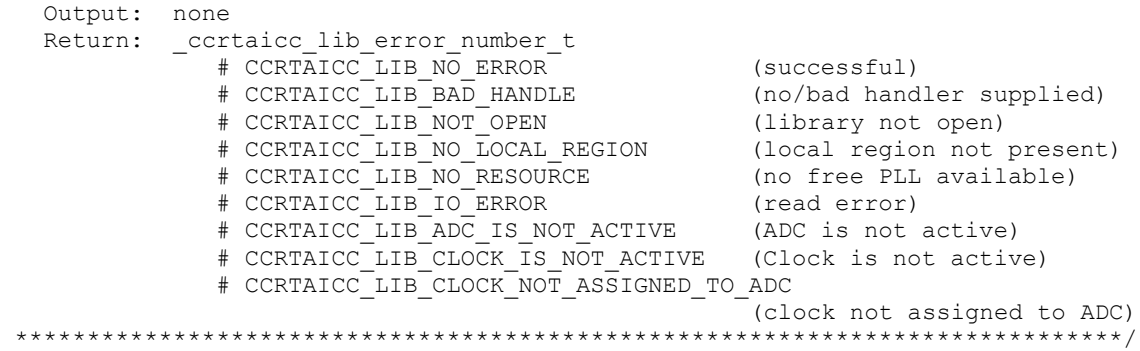

#### <span id="page-22-0"></span>**2.2.14 ccrtAICC\_ADC\_Perform\_External\_Negative\_Calibration()**

Use this call to perform an external negative calibration. Prior to calling this function, the ADC inputs must be provided with a negative signal close to -10 Volts, otherwise this call will fail. Additionally, the user can specify a range of channels.

Users need to perform this calibration after they have configured the channels with the appropriate clocks and frequencies, voltage references and channel speed selection. The reason for this is that these selections will have a direct bearing on the calibrated values. Failure to do so will result in inaccurate ADC readings.

```
/******************************************************************************
   ccrtaicc lib error number t
    ccrtAICC_ADC_Perform_External_Negative_Calibration(void *Handle,
                                          _ccrtaicc_adc_channel_t chan_start,
                                           _ccrtaicc_adc_channel_t chan_end,
                                         double ReferenceVoltage)
    Description: Perform ADC External Negative Calibration
   Input: void *Handle (handle pointer)<br>ccrtaicc_adc_channel_t chan_start (start channel)
            _ccrtaicc_adc_channel t chan start
 # CCRTAICC_ADC_CHANNEL_0
 # CCRTAICC_ADC_CHANNEL_1
                # CCRTAICC_ADC_CHANNEL_2
               # CCRTAICC_ADC_CHANNEL_3
               # CCRTAICC<sup>-</sup>ADC<sup>-</sup>CHANNEL<sup>-4</sup>
               # CCRTAICC<sup>-</sup>ADC<sup>-</sup>CHANNEL<sup>-5</sup>
                # CCRTAICC_ADC_CHANNEL_6
               \# " " "
                # CCRTAICC_ADC_CHANNEL_58
                # CCRTAICC_ADC_CHANNEL_59
                # CCRTAICC_ADC_CHANNEL_60
                # CCRTAICC_ADC_CHANNEL_61
                # CCRTAICC_ADC_CHANNEL_62
                # CCRTAICC_ADC_CHANNEL_63
             _ccrtaicc_adc_channel_t chan_end (end channel)
 # CCRTAICC_ADC_CHANNEL_0
 # CCRTAICC_ADC_CHANNEL_1
                # CCRTAICC_ADC_CHANNEL_2
                # CCRTAICC_ADC_CHANNEL_3
                # CCRTAICC_ADC_CHANNEL_4
                # CCRTAICC_ADC_CHANNEL_5
                # CCRTAICC_ADC_CHANNEL_6
               \# " " \cdots "
                # CCRTAICC_ADC_CHANNEL_58
                # CCRTAICC_ADC_CHANNEL_59
                # CCRTAICC_ADC_CHANNEL_60
                # CCRTAICC_ADC_CHANNEL_61
                # CCRTAICC_ADC_CHANNEL_62
```
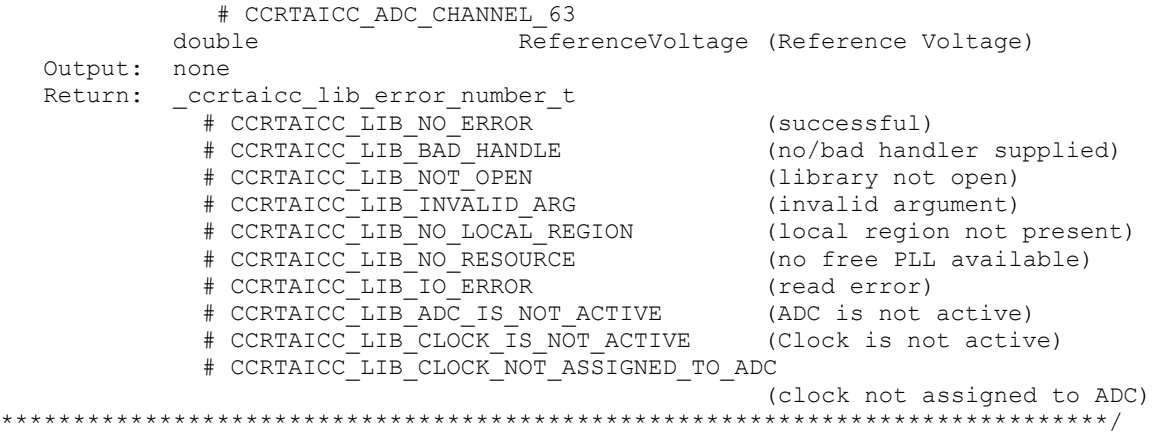

#### <span id="page-23-0"></span>**2.2.15 ccrtAICC\_ADC\_Perform\_External\_Offset\_Calibration()**

Use this call to perform an external offset calibration. Prior to calling this function, the ADC inputs must be provided with a offset signal close to 0 Volts, otherwise this call will fail. Additionally, the user can specify a range of channels. Once this call is executed, the user will need to perform external negative and external positive calibrations as this call resets these gains to 1.0 prior to calibration.

Users need to perform this calibration after they have configured the channels with the appropriate clocks and frequencies, voltage references and channel speed selection. The reason for this is that these selections will have a direct bearing on the calibrated values. Failure to do so will result in inaccurate ADC readings.

```
/******************************************************************************
   ccrtaicc lib error number t
  ccrtAICC_ADC_Perform_External_Offset_Calibration(void *Handle,
                                         _ccrtaicc_adc_channel_t chan_start,
                                        ccrtaicc adc channel t chan end)
   Description: Perform ADC External Offset Calibration
   Input: void *Handle (handle pointer)
            _ccrtaicc_adc_channel_t chan_start (start channel)
 # CCRTAICC_ADC_CHANNEL_0
 # CCRTAICC_ADC_CHANNEL_1
              # CCRTAICC ADC CHANNEL 2
               # CCRTAICC_ADC_CHANNEL_3
               # CCRTAICC_ADC_CHANNEL_4
              # CCRTAICC ADC CHANNEL 5
               # CCRTAICC_ADC_CHANNEL_6
              \# " " " "
               # CCRTAICC_ADC_CHANNEL_58
               # CCRTAICC_ADC_CHANNEL_59
               # CCRTAICC_ADC_CHANNEL_60
               # CCRTAICC_ADC_CHANNEL_61
               # CCRTAICC_ADC_CHANNEL_62
               # CCRTAICC_ADC_CHANNEL_63
            _ccrtaicc_adc_channel_t chan_end (end channel)
               # CCRTAICC_ADC_CHANNEL_0
 # CCRTAICC_ADC_CHANNEL_1
 # CCRTAICC_ADC_CHANNEL_2
               # CCRTAICC_ADC_CHANNEL_3
               # CCRTAICC_ADC_CHANNEL_4
              # CCRTAICC ADC CHANNEL 5
               # CCRTAICC_ADC_CHANNEL_6
              \# " " "
               # CCRTAICC_ADC_CHANNEL_58
```
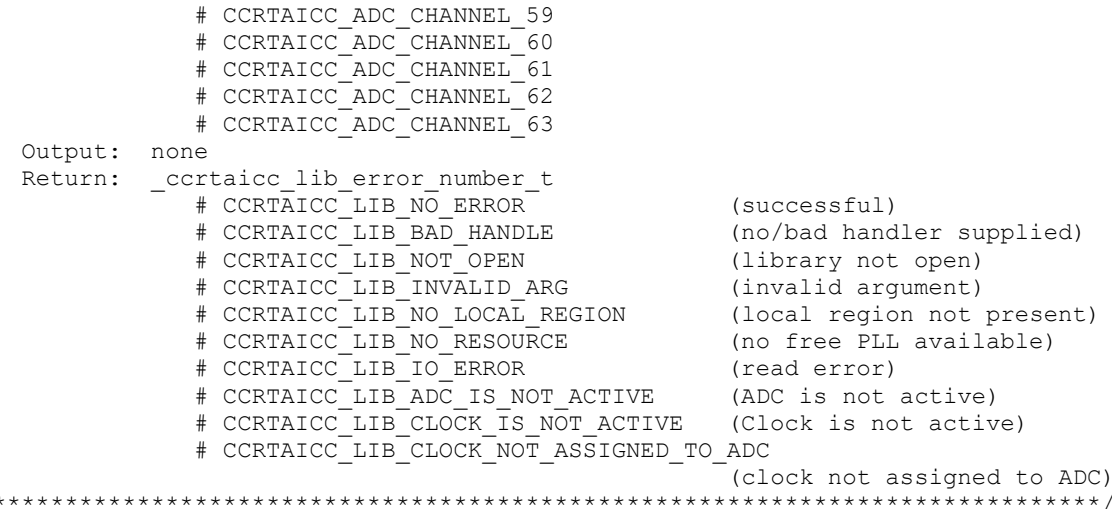

#### <span id="page-24-0"></span>2.2.16 ccrtAICC ADC Perform External Positive Calibration()

Use this call to perform an external positive calibration. Prior to calling this function, the ADC inputs must be provided with a positive signal close to  $+10$  Volts, otherwise this call will fail. Additionally, the user can specify a range of channels.

Users need to perform this calibration after they have configured the channels with the appropriate clocks and frequencies, voltage references and channel speed selection. The reason for this is that these selections will have a direct bearing on the calibrated values. Failure to do so will result in inaccurate ADC readings.

```
ccrtaicc lib error number t
  ccrtAICC ADC Perform External Positive Calibration (void *Handle,
                                         _ccrtaicc_adc_channel t chan start,
                                          ccrtaicc_adc_channel_t chan_end,
                                         \overline{d}ouble
                                                                  ReferenceVoltage)
   Description: Perform ADC External Positive Calibration
   Input:
                                     *Handle
                                                      (handle pointer)
            void
            ccrtaicc adc channel t chan start (start channel)
               # CCRTAICC ADC CHANNEL 0
               # CCRTAICC ADC CHANNEL 1
               # CCRTAICC ADC CHANNEL 2
               # CCRTAICC ADC CHANNEL 3
               # CCRTAICC ADC CHANNEL 4
               # CCRTAICC_ADC_CHANNEL_5
               # CCRTAICC_ADC_CHANNEL_6
               # "
                    \mathbf{u}\mathbf{u}# CCRTAICC_ADC_CHANNEL_58<br># CCRTAICC_ADC_CHANNEL_59<br># CCRTAICC_ADC_CHANNEL_60<br># CCRTAICC_ADC_CHANNEL_61
               # CCRTAICC ADC CHANNEL 62
               # CCRTAICC ADC CHANNEL 63
            ccrtaicc adc\overline{c}channel t chan end
                                                      (end channel)
               # CCRTAICC ADC CHANNEL 0
               # CCRTAICC ADC CHANNEL 1
               # CCRTAICC ADC CHANNEL 2
               # CCRTAICC ADC CHANNEL 3
               # CCRTAICC ADC CHANNEL 4
               # CCRTAICC_ADC_CHANNEL_5
               # CCRTAICC ADC CHANNEL 6
```
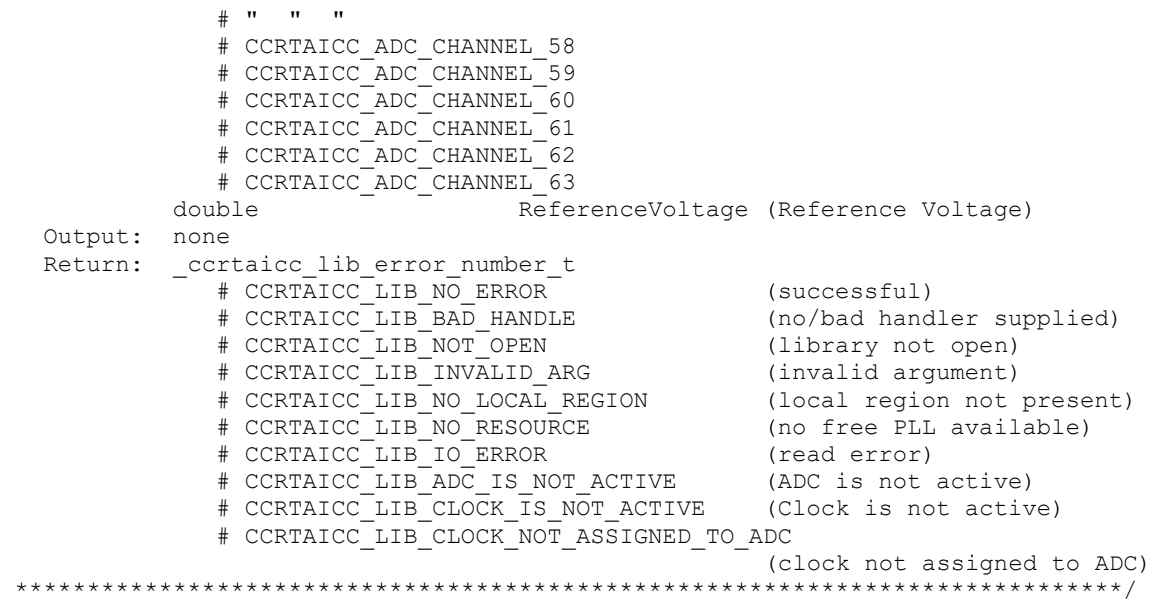

#### <span id="page-25-0"></span>**2.2.17 ccrtAICC\_ADC\_Perform\_Negative\_Calibration()**

This call performs a negative calibration using the internal reference voltage for the selected channels.

Users need to perform this calibration after they have configured the channels with the appropriate clocks and frequencies, voltage references and channel speed selection. The reason for this is that these selections will have a direct bearing on the calibrated values. Failure to do so will result in inaccurate ADC readings.

```
/******************************************************************************
  ccrtaicc lib error number t
  ccrtAICC ADC Perform Negative Calibration (void *Handle,
                                        ccrtaicc adc channel t chan start,
                                        ccrtaicc adc channel t chan end)
   Description: Perform ADC Negative Calibration
 Input: void *Handle (handle pointer)
ccrtaicc adc channel t chan start (start channel number)
# CCRTAICC ADC CHANNEL 0
 # CCRTAICC_ADC_CHANNEL_1
 # CCRTAICC_ADC_CHANNEL_2
 # CCRTAICC_ADC_CHANNEL_3
              # CCRTAICC_ADC_CHANNEL_4
             # CCRTAICC ADC CHANNEL 5
              # CCRTAICC_ADC_CHANNEL_6
             \# " " "
              # CCRTAICC_ADC_CHANNEL_58
              # CCRTAICC_ADC_CHANNEL_59
              # CCRTAICC_ADC_CHANNEL_60
              # CCRTAICC_ADC_CHANNEL_61
              # CCRTAICC_ADC_CHANNEL_62
              # CCRTAICC_ADC_CHANNEL_63
            _ccrtaicc_adc_channel_t chan_end (end channel number)
# CCRTAICC ADC CHANNEL 0
 # CCRTAICC_ADC_CHANNEL_1
 # CCRTAICC_ADC_CHANNEL_2
 # CCRTAICC_ADC_CHANNEL_3
              # CCRTAICC_ADC_CHANNEL_4
             # CCRTAICC<sup>-</sup>ADC<sup>-</sup>CHANNEL<sup>-5</sup>
              # CCRTAICC_ADC_CHANNEL_6
```
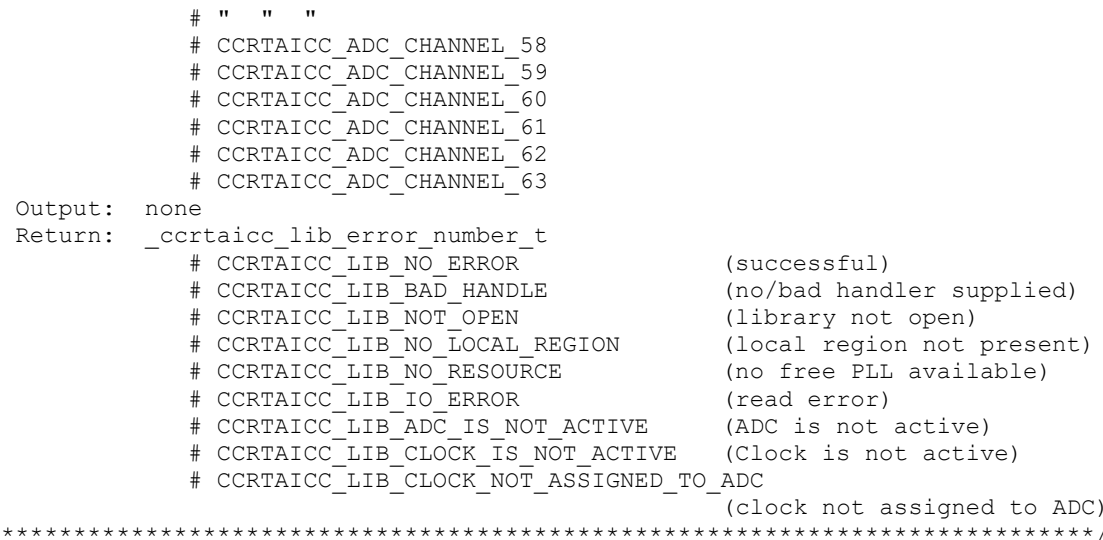

#### <span id="page-26-0"></span>2.2.18 ccrtAICC\_ADC\_Perform\_Offset\_Calibration()

 $\star$ 

This call performs an offset calibration using the internal reference voltage for the selected channels. Once this call is executed, the user will need to perform negative and positive calibrations as this call resets these gains to 1.0 prior to calibration.

Users need to perform this calibration after they have configured the channels with the appropriate clocks and frequencies, voltage references and channel speed selection. The reason for this is that these selections will have a direct bearing on the calibrated values. Failure to do so will result in inaccurate ADC readings.

```
ccrtaicc lib error number t
  CCTTAICC ADC Perform Offset Calibration (void
                                                                         *Handle,
                                              _ccrtaicc_adc_channel_t_chan_start,<br>_ccrtaicc_adc_channel_t_chan_end)
   Description: Perform ADC Offset Calibration
   Input:
                                       *Handle
                                                      (handle pointer)
             hiov
             cortaice ade channel t chan start (start channel number)
               # CCRTAICC ADC CHANNEL 0
               # CCRTAICC ADC CHANNEL 1
               # CCRTAICC ADC CHANNEL 2
               # CCRTAICC ADC CHANNEL 3
               # CCRTAICC ADC CHANNEL 4
               # CCRTAICC_ADC_CHANNEL_5
               # CCRTAICC_ADC_CHANNEL_6
               # "
                    \mathbf{u}\mathbf{u}# CCRTAICC_ADC_CHANNEL_58<br># CCRTAICC_ADC_CHANNEL_59<br># CCRTAICC_ADC_CHANNEL_60<br># CCRTAICC_ADC_CHANNEL_61
               # CCRTAICC ADC CHANNEL 62
                # CCRTAICC ADC CHANNEL 63
             ccrtaicc adc channel t chan end
                                                      (end channel number)
               # CCRTAICC ADC CHANNEL 0
                # CCRTAICC ADC CHANNEL 1
                # CCRTAICC_ADC_CHANNEL_2
               # CCRTAICC ADC CHANNEL 3
               # CCRTAICC ADC CHANNEL 4
               # CCRTAICC_ADC_CHANNEL_5
                # CCRTAICC_ADC_CHANNEL_6
```
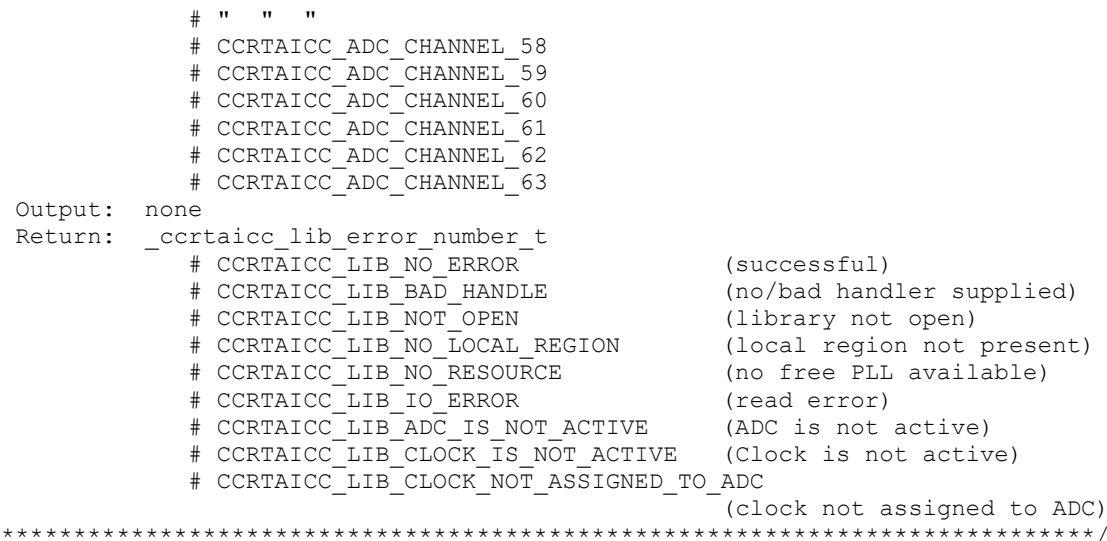

#### <span id="page-27-0"></span>2.2.19 ccrtAICC\_ADC\_Perform\_Positive\_Calibration()

 $\star$ 

This call performs a positive calibration using the internal reference voltage for the selected channels.

Users need to perform this calibration after they have configured the channels with the appropriate clocks and frequencies, voltage references and channel speed selection. The reason for this is that these selections will have a direct bearing on the calibrated values. Failure to do so will result in inaccurate ADC readings.

```
ccrtaicc_lib_error_number_t
   ccrtAICC ADC Perform Positive Calibration (void
                                                                                 *Handle,
                                                     _ccrtaicc_adc_channel_t chan_start,
                                                     ccrtaicc adc channel t chan end)
   Description: Perform ADC Positive Calibration
   Input:
             void
                                         *Handle
                                                          (handle pointer)
             _ccrtaicc_adc_channel_t chan_start
                                                          (start channel number)
                # CCRTAICC ADC CHANNEL 0
                # CCRTAICC_ADC_CHANNEL_1
                # CCRTAICC_ADC_CHANNEL_2<br># CCRTAICC_ADC_CHANNEL_2<br># CCRTAICC_ADC_CHANNEL_4<br># CCRTAICC_ADC_CHANNEL_5
                 # CCRTAICC ADC CHANNEL 6
                 \# u u u
                 # CCRTAICC ADC CHANNEL 58
                 # CCRTAICC ADC CHANNEL 59
                 # CCRTAICC ADC CHANNEL 60
                 # CCRTAICC ADC CHANNEL 61
                 # CCRTAICC ADC CHANNEL 62
                 # CCRTAICC_ADC_CHANNEL_63
             _ccrtaicc_adc_channel_t chan_end
                                                         (end channel number)
                 # CCRTAICC_ADC_CHANNEL_0
                 # CCRIATCC_ADC_CHANNEL_0<br># CCRTAICC_ADC_CHANNEL_2<br># CCRTAICC_ADC_CHANNEL_3<br># CCRTAICC_ADC_CHANNEL_4<br># CCRTAICC_ADC_CHANNEL_5
                 # CCRTAICC_ADC_CHANNEL_6
                 # "
                      \mathbf{H}\mathbf{u}# CCRTAICC ADC CHANNEL 58
```
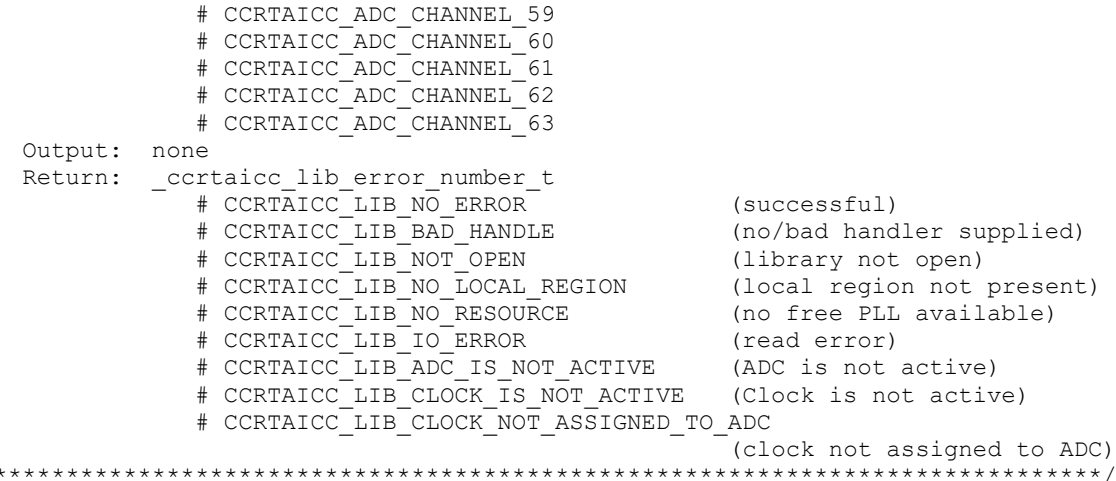

#### <span id="page-28-0"></span>2.2.20 ccrtAICC ADC Read Channels()

This call provides the user an easy method of reading the ADC channels. User can supply a channel mask. If pointer to adc\_csr is NULL, then the routine itself computes the current ADC configuration. For performance, the user should get the current ADC configuration using the *ccrtAICC\_ADC\_Get\_CSR()* call to get the current settings and pass it to this routine. Hence, if the configuration is not changed, the user can continuously invoke ccrtAICC ADC Read Channels() routine without incurring the additional overhead of routine calling the ccrtAICC\_ADC\_Get\_CSR() call.

```
_ccrtaicc_lib error number t
  ccrtAICC ADC Read Channels (void
                                                           *Handle,
                              _ccrtaicc_adc_channel_mask t ChanMask,
                              Description: Read ADC Channels
  Input:
           void
                                            *Handle
                                                          (Handle pointer)
           _ccrtaicc_adc channel mask t
                                            ChanMask
                                                          (specify channel mask)
              # CCRTAICC ADC CHANNEL MASK 0
               # CCRTAICC ADC CHANNEL MASK 1
              # CCRTAICC_ADC_CHANNEL_MASK_2
               # CCRTAICC_ADC_CHANNEL_MASK_3
              # CCRTAICC_ADC_CHANNEL_MASK_
              # CCRTAICC_ADC_CHANNEL_MASK_
                                           5
              # CCRTAICC_ADC_CHANNEL_MASK_6
              \# \theta \theta# CCRTAICC ADC CHANNEL MASK 58
               # CCRTAICC ADC CHANNEL MASK 59
               # CCRTAICC ADC CHANNEL MASK 60
               # CCRTAICC ADC CHANNEL MASK 61
               # CCRTAICC ADC CHANNEL MASK 62
               # CCRTAICC ADC CHANNEL MASK 63
               # CCRTAICC ALL ADC CHANNELS MASK
           ccrtaicc adc csr t
                                                    *adc csr (pointer to ADC csr)
              {\tt ccrtaicc\_adccs} {\tt r\_update\_clock\_t}adc update clock
                  # CCRTAICC ADC UPDATE NORMAL CLOCK 0:
                  # CCRTAICC_ADC_UPDATE_NORMAL_CLOCK_1:
                  # CCRTAICC_ADC_UPDATE_NORMAL_CLOCK_2:
                  # CCRTAICC_ADC_UPDATE_NORMAL_CLOCK_3:
                 # CCRTAICC_ADC_UPDATE_INVERTED_CLOCK_0:<br># CCRTAICC_ADC_UPDATE_INVERTED_CLOCK_1:<br># CCRTAICC_ADC_UPDATE_INVERTED_CLOCK_2:
```

```
 # CCRTAICC_ADC_UPDATE_INVERTED_CLOCK_3:
                # CCRTAICC_ADC_UPDATE_NORMAL_EXTERNAL_CLOCK:
                # CCRTAICC_ADC_UPDATE_INVERTED EXTERNAL CLOCK:
                # CCRTAICC_ADC_UPDATE_CLOCK_NONE:
              ccrtaicc adccsr speed select t adc speed select;
                # CCRTAICC ADC NORMAL SPEED:
                 # CCRTAICC<sup>-</sup>ADC<sup>-</sup>HIGH SPEED:
                 # CCRTAICC ADC SPEED SELECT DO NOT CHANGE:
               _ccrtaicc_adccsr_data_format_t adc_data_format 
 # CCRTAICC_ADC_OFFSET_BINARY:
                 # CCRTAICC_ADC_TWOS_COMPLEMENT:
                 # CCRTAICC_ADC_DATA_FORMAT_DO_NOT_CHANGE:
              _ccrtaicc_adccsr_input_range_t adc_input_range
 # CCRTAICC_ADC_BIPOLAR_5V:
                 # CCRTAICC_ADC_BIPOLAR_10V:
                 # CCRTAICC_ADC_UNIPOLAR_5V:
                 # CCRTAICC_ADC_UNIPOLAR_10V:
                # CCRTAICC_ADC_INPUT_RANGE_DO_NOT_CHANGE:
  Output: ccrtaicc adc volts t *adc volts (pointer to ADC volts)
                uint \overline{C} Raw[CCRTAICC_MAX_ADC_CHANNELS];
                double Float[CCRTAICC_MAX_ADC_CHANNELS];
   Return: _ccrtaicc_lib_error_number_t
             # CCRTAICC_LIB_NO_ERROR (successful)<br># CCRTAICC_LIB_BAD_HANDLE (no/bad handler supplied)<br># CCBTAICC_LIB_NOT_SRTN:
 # CCRTAICC_LIB_BAD_HANDLE (no/bad handler supplied)
 # CCRTAICC_LIB_NOT_OPEN (library not open)
 # CCRTAICC_LIB_INVALID_ARG (invalid argument)
 # CCRTAICC_LIB_NO_LOCAL_REGION (local region not present)
 # CCRTAICC_LIB_ADC_IS_NOT_ACTIVE (ADC is not active)
******************************************************************************/
```
#### <span id="page-29-0"></span>**2.2.21 ccrtAICC\_ADC\_Read\_Channels\_Calibration()**

This routine reads the ADC channel calibration registers and dumps all of them to the user specified file. If the file name specified is NULL, then information is written to *stdout.*

```
/******************************************************************************
   ccrtaicc lib error number t
   ccrtAICC_ADC_Read_Channels_Calibration(void *Handle, 
                                        char *filename)
    Description: Read ADC Channels Calibration 
  Input: void *Handle (handle pointer)<br>Output: char *filename (pointer to filename)
  Output: char *filename Return: _ccrtaicc_lib_error_number_t
 # CCRTAICC_LIB_NO_ERROR (successful)
 # CCRTAICC_LIB_BAD_HANDLE (no/bad handler supplied)
 # CCRTAICC_LIB_NOT_OPEN (library not open)
 # CCRTAICC_LIB_NO_LOCAL_REGION (local region not present)
               # CCRTAICC_LIB_CANNOT_OPEN_FILE (cannot open calib. file)
 *****************************************************************************/
e.g.
#Date : Fri Dec 14 11:30:00 2018
#Chan Negative Offset Positive
#==== ======== ====== ========
ch00: 1.000178198330104351043701172 -0.00022888183593750000 1.000139905605465173721313477
 ch01: 0.999954220838844776153564453 -0.00007629394531250000 0.999967454932630062103271484
 ch02: 1.000127669423818588256835938 -0.00015258789062500000 1.000118218362331390380859375
ch03: 0.999876655638217926025390625 0.00000000000000000000 0.999875877983868122100830078
 . . .
 ch61: 1.000136931426823139190673828 -0.00007629394531250000 1.000138226430863142013549805
 ch62: 1.000080410391092300415039062 -0.00007629394531250000 1.000093937385827302932739258
```
ch63: 1.000272549688816070556640625 -0.00007629394531250000 1.000277046114206314086914062

#### <span id="page-30-0"></span>**2.2.22 ccrtAICC\_ADC\_Reset\_Calibration()**

This call resets the gain and offset information for all channels to default, i.e. both the positive and negative *gains* are set to 1 and the *offset* is set to 0.

```
/******************************************************************************
  ccrtaicc lib error number t
   ccrtAICC_ADC_Reset_Calibration (void *Handle)
   Description: Reset Calibration Data
   Input: void *Handle (handle pointer)
   Output: none
  Return: _ccrtaicc lib error number t
 # CCRTAICC_LIB_NO_ERROR (successful)
 # CCRTAICC_LIB_BAD_HANDLE (no/bad handler supplied)
 # CCRTAICC_LIB_NOT_OPEN (library not open)
 # CCRTAICC_LIB_INVALID_ARG (invalid argument)
 # CCRTAICC_LIB_NO_LOCAL_REGION (local region not present)
 # CCRTAICC_LIB_NO_RESOURCE (no free PLL available)
 # CCRTAICC_LIB_IO_ERROR (read error)
******************************************************************************/
```
#### <span id="page-30-1"></span>**2.2.23 ccrtAICC\_ADC\_Reset\_Fifo()**

This call provides the ability to reset the ADC Fifo to the power-on state. User can elect to activate the FIFO after a reset in order for data collection to resume immediately.

```
/******************************************************************************
   _ccrtaicc_lib_error_number_t
  ccrtAICC_ADC_Reset_Fifo(void *Handle,
                       _ccrtaicc_adc_fifo_reset_t activate)
   Description: ADC Reset Fifo 
  Input: void *Handle (handle pointer)
          _ccrtaicc_adc_fifo_reset_t activate (activate converter)
           # CCRTAICC ADC FIFO ACTIVATE
             # CCRTAICC_ADC_FIFO_RESET
   Output: none
   Return: _ccrtaicc_lib_error_number_t
# CCRTAICC LIB NO ERROR (successful)
 # CCRTAICC_LIB_BAD_HANDLE (no/bad handler supplied)
 # CCRTAICC_LIB_NOT_OPEN (device not open)
 # CCRTAICC_LIB_INVALID_ARG (invalid argument)
 # CCRTAICC_LIB_NO_LOCAL_REGION (local region not present)
 # CCRTAICC_LIB_ADC_IS_NOT_ACTIVE (ADC is not active)
******************************************************************************/
```
#### <span id="page-30-2"></span>**2.2.24 ccrtAICC\_ADC\_Set\_CSR()**

This call sets the ADC control registers for the selected channel group. For accurate results during data collection, the user needs to perform a calibration of the channels once are configured and the associated clocks started.

```
/******************************************************************************
   _ccrtaicc_lib_error_number_t
  ccrtAICC ADC Set_CSR (void *Handle,
ccrtaicc adc mask t adc mask,
ccrtaicc adc_csr_t *adc_csr)
```
 Description: Set ADC Control and Status information Input: void  $\begin{array}{ccc} 1 & 3 & 4 & 5 \\ -2 & -2 & -3 & -4 \\ -2 & -2 & -4 & -4 \end{array}$  and  $\begin{array}{ccc} 4 & 5 & 4 \\ -2 & -4 & -4 \end{array}$  and  $\begin{array}{ccc} 5 & 4 & 4 \\ -2 & -4 & -4 \end{array}$  and  $\begin{array}{ccc} 6 & 4 & 4 \\ -2 & -4 & -4 \end{array}$  and  $\begin{array}{ccc} 7 & 4 & 4 \\ -2 & 4 & -4 \end{array}$  and  $\begin{array}{ccc} 8 &$ adc mask (selected ADC mask) # CCRTAICC\_ADC\_MASK\_0\_15 # CCRTAICC\_ADC\_MASK\_16 31 # CCRTAICC\_ADC\_MASK\_32\_47 # CCRTAICC\_ADC\_MASK\_48\_63 # CCRTAICC\_ALL\_ADC\_MASK \_ccrtaicc\_adc\_csr\_t \*adc\_csr (pointer to ADC csr) ccrtaicc adccsr\_update\_clock\_t adc\_update\_clock # CCRTAICC ADC UPDATE NORMAL CLOCK 0: # CCRTAICC\_ADC\_UPDATE\_NORMAL\_CLOCK\_1: # CCRTAICC\_ADC\_UPDATE\_NORMAL\_CLOCK\_2: # CCRTAICC\_ADC\_UPDATE\_NORMAL\_CLOCK\_3: # CCRTAICC\_ADC\_UPDATE\_INVERTED\_CLOCK\_0: # CCRTAICC\_ADC\_UPDATE\_INVERTED\_CLOCK\_1: # CCRTAICC\_ADC\_UPDATE\_INVERTED\_CLOCK\_2: # CCRTAICC\_ADC\_UPDATE\_INVERTED\_CLOCK\_3: # CCRTAICC\_ADC\_UPDATE\_NORMAL\_EXTERNAL\_CLOCK: # CCRTAICC\_ADC\_UPDATE\_INVERTED\_EXTERNAL\_CLOCK: # CCRTAICC\_ADC\_UPDATE\_CLOCK\_NONE: \_ccrtaicc\_adccsr\_speed\_select\_t adc\_speed\_select; # CCRTAICC\_ADC\_NORMAL\_SPEED: # CCRTAICC\_ADC\_HIGH\_SPEED: # CCRTAICC ADC SPEED SELECT DO NOT CHANGE:  $_c$ ccrtaicc\_adc $c$ sr\_data\_format\_t adc data format # CCRTAICC ADC OFFSET BINARY: # CCRTAICC\_ADC\_TWOS\_COMPLEMENT: # CCRTAICC ADC DATA FORMAT DO NOT CHANGE:  ${\tt _c}$ ccrtaicc\_adc ${\tt c}$ sr ${\tt _{input\_range\_t}}$  adc\_input\_range # CCRTAICC ADC BIPOLAR 5V: # CCRTAICC\_ADC\_BIPOLAR\_10V: # CCRTAICC\_ADC\_UNIPOLAR\_5V: # CCRTAICC\_ADC\_UNIPOLAR\_10V: # CCRTAICC\_ADC\_INPUT RANGE DO NOT CHANGE: Output: none Return: \_ccrtaicc\_lib\_error\_number\_t # CCRTAICC\_LIB\_NO\_ERROR (successful) # CCRTAICC\_LIB\_BAD\_HANDLE (no/bad handler supplied) # CCRTAICC\_LIB\_NOT\_OPEN (library not open) # CCRTAICC\_LIB\_BAD\_HANDLE (no/bad handler supplied) # CCRTAICC\_LIB\_NOT\_OPEN (device not open) # CCRTAICC\_LIB\_INVALID\_ARG (invalid argument) # CCRTAICC\_LIB\_NO\_LOCAL\_REGION (local region not present) # CCRTAICC\_LIB\_ADC\_IS\_NOT\_ACTIVE (ADC is not active) \*\*\*\*\*\*\*\*\*\*\*\*\*\*\*\*\*\*\*\*\*\*\*\*\*\*\*\*\*\*\*\*\*\*\*\*\*\*\*\*\*\*\*\*\*\*\*\*\*\*\*\*\*\*\*\*\*\*\*\*\*\*\*\*\*\*\*\*\*\*\*\*\*\*\*\*\*\*/

#### <span id="page-31-0"></span>**2.2.25 ccrtAICC\_ADC\_Set\_Driver\_Read\_Mode()**

This call sets the current driver ADC read mode. When a *read(2)* system call is issued, it is this mode that determines the type of read being performed by the driver. Refer to the *read(2)* system call under *Direct Driver Access* section for more information on the various modes. If the *read(2)* call fails with the *ENOBUFS* error, an overflow condition has occurred. User will need to reduce the clock speed and/or the number of selected channels until an overflow condition is no longer triggered.

/\*\*\*\*\*\*\*\*\*\*\*\*\*\*\*\*\*\*\*\*\*\*\*\*\*\*\*\*\*\*\*\*\*\*\*\*\*\*\*\*\*\*\*\*\*\*\*\*\*\*\*\*\*\*\*\*\*\*\*\*\*\*\*\*\*\*\*\*\*\*\*\*\*\*\*\*\*\* ccrtaicc lib error number t ccrtAICC\_ADC\_Set\_Driver\_Read\_Mode (void  $*$ Handle, \_ccrtaicc\_driver\_ADC\_read\_mode\_t mode)

Description: Select Driver ADC Read Mode

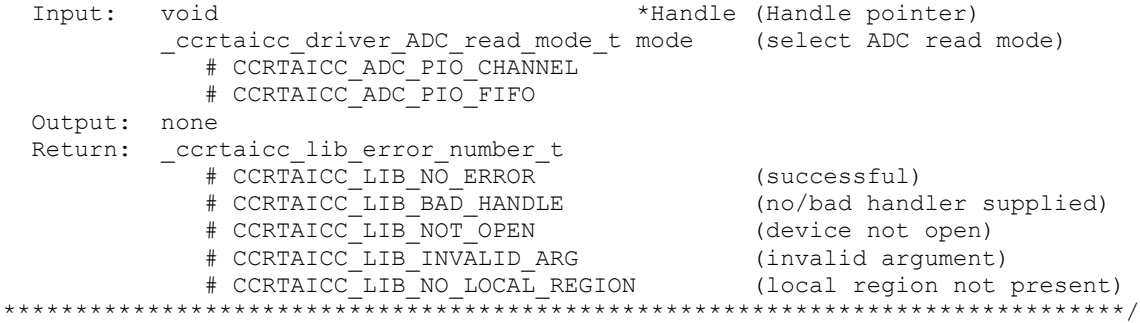

#### <span id="page-32-0"></span>2.2.26 ccrtAICC\_ADC\_Set\_Fifo\_Channel\_Select()

This call allows the user to select a set of channels that need to be captured in the ADC Fifo. For ADCs that have the high speed option CCRTAICC\_ADC\_HIGH\_SPEED selected, the odd (unused) channels for the ADC will not be included in the Fifo, even if the odd channels are specified in the channel selection mask.

```
_ccrtaicc_lib error number t
   ccrtAICC_ADC_Set_Fifo_Channel Select(void *Handle,
                                               _ccrtaicc_adc_channel mask t
                                                            adc fifo channel select mask)
   Description: ADC Set Fifo Channel Selection
   Input:
             void
                                                *Handle
                                                                     (handle pointer)
             ccrtaicc adc channel mask t adc fifo channel select mask
                                                                      (channel select mask)
                 # CCRTAICC ADC CHANNEL MASK 0
                 # CCRTAICC_ADC_CHANNEL_MASK_1
                 # CCRTAICC_ADC_CHANNEL_MASK_2
                 # CCRTAICC_ADC_CHANNEL_MASK_3<br># CCRTAICC_ADC_CHANNEL_MASK_3<br># CCRTAICC_ADC_CHANNEL_MASK_4<br># CCRTAICC_ADC_CHANNEL_MASK_5<br># CCRTAICC_ADC_CHANNEL_MASK_6
                 # " " " " " " " "# CCRTAICC ADC CHANNEL MASK 58
                 # CCRTAICC ADC CHANNEL MASK 59
                 # CCRTAICC ADC CHANNEL MASK 60
                 # CCRTAICC ADC CHANNEL MASK 61
                 # CCRTAICC ADC CHANNEL MASK 62
                 # CCRTAICC ADC CHANNEL MASK 63
                 # CCRTAICC_ALL_ADC CHANNELS_MASK
   Output: none
   Return: _ccrtaicc_lib_error_number t
                 %Transferred CRIP (successful)<br>
# CCRTAICC_LIB_NO_ERROR (successful)<br>
# CCRTAICC_LIB_BAD_HANDLE (no/bad handler supplied)<br>
# CCRTAICC_LIB_NOT_OPEN (device not open)<br>
# CCRTAICC_LIB_NO_LOCAL_REGION (local region not present
                       ************
```
#### <span id="page-32-1"></span>2.2.27 ccrtAICC ADC Set Fifo Threshold()

This call allows the user to set the ADC Fifo Threshold.

ccrtaicc lib error number t ccrtAICC ADC Set Fifo Threshold (void \*Handle, uint adc threshold)

Description: ADC Set Fifo Threshold

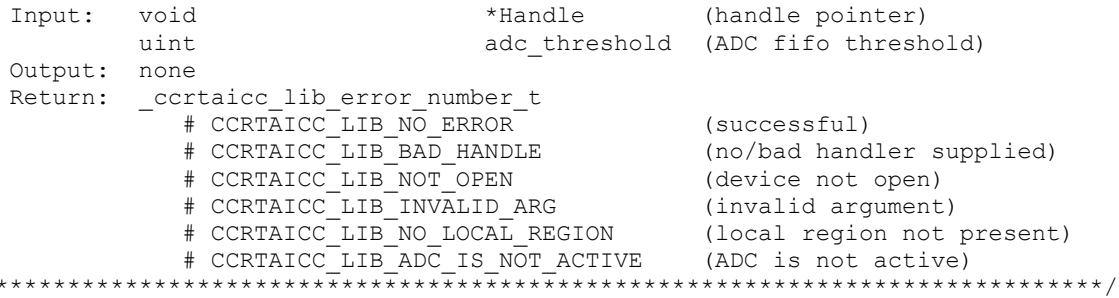

#### <span id="page-33-0"></span>2.2.28 ccrtAICC\_ADC\_Set\_Input\_Control()

 $\star$ 

This call allows the user to select whether the inputs to all the ADCs are from an external supply or the calibration bus. If calibration bus is selected, then the user can select one of several reference voltages or ground reference using the ccrtAICC\_Set\_Calibration\_CSR() to direct it as an input to the all the active ADCs.

```
_ccrtaicc_lib_error number t
  ccrtAICC ADC Set Input Control (void
                                                         *Handle.
                              ccrtaicc adc input control t adc input control)
  Description: Set Input Control information for all the ADCs
  Input:
          void
                             *Handle
                                             (handle pointer)
          _ccrtaicc_adc_input_control_t
                            adc input control (control select)
             # CCRTAICC ADC INPUT CONTROL EXTERNAL SIGNAL
             # CCRTAICC_ADC_INPUT_CONTROL_CALIBRATION BUS
  Output: none
  Return: _ccrtaicc_lib_error_number t
             # CCRTAICC_LIB_NO_ERROR (successful)<br>
# CCRTAICC_LIB_NO_LOCAL_REGION (local region error)<br>
# CCRTAICC_LIB_BAD_HANDLE (no/bad handler supplied)<br>
# CCRTAICC LIB NOT OPEN
```
#### <span id="page-33-1"></span>2.2.29 ccrtAICC ADC Set Negative Cal()

This call allows the user to set the negative calibration data for all the channels by supplying floating point Float gains to the call. Users can supply CCRTAICC DO NOT CHANGE as a gain for any channel that should not be changed. Additionally, this call will return the RAW value of the gain supplied that is written to the board.

```
ccrtaicc lib error number t
  ccrtAICC ADC Set Negative Cal (void
                                         *Handle,
                          ccrtaicc adc cal t * cal)
  Description: Set the ADC Negative Calibration data.
                              *Handle<br>*cal
  Input:
          hiov
                                          (handle pointer)
          ccrtaicc_adc_cal_t
                                           (pointer to board cal)
          uint Raw [CCRTAICC MAX ADC CHANNELS];
           double Float [CCRTAICC MAX ADC CHANNELS];
  Output:
        none
  Return: _ccrtaicc_lib_error_number_t
```
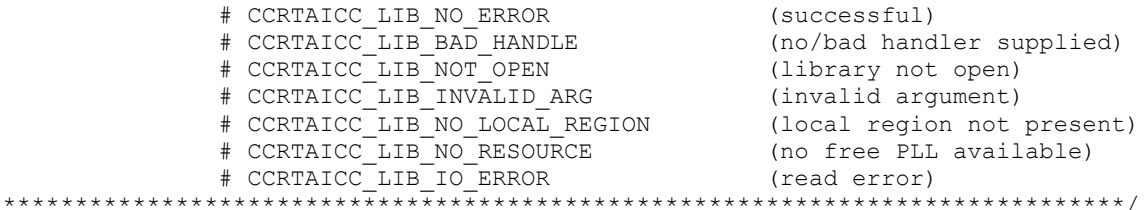

#### <span id="page-34-0"></span>2.2.30 ccrtAICC ADC Set Offset Cal()

This call allows the user to set the offset calibration data for all the channels by supplying floating point Float offset to the call. Users can supply CCRTAICC DO NOT CHANGE as a gain for any channel that should not be changed. Additionally, this call will return the Raw value of the offset supplied that is written to the board.

```
ccrtaicc_lib_error number t
  ccrtAICC ADC Set Offset Cal(void
                                              *Handle,
                            ccrtaicc_adc_cal_t *cal)
  Description: Set the ADC Offset Calibration data.
                                                  (handle pointer)
  Input:
           void
                                     *Handle
                                     \starcal
                                                  (pointer to board cal)
           ccrtaicc adc cal t
             uint \overline{a_{\text{w}}/c} \overline{c} (CCRTAICC MAX ADC CHANNELS);
             double Float [CCRTAICC MAX ADC CHANNELS];
  Output:
          none
           _ccrtaicc_lib error number t
  Return:
              " CCRTAICC_LIB_NO_ERROR<br># CCRTAICC_LIB_BAD_HANDLE<br># CCRTAICC_LIB_BAD_HANDLE
              # CCRTAICC LIB NO ERROR
                                                (successful)<br>(no/bad handler supplied)
              # CCRTAICC_LIB_NOT_OPEN
                                                 (library not open)
              # CCRTAICC_LIB_INVALID_ARG
                                                 (invalid argument)
              # CCRTAICC_LIB_NO_LOCAL_REGION
                                                 (local region not present)
                                                 (no free PLL available)
              # CCRTAICC_LIB_NO_RESOURCE
              # CCRTAICC LIB IO ERROR
                                                 (read error)
                               ********
                         ***
```
#### <span id="page-34-1"></span>2.2.31 ccrtAICC\_ADC\_Set\_Positive\_Cal()

This call allows the user to set the positive calibration data for all the channels by supplying floating point Float gains to the call. Users can supply CCRTAICC\_DO\_NOT\_CHANGE as a gain for any channel that should not be changed. Additionally, this call will return the Raw value of the gain supplied that is written to the board.

```
ccrtaicc lib error number t
  CCTTAICC ADC Set Positive Cal (void
                                              *Handle,
                             ccrtaicc adc cal t *cal)
  Description: Set the ADC Positive Calibration data.
  Input:
                                    *Handle
                                                (handle pointer)
           hiov
           ccrtaicc_adc_cal t
                                  *cal
                                                (pointer to board cal)
            uint \overline{\phantom{a}} Raw [CCRTAICC MAX ADC CHANNELS];
            double Float [CCRTAICC MAX ADC CHANNELS];
  Output:
          none
           _ccrtaicc_lib error number t
  Return:
             # CCRTAICC_LIB_NO ERROR
                                               (successful)
              # CCRTAICC_LIB_BAD_HANDLE
                                               (no/bad handler supplied)
                                               (library not open)<br>(invalid argument)
              # CCRTAICC_LIB_NOT_OPEN
              # CCRTAICC_LIB_INVALID_ARG
              # CCRTAICC LIB NO LOCAL REGION
                                               (local region not present)
```
#### <span id="page-35-0"></span>2.2.32 ccrtAICC ADC Write Channels Calibration()

This call allows the user to write the calibration registers from a user supplied calibration file. The format of the file is similar to that generated by the ccrtAICC\_ADC\_Read\_Channels\_Calibration() call. File can contain comments if they start with '#', '\*', or empty lines. Additionally, users need only specify those channels that they wish to calibrate and the order of specifying channels in not important, however, the format of each channel entry needs to be adhered to. E.g.  $\langle$ chxx: $\rangle$   $\langle$ negative $\rangle$   $\langle$ offset $\rangle$   $\langle$ positive $\rangle$ 

```
ccrtaicc lib error number t
       -<br>ccrtAICC ADC Write Channels Calibration (void *Handle,
                                                                           char *filename)
      Description: Write Channels Calibration
      Input: void *Handle
                                                                                                               (handle pointer)
      Output: char *filename
                                                                                                               (pointer to filename)
      Return: _ccrtaicc_lib_error_number_t
                                 ccrtaicc_lib_error_number_t<br>
# CCRTAICC_LIB_NO_ERROR (successful)<br>
# CCRTAICC_LIB_BAD_HANDLE (no/bad handler supplied)<br>
# CCRTAICC_LIB_NOT_OPEN (library not open)<br>
# CCRTAICC_LIB_NO_LOCAL_REGION (local region not present)<br>
  e.g.: Fri Dec 14 11:30:00 2018
#Date
#Chan Negative
                                                                             Offset
                                                                                                                          Positive
# == == =\qquad \qquad \overline{\qquad \qquad }==-=-=-\qquad \qquad\begin{array}{cccccccccc} \multicolumn{2}{c}{} & \multicolumn{2}{c}{} & \mult\begin{array}{cccccccccc} \multicolumn{2}{c}{} & \multicolumn{2}{c}{} & \mult\begin{array}{cccccc} \texttt{(c)} & 1.000178198330104351043701172 & -0.00022888183593750000 & 1.000139905605465173721313477 \\ \texttt{ch01:} & 0.999954220838844776153564453 & -0.00007629394531250000 & 0.999967454932630062103271484 \end{array}ch02: 1.000127669423818588256835938 -0.00015258789062500000 1.000118218362331390380859375
 ch03: 0.999876655638217926025390625 0.000000000000000000000 0.999875877983868122100830078
 ch61: 1.000136931426823139190673828 -0.00007629394531250000 1.000138226430863142013549805
 ch62: 1.000080410391092300415039062 -0.00007629394531250000 1.000093937385827302932739258<br>ch63: 1.000272549688816070556640625 -0.00007629394531250000 1.000277046114206314086914062
```
#### <span id="page-35-1"></span>2.2.33 ccrtAICC\_Add\_Irq $()$

This call will add the driver interrupt handler if it has not been added. Normally, the user should not use this call unless they want to disable the interrupt handler and then re-enable it.

```
int ccrtAICC Add Irq (void *Handle)
   Description: By default, the driver assigns an interrupt handler to handle
                  device interrupts. If the interrupt handler was removed using
                  the ccrtAICC Remove Irq(), then this call adds it back.
   Input: void *Handle
                                                      (Handle pointer)
   Output: none
   Return: cortaico lib error number t
Return: _ccrtaicc_11D_error_number_t<br>
# CCRTAICC_LIB_NO_ERROR (successful)<br>
# CCRTAICC_LIB_BAD_HANDLE (no/bad handler supplied)<br>
# CCRTAICC_LIB_NOT_OPEN (library not open)<br>
# CCRTAICC_LIB_IOCTL_FAILED (driver ioctl call fa
```
## 2.2.34 ccrtAICC BoardExpirationTimeRemaining()

This call provides useful information about the expiration date of the card if it has restricted licensing.

```
ccrtaicc lib error number t
ccrtAICC BoardExpirationTimeRemaining(void
                                                 *Handle,
                            time_t<br>
ccrtaicc_date_string_t *SecondsToExpire,<br>
ccrtaicc_date_string_t *GmtDateTimeString,<br>
ccrtaicc_date_string_t *LocalDateTimeString,
                            _ccrtaicc_firmware_state *FirmwareState)
  Description: Number of seconds to expire on a restricted card
  Input:
        void
                                 *Handle
                                                  (Handle pointer)
  Output: time t
                                 *SecondsToExpire (seconds to expire)
         ccrtaicc date string t *GmtDateTimeString (GMT date/time
                                                   string)
            char date[CCRTAICC DATE TIME STRING SIZE]
         string)
            char date[CCRTAICC_DATE_TIME_STRING_SIZE]
         # CCRTAICC FIRMWARE STATE UNRESTRICTED
            # CCRTAICC FIRMWARE STATE RESTRICTED
            # CCRTAICC FIRMWARE STATE EXPIRED
  Return: _ccrtaicc_lib_error_number t
           # CCRTAICC LIB NO ERROR
                                             (successful)
            # CCRTAICC_LIB_NO_EKROR<br># CCRTAICC_LIB_BAD_HANDLE<br># CCRTAICC_LIB_BAD_HANDLE
                                            (no/bad handler supplied)
            # CCRTAICC LIB NOT OPEN
                                             (library not open)
```
Mandatory arguments to the call are \**Handle* and \**SecondsToExpire*. Rest of the arguments are optional and be set to NULL.

\*SecondsToExpire – If the board has an expiration date, this call will return the number of seconds this card can be used before it expires. Once the card has expired, this call will not be reached as the device open will fail with an authorization error.

It the board has no expiration date, this call will return zero as the number of seconds.

- \*GmtDateTimeString If the board has an expiration date, this ascii GMT date representation of the expiration date is available in this variable if it is not NULL
- \*LocalDateTimeString If the board has an expiration date, this ascii Local date representation of the expiration date is available in this variable if it is not NULL

\*FirmwareState – This returns the current state of the installed firmware. I can be one of:

- CCRTAICC FIRMWARE STATE UNRESTRICTED. This firmware has no restrictions.
- CCRTAICC\_FIRMWARE\_STATE\_RESTRICTED. This firmware has restrictions. It is possible that and expiration date restriction is not present.
- CCRTAICC FIRMWARE STATE EXPIRED. This firmware has restrictions. One of the restrictions is the expiration date which has expired. Typically, you may not see this state as the utility will fail during the open with an authentication error.

#### **2.2.35 ccrtAICC\_Clear\_Cable\_Fault()**

This call clears any latched fault conditions that were created due to overvoltage

/\*\*\*\*\*\*\*\*\*\*\*\*\*\*\*\*\*\*\*\*\*\*\*\*\*\*\*\*\*\*\*\*\*\*\*\*\*\*\*\*\*\*\*\*\*\*\*\*\*\*\*\*\*\*\*\*\*\*\*\*\*\*\*\*\*\*\*\*\*\*\*\*\*\*\*\*\*\* \_ccrtaicc\_lib\_error\_number\_t ccrtAICC Clear Cable Fault (void \*Handle, ccrtaicc\_cable\_fault\_csr\_t \*CableFaultCSR) Description: Clear Cable Fault Input: void  $*$ Handle (handle pointer) ccrtaicc\_cable\_fault\_csr\_t \*CableFaultCSR (pointer to cable fault CSR) \_ccrtaicc\_cable\_fault\_group\_mask\_t LatchedFaultStatus # CCRTAICC CABLE FAULT GROUP 00 03 MASK # CCRTAICC\_CABLE\_FAULT\_GROUP\_04\_07\_MASK # CCRTAICC\_CABLE\_FAULT\_GROUP\_08\_11\_MASK # CCRTAICC\_CABLE\_FAULT\_GROUP\_12\_15\_MASK # CCRTAICC\_CABLE\_FAULT\_GROUP\_16\_19\_MASK # CCRTAICC\_CABLE\_FAULT\_GROUP\_20\_23\_MASK # CCRTAICC\_CABLE\_FAULT\_GROUP\_24\_27\_MASK # CCRTAICC\_CABLE\_FAULT\_GROUP\_28\_31\_MASK # CCRTAICC\_CABLE\_FAULT\_GROUP\_32\_35\_MASK # CCRTAICC\_CABLE\_FAULT\_GROUP\_36\_39\_MASK # CCRTAICC\_CABLE\_FAULT\_GROUP\_40\_43\_MASK # CCRTAICC\_CABLE\_FAULT\_GROUP\_44\_47\_MASK # CCRTAICC\_CABLE\_FAULT\_GROUP\_48\_51\_MASK # CCRTAICC\_CABLE\_FAULT\_GROUP\_52\_55\_MASK # CCRTAICC\_CABLE\_FAULT\_GROUP\_56\_59\_MASK # CCRTAICC\_CABLE\_FAULT\_GROUP\_60\_63\_MASK # CCRTAICC\_ALL\_CABLE\_FAULT\_GROUPS\_MASK Output: none Return: ccrtaicc lib error number t # CCRTAICC\_LIB\_NO\_ERROR (successful) # CCRTAICC\_LIB\_BAD\_HANDLE (no/bad handler supplied) # CCRTAICC\_LIB\_NOT\_OPEN (device not open) # CCRTAICC\_LIB\_NO\_LOCAL\_REGION (local region error) # CCRTAICC\_LIB\_INVALID\_ARG (invalid argument) \*\*\*\*\*\*\*\*\*\*\*\*\*\*\*\*\*\*\*\*\*\*\*\*\*\*\*\*\*\*\*\*\*\*\*\*\*\*\*\*\*\*\*\*\*\*\*\*\*\*\*\*\*\*\*\*\*\*\*\*\*\*\*\*\*\*\*\*\*\*\*\*\*\*\*\*\*\*/

## **2.2.36 ccrtAICC\_Clear\_Driver\_Error()**

This call resets the last driver error that was maintained internally by the driver to *CCRTAICC\_SUCCESS*.

/\*\*\*\*\*\*\*\*\*\*\*\*\*\*\*\*\*\*\*\*\*\*\*\*\*\*\*\*\*\*\*\*\*\*\*\*\*\*\*\*\*\*\*\*\*\*\*\*\*\*\*\*\*\*\*\*\*\*\*\*\*\*\*\*\*\*\*\*\*\*\*\*\*\*\*\*\*\* ccrtaicc lib error number t ccrtAICC Clear Driver Error(void \*Handle) Description: Clear any previously generated driver related error. Input: void \*Handle (Handle pointer) Output: none Return: \_ccrtaicc\_lib\_error\_number\_t # CCRTAICC\_LIB\_NO\_ERROR (successful) # CCRTAICC\_LIB\_BAD\_HANDLE (no/bad handler supplied) # CCRTAICC\_LIB\_NOT\_OPEN (device not open) # CCRTAICC\_LIB\_IOCTL\_FAILED (driver ioctl call failed) \*\*\*\*\*\*\*\*\*\*\*\*\*\*\*\*\*\*\*\*\*\*\*\*\*\*\*\*\*\*\*\*\*\*\*\*\*\*\*\*\*\*\*\*\*\*\*\*\*\*\*\*\*\*\*\*\*\*\*\*\*\*\*\*\*\*\*\*\*\*\*\*\*\*\*\*\*\*/

## **2.2.37 ccrtAICC\_Clear\_Lib\_Error()**

This call resets the last library error that was maintained internally by the API.

ccrtaicc lib error number t ccrtAICC Clear Lib Error (void \*Handle) Description: Clear any previously generated library related error. Input: void \*Handle (Handle pointer) Output: none Return: \_ccrtaicc\_lib\_error\_number t 

## 2.2.38 ccrtAICC\_Clock\_Generator\_Disable\_Outputs()

This call is used to disable the clock generator outputs. No data collection can occur until the clock outputs are re-enabled.

ccrtaicc lib error number t ccrtAICC Clock Generator Disable Outputs (void \*Handle) Description: Disable Clock Generator Outputs Input: void \*Handle (Handle pointer) Output: none Return: \_ccrtaicc\_lib\_error\_number\_t 

#### 2.2.39 ccrtAICC Clock Generator Enable Outputs()

This call is used to enable the clock generator outputs if they have been previously disabled by the ccrtAICC\_Clock\_Generator\_Disable\_Outputs() call.

ccrtaicc lib error number t ccrtAICC Clock Generator Enable Outputs (void \*Handle) Description: Enable Clock Generator Outputs Input: void \*Handle (Handle pointer) Output: none Return: \_ccrtaicc\_lib\_error\_number t # CCRTAICC\_LIB\_CLOCK\_IS\_NOT\_ACTIVE (Clock is not active) 

#### 2.2.40 ccrtAICC\_Clock\_Generator\_Soft\_Reset()

Perform a soft clock reset on all the output clocks.

\_ccrtaicc\_lib\_error\_number\_t ccrtAICC\_Clock\_Generator Soft Reset(void \*Handle) Description: Perform Soft Reset to Clock Generator Input: void \*Handle (Handle pointer)

Output: none Return: \_ccrtaicc lib error number t + CCRTAICC\_LIB\_NO\_ERROR (successful)<br>
+ CCRTAICC\_LIB\_BAD\_HANDLE (no/bad handler supplied)<br>
+ CCRTAICC\_LIB\_NOT\_OPEN (device not open) # CCRTAICC LIB CLOCK IS NOT ACTIVE (Clock is not active) 

# 2.2.41 ccrtAICC\_Clock\_Get\_Generator\_CSR()

Return the clock generator control and status register.

ccrtaicc lib error number t -<br>ccrtAICC Clock Get Generator CSR (void \*Handle. ccrtaicc clkgen csr t \*CgCsr) Description: Get Generator Control and Status information \*Handle (Handle pointer) Input: void \*CgCsr Output: cortaico clkgen csr t (pointer to clock) generator csr) \_ccrtaicc\_clkgen\_interface t interface # CCRTAICC CLOCK GENERATOR INTERFACE IDLE # CCRTAICC CLOCK GENERATOR INTERFACE BUSY ccrtaicc\_clkgen\_output\_t output # CCRTAICC CLOCK\_GENERATOR\_OUTPUT\_DISABLE # CCRTAICC CLOCK GENERATOR OUTPUT ENABLE ccrtaicc clkgen state t state # CCRTAICC CLOCK GENERATOR ACTIVE # CCRTAICC CLOCK GENERATOR RESET Return: \_ccrtaicc\_lib\_error\_number\_t # CCRTAICC LIB NO ERROR (successful) # CCRTAICC LIB BAD HANDLE (no/bad handler supplied) # CCRTAICC LIB NOT OPEN (device not open) # CCRTAICC LIB INVALID ARG (invalid argument) # CCRTAICC LIB NO LOCAL REGION (local region not 

## 2.2.42 ccrtAICC\_Clock\_Get\_Generator\_Info()

This call returns the clock generator information for the selected output.

ccrtaicc lib error number t ccrtAICC Clock Get Generator Info (void \*Handle. ccrtaicc clock generator output t WhichOutput, Description: Get Clock Generator Information Input: hiov \*Handle (Handle pointer) \_ccrtaicc\_clock\_generator\_output t WhichOutput (select output) # CCRTAICC CLOCK GENERATOR OUTPUT 0 # CCRTAICC CLOCK GENERATOR OUTPUT 1 # CCRTAICC CLOCK GENERATOR OUTPUT 2 # CCRTAICC CLOCK GENERATOR OUTPUT 3 # CCRTAICC CLOCK GENERATOR OUTPUT 4 # CCRTAICC CLOCK GENERATOR OUTPUT 5 # CCRTAICC CLOCK GENERATOR OUTPUT 6 # CCRTAICC CLOCK GENERATOR OUTPUT 7

 # CCRTAICC\_CLOCK\_GENERATOR\_OUTPUT\_8 # CCRTAICC\_CLOCK\_GENERATOR\_OUTPUT\_9 Output: ccrtaicc\_clock\_generator\_info\_t \*CgInfo (pointer to clock generator info)<br>m divide Mativide \_\_u64 M\_divider\_num \_\_u32 M\_divider\_den<br>\_\_u64 M\_divider\_num \_\_u64 N\_divider\_num<br>\_\_u32 N\_divider\_den \_\_u32 N\_divider\_den<br>\_\_u32 N\_divider\_den<br>R\_divider val \_u32 R\_divider\_value R\_divider\_value R divider \_ccrtaicc\_cg\_zero\_delay\_t ZeroDelay # CCRTAICC\_CG\_ZERO\_DELAY\_MODE # CCRTAICC\_CG\_NORMAL\_MODE \_ccrtaicc\_cg\_stat\_ctrl\_voltsel\_t Voltage\_select # CCRTAICC\_CG\_VOLTAGE\_SELECT\_1\_8V # CCRTAICC\_CG\_VOLTAGE\_SELECT\_3\_3V \_ccrtaicc\_cg\_input\_xaxb\_extclk\_sel\_t Input\_xaxb\_selection # CCRTAICC\_CG\_INPUT\_XAXB\_USE\_CRYSTAL # CCRTAICC\_CG\_INPUT\_XAXB\_USE\_EXTCLK\_SOURCE ccrtaicc cg xaxb power down t The Input xaxb power # CCRTAICC\_CG\_XAXB\_POWER\_DOWN # CCRTAICC\_CG\_XAXB\_DO\_NOT\_POWER\_DOWN ccrtaicc\_clkgen\_csr\_t Clkcsr \_ccrtaicc\_clkgen\_interface\_t interface # CCRTAICC\_CLOCK\_GENERATOR\_INTERFACE\_IDLE # CCRTAICC\_CLOCK\_GENERATOR\_INTERFACE\_BUSY \_ccrtaicc\_clkgen\_output\_t output # CCRTAICC\_CLOCK\_GENERATOR\_OUTPUT\_DISABLE # CCRTAICC\_CLOCK\_GENERATOR\_OUTPUT\_ENABLE ccrtaicc clkgen state t and in the state # CCRTAICC CLOCK GENERATOR ACTIVE # CCRTAICC\_CLOCK\_GENERATOR\_RESET ccrtaicc clkgen\_output\_config\_t config\_config \_ccrtaicc\_cg\_outcfg\_force\_rdiv2\_t force\_rdiv2 # CCRTAICC CG OUTPUT CONFIG DONT FORCE RDIV2 # CCRTAICC\_CG\_OUTPUT\_CONFIG\_FORCE\_RDIV2 \_ccrtaicc\_cg\_outcfg\_enable\_t enable # CCRTAICC\_CG\_OUTPUT\_CONFIG\_DISABLE # CCRTAICC\_CG\_OUTPUT\_CONFIG\_ENABLE \_ccrtaicc\_cg\_outcfg\_shutdown\_t shutdown # CCRTAICC\_CG\_OUTPUT\_CONFIG\_POWER\_UP # CCRTAICC\_CG\_OUTPUT\_CONFIG\_SHUTDOWN ccrtaicc\_clkgen\_output\_format\_t Format \_ccrtaicc\_cg\_outfmt\_cmos\_drive\_t cmos\_drive # CCRTAICC\_CG\_OUTPUT\_FORMAT\_CMOS\_DRIVE\_LVDS # CCRTAICC\_CG\_OUTPUT\_FORMAT\_CMOS\_DRIVE\_CMOS ccrtaicc cg outfmt disable state  $t$   $\overline{t}$  disable state # CCRTAICC\_CG\_OUTPUT\_FORMAT\_DISABLE\_LOW # CCRTAICC\_CG\_OUTPUT\_FORMAT\_DISABLE\_HIGH \_ccrtaicc\_cg\_outfmt\_sync\_t sync # CCRTAICC\_CG\_OUTPUT\_FORMAT\_SYNC\_DISABLE # CCRTAICC\_CG\_OUTPUT\_FORMAT\_SYNC\_ENABLE \_ccrtaicc\_cg\_outfmt\_format\_t format # CCRTAICC\_CG\_OUTPUT\_FORMAT\_FORMAT\_LVDS # CCRTAICC\_CG\_OUTPUT\_FORMAT\_FORMAT\_CMOS ccrtaicc\_clkgen\_output\_mode\_t Mode  $_c$ ccrtaicc\_cg\_outmode\_amplitude\_t amplitude # CCRTAICC CG OUTPUT AMPLITUDE CMOS # CCRTAICC\_CG\_OUTPUT\_AMPLITUDE\_LVDS \_ccrtaicc\_cg\_outmode\_common\_t common # CCRTAICC CG OUTPUT COMMON CMOS # CCRTAICC\_CG\_OUTPUT\_COMMON\_LVDS # CCRTAICC\_CG\_OUTPUT\_COMMON\_LVPECL

ccrtaicc clkgen\_output\_mux\_t Mux ccrtaicc cg\_outmux\_inversion t inversion # CCRTAICC CG OUTPUT MUX COMPLEMENTARY # CCRTAICC\_CG\_OUTPUT\_MUX\_IN\_PHASE # CCRTAICC\_CG\_OUTPUT\_MUX\_INVERTED # CCRTAICC\_CG\_OUTPUT\_MUX\_OUT\_OF\_PHASE \_ccrtaicc\_cg\_outmux\_ndiv\_select\_t - mdiv mux # CCRTAICC CG OUTPUT MUX NDIV 0 # CCRTAICC\_CG\_OUTPUT\_MUX\_NDIV\_1 # CCRTAICC\_CG\_OUTPUT\_MUX\_NDIV\_2 # CCRTAICC\_CG\_OUTPUT\_MUX\_NDIV\_3 # CCRTAICC\_CG\_OUTPUT\_MUX\_NDIV\_4 ccrtaicc\_clkgen\_input\_clock\_enable\_t Input\_clock\_enable ccrtaicc cg\_input\_clock\_enable\_t input\_0\_clock # CCRTAICC\_CG\_INPUT\_CLOCK\_DISABLE # CCRTAICC\_CG\_INPUT\_CLOCK\_ENABLE \_ccrtaicc\_cg\_input\_clock\_enable\_t input\_1\_clock # CCRTAICC\_CG\_INPUT\_CLOCK\_DISABLE # CCRTAICC\_CG\_INPUT\_CLOCK\_ENABLE ccrtaicc cg\_input\_clock\_enable\_t input\_2\_clock # CCRTAICC CG INPUT CLOCK DISABLE # CCRTAICC\_CG\_INPUT\_CLOCK\_ENABLE \_ccrtaicc\_cg\_input\_clock\_enable\_t input\_fb\_clock # CCRTAICC\_CG\_INPUT\_CLOCK\_DISABLE # CCRTAICC\_CG\_INPUT\_CLOCK\_ENABLE ccrtaicc\_clkgen\_input\_clock\_select\_t Input\_clock\_select \_ccrtaicc\_cg\_input\_clock\_select\_control\_t control # CCRTAICC\_CG\_INPUT\_CLOCK\_SELECT\_PIN\_CONTROL # CCRTAICC\_CG\_INPUT\_CLOCK\_SELECT\_REG\_CONTROL ccrtaicc cg  $\overline{input}$  clock select register t select # CCRTAICC CG INPUT CLOCK SELECT INO # CCRTAICC\_CG\_INPUT\_CLOCK\_SELECT\_IN1 # CCRTAICC\_CG\_INPUT\_CLOCK\_SELECT\_IN2 # CCRTAICC\_CG\_INPUT\_CLOCK\_SELECT\_INXAXB ccrtaicc pdiv all info  $t$   $\overline{\phantom{a}}$  Pdiv info u64 Pfb divider ccrtaicc\_pdiv\_info\_t P0 u64 Divider \_ccrtaicc\_cg\_pdiv\_enable\_t Enable # CCRTAICC\_CG\_PDIV\_DISABLE # CCRTAICC\_CG\_PDIV\_ENABLE ccrtaicc cg\_pdiv\_input\_state\_t The State # CCRTAICC\_CG\_PDIV\_INPUT\_UNUSED # CCRTAICC\_CG\_PDIV\_INPUT\_DISABLED # CCRTAICC\_CG\_PDIV\_INPUT\_SELECTED ccrtaicc\_pdiv\_info\_t P1 u64 Divider ccrtaicc cg\_pdiv\_enable\_t enable # CCRTAICC\_CG\_PDIV\_DISABLE # CCRTAICC\_CG\_PDIV\_ENABLE \_ccrtaicc\_cg\_pdiv\_input\_state\_t State # CCRTAICC CG PDIV INPUT UNUSED # CCRTAICC\_CG\_PDIV\_INPUT\_DISABLED # CCRTAICC\_CG\_PDIV\_INPUT\_SELECTED ccrtaicc\_pdiv\_info\_t P2 u64 Divider \_ccrtaicc\_cg\_pdiv\_enable\_t enable # CCRTAICC CG PDIV DISABLE # CCRTAICC\_CG\_PDIV\_ENABLE \_ccrtaicc\_cg\_pdiv\_input\_state\_t State # CCRTAICC CG PDIV INPUT UNUSED # CCRTAICC\_CG\_PDIV\_INPUT\_DISABLED # CCRTAICC\_CG\_PDIV\_INPUT\_SELECTED

ccrtaicc\_pdiv\_info\_t Pxaxb Pxaxb Pxaxb Pxaxb Pxaxb Pxaxb Pxaxb Pxaxb Pxaxb Pxaxb Pxaxb Pxaxb Pxaxb Pxaxb Pxaxb Pxaxb Pxaxb Pxaxb Pxaxb Pxaxb Pxaxb Pxaxb Pxaxb Pxaxb Pxaxb Pxaxb Pxaxb Pxaxb Pxaxb Pxaxb Pxaxb Pxaxb Pxaxb Pxa u64 Divider \_ccrtaicc\_cg\_pdiv\_enable\_t Enable # CCRTAICC CG PDIV DISABLE # CCRTAICC\_CG\_PDIV\_ENABLE \_ccrtaicc\_cg\_pdiv\_input\_state t State # CCRTAICC CG PDIV INPUT UNUSED # CCRTAICC\_CG\_PDIV\_INPUT\_DISABLED # CCRTAICC\_CG\_PDIV\_INPUT\_SELECTED int Which Pdiv Selected int P Divider long double OutputClockFrequency; # <valid positive output clock frequency> # CCRTAICC\_CLOCK\_ERROR\_INVALID\_P\_DIVIDER # CCRTAICC\_CLOCK\_ERROR\_VCO\_CLOCK\_NOT\_IN\_RANGE # CCRTAICC\_CLOCK\_ERROR\_N\_DIVIDER\_NOT\_IN\_RANGE # CCRTAICC\_CLOCK\_ERROR\_P\_DIVIDER\_NOT\_IN\_RANGE # CCRTAICC CLOCK ERROR R DIVIDER NOT IN RANGE # CCRTAICC\_CLOCK\_ERROR\_INVALID\_CLOCK\_FREQUENCY Return: ccrtaicc lib error number t # CCRTAICC\_LIB\_NO\_ERROR (successful) # CCRTAICC\_LIB\_BAD\_HANDLE (no/bad handler supplied) # CCRTAICC\_LIB\_NOT\_OPEN (device not open) # CCRTAICC\_LIB\_INVALID\_ARG (invalid argument) # CCRTAICC\_LIB\_NO\_LOCAL\_REGION (local region not present) # CCRTAICC\_LIB\_CLOCK\_IS\_NOT\_ACTIVE (Clock is not active) \*\*\*\*\*\*\*\*\*\*\*\*\*\*\*\*\*\*\*\*\*\*\*\*\*\*\*\*\*\*\*\*\*\*\*\*\*\*\*\*\*\*\*\*\*\*\*\*\*\*\*\*\*\*\*\*\*\*\*\*\*\*\*\*\*\*\*\*\*\*\*\*\*\*\*\*\*\*/

## **2.2.43 ccrtAICC\_Clock\_Get\_Generator\_Input\_Clock\_Enable()**

This call returns the status of all the input clocks.

```
/******************************************************************************
   ccrtaicc lib error number t
   ccrtAICC_Clock_Get_Generator_Input_Clock_Enable (void *Handle,
                  ccrtaicc clkgen_input_clock_enable_t *InputClockEnable)
   Description: Return the Clock Generator Input Clock Enable
  Input: void *Handle (Handle pointer)
   Output: ccrtaicc_clkgen_input_clock_enable_t *InputClockEnable (pointer to 
                                                       input clock enable)
             ccrtaicc cg_input_clock_enable_t_input_0_clock
                # CCRTAICC CG INPUT CLOCK DISABLE
                # CCRTAICC_CG_INPUT_CLOCK_ENABLE
              _ccrtaicc_cg_input_clock_enable_t input_1_clock
                # CCRTAICC CG INPUT CLOCK DISABLE
                # CCRTAICC_CG_INPUT_CLOCK_ENABLE
             ccrtaicc cg_input_clock_enable_t_input_2_clock
                 # CCRTAICC_CG_INPUT_CLOCK_DISABLE
                # CCRTAICC_CG_INPUT_CLOCK_ENABLE
             ccrtaicc cg \overline{input} clock enable t input fb clock
                # CCRTAICC CG INPUT CLOCK DISABLE
                # CCRTAICC_CG_INPUT_CLOCK_ENABLE
  Return: ccrtaicc lib error number t
 # CCRTAICC_LIB_NO_ERROR (successful)
 # CCRTAICC_LIB_BAD_HANDLE (no/bad handler supplied)
 # CCRTAICC_LIB_NOT_OPEN (device not open)
 # CCRTAICC_LIB_INVALID_ARG (invalid argument)
 # CCRTAICC_LIB_NO_LOCAL_REGION (local region not present)
            # CCRTAICC_LIB_CLOCK IS_NOT ACTIVE (Clock is not active)
******************************************************************************/
```
## 2.2.44 ccrtAICC\_Clock\_Get\_Generator\_Input\_Clock\_Select()

This call returns the input clock selection.

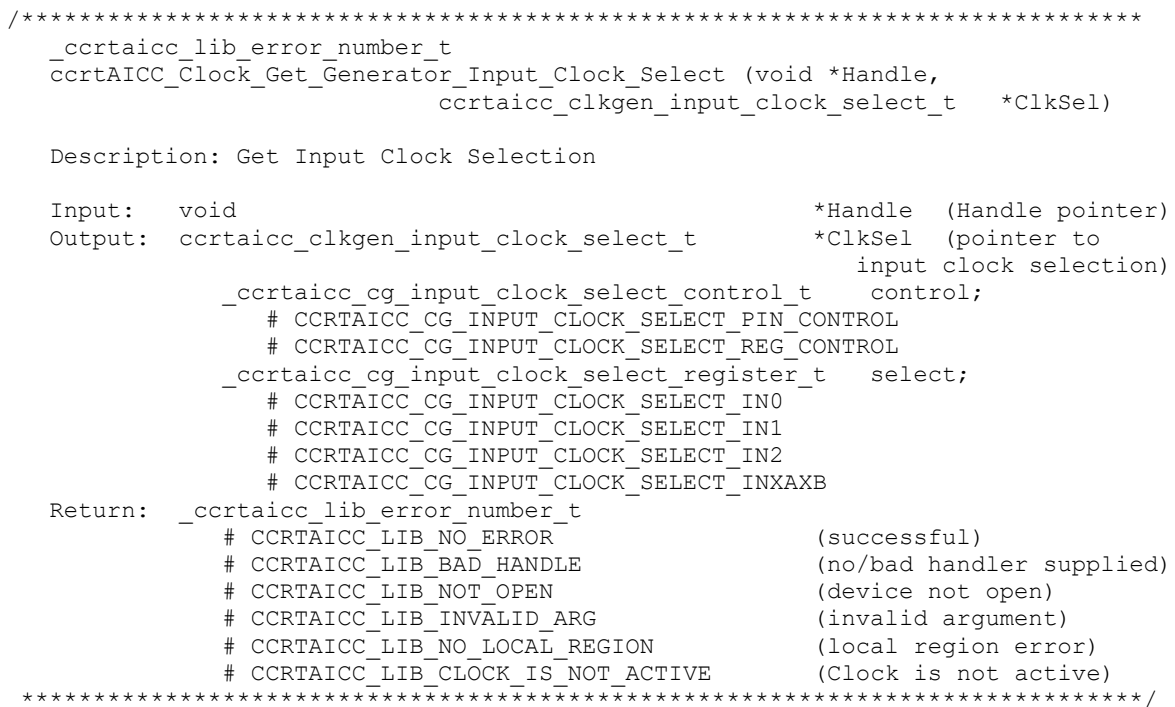

#### 2.2.45 ccrtAICC\_Clock\_Get\_Generator\_Input\_Clock\_Status()

The call returns the input clock status.

```
_ccrtaicc_lib error number t
  ccrtAICC Clock Get Generator Input Clock Status (void *Handle,
                               ccrtaicc clkgen input clock status t *ClkStatus)
  Description: Get Input Clock Status
                                                  *Handle (Handle pointer)
  Input:
           hiov
  Output: ccrtaicc clkgen input clock status t *ClkSatus (pointer to input
                                                             clock status)
              _ccrtaicc_cg_calibration status t
                                                            calstat
                 # CCRTAICC CG STATUS DEVICE IS NOT CALIBRATING
                  # CCRTAICC_CG_STATUS_DEVICE_IS_CALIBRATING
              _ccrtaicc_cg_lol_pll_locked_t - -<br># CCRTAICC_CG_STATUS_LOL_PLL_LOCKED
                                                            PLL locked
                  # CCRTAICC CG STATUS LOL PLL NOT LOCKED
              _ccrtaicc_cg_smbus_timeout_error_t 5N<br># CCRTAICC_CG_STATUS_LOL_SMBUS_NOT_TIMEDOUT
                                                            SMBUS timeout
                  # CCRTAICC CG STATUS LOL SMBUS TIMEDOUT
              c ccrtaicc cg \overline{1} os signal present t
                                                            input signal
                  # CCRTAICC CG STATUS LOS SIGNAL PRESENT
                  # CCRTAICC CG STATUS_LOS_SIGNAL_NOT_PRESENT
              ccrtaicc cg los alarm t
                                                            input 0 clock
                  # CCRTAICC CG LOS INPUT CLOCK PRESENT
                  # CCRTAICC CG LOS INPUT CLOCK NOT PRESENT
              _ccrtaicc_cg_los_alarm t
                                                            input 1 clock
                  # CCRTAICC CG LOS INPUT CLOCK PRESENT
                  # CCRTAICC_CG_LOS_INPUT_CLOCK_NOT_PRESENT
```
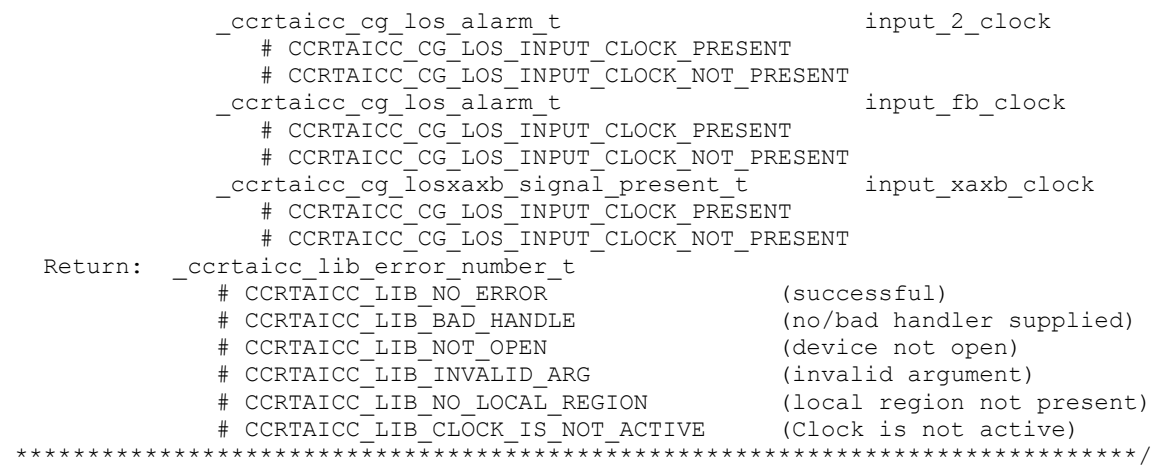

#### **2.2.46 ccrtAICC\_Clock\_Get\_Generator\_M\_Divider()**

This call returns the M-Divider numerator, denominator and value.

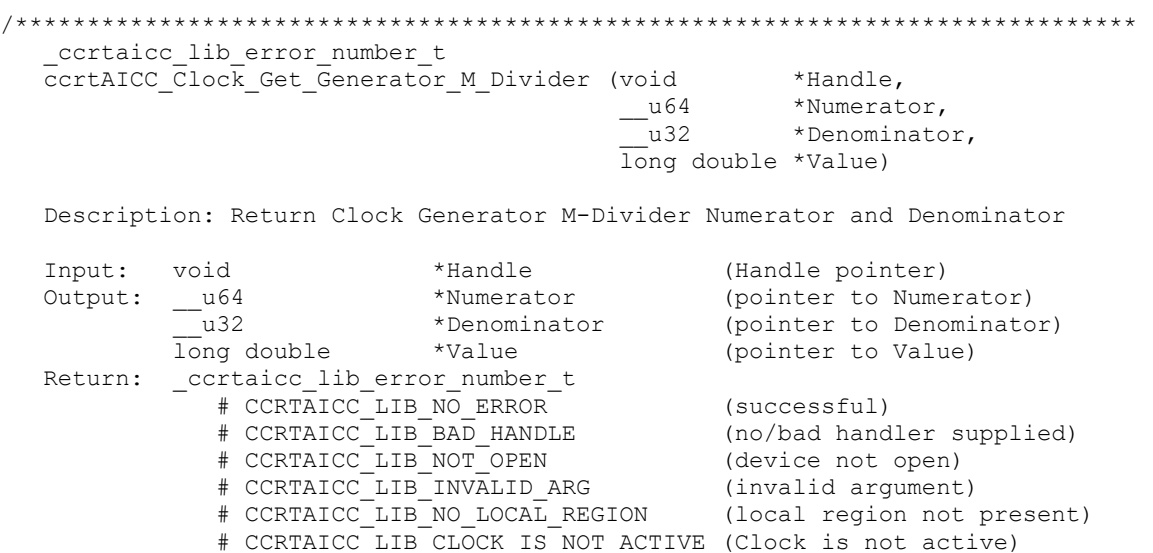

\*\*\*\*\*\*\*\*\*\*\*\*\*\*\*\*\*\*\*\*\*\*\*\*\*\*\*\*\*\*\*\*\*\*\*\*\*\*\*\*\*\*\*\*\*\*\*\*\*\*\*\*\*\*\*\*\*\*\*\*\*\*\*\*\*\*\*\*\*\*\*\*\*\*\*\*\*\*/

#### **2.2.47 ccrtAICC\_Clock\_Get\_Generator\_N\_Divider()**

This call returns the N-Divider numerator, denominator and value for the selected divider.

/\*\*\*\*\*\*\*\*\*\*\*\*\*\*\*\*\*\*\*\*\*\*\*\*\*\*\*\*\*\*\*\*\*\*\*\*\*\*\*\*\*\*\*\*\*\*\*\*\*\*\*\*\*\*\*\*\*\*\*\*\*\*\*\*\*\*\*\*\*\*\*\*\*\*\*\*\*\* ccrtaicc lib error number t -<br>ccrtAICC\_Clock\_Get\_Generator\_N\_Divider (void  $*$ Handle, \_ccrtaicc\_clock\_generator\_divider\_t WhichDivider,<br>
\_\_u64 \*Numerator,<br>
...  $\begin{array}{ccc}\n - & - & - & - & - & + \text{Numerator,} \\
 - & & - & - & \text{Numerator.} \\
 \end{array}$ \*Denominator, long double \*Value) Description: Return Clock Generator N-Divider Numerator and Denominator Input: void \*Handle (Handle pointer) \_ccrtaicc\_clock\_generator\_divider\_t WhichDivider (select divider) # CCRTAICC CLOCK GENERATOR DIVIDER NO # CCRTAICC\_CLOCK\_GENERATOR\_DIVIDER\_N1 # CCRTAICC\_CLOCK\_GENERATOR\_DIVIDER\_N2

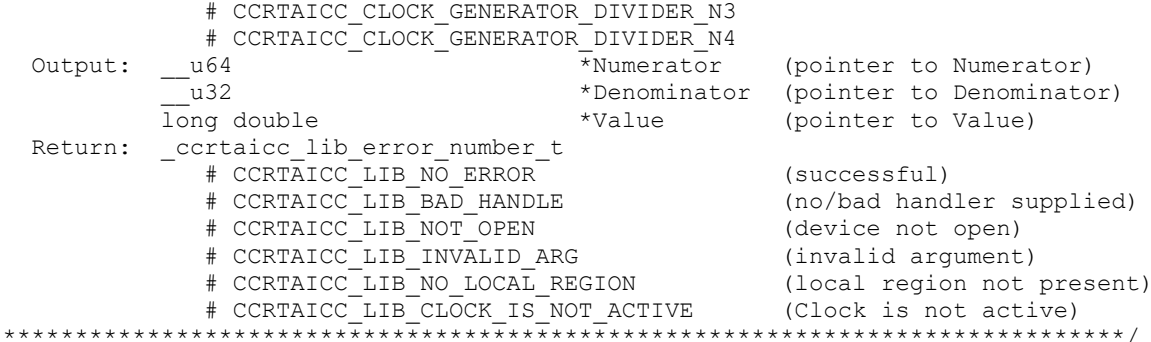

#### 2.2.48 ccrtAICC\_Clock\_Get\_Generator\_Output\_Config()

Return the clock generator output configuration for the selected output.

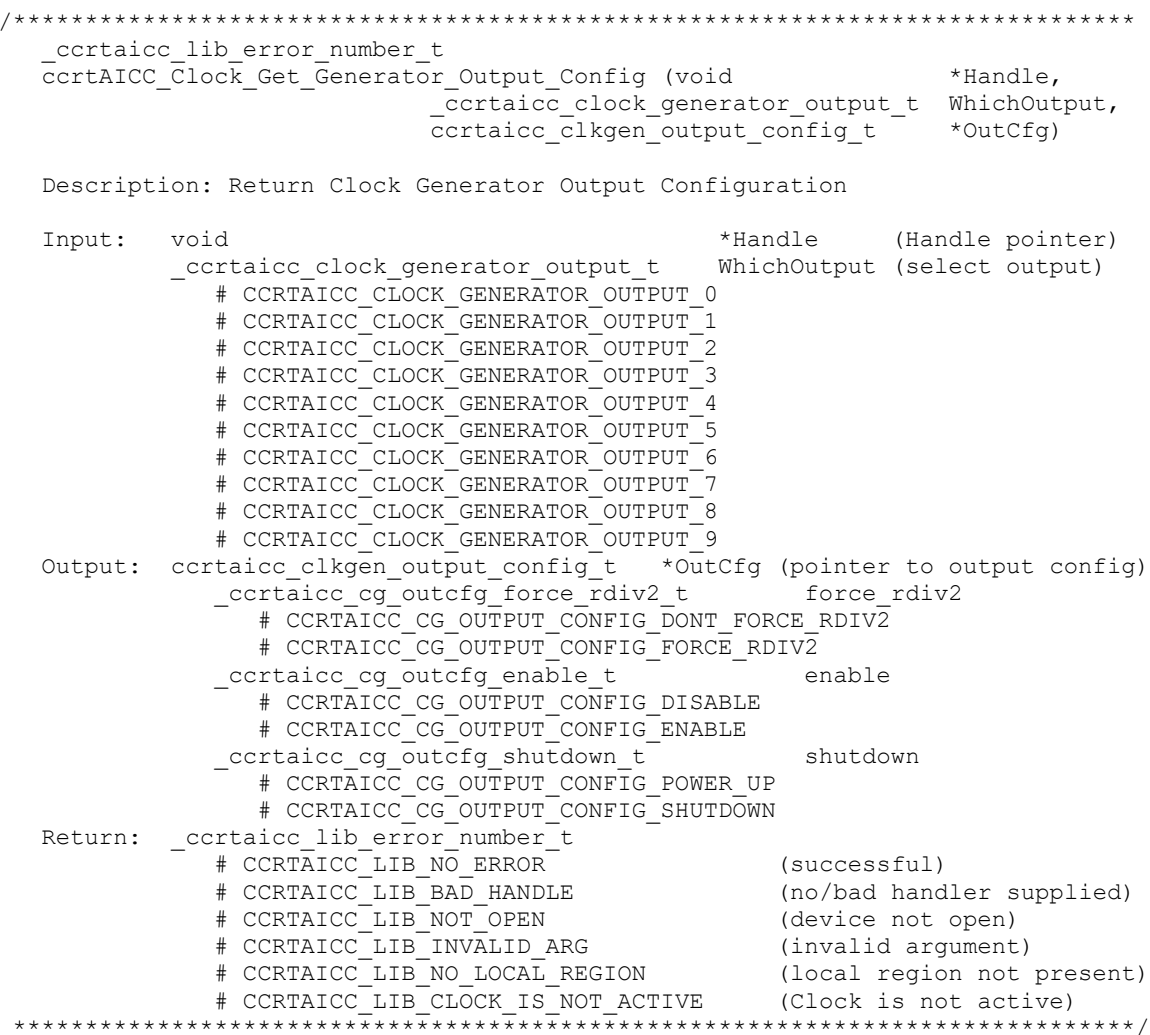

#### 2.2.49 ccrtAICC\_Clock\_Get\_Generator\_Output\_Format()

Return the clock generator output format for the selected output.

```
_ccrtaicc_lib_error_number_t
```
ccrtAICC Clock Get Generator Output Format (void \*Handle, \_\_\_\_\_\_\_<br>ccrtaicc clock generator output t WhichOutput, ccrtaicc clkgen output format t \*OutFmt)

#### Description: Return Clock Generator Output Format

 Input: void \*Handle (Handle pointer) \_ccrtaicc\_clock\_generator\_output\_t WhichOutput (select output) # CCRTAICC CLOCK GENERATOR OUTPUT 0 # CCRTAICC\_CLOCK\_GENERATOR\_OUTPUT\_1 # CCRTAICC\_CLOCK\_GENERATOR\_OUTPUT\_2 # CCRTAICC\_CLOCK\_GENERATOR\_OUTPUT\_3 # CCRTAICC\_CLOCK\_GENERATOR\_OUTPUT\_4 # CCRTAICC\_CLOCK\_GENERATOR\_OUTPUT\_5 # CCRTAICC\_CLOCK\_GENERATOR\_OUTPUT\_6 # CCRTAICC\_CLOCK\_GENERATOR\_OUTPUT\_7 # CCRTAICC\_CLOCK\_GENERATOR\_OUTPUT\_8 # CCRTAICC\_CLOCK\_GENERATOR\_OUTPUT\_9 Output: ccrtaicc clkgen output format t \*OutFmt (pointer to output format) ccrtaicc cg\_outfmt\_cmos\_drive\_t cmos\_drive # CCRTAICC CG OUTPUT FORMAT CMOS DRIVE LVDS # CCRTAICC\_CG\_OUTPUT\_FORMAT\_CMOS\_DRIVE\_CMOS \_ccrtaicc\_cg\_outfmt\_disable\_state\_t disable\_state # CCRTAICC\_CG\_OUTPUT\_FORMAT\_DISABLE\_LOW # CCRTAICC\_CG\_OUTPUT\_FORMAT\_DISABLE\_HIGH \_ccrtaicc\_cg\_outfmt\_sync\_t sync # CCRTAICC\_CG\_OUTPUT\_FORMAT\_SYNC\_DISABLE # CCRTAICC\_CG\_OUTPUT\_FORMAT\_SYNC\_ENABLE \_ccrtaicc\_cg\_outfmt\_format\_t format # CCRTAICC CG OUTPUT FORMAT FORMAT LVDS # CCRTAICC\_CG\_OUTPUT\_FORMAT\_FORMAT\_CMOS Return: \_ccrtaicc\_lib\_error\_number\_t # CCRTAICC\_LIB\_NO\_ERROR (successful) # CCRTAICC\_LIB\_BAD\_HANDLE (no/bad handler supplied) # CCRTAICC\_LIB\_NOT\_OPEN (device not open) # CCRTAICC\_LIB\_INVALID\_ARG (invalid argument) # CCRTAICC\_LIB\_NO\_LOCAL\_REGION (local region not present) # CCRTAICC\_LIB\_CLOCK\_IS\_NOT\_ACTIVE (Clock is not active) \*\*\*\*\*\*\*\*\*\*\*\*\*\*\*\*\*\*\*\*\*\*\*\*\*\*\*\*\*\*\*\*\*\*\*\*\*\*\*\*\*\*\*\*\*\*\*\*\*\*\*\*\*\*\*\*\*\*\*\*\*\*\*\*\*\*\*\*\*\*\*\*\*\*\*\*\*\*/

#### **2.2.50 ccrtAICC\_Clock\_Get\_Generator\_Output\_Mode()**

Return the clock generator output mode for the selected output.

/\*\*\*\*\*\*\*\*\*\*\*\*\*\*\*\*\*\*\*\*\*\*\*\*\*\*\*\*\*\*\*\*\*\*\*\*\*\*\*\*\*\*\*\*\*\*\*\*\*\*\*\*\*\*\*\*\*\*\*\*\*\*\*\*\*\*\*\*\*\*\*\*\*\*\*\*\*\* ccrtaicc lib error number t ccrtAICC Clock Get Generator Output Mode (void \*Handle, ccrtaicc clock generator output t WhichOutput, ccrtaicc clkgen output mode t \*OutMode) Description: Return Clock Generator Output Mode Input: void \*Handle (Handle pointer) \_ccrtaicc\_clock\_generator\_output\_t WhichOutput (select output) # CCRTAICC\_CLOCK\_GENERATOR\_OUTPUT\_0 # CCRTAICC\_CLOCK\_GENERATOR\_OUTPUT\_1 # CCRTAICC\_CLOCK\_GENERATOR\_OUTPUT\_2 # CCRTAICC\_CLOCK\_GENERATOR\_OUTPUT\_3 # CCRTAICC\_CLOCK\_GENERATOR\_OUTPUT\_4 # CCRTAICC\_CLOCK\_GENERATOR\_OUTPUT\_5 # CCRTAICC\_CLOCK\_GENERATOR\_OUTPUT\_6 # CCRTAICC\_CLOCK\_GENERATOR\_OUTPUT\_7 # CCRTAICC\_CLOCK\_GENERATOR\_OUTPUT\_8

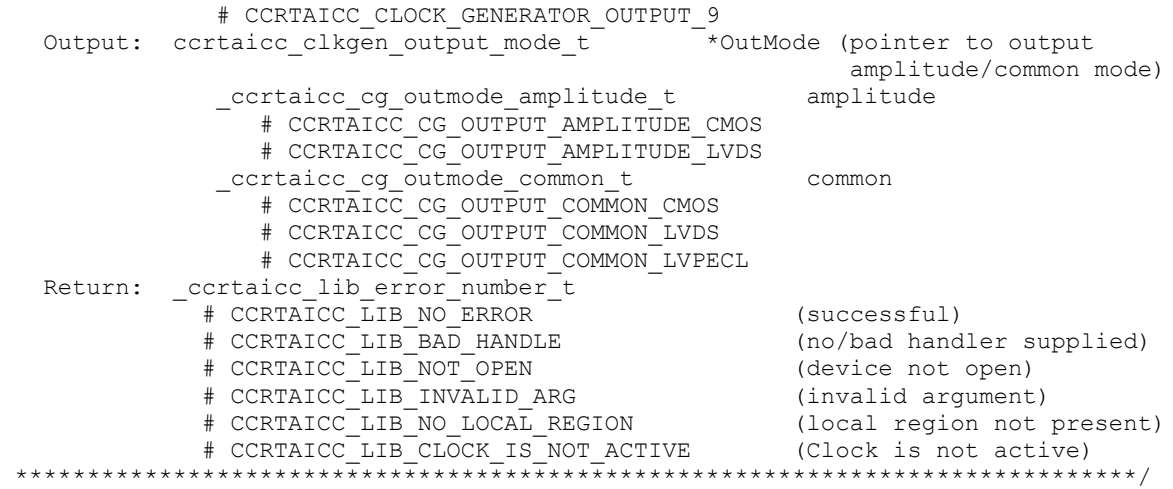

#### **2.2.51 ccrtAICC\_Clock\_Get\_Generator\_Output\_Mux()**

Return the clock generator output mux for the selected output.

```
/******************************************************************************
  ccrtaicc lib error number t
  ccrtAICC Clock Get Generator Output Mux (void *Handle,
                            ccrtaicc clock generator output t WhichOutput,
                           ccrtaicc clkgen_output_mux_t *OutMux)
   Description: Return Clock Generator Output Mux
   Input: void *Handle (Handle pointer)
           _ccrtaicc_clock_generator_output_t WhichOutput (select output)
             # CCRTAICC CLOCK GENERATOR OUTPUT 0
              # CCRTAICC_CLOCK_GENERATOR_OUTPUT_1
              # CCRTAICC_CLOCK_GENERATOR_OUTPUT_2
              # CCRTAICC_CLOCK_GENERATOR_OUTPUT_3
              # CCRTAICC_CLOCK_GENERATOR_OUTPUT_4
              # CCRTAICC_CLOCK_GENERATOR_OUTPUT_5
              # CCRTAICC_CLOCK_GENERATOR_OUTPUT_6
              # CCRTAICC_CLOCK_GENERATOR_OUTPUT_7
 # CCRTAICC_CLOCK_GENERATOR_OUTPUT_8
 # CCRTAICC_CLOCK_GENERATOR_OUTPUT_9
  Output: ccrtaicc clkgen output mux t *OutMux (pointer to output
                                                    inversion/N-divider mux)
             _ccrtaicc_cg_outmux_inversion_t inversion
               # CCRTAICC CG OUTPUT MUX COMPLEMENTARY
               # CCRTAICC CG OUTPUT MUX IN PHASE
               # CCRTAICC_CG_OUTPUT_MUX_INVERTED
               # CCRTAICC_CG_OUTPUT_MUX_OUT_OF_PHASE
             _ccrtaicc_cg_outmux_ndiv_select_t ndiv_mux
               # CCRTAICC CG OUTPUT MUX NDIV 0
               # CCRTAICC_CG_OUTPUT_MUX_NDIV_1
               # CCRTAICC_CG_OUTPUT_MUX_NDIV_2
               # CCRTAICC_CG_OUTPUT_MUX_NDIV_3
               # CCRTAICC_CG_OUTPUT_MUX_NDIV_4
  Return: _ccrtaicc_lib_error_number_t
            # CCRTAICC LIB NO ERROR (successful)
 # CCRTAICC_LIB_BAD_HANDLE (no/bad handler supplied)
 # CCRTAICC_LIB_NOT_OPEN (device not open)
             # CCRTAICC_LIB_INVALID_ARG (invalid argument)
            # CCRTAICC_LIB_NO LOCAL REGION (local region not present)
            # CCRTAICC_LIB_CLOCK IS_NOT ACTIVE (Clock is not active)
```
#### 2.2.52 ccrtAICC\_Clock\_Get\_Generator\_P\_Divider()

Return the clock generator P-Divider.

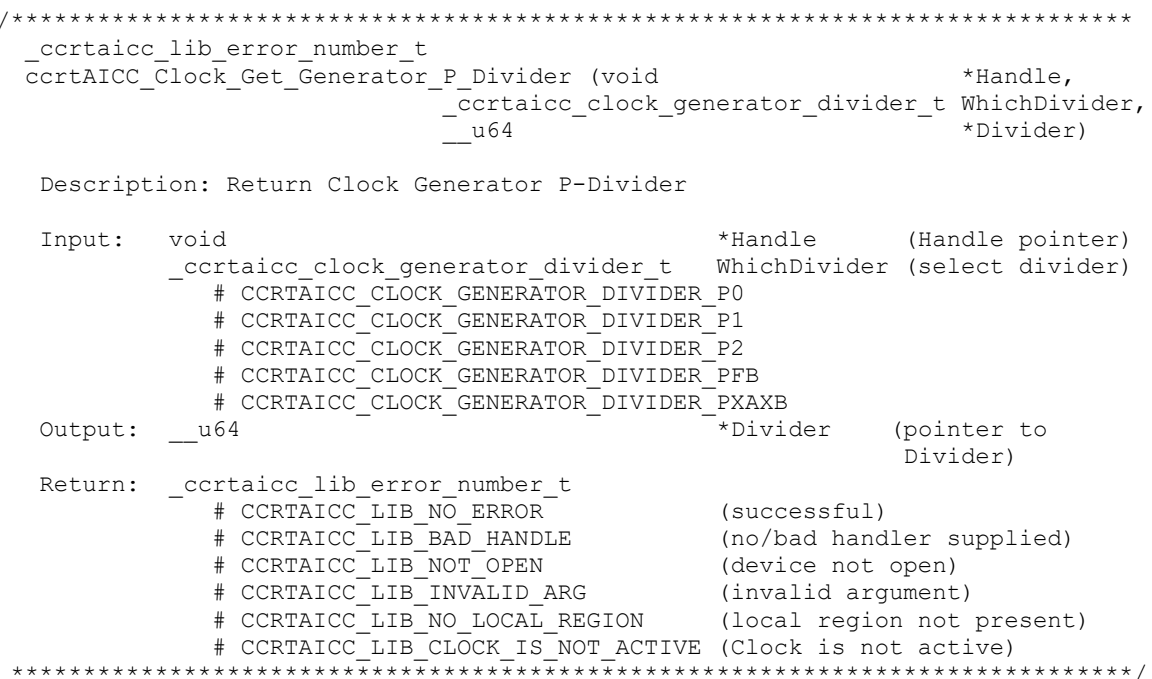

#### 2.2.53 ccrtAICC Clock Get Generator P Divider Enable()

Return the clock generator P-Divider Enable state.

ccrtaicc lib error number t ccrtAICC Clock Get Generator P Divider Enable (void \*Handle, \_ccrtaicc\_clock\_generator\_divider\_t WhichDivider,  $ccrtaicc_{cg}$   $pdiv_{enable}$   $t$ \*Pdiv Enable) Description: Return Clock Generator P-Divider Enable \*Handle (Handle pointer) Input: void \_ccrtaicc\_clock\_generator\_divider\_t WhichDivider (select divider) # CCRTAICC\_CLOCK GENERATOR DIVIDER PO # CCRTAICC CLOCK GENERATOR DIVIDER P1 # CCRTAICC CLOCK GENERATOR DIVIDER P2 # CCRTAICC\_CLOCK\_GENERATOR\_DIVIDER\_PXAXB Output: \_ccrtaicc\_cg\_pdiv\_enable\_t \*Pdiv Enable (pointer to enable  $flaq)$ # CCRTAICC CG PDIV DISABLE # CCRTAICC CG PDIV ENABLE Return: cortaico lib error number t (successful)<br>  $\#$  CCRTAICC\_LIB\_NO\_ERROR (successful)<br>  $\#$  CCRTAICC\_LIB\_RAD\_HANDLE (no/bad handler supplied)<br>  $\#$  CCRTAICC\_LIB\_NOT\_OPEN (device not open)<br>  $\#$  CCRTAICC\_LIB\_NO\_LOCAL\_REGION (local region not present)<br>  $\#$ 

## **2.2.54 ccrtAICC\_Clock\_Get\_Generator\_R\_Divider()**

Return the clock generator R-Divider for the selected divider.

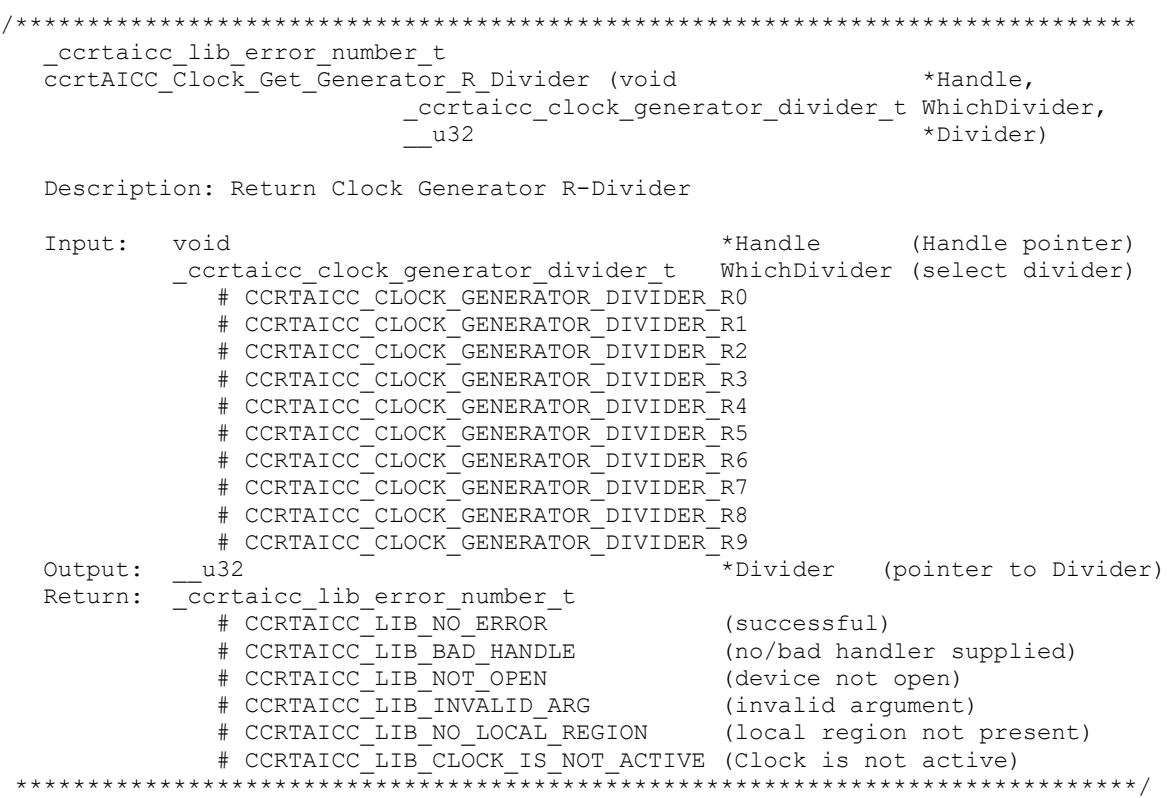

### **2.2.55 ccrtAICC\_Clock\_Get\_Generator\_Revision()**

Return the clock generator revision information.

```
/******************************************************************************
   _ccrtaicc_lib_error_number_t
  ccrtAICC Clock Get Generator Revision (void *Handle,
                                     ccrtaicc clock revision t *Revision)
   Description: Return Clock Generator Revision
  Input: void x + \text{H} (Handle pointer)
  Output: ccrtaicc clock revision t *Revision (pointer to Divider)
             _ccrtaicc_cg_die_revision_t DieRevision
               # CCRTAICC CG_SILICON REVISION A0
               # CCRTAICC_CG_SILICON_REVISION_A1
            _convert_base_part_number_t T BasePartNumber;
                _convert_base_part_number_t
                  u_short BPN
                 u_char NChar[2]
             _ccrtaicc_cg_clock_speed_grade_t ClockSpeedGrade;
 # CCRTAICC_CG_CLOCK_SPEED_GRADE_A
 # CCRTAICC_CG_CLOCK_SPEED_GRADE_B
               # CCRTAICC_CG_CLOCK_SPEED_GRADE_C
               # CCRTAICC_CG_CLOCK_SPEED_GRADE_D
             _ccrtaicc_cg_clock_revision_t ClockRevision;
               # CCRTAICC CG CLOCK REVISION A
                # CCRTAICC_CG_CLOCK_REVISION_B
               # CCRTAICC_CG_CLOCK_REVISION_C
```
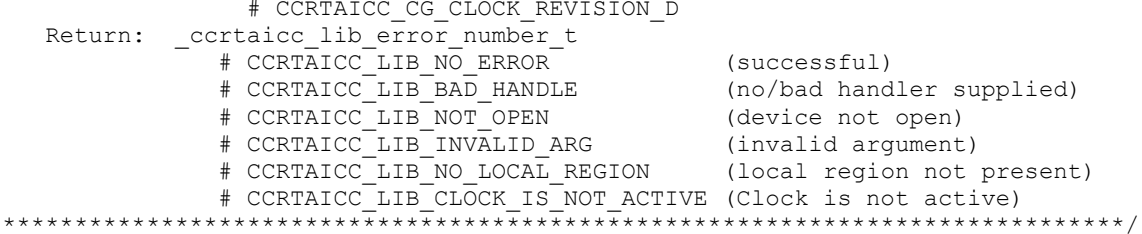

# 2.2.56 ccrtAICC Clock Get Generator Value()

This is a generic call that can return the value of a valid clock generator address.

```
ccrtaicc lib error number t
   ccrtAICC Clock Get Generator Value (void *Handle,
                                          int
                                                  address,
                                           u char *value)
   Description: Return the value of the specified Clock Generator register.
   Input: void
                                *Handle
                                                      (Handle pointer)
                               address
            int
                                                      (clock gen address to display)
   Output: u char
                                *value;
                                                      (pointer to value)
   Return: _ccrtaicc_lib_error_number_t
                + CCRTAICC_LIB_NO_ERROR (successful)<br>
+ CCRTAICC_LIB_BAD_HANDLE (no/bad handler supplied)<br>
+ CCRTAICC_LIB_NOT_OPEN (device not open)<br>
+ CCRTAICC_LIB_INVALID_ARG (invalid argument)<br>
+ CCRTAICC_LIB_NO_LOCAL_REGION (local reg
                # CCRTAICC_LIB_NO_ERROR
                # CCRTAICC LIB CLOCK IS NOT ACTIVE (Clock is not active)
```
## 2.2.57 ccrtAICC Clock Get Generator Voltage Select()

Return the clock generator Voltage Selection.

\*\*\*\*\*\*\*\*\*\*\*\*\*\*

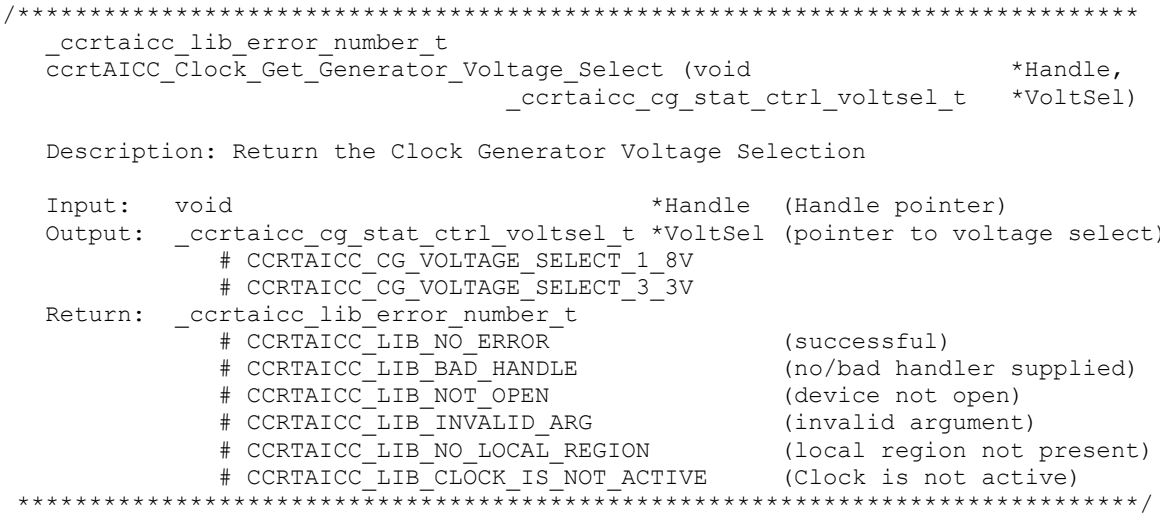

### 2.2.58 ccrtAICC\_Clock\_Get\_Generator\_Zero\_Delay()

Return the clock generator Zero Delay status.

All information contained in this document is confidential and proprietary to Concurrent Real-Time. No part of this document may be reproduced, transmitted, in any form, without the prior written permission of Concurrent Real-Time. No license, expressed or implied, under any patent, copyright or trade secret right is granted or implied by the conveyance of this document.

 $***$  \* \* \* \* /

\*\*\*\*\*\*\*\*\*\*\*\*\*\*\*\*\*\*\*\*\*\*\*\*\*\*\*\*\*

```
ccrtaicc lib error number t
  ccrtAICC Clock Get Generator Zero Delay (void
                                                                             *Handle,
                                              _ccrtaicc_cg_zero_delay_t *ZeroDelay)
  Description: Return the Clock Generator Zero Delay setting.
  Input: void
                                             *Handle (Handle pointer)
  Output: _ccrtaicc_cg_zero_delay_t *ZeroDelay (pointer to zero delay)
               # CCRTAICC_CG_ZERO_DELAY_MODE
                # CCRTAICC_CG_NORMAL_MODE
  Return: _ccrtaicc_lib_error_number_t
               A CORTAICO LIB NO ERROR<br>
+ CCRTAICO LIB NO ERROR<br>
+ CCRTAICO LIB BAD HANDLE<br>
+ CCRTAICO LIB NOT OPEN<br>
+ CCRTAICO LIB NOT OPEN<br>
+ CCRTAICO LIB NO LOCAL REGION<br>
+ CCRTAICO LIB NO LOCAL REGION<br>
+ CCRTAICO LIB NO LOCAL REGION<br>
```
#### 2.2.59 ccrtAICC Clock ReturnOutputFrequency()

This call does not return the actual programmed frequency but instead returns the expected output frequency that would be generated if the specified user input parameters are supplied.

```
long double
  ccrtAICC Clock ReturnOutputFrequency (double
                                                     InputClock,
                                         long double Mdiv value,
                                         long double Ndiv_value,
                                         double Pdiv_value,<br>double Rdiv_value)
   Description: Return output frequency
           double<br>
long double<br>
Mdiv_value (M-Divider value)<br>
long double<br>
Mdiv_value (N-Divider value)<br>
double<br>
Hdiv_value (P-Divider value)<br>
Rdiv_value (R-Divider value)<br>
(R-Divider value)
  Input: double
                              InputClock (input clock frequency in Hz)
  Output: none
  vacpuc. none<br>Return: long double beturned frequency
```
#### 2.2.60 ccrtAICC\_Clock\_Set\_Generator\_CSR()

This call sets the clock generator control and status register.

ccrtaicc lib error number t ccrtAICC\_Clock\_Set Generator CSR (void \*Handle, ccrtaicc\_clkgen csr t \*CgCsr) Description: Set Clock Generator Control and Status information Input: void \*Handle (Handle pointer) cortaico\_clkgen\_csr\_t \*CgCsr (pointer to clock generator csr)<br>cortaico\_clkgen\_csr\_t \*CgCsr (pointer to clock generator csr) ccrtaicc clkgen output t output # CCRTAICC CLOCK GENERATOR OUTPUT DISABLE # CCRTAICC CLOCK GENERATOR OUTPUT ENABLE # CCRTAICC CLOCK GENERATOR OUTPUT DO NOT CHANGE ccrtaicc clkgen state t state # CCRTAICC CLOCK GENERATOR ACTIVE # CCRTAICC CLOCK GENERATOR RESET

# CCRTAICC CLOCK GENERATOR STATE DO NOT CHANGE Output: none Return: \_ccrtaicc\_lib\_error\_number\_t # CCRTAICC\_LIB\_NO\_ERROR (successful)<br># CCRTAICC\_LIB\_BAD\_HANDLE (no/bad handler supplied) # CCRTAICC LIB NO ERROR # CORTAICC\_LIB\_NOT\_OPEN (device not open)<br># CCRTAICC\_LIB\_NOT\_OPEN (device not open)<br># CCRTAICC\_LIB\_NO\_LOCAL\_REGION (local region not present) 

## 2.2.61 ccrtAICC Clock Set Generator Input Clock Enable()

This call sets the input clock status for the input clocks. Normally, this call should not be used. It is recommended that only advanced users should use this call and with extreme care and intimate knowledge of the clock programming, otherwise results would be indeterminate.

```
ccrtaicc_lib_error_number_t
  ccrtAICC Clock Set Generator Input Clock Enable (void
                                                            *Handle,
                       certainc cartaicc clkgen input clock enable t *InputClockEnable)
  Description: Set Clock Generator Input Clock Enable
                                                                  (Handle
  Input:
           void
                                               *Handle
                                                                  pointer)
           ccrtaicc clkgen input clock enable t *InputClockEnable (pointer to
                                                           input clock enable)
              ccrtaicc cg input clock enable t
                                                  input 0 clock
                 # CCRTAICC CG INPUT CLOCK DISABLE
                 # CCRTAICC CG INPUT CLOCK ENABLE
              ccrtaicc cg input clock enable t
                                                  input 1 clock
                 # CCRTAICC CG INPUT CLOCK DISABLE
                 # CCRTAICC_CG_INPUT_CLOCK_ENABLE
              ccrtaicc cg input clock enable t
                                                  input 2 clock
                 # CCRTAICC CG_INPUT_CLOCK_DISABLE
                 # CCRTAICC CG INPUT CLOCK ENABLE
              _ccrtaicc_cg_input_clock_enable_t<br># CCRTAICC_CG_INPUT_CLOCK_DISABLE
                                                  input fb clock
                 # CCRTAICC CG INPUT CLOCK ENABLE
  Output: none
  Return: _ccrtaicc_lib_error_number_t
                                                   (successful)<br>(no/bad handler supplied)
              # CCRTAICC LIB NO ERROR
              # CCRTAICC LIB BAD HANDLE
              # CCRTAICC LIB NOT OPEN
                                                   (device not open)
              # CCRTAICC_LIB_INVALID ARG
                                                   (invalid argument)
              # CCRTAICC_LIB_NO_LOCAL_REGION
              # CCRTAICC_LIB_NO_LOCAL_REGION (local region not present)<br># CCRTAICC_LIB_CLOCK_IS_NOT_ACTIVE (Clock is not active)
 -<br>- + + + +
                                     -<br>- <del>بليليات</del>
```
## 2.2.62 ccrtAICC\_Clock\_Set\_Generator\_Input\_Clock\_Select()

This call sets the input clock selection. Normally, this call should not be used. It is recommended that only advanced users should use this call and with extreme care and intimate knowledge of the clock programming, otherwise results would be indeterminate.

ccrtaicc lib error number t ccrtAICC Clock Set Generator Input Clock Select (void \*Handle, ccrtaicc\_clkgen\_input\_clock\_select\_t \*ClkSel) Description: Set Clock Generator Input Clock Selection \*Handle (Handle pointer) Input: void

```
ccrtaicc clkgen input clock select t *ClkSel (pointer to input
                                                     clock select)
            _ccrtaicc_cg_input_clock select control t control;
               # CCRTAICC CG_INPUT_CLOCK_SELECT_PIN_CONTROL
               # CCRTAICC_CG_INPUT_CLOCK_SELECT_REG_CONTROL
             _ccrtaicc_cg_input_clock_select_register t select;
               # CCRTAICC CG_INPUT_CLOCK_SELECT_IN0
               # CCRTAICC_CG_INPUT_CLOCK_SELECT_IN1
                # CCRTAICC_CG_INPUT_CLOCK_SELECT_IN2
               # CCRTAICC_CG_INPUT_CLOCK_SELECT_INXAXB
   Output: none 
  Return: _ccrtaicc_lib_error_number_t<br># CCRTAICC_LIB_NO_ERROR
 # CCRTAICC_LIB_NO_ERROR (successful)
 # CCRTAICC_LIB_BAD_HANDLE (no/bad handler supplied)
 # CCRTAICC_LIB_NOT_OPEN (device not open)
 # CCRTAICC_LIB_INVALID_ARG (invalid argument) 
 # CCRTAICC_LIB_NO_LOCAL_REGION (local region not present)
 # CCRTAICC_LIB_CLOCK_IS_NOT_ACTIVE (Clock is not active)
******************************************************************************/
```
## **2.2.63 ccrtAICC\_Clock\_Set\_Generator\_M\_Divider()**

This call sets the clock generator M-Divider to the user specified Numerator and Denominator. If the Update flag is set, then the change will take place after the divider has been written to. *Normally, this call should not be used. It is recommended that only advanced users should use this call and with extreme care and intimate knowledge of the clock programming, otherwise results would be indeterminate.*

```
/******************************************************************************
  ccrtaicc lib error number t
  -<br>ccrtAICC_Clock_Set_Generator_M_Divider (void *Handle,
                                  __u64 Numerator,
                                  u32 Denominator,
                                   int Update)
   Description: Set Clock Generator M-Divider Numerator and Denominator
 Input: void *Handle (Handle pointer)
u64 Numerator (Numerator)
u32 Denominator (Denominator)
int Update (True=Update)
   Output: none
  Return: _ccrtaicc_lib_error_number_t<br># CCRTAICC_LIB_NO_ERROR
 # CCRTAICC_LIB_NO_ERROR (successful)
 # CCRTAICC_LIB_BAD_HANDLE (no/bad handler supplied)
 # CCRTAICC_LIB_NOT_OPEN (device not open)
 # CCRTAICC_LIB_INVALID_ARG (invalid argument)
 # CCRTAICC_LIB_NO_LOCAL_REGION (local region not present)
           # CCRTAICC_LIB_CLOCK IS NOT ACTIVE (Clock is not active)
******************************************************************************/
```
## **2.2.64 ccrtAICC\_Clock\_Set\_Generator\_N\_Divider()**

This call sets the clock generator selected N-Divider to the user specified Numerator and Denominator. If the Update flag is set, then the change will take place after the divider has been written to. *Normally, this call should not be used. It is recommended that only advanced users should use this call and with extreme care and intimate knowledge of the clock programming, otherwise results would be indeterminate.*

```
/******************************************************************************
  ccrtAICC Clock Set Generator N Divider()
   ccrtaicc lib error number t
   ccrtAICC_Clock_Set_Generator_N_Divider (void *Handle,
                   _ccrtaicc_clock_generator_divider_t WhichDivider,
```
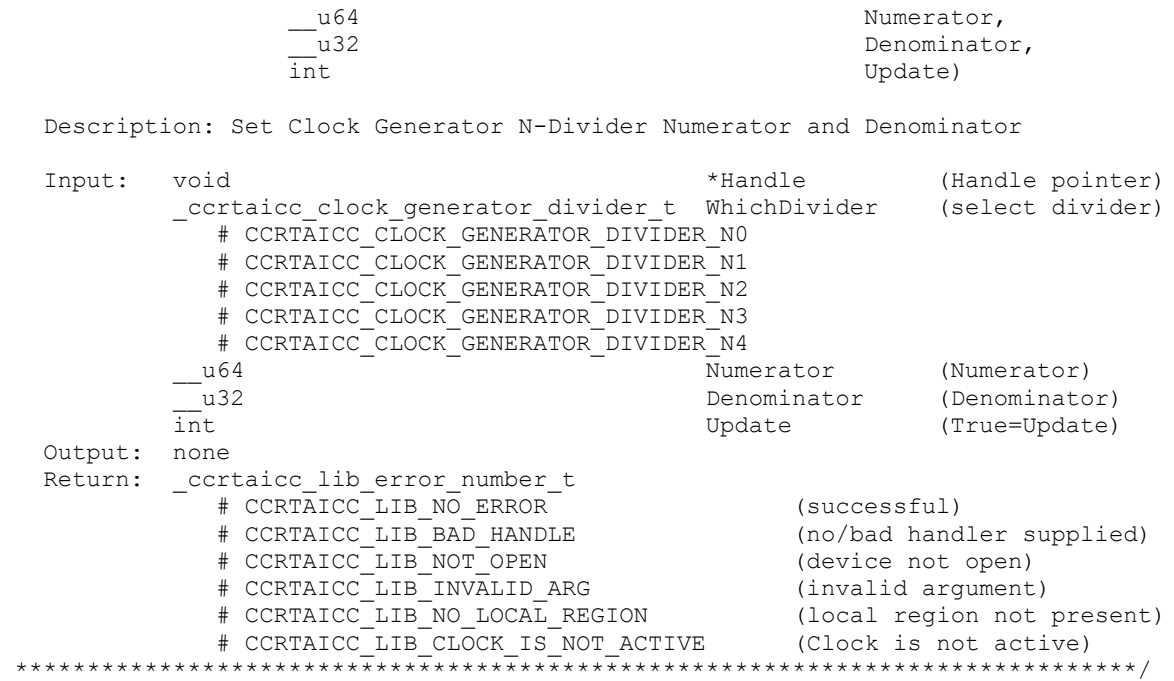

## **2.2.65 ccrtAICC\_Clock\_Set\_Generator\_Output\_Config()**

This call sets the clock generator Output Configuration for the selected output. *Normally, this call should not be used. It is recommended that only advanced users should use this call and with extreme care and intimate knowledge of the clock programming, otherwise results would be indeterminate.*

```
/******************************************************************************
  ccrtaicc lib error number t
  ccrtAICC Clock Set Generator Output Config (void *Handle,
                           _ccrtaicc_clock_generator_output_t WhichOutput,
                          ccrtaicc clkgen output config t *OutCfg)
   Description: Set Clock Generator Output Configuration
   Input: void *Handle (Handle pointer)
           _ccrtaicc_clock_generator_output_t WhichOutput (select output)
             # CCRTAICC CLOCK GENERATOR OUTPUT 0
              # CCRTAICC_CLOCK_GENERATOR_OUTPUT_1
              # CCRTAICC_CLOCK_GENERATOR_OUTPUT_2
              # CCRTAICC_CLOCK_GENERATOR_OUTPUT_3
              # CCRTAICC_CLOCK_GENERATOR_OUTPUT_4
              # CCRTAICC_CLOCK_GENERATOR_OUTPUT_5
              # CCRTAICC_CLOCK_GENERATOR_OUTPUT_6
 # CCRTAICC_CLOCK_GENERATOR_OUTPUT_7
 # CCRTAICC_CLOCK_GENERATOR_OUTPUT_8
 # CCRTAICC_CLOCK_GENERATOR_OUTPUT_9
          ccrtaicc clkgen output config t *OutCfg (pointer to output config)
              _ccrtaicc_cg_outcfg_force_rdiv2_t force_rdiv2
                # CCRTAICC CG OUTPUT_CONFIG_DONT_FORCE_RDIV2
                 # CCRTAICC_CG_OUTPUT_CONFIG_FORCE_RDIV2
                # CCRTAICC CG OUTPUT CONFIG FORCE DO NOT CHANGE
             ccrtaicc cg outcfg enable t enable
                # CCRTAICC CG OUTPUT CONFIG DISABLE
                 # CCRTAICC_CG_OUTPUT_CONFIG_ENABLE
                # CCRTAICC_CG_OUTPUT_CONFIG_ENABLE_DO_NOT_CHANGE
              _ccrtaicc_cg_outcfg_shutdown_t shutdown
                 # CCRTAICC_CG_OUTPUT_CONFIG_POWER_UP
```
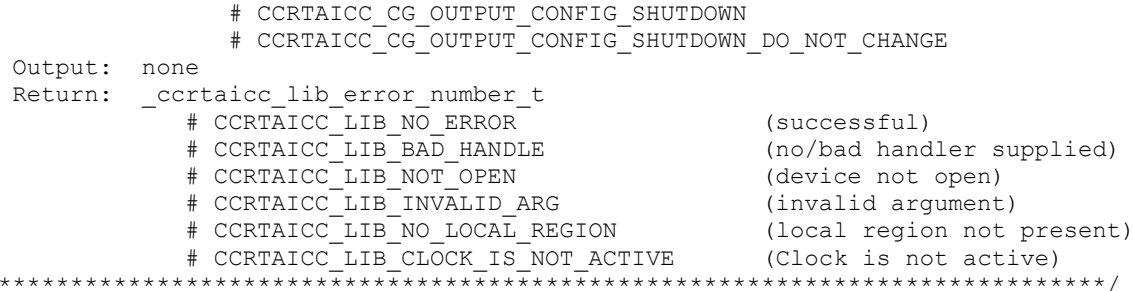

## 2.2.66 ccrtAICC Clock Set Generator Output Format()

 $\star$ 

This call sets the clock generator Output Format for the selected output. Normally, this call should not be used. It is recommended that only advanced users should use this call and with extreme care and intimate knowledge of the clock programming, otherwise results would be indeterminate.

```
ccrtaicc_lib_error_number_t
   ccrtAICC Clock Set Generator Output Format (void
                                                                     *Handle.
                                 ccrtaicc_clock_generator_output_t WhichOutput,
                                ccrtaicc clkgen output format t
                                                                    *OutFmt)
   Description: Set Clock Generator Output Format
   Input:
           hiov
                                                     *Handle
                                                               (Handle pointer)
            _ccrtaicc_clock_generator output t
                                                     WhichOutput (select output)
               # CCRTAICC CLOCK GENERATOR OUTPUT 0
               # CCRTAICC CLOCK GENERATOR OUTPUT 1
               # CCRTAICC CLOCK GENERATOR OUTPUT 2
               # CCRTAICC CLOCK GENERATOR OUTPUT 3
               # CCRTAICC_CLOCK_GENERATOR_OUTPUT_4
               # CCRTAICC CLOCK GENERATOR OUTPUT
               # CCRTAICC_CLOCK_GENERATOR_OUTPUT_6
               # CCRTAICC_CLOCK_GENERATOR_OUTPUT_7<br># CCRTAICC_CLOCK_GENERATOR_OUTPUT_8
               # CCRTAICC CLOCK_GENERATOR_OUTPUT_9
            ccrtaicc_clkgen_output_format_t
                                                     *OutFmt
                                                                  (pointer to
                                                                  output format)
               _ccrtaicc_cg_outfmt_cmos_drive_t
                                                        cmos drive
                  # CCRTAICC CG OUTPUT FORMAT CMOS DRIVE LVDS
                  # CCRTAICC CG OUTPUT FORMAT CMOS DRIVE CMOS
                  # CCRTAICC CG OUTPUT FORMAT CMOS DRIVE DO NOT CHANGE
               ccrtaicc_cg_outfmt disable state t
                                                        disable state
                  # CCRTAICC CG OUTPUT FORMAT DISABLE LOW
                  # CCRTAICC CG OUTPUT FORMAT DISABLE HIGH
                  # CCRTAICC_CG_OUTPUT_FORMAT_DISABLE_DO_NOT_CHANGE
               _ccrtaicc_cg_outfmt_sync_t
                                                         sync
                  # CCRTAICC_CG_OUTPUT_FORMAT_SYNC_DISABLE<br># CCRTAICC_CG_OUTPUT_FORMAT_SYNC_ENABLE
                  # CCRTAICC<sup>-</sup>CG<sup>-</sup>OUTPUT<sup>-</sup>FORMAT<sup>-</sup>SYNC<sup>-</sup>DO NOT CHANGE
               ccrtaicc cg outfmt format t
                                                        format
                  # CCRTAICC CG OUTPUT FORMAT FORMAT LVDS
                  # CCRTAICC_CG_OUTPUT_FORMAT_FORMAT_CMOS
                  # CCRTAICC CG OUTPUT FORMAT FORMAT DO NOT CHANGE
  Output: none
  Return:
           ccrtaicc lib error number t
               # CCRTAICC LIB NO ERROR
                                                        (successful)
               # CCRTAICC_LIB_BAD HANDLE
                                                        (no/bad handler supplied)
               # CCRTAICC LIB NOT OPEN
                                                        (device not open)
               # CCRTAICC_LIB_INVALID_ARG
                                                        (invalid argument)
               # CCRTAICC_LIB_NO_LOCAL_REGION
                                                        (local region not present)
```
# CCRTAICC LIB CLOCK IS NOT ACTIVE (Clock is not active) 

## 2.2.67 ccrtAICC\_Clock\_Set\_Generator\_Output\_Mode()

This call sets the clock generator Output Mode for the selected output. Normally, this call should not be used. It is recommended that only advanced users should use this call and with extreme care and intimate knowledge of the clock programming, otherwise results would be indeterminate.

cortaico lib error number t ccrtAICC\_Clock\_Set Generator Output Mode (void \*Handle, ccrtaicc clock generator output t WhichOutput, ccrtaicc clkgen output mode t \*OutMode) Description: Set Clock Generator Output Mode \*Handle (Handle pointer) Input: void \_ccrtaicc\_clock generator output t WhichOutput (select output) # CCRTAICC CLOCK GENERATOR OUTPUT 0 # CCRTAICC CLOCK GENERATOR OUTPUT 1 # CCRTAICC CLOCK GENERATOR OUTPUT 2 # CCRTAICC CLOCK GENERATOR OUTPUT 3 # CCRTAICC CLOCK GENERATOR OUTPUT 4 # CCRTAICC<sup>CLOCK</sub>CENERATOR<sup>OUTPUT</sub>5</sup></sup> # CCRTAICC CLOCK GENERATOR OUTPUT 6 # CCRTAICC CLOCK GENERATOR OUTPUT 7 # CCRTAICC CLOCK GENERATOR OUTPUT 8 # CCRTAICC CLOCK GENERATOR OUTPUT 9 ccrtaicc clkgen output mode t \*OutMode (pointer to output mode) ccrtaicc cg outmode amplitude t amplitude # CCRTAICC\_CG\_OUTPUT\_AMPLITUDE\_CMOS # CCRTAICC\_CG\_OUTPUT\_AMPLITUDE\_LVDS # CCRTAICC\_CG\_OUTPUT\_AMPLITUDE\_DO NOT CHANGE \_ccrtaicc\_cg\_outmode\_common\_t<br># CCRTAICC\_CG\_OUTPUT\_COMMON\_CMOS common # CCRTAICC<sup>CGC</sup>OUTPUT<sup>COMMONL</sup>VDS # CCRTAICC CG OUTPUT COMMON LVPECL # CCRTAICC CG OUTPUT COMMON DO NOT CHANGE Output: none Return: \_ccrtaicc\_lib\_error\_number\_t XERTAICC\_LIB\_NO\_ERROR (Successful)<br>  $\# \text{ CCRTAICC\_LIB\_NO\_ERROR}$  (successful)<br>  $\# \text{ CCRTAICC\_LIB\_NOT\_OPEN}$  (ho/bad handler supplied)<br>  $\# \text{ CCRTAICC\_LIB\_NOT\_OPEN}$  (device not open)<br>  $\# \text{ CCRTAICC\_LIB\_NO\_OCAL\_REGION}$  (local region not present)<br>  $\# \text$ # CCRTAICC LIB NO ERROR \*\*\*\*\*\*\*\*\*\*\*\*\*\*\*\* 

## 2.2.68 ccrtAICC Clock Set Generator Output Mux()

This call sets the clock generator Output Mux for the selected output. Normally, this call should not be used. It is recommended that only advanced users should use this call and with extreme care and intimate knowledge of the clock programming, otherwise results would be indeterminate.

ccrtaicc lib error number t ccrtAICC\_Clock\_Set\_Generator\_Output\_Mux (void \*Handle, cortaico\_clock\_generator\_output\_t MhichOutput,<br>cortaico\_clkgen\_output\_mux\_t \*OutMux) Description: Set Clock Generator Output Mux

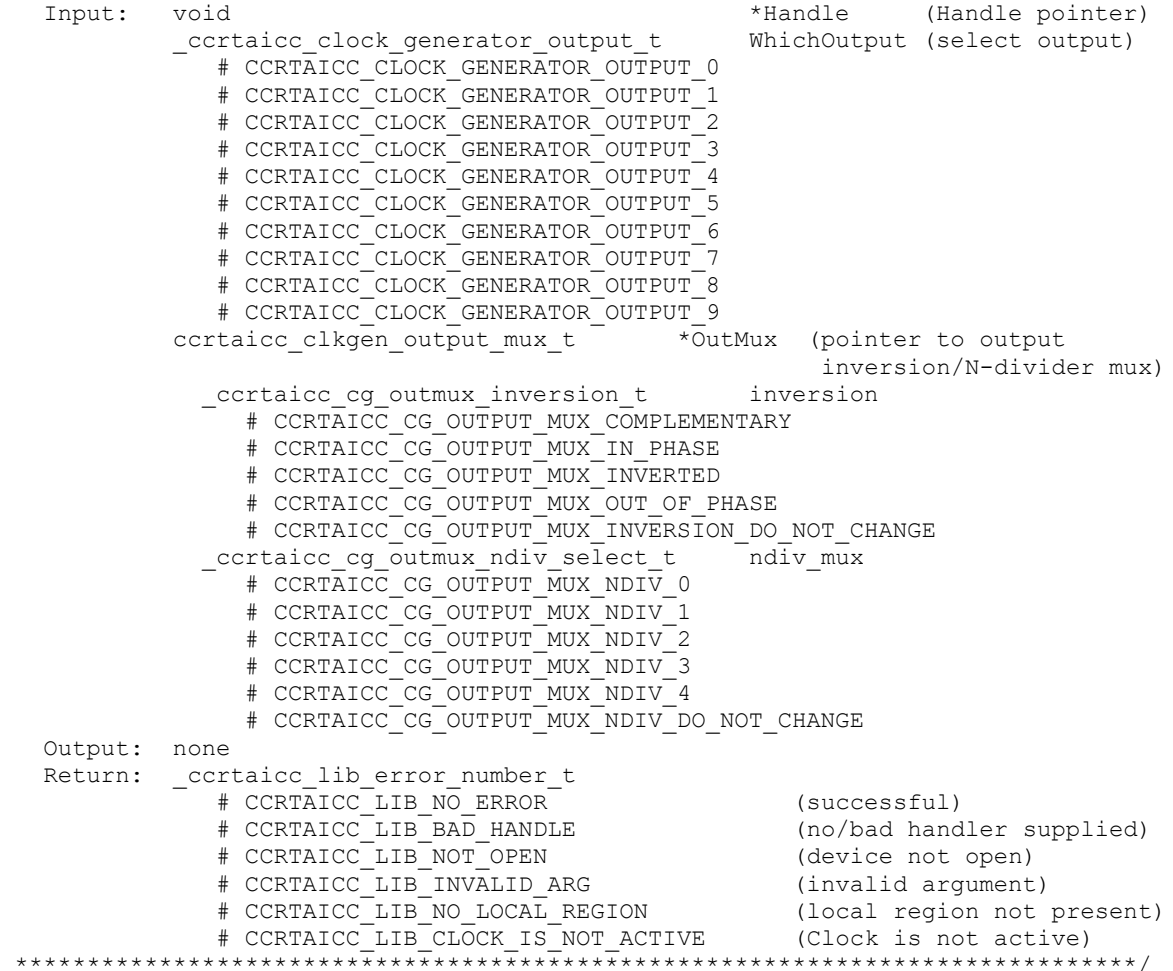

## **2.2.69 ccrtAICC\_Clock\_Set\_Generator\_P\_Divider()**

This call sets the clock generator selected P-Divider to the user specified value. If the Update flag is set, then the change will take place after the divider has been written to. *Normally, this call should not be used. It is recommended that only advanced users should use this call and with extreme care and intimate knowledge of the clock programming, otherwise results would be indeterminate.*

/\*\*\*\*\*\*\*\*\*\*\*\*\*\*\*\*\*\*\*\*\*\*\*\*\*\*\*\*\*\*\*\*\*\*\*\*\*\*\*\*\*\*\*\*\*\*\*\*\*\*\*\*\*\*\*\*\*\*\*\*\*\*\*\*\*\*\*\*\*\*\*\*\*\*\*\*\*\* ccrtaicc lib error number t  $\overline{\text{c}}$ crtAICC $\overline{\text{c}}$ lock Set Generator P Divider (void  $*$ Handle, \_ccrtaicc\_clock\_generator\_divider\_t WhichDivider, <u>u</u>64 - - - - - Divider,<br>int Update) int the update) which is a set of the update  $U$  Description: Set Clock Generator R-Divider Input: void  $x +$ Handle (Handle pointer) ccrtaicc clock generator divider t WhichDivider (select divider) # CCRTAICC CLOCK GENERATOR DIVIDER P0 # CCRTAICC\_CLOCK\_GENERATOR\_DIVIDER\_P1 # CCRTAICC\_CLOCK\_GENERATOR\_DIVIDER\_P2 # CCRTAICC\_CLOCK\_GENERATOR\_DIVIDER\_PFB # CCRTAICC\_CLOCK\_GENERATOR\_DIVIDER\_PXAXB \_\_u64 Divider (Divider) Update (True=Update)

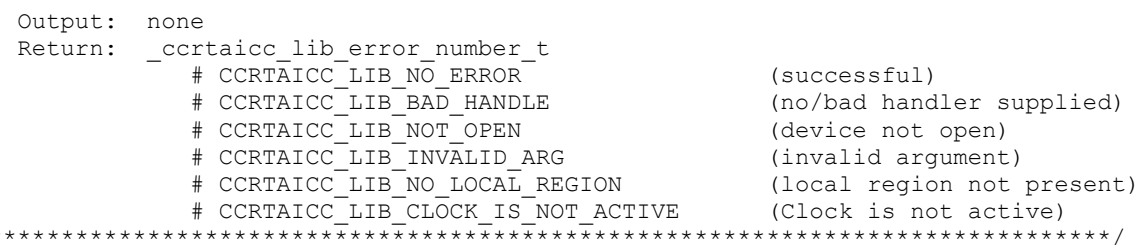

## 2.2.70 ccrtAICC Clock Set Generator P Divider Enable()

 $\star$ 

This call sets the state of the clock generator P-Divider. Normally, this call should not be used. It is recommended that only advanced users should use this call and with extreme care and intimate knowledge of the clock programming, otherwise results would be indeterminate.

```
ccrtaicc lib error number t
  ccrtAICC Clock Set Generator P Divider Enable (void
                                                             *Handle,
                          _ccrtaicc_clock_generator_divider_t WhichDivider,<br>_ccrtaicc_cg_pdiv_enable_t Pdiv_Enable)
  Description: Set Clock Generator P-Divider Enable
  Input:
          void
                                              *Handle
                                                           (Handle pointer)
           ccrtaicc clock generator divider t WhichDivider
                                                            (select divider)
              # CCRTAICC CLOCK GENERATOR DIVIDER PO
              # CCRTAICC CLOCK GENERATOR DIVIDER P1
              # CCRTAICC CLOCK GENERATOR DIVIDER P2
              # CCRTAICC CLOCK GENERATOR DIVIDER PXAXB
           _ccrtaicc_cg_pdiv enable t
                                           Pdiv Enable
                                                           (enable flag)
             # CCRTAICC CG PDIV DISABLE
              # CCRTAICC CG PDIV ENABLE
  Output: none
  Return: _ccrtaicc_lib_error_number_t
                                                 (successful)# CCRTAICC_LIB_NO_ERROR_<br># CCRTAICC_LIB_BAD_HANDLE
                                                   (no/bad handler supplied)
             # CCRTAICC LIB NOT OPEN
                                                  (device not open)<br>(invalid argument)
              # CCRTAICC LIB INVALID ARG
                                              (local region not present)<br>(Clock is not active)
              # CCRTAICC_LIB_NO LOCAL REGION
              # CCRTAICC LIB CLOCK IS NOT ACTIVE
```
#### 2.2.71 ccrtAICC\_Clock\_Set\_Generator\_R\_Divider()

This call sets the clock generator selected R-Divider to the user specified value. If the output clock is running, the new clock frequency will take affect immediately or on the next clock cycle depending on the output configuration. Normally, this call should not be used. It is recommended that only advanced users should use this call and with extreme care and intimate knowledge of the clock programming, otherwise results would be indeterminate.

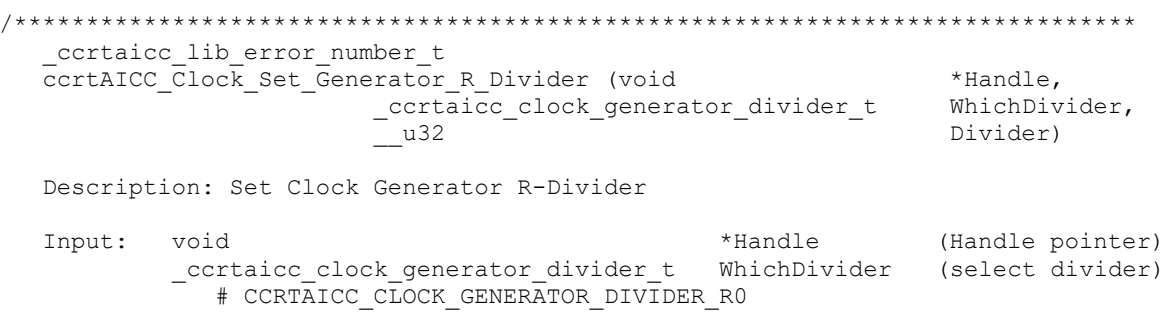

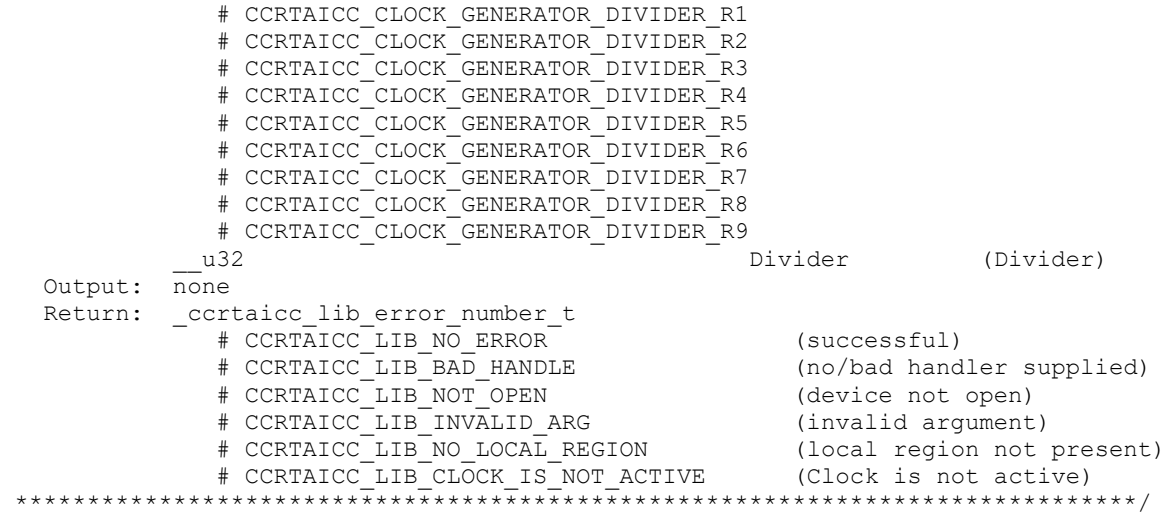

## **2.2.72 ccrtAICC\_Clock\_Set\_Generator\_Value()**

This is a generic call that can program a valid clock generator address to a desired value. User must be intimately familiar with the hardware before programming the values. In-correct programming could result in unpredictable results. *Normally, this call should not be used. It is recommended that only advanced users should use this call and with extreme care and intimate knowledge of the clock programming, otherwise results would be indeterminate.*

```
/******************************************************************************
   _ccrtaicc_lib_error_number_t
  ccrtAICC Clock Set Generator Value (void *Handle,
                                 int address,
                                 u_char value)
   Description: Set the value of the specified Clock Generator register. 
   Input: void *Handle (Handle pointer)
          int address (clock gen address to set)
         u char value; (value to write)
   Output: none
   Return: _ccrtaicc_lib_error_number_t
 # CCRTAICC_LIB_NO_ERROR (successful)
 # CCRTAICC_LIB_BAD_HANDLE (no/bad handler supplied)
 # CCRTAICC_LIB_NOT_OPEN (device not open)
 # CCRTAICC_LIB_INVALID_ARG (invalid argument)
 # CCRTAICC_LIB_NO_LOCAL_REGION (local region not present)
            # CCRTAICC_LIB_CLOCK IS NOT ACTIVE (Clock is not active)
                              ******************************************************************************/
```
#### **2.2.73 ccrtAICC\_Clock\_Set\_Generator\_Voltage\_Select()**

Program the clock generator voltage selection. *Normally, this call should not be used. It is recommended that only advanced users should use this call and with extreme care and intimate knowledge of the clock programming, otherwise results would be indeterminate.*

```
/******************************************************************************
   ccrtaicc lib error number t
   ccrtAICC_Clock_Set_Generator_Voltage_Select (void *Handle,
                               _ccrtaicc_cg_stat_ctrl_voltsel_t VoltSel)
   Description: Set Clock Generator voltage selection
```
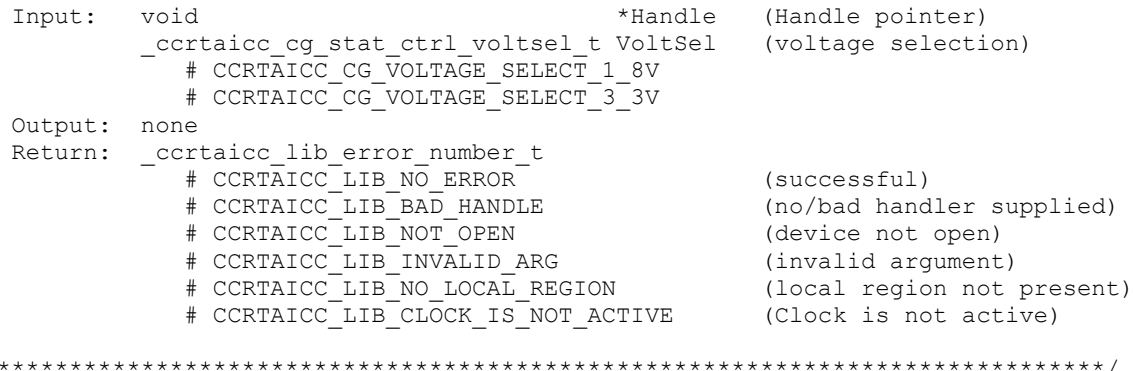

#### 2.2.74 ccrtAICC\_Clock\_Set\_Generator\_Zero\_Delay()

Program the clock generator zero delay. Normally, this call should not be used. It is recommended that only advanced users should use this call and with extreme care and intimate knowledge of the clock programming, otherwise results would be indeterminate.

ccrtaicc\_lib\_error\_number\_t ccrtAICC Clock Set Generator Zero Delay (void \*Handle, ccrtaicc cg zero delay t ZeroDelay) Description: Set Clock Generator Zero Delay selection Input: void \*Handle (Handle pointer) # CCRTAICC\_CG\_ZERO\_DELAY\_MODE # CCRTAICC CG NORMAL MODE Output: none Return: cortaico lib error number t A CRIAICO LIB NO ERROR<br>
# CCRTAICO LIB NO ERROR<br>
# CCRTAICO LIB NO ERROR<br>
# CCRTAICO LIB NOT OPEN<br>
# CCRTAICO LIB NOT OPEN<br>
# CCRTAICO LIB NO LOCAL REGION<br>
# CCRTAICO LIB CLOCK IS NOT ACTIVE<br>
# CCRTAICO LIB CLOCK IS NOT AC 

## $2.2.75$  ccrtAICC\_Close()

 $\star$ 

This call is used to close an already opened device using the *ccrtAICC Open()* call.

ccrtaicc lib error number t ccrtAICC Close (void \*Handle) Description: Close a previously opened device. Input: void \*Handle (Handle pointer) Output: none Return: \_ccrtaicc\_lib\_error\_number\_t<br>
# CCRTAICC\_LIB\_NO\_ERROR (successful)<br>
# CCRTAICC\_LIB\_BAD\_HANDLE (no/bad handler supplied)<br>
# CCRTAICC\_LIB\_NOT\_OPEN (device not open) 

#### 2.2.76 ccrtAICC\_Compute\_All\_Output\_Clocks()

This call does not program the clock outputs but instead returns to the user whether the board can be programmed with the user selected output clock frequencies. Additionally, useful information is returned to the user in a structure for each clock that was computed.

```
ccrtAICC Compute All Output Clocks ()
   Description: Compute All Output Clocks
   Input:
             biov
                                            *Handle
                                                                  (Handle pointer)
             double
                                            InputClockFrequency (Input clock
                                                                   frequency)
             ccrtaicc compute all output clocks t *AllClocks (Pointer to all
                                                                   output clocks info)
                ccrtaicc compute single output clock t
                                                                    *clocklong double
                                                                   DesiredFrequency
                    double
                                                                   DesiredTolerancePPT
   Output: ccrtaicc compute all output clocks t
                                                                    *AllClocks
                (Pointer to returned output clocks info)
                  11.32NumberOfNdividers
                ccrtaicc compute single output clock t
                                                                   *Clock
                    ccrtaicc clock generator output t
                                                                   OutputClock
                       # CCRTAICC CLOCK GENERATOR OUTPUT 0
                       # CCRTAICC_CLOCK_GENERATOR_OUTPUT_1
                       # CCRTAICC_CLOCK_GENERATOR_OUTPUT_2
                       # CCRTAICC_CLOCK_GENERATOR_OUTPUT_3
                       # CCRTAICC_CLOCK_GENERATOR_OUTPUT_4<br># CCRTAICC_CLOCK_GENERATOR_OUTPUT_5
                       # CORTAICC_CLOCK_GENERATOR_OUTPUT_6<br># CCRTAICC_CLOCK_GENERATOR_OUTPUT_6<br># CCRTAICC_CLOCK_GENERATOR_OUTPUT_7
                       # CCRTAICC CLOCK GENERATOR OUTPUT 8
                       # CCRTAICC CLOCK GENERATOR OUTPUT 9
                                                                    InputClockFrequency
                    double
                    long double
                                                                   FrequencyDeviation
                                                                   FrequencyFound
                    int.
                    long double
                                                                   ActualFrequency
                    double
                                                                   ActualTolerancePPT
                    u64Mdiv Numerator
                    u32Mdiv Denominator
                    u64Ndiv Numerator
                      u32
                                                                   Ndiv_Denominator
                                                                   Ndiv ToUse
                    _ccrtaicc_cg_outmux_ndiv_select_t
                       # CCRTAICC_CG_OUTPUT_MUX_NDIV_0
                       # CORTAICO_CO_COUPPUT_MUX_NDIV_1<br># CCRTAICO_CG_OUTPUT_MUX_NDIV_1<br># CCRTAICO_CG_OUTPUT_MUX_NDIV_2
                       # CCRTAICC CG OUTPUT MUX NDIV 3
                       # CCRTAICC CG OUTPUT MUX NDIV 4
                      u32
                                                                   Rdiv value
                                                                   Rdivider
                      u32
                      u32
                                                                   Pdivider
   Return: _ccrtaicc_lib_error_number_t
                # CCRTAICC LIB NO ERROR
                                                                   (successful)
                # CCRTAICC LIB BAD HANDLE
                                                                  (no/bad handler
                                                                    supplied)
                # CCRTAICC LIB NOT OPEN
                                                                   (library not open)
                # CCRTAICC_LIB_NO_LOCAL_REGION<br># CCRTAICC_LIB_IO_ERROR<br># CCRTAICC_LIB_N_DIVIDERS_EXCEEDED<br># CCRTAICC_LIB_N_DIVIDERS_EXCEEDED
                                                                   (local region error)
                                                                    (device not ready)
                                                                    (number of N-Dividers
                                                                     exceeded)
                 # CCRTAICC LIB CANNOT COMPUTE OUTPUT FREQ
                                                                 (cannot compute
```
output freg) # CCRTAICC LIB INVALID ARG (invalid argument) 

#### 2.2.77 ccrtAICC Convert Physmem2avmm Address()

This call is used to supply the user with an Avalon equivalent Address for the supplied Physical DMA memory. This Avalon equivalent address can then be supplied to the DMA engine to perform DMA operations.

ccrtaicc lib error number t \*Handle,<br>\*PhysDmaMemPtr, ccrtAICC Convert Physmem2avmm Address (void uint \*AvalonAddress) uint

Description: Get the converted value of Physical DMA memory to Avalon address to be supplied as address for DMA operations.

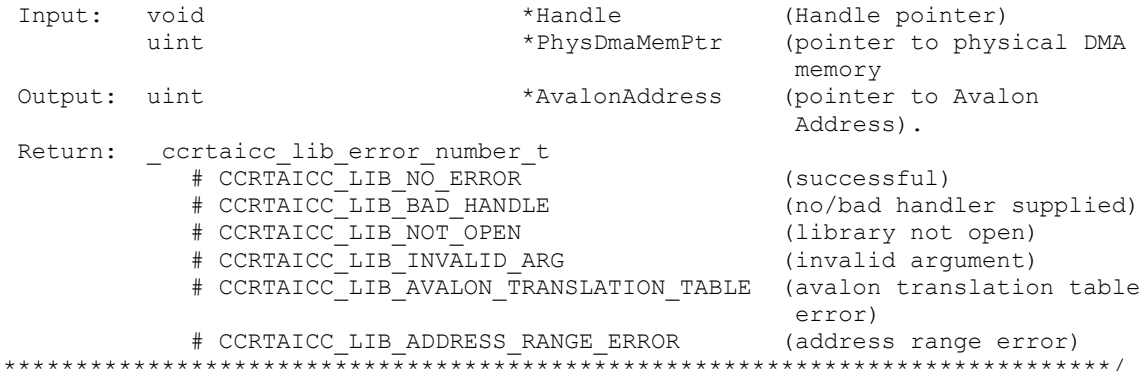

#### 2.2.78 ccrtAICC Create UserProcess()

 $\star$ 

Typically reads from h/w take a finite time to complete. If the user has a process that is time critical and needs to read the latest data faster, they may use a new approach called Hyper-Drive. In this case, the user defines a thread with this call, which continuously reads the data from the board and holds the latest values. The user process can then access this latest data at substantially faster rates. The two drawbacks to this approach is that the excessive bus assess is made and dedicated CPUs are required.

This call is used to create this User Process looping thread which can be controlled by the user via the returned handle. (This is an experimental API for debugging and testing).

\_ccrtaicc\_lib\_error\_number t ccrtAICC Create UserProcess (void \*Handle, \_ccrtaicc\_UserFunction\_t \*UFunc, ccrtaicc UserFunction t \*\* UFuncHandle) Description: Create a User Process for user defined processing Input: hiov \*Handle (Handle pointer) ccrtaicc UserFunction t \*UFunc (pointer to user information structure) Output: ccrtaicc UserFunction t \*\* UFuncHandle (pointer to user function struct handle) Return: \_ccrtaicc\_lib\_error\_number\_t<br># CCRTAICC\_LIB\_NO\_ERROR<br># CCRTAICC\_LIB\_BAD\_HANDLE (successful) (no/bad handler supplied) # CCRTAICC LIB NOT OPEN (device not open)

```
 # CCRTAICC_LIB_NO_RESOURCE (cannot allocate memory)
 # CCRTAICC_LIB_INTERNAL_ERROR (pthread attr failed)
 # CCRTAICC_LIB_THREAD_CREATE_FAILED (failed to create thread)
******************************************************************************/
typedef struct
{
    int Magic;
  void (*UserFunction) (void *hdl);
  pthread t versuch UserFunction Thread id;
pid t Pid;
pthread mutex t lock; \vert /* lock this structure */
pthread cond t wait; \sqrt{x} wait for command */
pthread mutex t cmd lock; / /* lock this structure */
pthread cond t cmd wait; \frac{1}{2} /* wait for command */
pthread mutex t and user lock; \gamma /* lock this structure */
pthread cond t and user wait; \frac{1}{2} wait for command */
pthread mutex t user mem lock; /* lock this structure */
pthread cond t and user mem wait; \gamma wait for command */
volatile int and cpuAffinity; the off of the volatile intervals of \ell^* controls to \ell^* controls of \ell^*will run */volatile int \qquad \qquad \text{cpuCount}; /* no. of cpus to run on
                                             starting at base */
  volatile void<br>volatile void<br>*Args;
  volatile void
  volatile int SchedulePolicy;
  volatile int SchedulePriority;<br>volatile int ScheduleSelf;
                          scheduleSelf; /* 1=(Use)
                                              SchedulePriority-
                                             1), 0=no change \overline{t}volatile ccrtaicc uf action t Action;
volatile ccrtaicc uf state t State;
volatile int commandPending;
volatile void *Next UserFunction;
   volatile unsigned int long long RunCount;
  volatile int Pause;
} ccrtaicc UserFunction t;
```
**2.2.79 ccrtAICC\_DataToVolts()**

This routine takes a raw analog input data value and converts it to a floating point voltage based on the supplied format. Format can be *CCRTAICC\_TWOS\_COMPLEMENT* or *CCRTAICC\_OFFSET\_BINARY*. The data supplied in *us\_data* must not be greater than the hardware resolution bits *CCRTAICC\_ADC\_RESOLUTION\_BITS* supported by the board. Data greater than this will be masked out.

/\*\*\*\*\*\*\*\*\*\*\*\*\*\*\*\*\*\*\*\*\*\*\*\*\*\*\*\*\*\*\*\*\*\*\*\*\*\*\*\*\*\*\*\*\*\*\*\*\*\*\*\*\*\*\*\*\*\*\*\*\*\*\*\*\*\*\*\*\*\*\*\*\*\*\*\*\*\* double ccrtAICC DataToVolts(int us data, ccrtaicc volt convert t \*conv) Description: Convert Data to volts Input: int us\_data (data to convert) ccrtaicc volt convert t conversion struct) double VoltageRange (maximum voltage range) and the state of the state of the state of the state of the state of the state of the state of the state of the state of the state of the state of the state of the state of the state of the state of the state of the ccrtaicc csr\_dataformat t Format (format) # CCRTAICC\_OFFSET\_BINARY # CCRTAICC\_TWOS\_COMPLEMENT ccrtaicc bool and BiPolar (bi-polar) # CCRTAICC\_TRUE # CCRTAICC\_FALSE int ResolutionBits (Number of resolution bits)

Output: none Return: double volts (returned volts) 

#### 2.2.80 ccrtAICC Destroy AllUserProcess()

The purpose of this call is to destroy all User Processes that have been previously created by the ccrtAICC Create UserProcess() command. (This is an experimental API for debugging and testing).

```
ccrtaicc lib error number t ccrtAICC Destroy AllUserProcess (void *Handle)
  Description: Destroy all created user processes
                            *Handle (Handle pointer)
 Input: void
 Output: none
  Return: _ccrtaicc_lib_error_number_t
          + CCRTAICC_LIB_NO_ERROR<br>
+ CCRTAICC_LIB_NO_ERROR (successful)<br>
+ CCRTAICC_LIB_BAD_HANDLE (no/bad handler supplied)
```
#### 2.2.81 ccrtAICC Destroy UserProcess()

The purpose of this call is to destroy the User Process that have been previously created by the ccrtAICC\_Create\_UserProcess() call. (This is an experimental API for debugging and testing).

```
_ccrtaicc_lib_error_number_t ccrtAICC_Destroy_UserProcess(void *Handle,
                         ccrtaicc UserFunction t **UFuncHandle)
 Description: Destroy an already created user process
 Input: void
                          *Handle
                                   (Handle pointer)
       ccrtaicc UserFunction t **UFuncHandle (pointer to user handle)
 Output: none
 Return: _ccrtaicc_lib_error_number_t
         # CCRTAICC_LIB_NO_ERROR
                                     (successful)
         # CCRTAICC_LIB BAD HANDLE
                                     (no/bad handler supplied)
```
#### 2.2.82 ccrtAICC\_Disable\_Pci\_Interrupts()

The purpose of this call is to disable PCI interrupts. This call shouldn't be used during normal reads as calls could time out. The driver handles enabling and disabling interrupts during its normal course of operation.

```
ccrtaicc lib error number t
  ccrtAICC Disable Pci Interrupts (void
                                                                 *Handle,
                                   _ccrtaicc_all_interrupts_mask_interrupt_mask)
  Description: Disable interrupts being generated by the board.
                                          *Handle (Handle pointer)
  Input:
         void
           _ccrtaicc_all_interrupts_mask interrupt_mask (interrupt mask)
              # CCRTAICC_DMA0_INTMASK
              # CCRTAICC_DMA1_INTMASK
              # CCRTAICC_MSGDMA_INTMASK
              # CCRTAICC_ADC_FIFO_INTMASK<br># CCRTAICC_ADC_FIFO_INTMASK<br># CCRTAICC_ALL_ANALOG_INTMASK<br># CCRTAICC_DMA_ANALOG_INTMASK
               # CCRTAICC ALL INTMASK
  Output: none
```
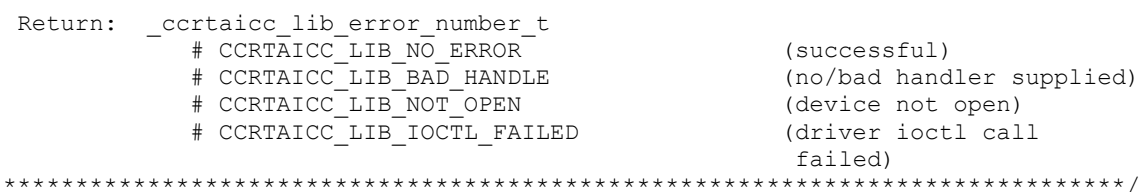

# 2.2.83 ccrtAICC\_DMA\_Configure()

The purpose of this call is configure a DMA engine to be ready for commencing DMA.

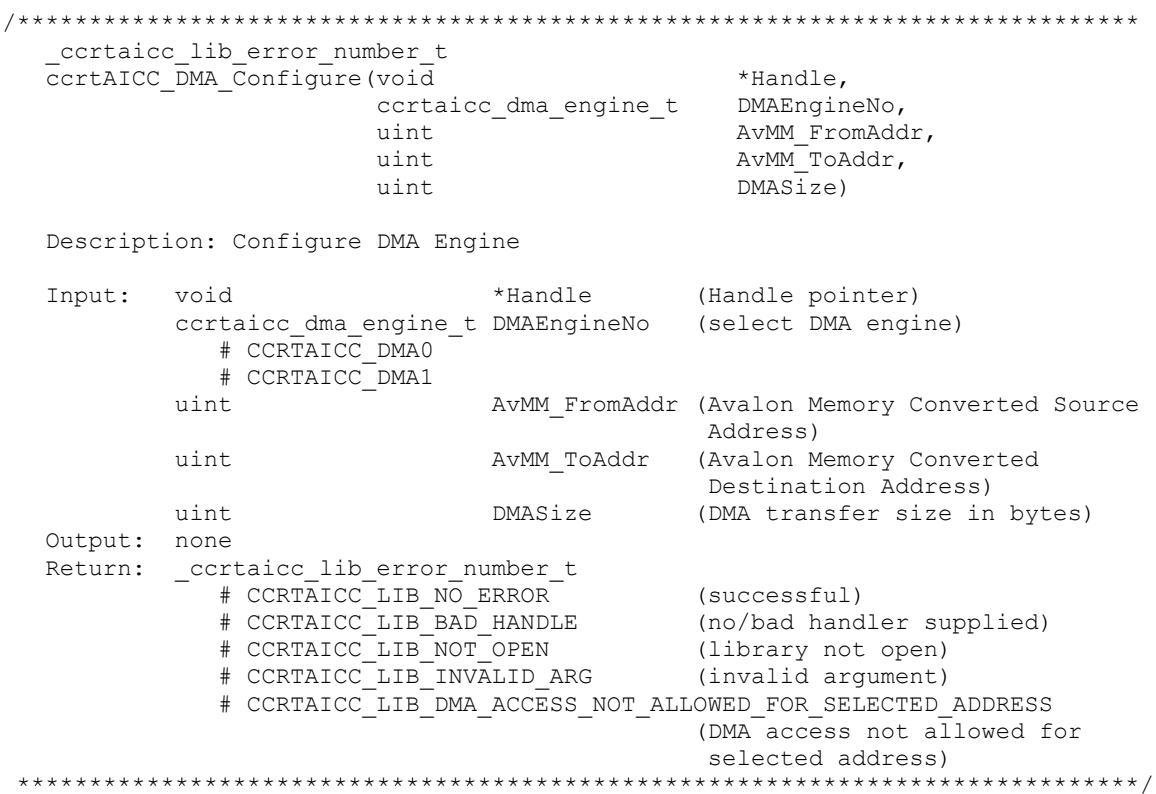

# 2.2.84 ccrtAICC\_DMA\_Fire()

The purpose of this call is to initiate an already configured DMA engine.

\_ccrtaicc\_lib\_error\_number\_t<br>ccrtAICC\_DMA\_Fire(void \*Handle, int DmaControl) Description: Start DMA Engine void<br>
ccrtaicc\_dma\_engine\_t\_DMAEngineNo (Handle pointer)<br>
"CODE: THE COURT OF THE COURT OF THE COURT OF THE COURT OF THE COURT OF THE COURT OF THE COURT OF THE COURT OF<br>
"COURT OF THE COURT OF THE COURT OF THE COURT OF THE Input: void # CCRTAICC\_DMA0<br># CCRTAICC\_DMA1 ccrtaicc bool UseInterrupts (Enable Interrupt flag) # CCRTAICC\_TRUE # CCRTAICC FALSE

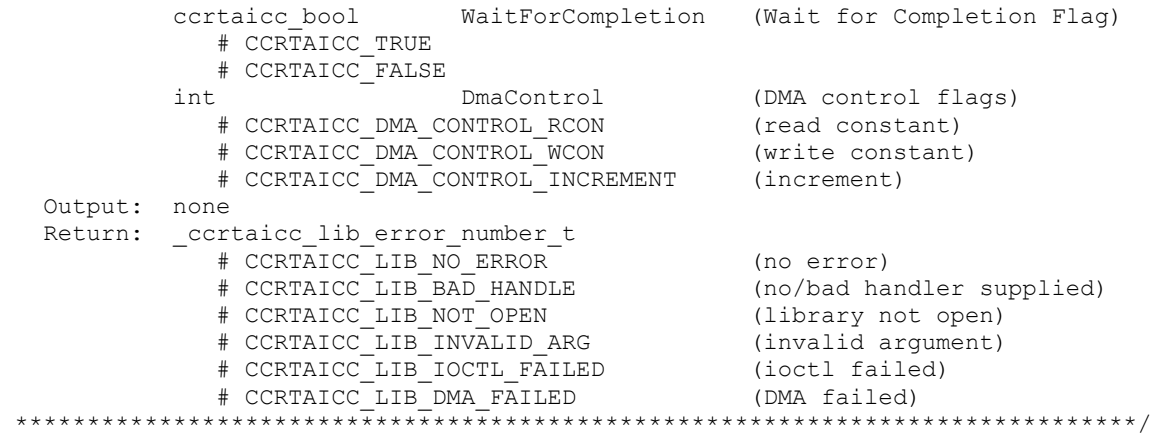

## **2.2.85 ccrtAICC\_Enable\_Pci\_Interrupts()**

The purpose of this call is to enable PCI interrupts. This call shouldn't be used during normal reads as calls could time out. The driver handles enabling and disabling interrupts during its normal course of operation.

/\*\*\*\*\*\*\*\*\*\*\*\*\*\*\*\*\*\*\*\*\*\*\*\*\*\*\*\*\*\*\*\*\*\*\*\*\*\*\*\*\*\*\*\*\*\*\*\*\*\*\*\*\*\*\*\*\*\*\*\*\*\*\*\*\*\*\*\*\*\*\*\*\*\*\*\*\*\* ccrtaicc lib error number t ccrtAICC Enable Pci Interrupts (void \*Handle, ccrtaicc all interrupts mask interrupt mask) Description: Enable interrupts being generated by the board. Input: void \*Handle (Handle pointer) ccrtaicc all interrupts mask interrupt mask (interrupt mask) # CCRTAICC\_DMA0\_INTMASK # CCRTAICC\_DMA1\_INTMASK # CCRTAICC\_MSGDMA\_INTMASK # CCRTAICC\_ADC\_FIFO\_INTMASK # CCRTAICC\_ALL\_DMA\_INTMASK # CCRTAICC\_ALL\_ANALOG\_INTMASK # CCRTAICC\_DMA\_ANALOG\_INTMASK # CCRTAICC\_ALL\_INTMASK Output: none Return: \_ccrtaicc\_lib\_error\_number\_t # CCRTAICC\_LIB\_NO\_ERROR (successful) # CCRTAICC\_LIB\_BAD\_HANDLE (no/bad handler supplied)<br># CCRTAICC\_LIB\_NOT\_OPEN (device not open) # CCRTAICC\_LIB\_NOT\_OPEN # CCRTAICC\_LIB\_IOCTL\_FAILED (driver ioctl call failed) \*\*\*\*\*\*\*\*\*\*\*\*\*\*\*\*\*\*\*\*\*\*\*\*\*\*\*\*\*\*\*\*\*\*\*\*\*\*\*\*\*\*\*\*\*\*\*\*\*\*\*\*\*\*\*\*\*\*\*\*\*\*\*\*\*\*\*\*\*\*\*\*\*\*\*\*\*\*/

# **2.2.86 ccrtAICC\_Fast\_Memcpy()**

The purpose of this call is to provide a fast mechanism to copy between hardware and memory using programmed I/O. The library performs appropriate locking while the copying is taking place. If the board provides support for double word transfers, this call will utilize it.

/\*\*\*\*\*\*\*\*\*\*\*\*\*\*\*\*\*\*\*\*\*\*\*\*\*\*\*\*\*\*\*\*\*\*\*\*\*\*\*\*\*\*\*\*\*\*\*\*\*\*\*\*\*\*\*\*\*\*\*\*\*\*\*\*\*\*\*\*\*\*\*\*\*\*\*\*\*\* ccrtAICC Fast Memcpy(void .<br>volatile void \*Destination, volatile void \*Source, int SizeInBytes) Description: Perform fast copy to/from buffer using Programmed I/O (WITH LOCKING) Input: void \*Handle (Handle pointer)

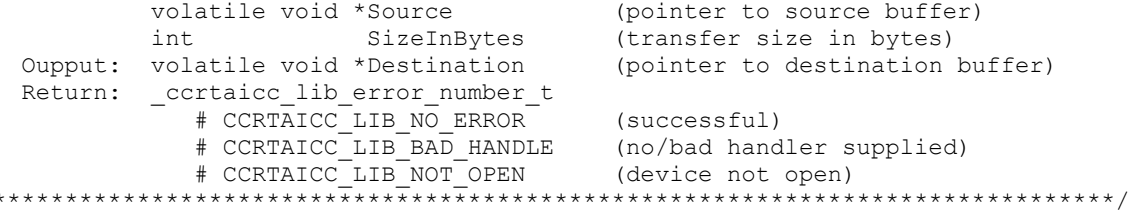

## 2.2.87 ccrtAICC Fast Memcpy Unlocked()

The purpose of this call is to provide a fast mechanism to copy between hardware and memory using programmed I/O. The library does not perform any locking. User needs to provide external locking instead. If the board provides support for double word transfers, this call will utilize it. The *double word support* field in the driver information structure *ccrtaicc\_driver\_info\_t* indicates whether the double word support is available in the hardware.

```
biov
  ccrtAICC Fast Memcpy Unlocked (volatile void *Destination,
                            volatile void *Source,
                             int SizeInBytes,
                            int
                                       DoubleWordSupport)
  Description: Perform fast copy to/from buffer using Programmed I/O
              (WITHOUT LOCKING)
                       *Source (pointer to source buffer)<br>SizeInBytes (transfer size in bytes)<br>DoubleWordSupport (double word support flag)<br>FALSE (h/w double word transfers not
  Input:
          volatile void *Source
          int
          int# CCRTAICC FALSE
                                          supported)
             # CCRTAICC TRUE
                                         (h/w double word transfers
                                          supported)
  Oupput: volatile void *Destination
                                         (pointer to destination buffer)
  Return: none
```
## 2.2.88 ccrtAICC\_Fast\_Memcpy\_Unlocked\_FIFO()

The purpose of this call is to provide a simple mechanism to copy between hardware FIFO and memory using programmed I/O. The library does not perform any locking. User needs to provide external locking instead. If the board provides support for double word transfers, this call will utilize it. The *double word support* field in the driver information structure *certaice driver info t* indicates whether the double word support is available in the hardware.

 $7**********$ hiov ccrtAICC Fast Memcpy Unlocked FIFO (volatile void \*Destination, volatile void \*Source, int SizeInWords, int PioControl, int DoubleWordSupport) Description: Perform fast copy to/from FIFO buffer using Programmed I/O (WITHOUT LOCKING) (pointer to source buffer) Input: volatile void \*Source SizeInWords<br>
PioControl (transfer size in words)<br>
# CCRTAICC\_PIO\_CONTROL\_RCON (read constant)<br>
# CCRTAICC\_PIO\_CONTROL\_WCON (write constant) int.  $int$ 

```
# CCRTAICC PIO CONTROL INCREMENT (read/write increment)
        int.
                  DoubleWordSupport (double word support flag)
          # CCRTAICC FALSE
                                  (h/w double word transfers not
                                   supported)
          # CCRTAICC TRUE
                                  (h/w double word transfers
                                   supported)
 Oupput: volatile void *Destination (pointer to destination buffer)
 Return: none
       **********
```
# 2.2.89 ccrtAICC Fraction To Hex()

This converts a fractional decimal to a hexadecimal value.

```
int
 ccrtAICC Fraction To Hex (double Fraction,
                    uint * value)Description: Convert Fractional Decimal to Hexadecimal
 Input: double Fraction (fraction to convert)<br>
Output: uint *value; (converted hexadecimal value)<br>
Deturn: 1
          \mathbf 1(call failed)
 Return:
          \cap(good return)
```
## 2.2.90 ccrtAICC Get All Boards Driver Info()

This call returns driver information for all the *ccrtaicc* cards that have been found in the system.

```
ccrtAICC Get All Boards Driver Info()
  ccrtaicc_lib_error_number_t_ccrtAICC_Get_All_Boards_Driver_Info(
                                                              *Handle,
                             void
                             ccrtaicc all boards driver info *all boards info)
  Description: Get device information from driver for all boards.
  Input:
           void
                                          *Handle
                                                          (Handle pointer)
  Output: ccrtaicc_driver_info t
                                         *all boards info (info struct pointer)
                                         version[12]
     char
     char
                                         built[32]
     char
                                         module name[16]
                                         \begin{array}{c} \texttt{board\_index} \\ \texttt{table\_index} \end{array}int
     int
                                         board desc[32]
     char
     int.
                                         bus
     int
                                         slot
     int.
                                         func
     int
                                         vendor id
     int
                                         sub vendor id
     int
                                         sub device id
     union {
         u int BoardInfo
         ccrtaicc boardinfo t
                                        BInfo
            u_char Function<br>u_char Type
             u_short Id
      \mathcal{L}union {
         u int FirmwareDate
         ccrtaicc_firmware_date_t
                                        FmDate
```

```
 u_short Year
            u_char Day
            u_char Month
     }
     union {
        u_int FirmwareRevision
        ccrtaicc firmware revision t FmRev
            u_short Minor
            u_short Major
     }
    int msi_support
    int irqlevel
    double calibration 10v reference voltage
    double calibration 5v reference voltage
    int driver dma size
     // DMA
    ccrtaicc driver dma info t dma info
      short num trans tbl entries
       int avalon_page_bits
       int avalon_page_size
      int tx_interface_base
       int dma_max_engines
       int dma_max_burst_size
       int dma_max_transactions
       int dma_max_size[CCRTAICC_DMA_MAX_ENGINES]
      int dma_width_in_bytes[CCRTAICC_DMA_MAX_ENGINES]
       int dma_fire_command[CCRTAICC_DMA_MAX_ENGINES]
     // Interrupt
    ccrtaicc_driver_int_t interrupt
       uint InterruptsOccurredMask
       uint WakeupInterruptMask
       int timeout_seconds
       int DmaControl
       long long unsigned count
       long long unsigned dma_count[CCRTAICC_DMA_MAX_ENGINES]
      long long unsigned MsgDma_count; \overline{1} // Modular Scatter-Gather DMA
    int Cortaicc Max Region
     // Memory Region
     ccrtaicc_dev_region_t mem_region[CCRTAICC_MAX_REGION]
        uint physical_address
        uint size
         uint flags
         uint *virtual_address
     // ADC
     ccrtaicc_driver_adc_info_t adc_info
        double adc max voltage range
         int number_of_adcs
int mumber of adc channels
int and number of adc resolutionbits
 _ccrtaicc_adc_channel_mask_t 
             all adc channels mask
         int max_adc_fifo_threshold
         int max_adc_high_speed_frequency
         int max_adc_normal_speed_frequency
     // SDRAM
    ccrtaicc driver sdram info t sdram info
```

```
int sdram max size in words
       ccrtaicc clock generator output t sdram output clock
          - CCRTAICC CLOCK GENERATOR OUTPUT 0
          - CCRTAICC_CLOCK_GENERATOR_OUTPUT_1
          - CCRTAICC CLOCK GENERATOR OUTPUT 2
          - CCRTAICC_CLOCK_GENERATOR_OUTPUT_3
          - CCRTAICC_CLOCK_GENERATOR_OUTPUT_4
          - CCRTAICC_CLOCK_GENERATOR_OUTPUT_5
           - CCRTAICC_CLOCK_GENERATOR_OUTPUT_6
           - CCRTAICC_CLOCK_GENERATOR_OUTPUT_7
           - CCRTAICC_CLOCK_GENERATOR_OUTPUT_8
          - CCRTAICC CLOCK GENERATOR OUTPUT 9
       double sdram output clock frequency
     // CLOCK
    ccrtaicc driver clock info t clock info
        _ccrtaicc_cg_input_clock_select_register_t default_input_clock
          - CCRTAICC CG INPUT CLOCK SELECT INO
          - CCRTAICC CG INPUT CLOCK SELECT IN1
          - CCRTAICC CG INPUT CLOCK SELECT IN2
          - CCRTAICC CG_INPUT_CLOCK_SELECT_INXAXB
       double default input clock frequency
       double default clock tolerance ppt
     // SPROM
    ccrtaicc sprom header t sprom header
        u_int32_t board_serial_number
       u short sprom revision
     // Chip Temperature (this board does NOT return a chip temperature)
    char fpga chip temperature
     char double_word_support
     union {
       u int FirmwareTime
       ccrtaicc firmware time t FmTime
           u_char Second
           u_char Minute
u char Hour
u char unused
     }
     union {
       u int FirmwareFlavorCode
        ccrtaicc_firmware_option_code_t FmOptionCode
         u char C0
           u_char C1
          u<sup>char</sup> C<sub>2</sub>
           u_char C3
     }
    u short RunLevelSectorNumber
     char FirmwareReloadFailed
    char MultiFirmwareSupport
     union {
       u int Dummy time t[2]
       time t DriverLoadCurrentTime
     }
    u int32 t FirmwareBoardSerialNumber
    u int32 t MaxMsgDmaDescriptors
    u int32<sup>t</sup> MaxMsqDmaSize
    u int32 t MsgDmaWidthInBytes
```

```
u int32 t
                                                      MaxMsgDmaFifoSize
       \bar{u} int32\bar{t}FpgawbRevision
   Return: _ccrtaicc_lib_error_number t
                  extaice_lib_error_number_t<br>
# CCRTAICC_LIB_NO_ERROR (successful)<br>
# CCRTAICC_LIB_BAD_HANDLE (no/bad handler supplied)<br>
# CCRTAICC_LIB_INVALID_ARG (invalid argument)<br>
# CCRTAICC_LIB_INVALID_ARG (invalid argument)
                  # CCRTAICC LIB NO ERROR
                   # CCRTAICC_LIB_IOCTL_FAILED (driver ioctl call failed)
```
# 2.2.91 ccrtAICC Get Board CSR()

This call returns information from the board status register.

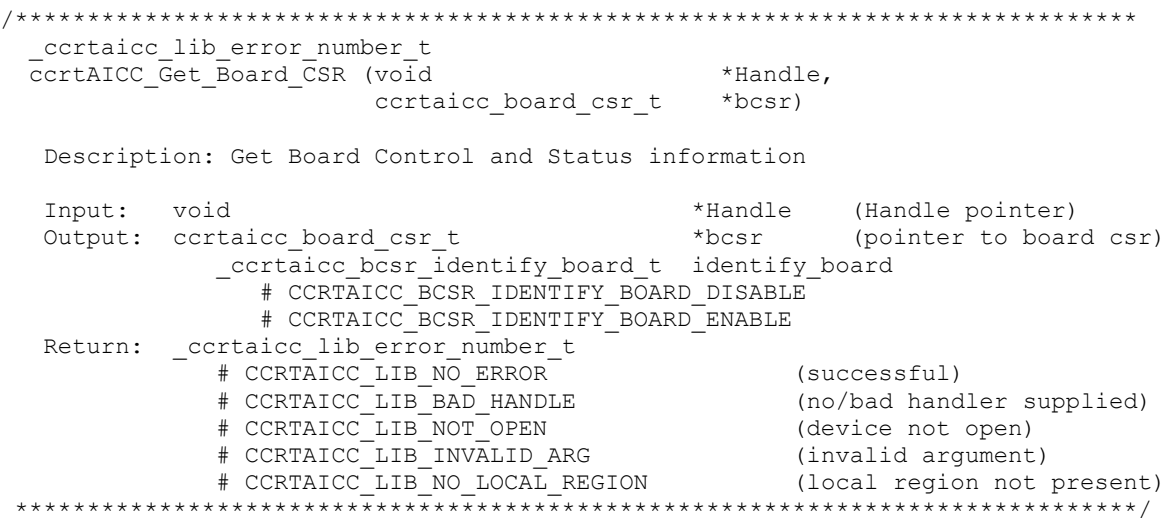

## 2.2.92 ccrtAICC Get Board Info()

This call returns the board id, the board type and the firmware revision level for the selected board. This board id is 0x9277 and board type is 0x1 or 0x9278 with a board type of 0x2.

```
ccrtaicc lib error number t
  ccrtAICC Get Board Info (void
                                        *Handle,
                      ccrtaicc board info t *binfo)
  Description: Get Board Information
                            *Handle (Handle pointer)
  Input: void
  Output: ccrtaicc board info t *binfo (pointer to board info)
            int
                                         vendor id
            int
                                         sub vendor id
                                         sub device_id
            intccrtaicc boardinfo t
                                         BInfo
              u char Function
              u char Type
              u_short Id
            ccrtaicc_firmware_date_t FmDate
              u short Year
              u char Day
              u char Month
            ccrtaicc firmware revision t FmRev
              u_short Minor
              u_short Major
            ccrtaicc sprom header t
                                         sprom header
              u_int32_t board_serial_number
```
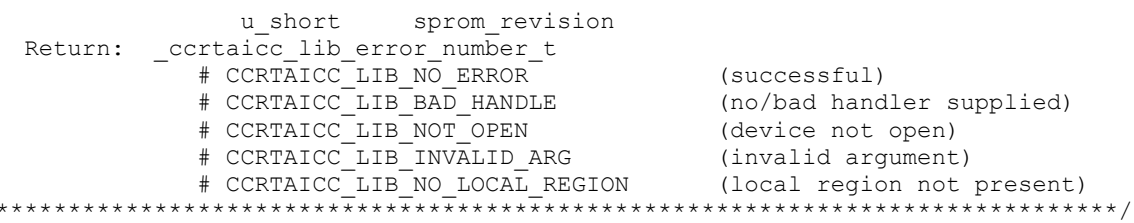

**Contract Contract** 

## 2.2.93 ccrtAICC Get Cable Fault CSR()

This call returns the cable fault and the latched cable fault status.

```
ccrtaicc lib error number t
   CCrtAICC Get Cable Fault CSR (void
                                                                  *Handle,
                                    ccrtaicc_cable_fault_csr_t *CableFaultCSR)
   Description: Get Cable Fault Control & Status information
   Input:
             void
                                             *Handle
                                                                (handle pointer)
   Output: ccrtaicc cable fault csr t *CableFaultCSR
                                                              (pointer to cable fault
                                                                 CSR)
               _ccrtaicc_cable_fault_group mask t
                                                        LatchedFaultStatus
                   # CCRTAICC CABLE FAULT GROUP 00 03 MASK
                   # CCRTAICC_CABLE_FAULT_GROUP_04_07_MASK
                  # CCRTAICC_CABLE_FAULT_GROUP_08_11_MASK<br># CCRTAICC_CABLE_FAULT_GROUP_08_11_MASK<br># CCRTAICC_CABLE_FAULT_GROUP_12_15_MASK<br># CCRTAICC_CABLE_FAULT_GROUP_20_23_MASK
                   # CCRTAICC CABLE FAULT GROUP 24 27 MASK
                   # CCRTAICC CABLE FAULT GROUP 28 31 MASK
                   # CCRTAICC CABLE FAULT GROUP 32 35 MASK
                   # CCRTAICC CABLE FAULT GROUP 36 39 MASK
                   # CCRTAICC CABLE FAULT GROUP 40 43 MASK
                   # CCRTAICC CABLE FAULT GROUP 44 47 MASK
                   # CCRTAICC CABLE FAULT GROUP 48 51 MASK
                   # CCRTAICC CABLE FAULT GROUP 52 55 MASK
                   # CCRTAICC_CABLE_FAULT_GROUP_56_59_MASK
                   # CCRTAICC_CABLE_FAULT_GROUP_60_63_MASK
                   # CCRTAICC ALL CABLE FAULT GROUPS MASK
               _ccrtaicc_cable_fault_group mask t
                                                          FaultStatus
                   # CCRTAICC CABLE FAULT GROUP 00 03 MASK
                  # CCRTAICC_CABLE_FAULT_GROUP_04_07_MASK<br># CCRTAICC_CABLE_FAULT_GROUP_08_11_MASK
                   # CCRTAICC CABLE FAULT GROUP 12 15 MASK
                  # CCRTAICC CABLE FAULT GROUP 16 19 MASK
                   # CCRTAICC CABLE FAULT GROUP 20 23 MASK
                   # CCRTAICC CABLE FAULT GROUP 24 27 MASK
                   # CCRTAICC CABLE FAULT GROUP 28 31 MASK
                   # CCRTAICC CABLE FAULT GROUP 32 35 MASK
                   # CCRTAICC CABLE FAULT GROUP 36 39 MASK
                   # CCRTAICC CABLE FAULT GROUP 40 43 MASK
                   # CCRTAICC_CABLE_FAULT_GROUP_44_47_MASK
                   # CCRTAICC_CABLE_FAULT_GROUP_48_51_MASK
                  * CCRTAICC_CABLE_FAULT_GROUP_52_55_MASK<br>
* CCRTAICC_CABLE_FAULT_GROUP_52_55_MASK<br>
* CCRTAICC_CABLE_FAULT_GROUP_66_63_MASK<br>
* CCRTAICC_ALL_CABLE_FAULT_GROUPS_MASK
            _ccrtaicc_lib_error_number_t
   Return:
                # CCRTAICC LIB NO ERROR
                                                        (successful)
                 # CCRTAICC LIB BAD HANDLE
                                                       (no/bad handler supplied)
                 # CCRTAICC LIB NOT OPEN
                                                        (device not open)
```
# CCRTAICC\_LIB\_NO\_LOCAL\_REGION (local region error)<br># CCRTAICC LIB INVALID ARG (invalid argument) 

## 2.2.94 ccrtAICC Get Calibration CSR()

This call returns the current calibration control and status register.

```
ccrtAICC Get Calibration CSR()
  Description: Get Calibration Control and Status Register
  # CCRTAICC CB GROUND
               # CCRTAICC<sup>CB</sub> POSITIVE 10V REFERENCE</sup>
               # CCRTAICC CB NEGATIVE 10V REFERENCE
               # CCRTAICC CB POSITIVE 5V REFERENCE
               # CCRTAICC CB NEGATIVE 5V REFERENCE
               # CCRTAICC CB POSITIVE 2V REFERENCE
               # CCRTAICC_CB_BUS_OPEN
  Return: ccrtaicc_lib_error_number_t
             # CCRTAICC_LIB_NO_ERROR (successful)<br>
# CCRTAICC_LIB_NO_ERROR (successful)<br>
# CCRTAICC_LIB_BAD_HANDLE (no/bad handler supplied)<br>
# CCRTAICC_LIB_NOT_OPEN (device not open)<br>
# CCRTAICC_LIB_INVALID_ARG (invalid argument)
             # CCRTAICC LIB NO LOCAL REGION (local region not present)
```
#### 2.2.95 ccrtAICC\_Get\_Driver\_Error()

This call returns the last error generated by the driver.

```
/*****************************
    ccrtaicc lib error number t
   ccrtAICC Get Driver Error (void
                                                                  *Handle,
                                    Description: Get the last error generated by the driver.
   Input: void<br>
Output: cortaico_user_error_t *ret_err (Handle pointer)<br>
Output: cortaico_user_error_t *ret_err (error struct pointer)
                  uint error;<br>
char name[CCRTAICC_ERROR_NAME_SIZE] (error name used in driver)<br>
char desc[CCRTAICC_ERROR_DESC_SIZE] (error description)
   Return: ccrtaicc lib error number \overline{t}xtaicc_lib_error_number_t<br>
# CCRTAICC_LIB_NO_ERROR (successful)<br>
# CCRTAICC_LIB_BAD_HANDLE (no/bad handler supplied)<br>
# CCRTAICC_LIB_NOT_OPEN (device not open)<br>
# CCRTAICC_LIB_INVALID_ARG (invalid argument)<br>
# CCRTAICC_LIB
                  # CCRTAICC LIB NO ERROR
 #define CCRTAICC ERROR NAME SIZE 64
#define CCRTAICC ERROR DESC SIZE 128
typedef struct cortaicc user error t
                                                     /* error number */
    uint error;
    char name [CCRTAICC_ERROR_NAME_SIZE]; /* error name used in driver */<br>char desc [CCRTAICC_ERROR_DESC_SIZE]; /* error description */
```

```
} ccrtaicc user error t;
enum
{
   CCRTAICC SUCCESS = 0,
   CCRTAICC_INVALID_PARAMETER,
    CCRTAICC_DMA_TIMEOUT,
    CCRTAICC_OPERATION_CANCELLED,
 CCRTAICC_RESOURCE_ALLOCATION_ERROR,
CCRTAICC INVALID REQUEST,
    CCRTAICC_FAULT_ERROR,
 CCRTAICC_BUSY,
CCRTAICC ADDRESS IN USE,
   CCRTAICC_USER_INTERRUPT_TIMEOUT,
   CCRTAICC DMA INCOMPLETE,
   CCRTAICC DATA UNDERFLOW,
    CCRTAICC_DATA_OVERFLOW,
   CCRTAICC IO FAILURE,
   CCRTAICC OPERATION NOT SUPPORTED,
   CCRTAICC ADC FIFO THRESHOLD TIMEOUT,
   CCRTAICC_INTERRUPT_HANDLER_NOT_ENABLED,
   CCRTAICC_FIRMWARE_RELOAD_FAILED,
    CCRTAICC_DEVICE_AUTHORIZATION_FAILED,
```

```
};
```
## **2.2.96 ccrtAICC\_Get\_Driver\_Info()**

This call returns internal information that is maintained by the driver.

```
/******************************************************************************
  ccrtaicc lib error number t
  ccrtAICC_Get_Driver_Info (void *Handle,
                        ccrtaicc driver info t *info)
   Description: Get device information from driver. 
   Input: void *Handle (Handle pointer)
  Output: ccrtaicc driver info t *info (info struct pointer)
    \frac{1}{2} \frac{1}{2} \frac{1}{2} \frac{1}{2} \frac{1}{2}char built[32]
    char module name [16]
    int board_index
    int table index
    char board<sup>d</sup>esc[32]
int bus bus
int slot
int function of \mathfrak{g} function \mathfrak{g} function \mathfrak{g} function \mathfrak{g} function \mathfrak{g} function \mathfrak{g} function \mathfrak{g} function \mathfrak{g} function \mathfrak{g} function \mathfrak{g} function \mathfrak{g} functi
     int vendor_id
    int sub vendor id
    int sub device id
     union {
         u_int BoardInfo
        ccrtaicc boardinfo t BInfo
            u_char Function
            u_char Type
            u_short Id
 }
      union {
         u_int FirmwareDate
        ccrtaicc firmware date t FmDate
            u_short Year
            u_char Day
            u_char Month
```

```
 }
     union {
         u_int FirmwareRevision
        ccrtaicc firmware revision t FmRev
            u_short Minor
            u_short Major
     }
    int msi support
    int irqlevel
    double calibration 10v reference voltage
    double double calibration_5v_reference_voltage
    int driver dma size
     // DMA
    ccrtaicc driver dma info t dma info
      short num_trans_tbl_entries
       int avalon_page_bits
       int avalon_page_size
      int tx_interface_base
       int dma_max_engines
       int dma_max_burst_size
       int dma_max_transactions
       int dma_max_size[CCRTAICC_DMA_MAX_ENGINES]
       int dma_width_in_bytes[CCRTAICC_DMA_MAX_ENGINES]
      int dma fire command [CCRTAICC_DMA_MAX_ENGINES]
     // Interrupt
    ccrtaicc driver int t interrupt
       uint InterruptsOccurredMask
      uint MakeupInterruptMask
       int timeout_seconds
       int DmaControl
       long long unsigned count
      long long unsigned dma_count[CCRTAICC_DMA_MAX_ENGINES]
      long long unsigned MsgDma count; // Modular Scatter-Gather DMA
    int Cortains Cortainst Cortainst Max_Region
     // Memory Region
    ccrtaicc dev region t mem region [CCRTAICC_MAX_REGION]
         uint physical_address
         uint size
         uint flags
         uint *virtual_address
     // ADC
    ccrtaicc driver adc info t adc info
         double adc_max_voltage_range
         int number_of_adcs
         int number_of_adc_channels
         int number_of_adc_resolutionbits
         _ccrtaicc_adc_channel_mask_t 
all adc channels mask
int max adc fifo threshold
         int max_adc_high_speed_frequency
        int max adc normal speed frequency
     // SDRAM
     ccrtaicc_driver_sdram_info_t sdram_info
        int sdram max size in words
         _ccrtaicc_clock_generator_output_t sdram_output_clock
           - CCRTAICC CLOCK GENERATOR OUTPUT 0
```

```
- CCRTAICC CLOCK GENERATOR OUTPUT 1
           - CCRTAICC_CLOCK_GENERATOR_OUTPUT_2
           - CCRTAICC_CLOCK_GENERATOR_OUTPUT_3
           - CCRTAICC_CLOCK_GENERATOR_OUTPUT_4
           - CCRTAICC CLOCK GENERATOR OUTPUT 5
           - CCRTAICC_CLOCK_GENERATOR_OUTPUT_6
           - CCRTAICC_CLOCK_GENERATOR_OUTPUT_7
           - CCRTAICC_CLOCK_GENERATOR_OUTPUT_8
            - CCRTAICC_CLOCK_GENERATOR_OUTPUT_9
        double \overline{\phantom{a}} = \overline{\phantom{a}} sdram_output_clock_frequency
     // CLOCK
     ccrtaicc_driver_clock_info_t clock_info
         _ccrtaicc_cg_input_clock_select_register_t default_input_clock
           - CCRTAICC CG_INPUT_CLOCK_SELECT_IN0
           - CCRTAICC_CG_INPUT_CLOCK_SELECT_IN1
           - CCRTAICC_CG_INPUT_CLOCK_SELECT_IN2
           - CCRTAICC_CG_INPUT_CLOCK_SELECT_INXAXB
        double \overline{\phantom{a}} \overline{\phantom{a}} \overline{\phantom{a}} \overline{\phantom{a}} default input clock frequency
        double default clock tolerance ppt
     // SPROM
     ccrtaicc_sprom_header_t sprom_header
        u_int32_t board_serial_number
                sprom_revision
     // Chip Temperature (this board does NOT return a chip temperature)
    char fpga_chip_temperature char
    char double word support
     union {
       u int FirmwareTime
        ccrtaicc firmware time t FmTime
           u_char Second
          u<sup>c</sup>har Minute
           u_char Hour
            u_char unused
     }
     union {
       u int FirmwareFlavorCode
        ccrtaicc firmware option code t FmOptionCode
u char CO
u char C1
            u_char C2
            u_char C3
     }
    u short RunLevelSectorNumber
    char FirmwareReloadFailed
    char MultiFirmwareSupport
     union {
       u_int Dummy_time_t[2]
       time t  DriverLoadCurrentTime
     }
    u_int32_t FirmwareBoardSerialNumber
    u int32<sup>-</sup>t MaxMsgDmaDescriptors
    u int32<sup>t</sup> MaxMsgDmaSize
    u int32 t MsgDmaWidthInBytes
    u int32 t MaxMsqDmaFifoSize
    u int32<sup>t</sup> FpgawbRevision
     Return: _ccrtaicc_lib_error_number_t
```
# CCRTAICC\_LIB\_NO\_ERROR (successful)<br># CCRTAICC\_LIB\_BAD\_HANDLE (no/bad handler supplied)<br># CCRTAICC\_LIB\_NOT\_OPEN (device not open) # CCRTAICC LIB INVALID ARG (invalid argument) # CCRTAICC LIB IOCTL FAILED (driver ioctl call failed) 

# 2.2.97 ccrtAICC\_Get\_External\_Clock\_CSR()

This call returns the current external clock connections.

ccrtaicc\_lib error number t ccrtAICC Get External Clock CSR (void \*Handle, ccrtaicc external clock csr t \*ExtClkCSR) Description: Get External Clock Control & Status information Input: void \*Handle (handle pointer) Output: ccrtaicc external clock csr t \*ExtClkCSR (pointer to external clock CSR) ccrtaicc bool InputClockPresent ccrtaicc bool OutputClockPresent \_ccrtaicc\_external\_clock\_output\_select\_t ClockOutputSelect; # CCRTAICC EXCLOS CLOCK GENERATOR OUTPUT 0 # CCRTAICC\_EXCLOS\_CLOCK\_GENERATOR\_OUTPUT\_1 # CCRTAICC\_EXCLOS\_CLOCK\_GENERATOR\_OUTPUT\_2<br># CCRTAICC\_EXCLOS\_CLOCK\_GENERATOR\_OUTPUT\_2<br># CCRTAICC\_EXCLOS\_CLOCK\_GENERATOR\_OUTPUT\_3<br># CCRTAICC\_EXCLOS\_EXTERNAL\_CLOCK\_INPUT<br># CCRTAICC\_EXCLOS\_NO\_CLOCK Return: \_ccrtaicc\_lib\_error\_number t (successful)<br>
# CCRTAICC\_LIB\_NO\_ERROR (successful)<br>
# CCRTAICC\_LIB\_BAD\_HANDLE (no/bad handler supplied)<br>
# CCRTAICC\_LIB\_NOT\_OPEN (device not open)<br>
# CCRTAICC\_LIB\_NO\_LOCAL\_REGION (local region error)<br>
# CCRTAICC\_LIB\_INVALI 

## 2.2.98 ccrtAICC\_Get\_Interrupt\_Status()

This call returns the current status of the various interrupts.

```
ccrtaicc_lib error number t
  ccrtaicc_iin_erior_nummer_c<br>ccrtAICC_Get_Interrupt_Status (void *Handle,
                                     ccrtaicc interrupt t *intr)
   Description: Get Interrupt Status information
  Input: void<br>
Output: ccrtaicc_interrupt_t *intr (handle pointer)<br>
ccrtaicc_interrupt_t *intr (pointer to interrupt status)
                _ccrtaicc_intsta adc t
                    # CCRTAICC_INT ADC FIFO THRESHOLD NONE
                    # CCRTAICC INT ADC FIFO THRESHOLD OCCURRED
  Return: _ccrtaicc_lib_error_number_t
                + CCRTAICC_LIB_NO_ERROR (successful)<br>
+ CCRTAICC_LIB_RAD_HANDLE (no/bad handler supplied)<br>
+ CCRTAICC_LIB_NOT_OPEN (device not open)<br>
+ CCRTAICC_LIB_NO_LOCAL_REGION (local region error)<br>
+ CCRTAICC_LIB_INVALID_ARG (invalid
```
## 2.2.99 ccrtAICC\_Get\_Interrupt\_Timeout\_Seconds()

This call returns the read time out maintained by the driver. It is the time that the read call will wait before it times out. The call could time out because a DMA fails to complete. The device should have been opened in the block mode  $(O_NONBLOCK)$  not set) for reads to wait for the operation to complete.

```
ccrtaicc lib error number t
   ccrtAICC Get Interrupt Timeout Seconds (void *Handle,
                                             int.
                                                    *int timeout secs)
   Description: Get Interrupt Timeout Seconds
  Input: void *Handle (Handle pointer)<br>Output: int *int_timeout_secs (pointer to int tout secs)
   Return: _ccrtaicc_lib_error_number_t
              # CCRTAICC_LIB_NO_ERROR (successful)<br>
# CCRTAICC_LIB_NO_ERROR (successful)<br>
# CCRTAICC_LIB_RAD_HANDLE (no/bad handler supplied)<br>
# CCRTAICC_LIB_NOT_OPEN (device not open)<br>
# CCRTAICC_LIB_NO_LOCAL_REGION (local region not p
```
#### 2.2.100 ccrtAICC Get Lib Error()

This call provides detailed information about the last library error that was maintained by the API. The call itself can fail with a return code if an invalid handle is provided, the device is not open or device authorization has failed. If the call succeeds *CCRTAICC\_LIB\_NO\_ERROR*, the last library error information is supplied to the user in the *ccrtaicc\_lib\_error\_t* structure.

```
ccrtaicc lib error number t
  ccrtAICC Get Lib Error (void
                                               *Handle,
                        Description: Get last error generated by the library.
  Input: void
                           *Handle
                                                (Handle pointer)
  Output: ccrtaicc_lib_error_t *lib_error
                                                (error struct pointer)
                                                (last library error number)
            -- uint error
            -- char name [CCRTAICC LIB ERROR NAME SIZE] (last library error name)
            -- char desc[CCRTAICC_LIB_ERROR_DESC_SIZE] (last library error description)
            -- int line number
                                                (last library error line number in lib)
            -- char function [CCRTAICC LIB ERROR FUNC SIZE]
                                                (library function in error)
            -- ccrtaicc lib error backtrace t BT[CCRTAICC BACK TRACE DEPTH]
                                                (backtrace of errors)
               -- int line number
                                                (line number in library)
               -- char function [CCRTAICC LIB ERROR FUNC SIZE]
                                               (library function)
  Return: _ccrtaicc lib error number t
                                    (successful)<br>(no/bad handler supplied)
           # CCRTAICC LIB NO ERROR
            # CCRTAICC LIB BAD HANDLE
            # CCRTAICC_LIB_NOT_OPEN
            # CCRTAICC_LIB_NOT_OPEN (device not open)<br># CCRTAICC_LIB_AUTHORIZATION_FAILURE (device authorization failure)
 typedef struct
\{/* line number in library */int line number;
   char function [CCRTAICC LIB ERROR FUNC SIZE]; /* library function */
} ccrtaicc lib error backtrace t;
typedef struct
```

```
{
    uint error; \frac{1}{2} ast library error number \frac{1}{2} and \frac{1}{2} and \frac{1}{2} and \frac{1}{2} and \frac{1}{2} and \frac{1}{2} and \frac{1}{2} and \frac{1}{2} and \frac{1}{2} and \frac{1}{2} and \frac{1}{2} and \frac{1}{2} and \frac{1}{2char name [CCRTAICC_LIB_ERROR_NAME_SIZE]; /* last library error name */
    char desc[CCRTAICC_LIB_ERROR_DESC_SIZE]; /* last libarary error description */
    int line number; \frac{1}{2} and \frac{1}{2} last library error line number in
lib */char function [CCRTAICC_LIB_ERROR_FUNC_SIZE]; /* library function in error */
    ccrtaicc lib error backtrace t BT[CCRTAICC BACK TRACE DEPTH];
                                                            /* backtrace of errors */
```
} ccrtaicc lib error t;

#### Possible library errors:

CCRTAICC LIB NO ERROR  $= 0, \quad \frac{\pi}{3}$  Successful \*/ CCRTAICC LIB INVALID ARG  $= -1$ ,  $\frac{\pi}{2}$  Invalid argument \*/ CCRTAICC LIB ALREADY OPEN  $= -2$ ,  $\frac{1}{x}$  Already open \*/ CCRTAICC LIB OPEN FAILED  $= -3$ ,  $\neq$  Open failed \*/ CCRTAICC LIB BAD HANDLE  $= -4$ ,  $\div$  Bad handle  $\star$ CCRTAICC LIB NOT OPEN  $= -5$ ,  $\neq$  Device not opened  $\neq$ CCRTAICC LIB MMAP SELECT FAILED  $= -6$ ,  $\frac{\pi}{2}$  Mmap selection failed \*/ CCRTAICC LIB MMAP FAILED  $= -7$ ,  $\frac{1}{2}$  Mmap failed \*/ CCRTAICC LIB MUNMAP FAILED  $= -8$ ,  $\neq$  Munmap failed  $\neq$ CCRTAICC LIB NOT MAPPED  $= -9$ ,  $\div$  Not mapped  $\star$ CCRTAICC LIB ALREADY MAPPED  $= -10$ ,  $\div$  Device already mapped  $\star$ CCRTAICC LIB IOCTL FAILED  $= -11$ ,  $\div$  Device IOCTL failed  $\star/$ CCRTAICC LIB\_IO\_ERROR  $= -12$ ,  $\frac{1}{2}$  or  $\frac{1}{0}$  error \*/ CCRTAICC LIB INTERNAL ERROR  $= -13$ ,  $\frac{1}{2}$  Internal library error \*/ CCRTAICC LIB NOT IMPLEMENTED  $= -14$ ,  $\neq$  Call not implemented  $\neq$ CCRTAICC LIB LOCK FAILED  $= -15$ ,  $\frac{\pi}{100}$  Failed to get lib lock  $\frac{\pi}{6}$ CCRTAICC LIB NO LOCAL REGION  $= -16$ ,  $\frac{\pi}{2}$  Local region not present \*/ CCRTAICC LIB NO CONFIG REGION  $= -17$ ,  $\div$  Config region not present  $\star$ CCRTAICC LIB NO SOLUTION FOUND =  $-18$ ,  $\frac{\pi}{100}$  No solution found \*/ CCRTAICC LIB NO RESOURCE  $= -19$ ,  $\frac{1}{2}$  Resource not available \*/ CCRTAICC LIB CANNOT OPEN FILE  $= -20$ ,  $/*$  Cannot open file  $*/$ CCRTAICC LIB DMA BUSY  $= -21$ ,  $\div$  DMA busy  $\star$ CCRTAICC LIB AVALON TRANSLATION TABLE  $=$  -22,  $/*$  Avalon translation table error  $*/$ CCRTAICC LIB ADDRESS RANGE ERROR  $= -23$ ,  $\frac{1}{2}$  Physical DMA address exceeds memory size \*/ CCRTAICC LIB NO SPACE IN TABLE  $= -24$ ,  $\frac{\pi}{1000}$  and space available to allocate any more physical memory  $\star$ / CCRTAICC LIB CANNOT ALLOCATE PHYS MEM =  $-25$ ,  $/*$  Cannot allocate physical memory  $*/$ CCRTAICC LIB DMA FAILED  $= -26$ ,  $\div$  DMA failed  $\star$ CCRTAICC LIB THREAD CREATE FAILED  $= -27$ ,  $\frac{\pi}{10}$  thread Creation failed \*/ CCRTAICC LIB CLOCK IS NOT ACTIVE  $=$  -28, /\* Clock Generator is not active \*/ CCRTAICC\_LIB\_CANNOT\_COMPUTE\_OUTPUT\_FREQ = -29, /\* Cannot compute output frequency \*/ CCRTAICC LIB N DIVIDERS EXCEEDED  $= -30$ ,  $/*$  Number of N-Dividers exceeded  $*/$ CCRTAICC LIB CLOCK GENERATION FAILED  $= -31$ , /\* Clock generation failed \*/ CCRTAICC LIB CALIBRATION RANGE ERROR  $=$  -32, /\* Calibration voltage out of range \*/ CCRTAICC LIB\_BAD\_DATA\_IN\_CAL\_FILE  $=$  -33,  $/*$  Bad data in calibration file  $*/$ CCRTAICC LIB VOLTAGE NOT IN RANGE  $= -34$ , /\* Voltage not in range \*/ CCRTAICC LIB ADC IS NOT ACTIVE  $=$  -35,  $\frac{1}{2}$  ADC is not active  $\frac{x}{2}$ CCRTAICC LIB SDRAM IS NOT ACTIVE  $=$  -36,  $/*$  SDRAM is not active  $*/$ CCRTAICC\_LIB\_SDRAM\_INITIALIZATION\_FAILED = -37, /\* SDRAM initialization failed \*/ CCRTAICC\_LIB\_SERIAL\_PROM\_FAILURE =  $-38$ , /\* Serial PROM failure - malfunction or not<br>present \*/ present  $\star$ / CCRTAICC LIB SERIAL PROM BUSY  $= -39$ ,  $/*$  Serial PROM busy  $*/$ CCRTAICC LIB SERIAL PROM WRITE PROTECTED =  $-40$ ,  $/*$  Serial PROM is write protected  $*/$ CCRTAICC LIB AUTHORIZATION FAILURE  $= -41$ ,  $/*$  Failure to authorize opening of device  $*/$ CCRTAICC LIB INTHDLR CREATE FAILURE  $=$  -42, /\* Interrupt handler creation failure \*/ CCRTAICC\_LIB\_INTHDLK\_CKEATE\_PALLOKE =  $-42$ ,  $\frac{1}{2}$  interrupt handler already running \*/<br>CCRTAICC\_LIB\_INTHDLR\_ALREADY\_RUNNING = -43,  $\frac{1}{2}$  interrupt handler already running \*/  $CCFTAICC_LIBINO_FREE\_DESCRIPTORS_AVALUABLE = -44,$  /\* No free descriptors available \*/ CCRTAICC LIB ERROR IN DESCRIPTOR LIST  $= -45$ ,  $/*$  Error in descriptor list  $*/$ CCRTAICC LIB MSGDMA NOT SUPPORTED  $= -46$ ,  $\frac{\pi}{100}$  Modular Scatter-Gather DMA not supported \*/ CCRTAICC\_LIB\_MSGDMA\_ACCESS\_NOT\_ALLOWED\_FOR\_SELECTDRESS  $=$  -47,  $\prime$ \* MSGDMA access not allowed for selected address \*/ CCRTAICC\_LIB\_NOT\_OWNER\_OF\_MSGDMA =  $-48$ ,  $\frac{1}{2}$  Not Owner of Modular Scatter-Gather DMA \*/<br>CCRTAICC\_LIB\_MSGDMA\_IN\_USE = -49,  $\frac{1}{2}$  Modular Scatter-Gather DMA In Use \*/ =  $-49$ , /\* Modular Scatter-Gather DMA In Use \*/ CCRTAICC\_LIB\_CLOCK\_NOT\_ASSIGNED\_TO\_ADC = -50, /\* Clock generator is not assigned to an ADC \*/<br>CCRTAICC\_LIB\_SERIAL\_PROM\_NOT\_PRESENT = -51, /\* Serial\_PROM\_not\_present \*/  $= -51$ ,  $\frac{\pi}{3}$  Serial PROM not present \*/

 ${\tt CCRTAICC\_LIB\_DMA\_ACCESS\_NOT\_ALLOWED\_FOR\_SELECTED\_SS}$  $CERTAICC LIB SDRAM NOT SUPPORTED$ <br> $= -52, /* DMA access not allowed for selected address */$ <br> $= -53, /* SDRAM not supported */$  $= -54$ ,  $/*$  Modular Scatter-Gather DMA not setup \*/ CCRTAICC LIB MSGDMA NOT SETUP CCRTAICC LIB MSGDMA FAILED  $= -55$ ,  $/*$  Modular Scatter-Gather DMA failed \*/

# 2.2.101 ccrtAICC Get Library Info()

This call returns useful library information to the user.

ccrtaicc lib error number t ccrtAICC Get Library Info (void \*Handle, ccrtaicc library info t \*info) Description: Get library information Input: void \*Handle (Handle pointer) Output: ccrtaicc library info t  $*info$ (info struct pointer) int  $f$ p; ccrtaicc local ctrl data t \*local ptr; -- structure in ccrtaicc user.h hiov \*munmap local ptr;  $int$ local mmap size; ccrtaicc config local data t \*config ptr; -- structure in ccrtaicc user.h hiov \*munmap config ptr;  $int$ config mmap size; ccrtaicc user phys mem t PhysMem [CCRTAICC MAX AVALON NUM TRANS TBL ENTRIES]; -- structure in ccrtaicc user.h ccrtaicc\_driver\_library\_common\_t \*driver\_lib\_ptr; -- structure in cortaico user.h hiov \*munmap driver lib ptr; int. driver lib mmap size; uint UserPid; Return: \_ccrtaicc\_lib\_error\_number\_t # CCRTAICC LIB NO ERROR (successful) # CCRTAICC LIB BAD HANDLE (no/bad handler supplied) Example of the state of the state of the state of the state of the state of the state of the state of the state of the state of the state of the state of the state of the state of the state of the state of the state of the # CCRTAICC LIB NOT OPEN (invalid argument) 

# 2.2.102 ccrtAICC\_Get\_Mapped\_Config\_Ptr()

If the user wishes to bypass the API and communicate directly with the board configuration registers, then they can use this call to acquire a pointer to these registers. Please note that any type of access (read or write) by bypassing the API could compromise the API and results could be unpredictable. It is recommended that only advanced users should use this call and with extreme care and intimate knowledge of the hardware programming registers before attempting to access these registers. For information on the registers, refer to the *ccrtaicc user.h* include file that is supplied with the driver.

\_ccrtaicc\_lib\_error\_number\_t ccrtAICC Get Mapped Config Ptr (void \*Handle, ccrtaicc config local data t \*\* config ptr) Description: Get mapped configuration pointer.

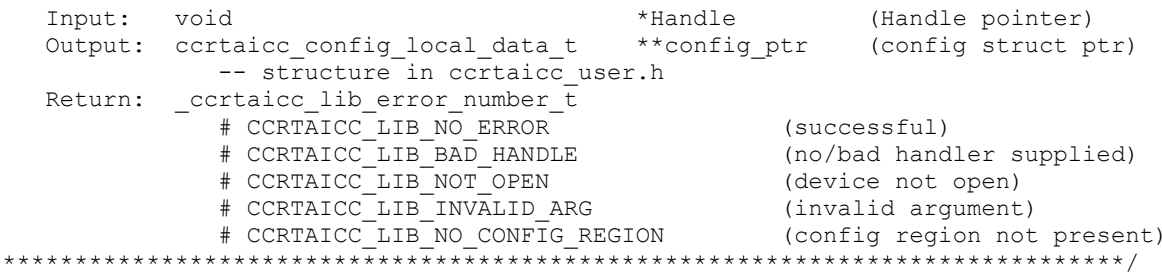

## 2.2.103 ccrtAICC Get Mapped Driver Library Ptr()

The driver and library share a common structure. This call returns a pointer to the shared driver/library structure.

```
ccrtAICC Get Mapped Driver Library Ptr()
  c ccrtaicc lib error number t
  ccrtAICC Get Mapped Driver Library Ptr (void
                                                           *Handle.
                         \overline{c} contaice driver library common t ** driver lib ptr)
  Description: Get mapped Driver/Library structure pointer.
  Input: void
                                          *Handle
                                                          (Handle pointer)
  Output: ccrtaicc_driver_library_common_t **driver_lib_ptr (driver_lib
                                                            struct ptr)
             -- structure in cortaicc user.h
  Return: _cccrtaicc_lib_error number \bar{t}# CCRTAICC_LIB_NO_ERROR<br># CCRTAICC_LIB_BAD_HANDLE<br># CCRTAICC_LIB_BAD_HANDLE<br># CCRTAICC_LIB_NOT_OPEN
                                                  (successful)
                                                  (no/bad handler supplied)
                                                  (device not open)
             EXECUTIVE INVALID ARG<br>
# CCRTAICC_LIB_INVALID ARG
                                                   (invalid argument)
             # CCRTAICC LIB NO LOCAL REGION
                                                  (local region not present)
```
## 2.2.104 ccrtAICC\_Get\_Mapped\_Local\_Ptr()

If the user wishes to bypass the API and communicate directly with the board control and data registers, then they can use this call to acquire a pointer to these registers. Please note that any type of access (read or write) by bypassing the API could compromise the API and results could be unpredictable. It is recommended that only advanced users should use this call and with extreme care and intimate knowledge of the hardware programming registers before attempting to access these registers. For information on the registers, refer to the ccrtaicc\_user.h include file that is supplied with the driver.

```
ccrtaicc lib error number t
  ccrtAICC Get Mapped Local Ptr (void
                                                       *Handle,
                             ccrtaicc local ctrl data t **local ptr)
  Description: Get mapped local pointer.
  Input:
                                   *Handle (Handle pointer)
          void
  Output: ccrtaicc local ctrl data t **local_ptr (local struct ptr)
            - structure in cortaico user.h
  Return: cctaicc\_lib_error_number_t# CCRTAICC_LIB_NO_ERROR (successful)<br># CCRTAICC_LIB_BAD_HANDLE (no/bad handler supplied)
            # CCRTAICC LIB NO ERROR
             # CCRTAICC LIB NOT OPEN
                                            (device not open)
```
# CCRTAICC LIB INVALID ARG (invalid argument) (local region not present) 

## 2.2.105 ccrtAICC Get Open File Descriptor()

When the library ccrtAICC\_Open() call is successfully invoked, the board is opened using the system call  $open(2)$ . The file descriptor associated with this board is returned to the user with this call. This call allows advanced users to bypass the library and communicate directly with the driver with calls like  $read(2)$ ,  $ioctl(2)$ , etc. Normally, this is not recommended as internal checking and locking is bypassed and the library calls can no longer maintain integrity of the functions. This is only provided for advanced users who want more control and are aware of the implications.

```
ccrtaicc lib error number t
  ccrtAICC Get Open File Descriptor (void *Handle,
                                      int *fd)Description: Get Open File Descriptor
  Input:
          hiov
                                  *Handle (Handle pointer)
  Output: int
                                  *fd (open file descriptor)
  Return: _ccrtaicc_lib_error_number_t<br>
+ CCRTAICC_LIB_NO_ERROR (successful)<br>
+ CCRTAICC_LIB_BAD_HANDLE (no/bad handler supplied)<br>
+ CCRTAICC_LIB_NOT_OPEN (device not open)<br>
+ CCRTAICC_LIB_NOT_OPEN (device not open)<br>
+ CCRTA
```
## 2.2.106 ccrtAICC Get Physical Memory()

This call returns to the user the physical memory pointer and size that was previously allocated by the ccrtAICC Mmap Physical Memory() call. The physical memory is allocated by the user when they wish to perform their own DMA and bypass the API. If user specified a mmaped user memory pointer, search for it, otherwise, simply return the contents of the physical memory list specified by a valid entry num in tran table. Once again, this call is only useful for advanced users.

```
ccrtaicc lib error number t
  ccrtAICC Get Physical Memory (void
                                                   *Handle.
                            ccrtaicc user phys mem t *phys mem)
  Description: Get previously mmapped() physical memory address and size
  Input:
          void
                                *Handle
                                                     (Handle pointer)
          ccrtaicc_user_phys_mem_t *phys_mem
                                                    (mem struct pointer)
            void
                                *mmaped user mem ptr
                                                    (mmaped user virtual
                                                      memory)
            \cdotsentry num in tran table
                                       (entry number in translation table)
  Output: ccrtaicc user phys mem t *phys mem
                                                     (mem struct pointer)
            \cdotsuser pid
            hiov
                                   *phys_mem_ptr
                                   *driver virt mem ptr
            hiov
            void
                                  *mmaped_user_mem_ptr
            uint.
                                   phys mem size
            uint
                                  phys mem size freed
            uint
                                  entry num in tran table
                                  num of entries used
            \cdotsReturn: _ccrtaicc_lib_error_number t
             # CCRTAICC_LIB_NO_ERROR
                                                (successful)
             # CCRTAICC LIB BAD HANDLE
                                                (no/bad handler supplied)
```
# CCRTAICC\_LIB\_NOT\_OPEN (device not open)<br># CCRTAICC\_LIB\_INVALID\_ARG (invalid argument)<br># CCRTAICC\_LIB\_IOCTL\_FAILED (driver ioctl call failed) \*\*\*\*\*\*\*\*\*\*\*\*\*\*\*\*

## 2.2.107 ccrtAICC\_Get\_RunCount\_UserProcess()

This call returns to the user a count of the number of times the User Process was entered.

```
ccrtaicc lib error number t
 ccrtAICC Get RunCount UserProcess (void
                                          *UFuncHandle,
                        unsigned int long long *RunCount)
 Description: Get run count in user process
                           *UFuncHandle (UF Handle pointer))
 Input: void
 Output: unsigned int long long *RunCount (pointer to run count)
 Return: ccrtaicc_lib_error_number_t
        # CCRTAICC_LIB_NO_ERROR_<br># CCRTAICC_LIB_BAD_HANDLE        (no/bad handler supplied)
```
## 2.2.108 ccrtAICC Get TestBus Control()

This call is provided for internal use in testing the hardware.

```
ccrtaicc lib error number t
  ccrtAICC Get TestBus Control (void
                                                          *Handle,
                               _ccrtaicc_testbus_control_t *test_control)
  Description: Return the value of the Test Bus control information
  Input: void
                                  *Handle
                                              (handle pointer)
  Output: _ccrtaicc_testbus_control_t
                               *test control (pointer to control select)
              # CCRTAICC TBUS CONTROL OPEN
            # CCRTAICC_TBUS_CONTROL_CAL_BUS
  Return: _ccrtaicc_lib_error_number_t<br># CCRTAICC_LIB_NO_ERROR
             * CONTAICC_LIB_NO_ERROR (successful)<br>
* CCRTAICC_LIB_NO_LOCAL_REGION (local region error)<br>
* CCRTAICC_LIB_BAD_HANDLE (no/bad handler supplied)<br>
* CCRTAICC_LIB_NOT_OPEN (device not ones)
```
#### 2.2.109 ccrtAICC\_Get\_Value()

This call allows the user to read the board registers. The actual data returned will depend on the command register information that is requested. Refer to the hardware manual for more information on what is being returned. Most commands return a pointer to an unsigned integer.

\_ccrtaicc\_lib\_error\_number\_t<br>ccrtAICC\_Get\_Value (void \*Handle, CCRTAICC CONTROL cmd,  $*$ value) hiov Description: Return the value of the specified board register. Input: void

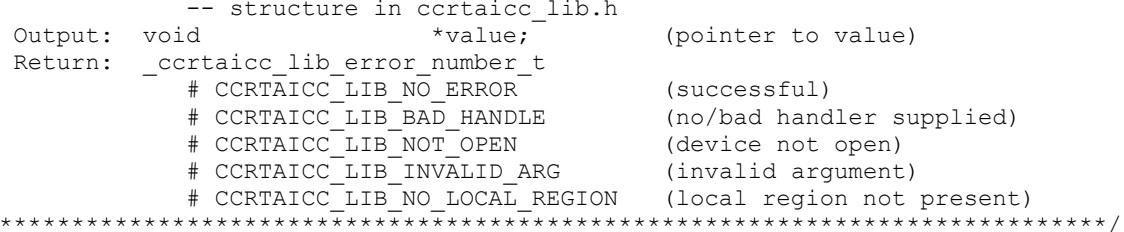

## 2.2.110 ccrtAICC Hex To Fraction()

 $\star$ 

This call converts a hexadecimal value to a fractional decimal.

```
double
 ccrtAICC_Hex_To_Fraction (uint value)
 Description: Convert Hexadecimal to Fractional Decimal
            value
       uint
                         (hexadecimal to convert)
 Input:
 output: none<br>Return: doubl
       double Fraction
                         (converted fractional value)
```
## 2.2.111 ccrtAICC\_Identify\_Board()

This call is useful in identifying a physical board via software control. It causes the front LED to either flash or stay steady. Users can also specify the number of seconds they wish to flash the LED.

```
ccrtaicc lib error number t
  ccrtAICC Identify Board (void
                                                   *Handle,
                            _ccrtaicc_identify_t Identify)
  Description: Identify the board by setting the front LED
                                 *Handle
                                                        (Handle pointer)
  Input:
           void
           ---<br>
ccrtaicc_identify_t Identify (Identify (Identify board settings)<br>
# CCRTAICC_IDENTIFY_OFF (turn off flashing)<br>
# CCRTAICC_IDENTIFY_ON (turn on flashing)
                                                      (flash for number of
               # Number of seconds to flash
                                                        seconds)
  Output: none
  Return: _ccrtaicc_lib_error_number t
              + CCRTAICC_LIB_NO_ERROR (successful)<br>
+ CCRTAICC_LIB_RO_ERROR (no/bad handler supplied)<br>
+ CCRTAICC_LIB_NO_LOCAL_REGION (local region not present)
                                                       (device not open)
               # CCRTAICC_LIB_NOT_OPEN_<br># CCRTAICC_LIB_INVALID_ARG
                                                       (invalid argument)
```
## 2.2.112 ccrtAICC Initialize Board()

This call initializes the driver structures to a default state and then resets the hardware.

```
ccrtaicc lib error number t
 ccrtAICC Initialize Board (void *Handle)
 Description: Initialize the board.
 Input: void
                             (Handle pointer)
                 *Handle
```
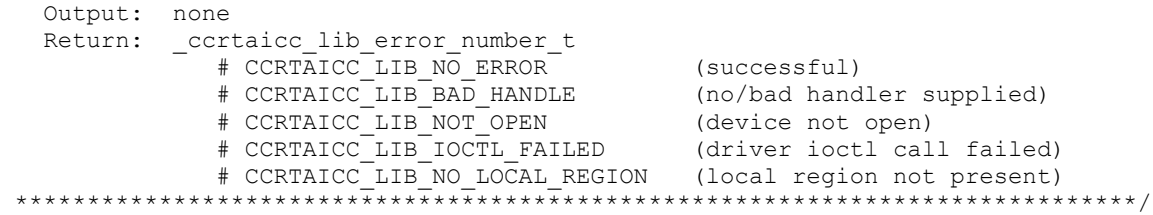

## **2.2.113 ccrtAICC\_MMap\_Physical\_Memory()**

This call is provided for advanced users to create a physical memory of specified size that can be used for DMA or MsgDma. The allocated DMA memory is rounded to a page size. If a physical memory is not available, this call will fail, at which point the user will need to issue the *ccrtAICC\_Munmap\_Physical\_Memory()* API call to remove any previously allocated physical memory.

When user wishes to allocate a physical memory, they must make sure that the **phys\_mem\_ptr** in the *ccrtaicc\_user\_phys\_mem\_t* structure is set to 0, otherwise, the call will fail.

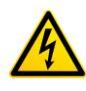

*Caution: Since physical addresses are supplied for the MsgDma operation, care must be taken to ensure that the supplied addresses are valid and that while DMA is in progress, the memory regions must not be freed or made inactive, otherwise, the results could be unpredictable and could lead to the possible corruption of the system.*

The driver will attempt to request access to the memory region supplied by the user. If the access to the region is denied, the call will fail. Reasons for access being denied is because the region belongs to someone else and is possibly in use. In this case, if the user still wishes to get access to the region, they can do so at their own risk by supplying the *CCRTAICC\_DISABLE\_REGION\_PROTECTION* flag to the *flags* argument. If the call still fails, there is no way for the user to access the memory region. One such reason is that the user is trying to access an invalid region.

The *CCRTAICC\_DEVICE\_ADDRESS\_ENTRY* is used internally by the driver and is only available as information to the user.

```
/******************************************************************************
  ccrtaicc lib error number t
  ccrtAICC_MMap_Physical_Memory (void *Handle,
int size,
                        ccrtaicc_user_phys_mem_t *phys_mem)
   Description: Allocate a physical DMA memory for size bytes.
  Input: void *Handle (Handle pointer)
        int size (size in bytes)
  Output: ccrtaicc_user_phys_mem_t *phys_mem (mem struct pointer)
          uint user pid
          void *phys mem ptr
          void *driver virt mem ptr
          void *mmaped user mem ptr
          uint phys mem size
          uint phys<sup>-mem-size</sup> freed
          uint \overline{u} entry num in tran table
          ushort flags
             # CCRTAICC_DEVICE_ADDRESS_ENTRY
            # CCRTAICC DISABLE REGION PROTECTION
          ushort num of entries used
  Return: _ccrtaicc_lib_error_number_t
           # CCRTAICC_LIB_NO_ERROR (successful)
           # CCRTAICC_LIB_BAD_HANDLE (no/bad handler supplied)
```

```
# CCRTAICC_LIB_NOT_OPEN (device not open)<br># CCRTAICC_LIB_INVALID_ARG (invalid argument)
             # CCRTAICC_LIB_MMAP SELECT FAILED (mmap selection failed)
             # CCRTAICC_LIB_MMAP_FAILED (mmap failed)<br># CCRTAICC_LIB_NO_SPACE_IN_TABLE (no space in phys memory table)
             # CCRTAICC_LIB_MSGDMA ACCESS_NOT_ALLOWED_FOR_SELECTED_ADDRESS
                                             (access not allowed for
                                                selected address)
```
# 2.2.114 ccrtAICC MsgDma Configure ADC Fifo()

This call in conjunction with the *ccrtaicc\_MsgDma\_Fire\_Adc\_Fifo()* API provides a fast method to extract samples that are present in the ADC Fifo. Due to the capability of this card to support a large number of channels at a very high rate, it is recommended to use this modular scatter-gather DMA instead of the regular DMA engine to perform the sample extraction. This configuration API need only be called once with a destination address and number of samples to be collected. As long as the configuration has not changed, the user can continuously collect samples from the ADC with help of the *ccrtaicc MsgDma Fire Adc Fifo()* API at very high transfer rates. If the user wishes to change the number of samples extracted, they will need to reissue this configuration API with the understanding that the overhead to setup the modular scatter-gather DMA engine is significant. Although the ADC Fifo is 128K samples deep, the maximum number of samples NumberOfSamples that can be specified in this call is  $62K (2048*31=63,488)$ . This is because the maximum single MsgDma transfer size is 2048 samples and there are 31 descriptors available in order to perform a single contiguous transfer with the *ccrtaicc* MsgDma Fire Adc Fifo() API.

```
ccrtaicc lib error number t
ccrtAICC MsgDma Configure ADC Fifo (void *Handle,
                                   void *PciDmaMemory,
                                   uint NumberOfSamples,
                                   _ccrtaicc_msgdma descriptors id t
                                          *LastDescriptorId)
  Description: Configure Modular Scatter-Gather MSG DMA ADC Fifo descriptor
                            Input: void
           void<br>void<br>uint
  Output: _ccrtaicc_msgdma_descriptors_id_t
                             *LastDescriptorId (pointer to last descriptor id)
  Return: _ccrtaicc_lib_error_number_t
              \begin{tabular}{ll} $\# \texttt{CCRTAICC_LIB}\texttt{NO_ERROR}$ & & (successful)\\ $\# \texttt{CCRTAICC_LIB}\texttt{BAD_HANDLE}$ & (no/bad handler supplied)\\ $\# \texttt{CCRTAICC_LIB_NOT\_OPEN}$ & (device not open)\\ $\# \texttt{CCRTAICC_LIB_LINVALID_ARG}$ & (invalid argument)\\ \end{tabular}# CCRTAICC LIB NO ERROR
              # CCRTAICC LIB NO FREE DESCRIPTORS AVAILABLE
                                                  (no free descriptors
                                                   available)
              # CCRTAICC LIB MSGDMA NOT SUPPORTED (modular scatter-gather DMA
                                                  not supported)
              # CCRTAICC LIB DMA BUSY
                                                  (MsgDma Busy, cannot be
                                                   reset)
              # CCRTAICC LIB NOT OWNER OF MSGDMA (not owner of modular
                                                   scatter-gather)
```
## 2.2.115 ccrtAICC\_MsgDma\_Configure\_Descriptor()

This call assists the user in setting up modular scatter-gather DMA descriptors. It allows the user to specify a read and write address offset along with length of transfer. Additionally, the call also provides the option to attach to other previously created descriptor blocks for scatter-gather operation. To perform scatter-gather DMA operation, the user creates a chain of descriptors, each having its own read/write/length information

All information contained in this document is confidential and proprietary to Concurrent Real-Time. No part of this document may be reproduced, transmitted, in any form, without the prior written permission of Concurrent Real-Time. No license, expressed or implied, under any patent, copyright or trade secret right is granted or implied by the conveyance of this document.

along with a start and end of the chain. The DMA operation is started from the first descriptor block in the chain and sequentially processes the descriptor blocks until the last descriptor block in the chain is processed.

To distinguish between descriptors, they are labeled with descriptor ID's. They range from ID 1 to 31. Users can supply a valid specific ID to this call or let the call itself find a free descriptor ID available. It is entirely left up to the user to determine how to manage the various descriptors and their relative linkages.

If the user wishes to have a previously created descriptor to point to a newly created descriptor, they can supply the previously created descriptor ID to the *AttachToDescriptorID* argument in the newly created descriptor. The newly created descriptor will not point to any descriptor and will always be the last descriptor in the chain.

DMA transfers can occur from either of the following:

- 1. Physical PCIe memory to Physical PCIe memory
- 2. Physical PCIe memory to Avalon Memory
- 3. Avalon Memory to Physical PCIe memory
- 4. Avalon Memory to Avalon Memory

There are certain restrictions and limitations to this scatter-gather operation:

- 1. Scatter-gather DMA is only supported in certain FPGA cards
- 2. Reads from Avalon memory below DiagRam location are not allowed.
- 3. Invalid memory address supplied could result in the scatter-gather IP to lock up and the only way to recover will be to reload the driver.
- 4. Read and write addresses must be at a minimum full-word aligned and for maximum performance, it is recommended to be quad-word aligned.
- 5. Lengths are in bytes and must be at a minimum a multiple of a full-word and for maximum performance, it is recommended to be quad-word multiple.
- 6. You cannot cause a chain of descriptors to loop on itself.

```
/******************************************************************************
   ccrtaicc lib error number t
  ccrtAICC MsgDma Configure Descriptor (void *Handle,
                       ccrtaicc msgdma descriptors id t *DescriptorID,
                       ccrtaicc msgdma descriptor t *Descriptor,
                        _ccrtaicc_msgdma_descriptors_id_t AttachToDescriptorID)
   Description: Configure Modular Scatter-Gather DMA descriptor
   Input: void *Handle (Handle pointer)
           _ccrtaicc_msgdma_descriptors_id_t *DescriptorID 
                                      (Set to NULL or valid ID)
              # 0 (let function find a free ID)
              # CCRTAICC_MSGDMA_DESCRIPTOR_ID_1 ... 
                CCRTAICC_MSGDMA_DESCRIPTOR_ID_31
          ccrtaicc msgdma descriptor t *Descriptor (pointer to descriptor)
             _u64 ReadAddress
              -<br>u64 WriteAddress
              -<br>u32 Length
           _ccrtaicc_msgdma_descriptors_id_t AttachToDescriptorID 
                                                 (Attach to descriptor ID)
             # CCRTAICC MSGDMA DESCRIPTOR ID 1 ...
                CCRTAICC_MSGDMA_DESCRIPTOR_ID_31
  Output: ccrtaicc msgdma descriptors id_t + \overline{x}DescriptorID (returned ID)
             # CCRTAICC MSGDMA DESCRIPTOR ID 1 ...
                CCRTAICC_MSGDMA_DESCRIPTOR_ID_31
   Return: _ccrtaicc_lib_error_number_t
 # CCRTAICC_LIB_NO_ERROR (successful)
 # CCRTAICC_LIB_BAD_HANDLE (no/bad handler supplied)
 # CCRTAICC_LIB_NOT_OPEN (device not open)
             # CCRTAICC_LIB_INVALID ARG (invalid argument)
```

```
 # CCRTAICC_LIB_NO_FREE_DESCRIPTORS_AVAILABLE 
                                  (no free descriptors available)
             # CCRTAICC_LIB_MSGDMA_NOT_SUPPORTED (modular scatter-gather 
                                             DMA not supported)
             # CCRTAICC_LIB_MSGDMA_ACCESS_NOT_ALLOWED_FOR_SELECTED_ADDRESS
                                            (MSG DMA Reads not allowed
                                             for selected address)
             # CCRTAICC_LIB_DMA_BUSY (MsgDma Busy, cannot be 
 reset)
 # CCRTAICC_LIB_NOT_OWNER_OF_MSGDMA (not owner of modular 
                                            scatter-gather)
*****************************************************************************/
```
## **2.2.116 ccrtAICC\_MsgDma\_Configure\_Single()**

This call performs a similar function to the *ccrtAICC\_MsgDma\_Configure()* call with the exception that no DMA chaining is performed and only the single descriptor ID-1 is used to perform the DMA operation. The user has the option to supply a valid descriptor block when using the *ccrtAICC\_MsgDma\_Configure\_Single()* API or a *NULL* pointer to the descriptor as an argument when using the *ccrtAICC\_Transfer\_Data()* API to perform the transfer.

Normally this call needs to be issued once with a *NULL* pointer for the *Descriptor (i.e during initialization)*  prior to using the *ccrtAICC\_Transfer\_Data()* call with the *LibMode* set to *CCRTAICC\_LIBRARY\_MSGDMA\_MOD*. In this way, the descriptor ID-1 will be set up correctly prior to the transfer.

If instead, the user wishes to perform the DMA operation using the *ccrtAICC\_MsgDma\_Fire\_Single()* call, they need to issue the *ccrtAICC\_MsgDma\_Configure\_Single()* call with a valid descriptor block, otherwise, results will be unpredictable.

```
/******************************************************************************
   ccrtaicc lib error number t
  ccrtAICC MsgDma Configure Single (void *Handle,
                          ccrtaicc_msgdma_descriptor_t *Descriptor)
   Description: Configure Single Modular Scatter-Gather DMA descriptor
   Input: void *Handle (Handle pointer)
         ccrtaicc msgdma descriptor t *Descriptor (pointer to descriptor)
            u64 ReadAddress
            __u64 WriteAddress
             __u32 Length
   Output: none
Return: ccrtaicc lib error number t
 # CCRTAICC_LIB_NO_ERROR (successful)
 # CCRTAICC_LIB_BAD_HANDLE (no/bad handler supplied)
 # CCRTAICC_LIB_NOT_OPEN (device not open)
 # CCRTAICC_LIB_INVALID_ARG (invalid argument)
 # CCRTAICC_LIB_DMA_BUSY (MsgDma Busy, cannot be 
 reset)
            # CCRTAICC LIB MSGDMA NOT SUPPORTED (modular scatter-gather DMA
                                           not supported)
             # CCRTAICC_LIB_MSGDMA_ACCESS_NOT_ALLOWED_FOR_SELECTED_ADDRESS
                                          (MSG DMA access not allowed 
                                           for selected address)
             # CCRTAICC_LIB_NOT_OWNER_OF_MSGDMA (not owner of modular 
                                          scatter-gather)
*****************************************************************************/
```
## **2.2.117 ccrtAICC\_MsgDma\_Fire()**

This call commences a scatter-gather DMA operation that has been previously configured and setup by the *ccrtAICC\_MsgDma\_Configure()* and *ccrtAICC\_MsgDma\_Setup()* call.

The *StartDescriptorID* can be set to either '0' or a valid Descriptor ID. Normally, the user will set the *StartDescriptiorID* in the *ccrtAICC\_MsgDma\_Setup()* API during initialization and set it to '0' in this *ccrtAICC\_MsgDma\_Fire()* API. In this way, this call will not suffer the overhead of loading the *StartDescriptorID* in the internal prefetcher register when repeatedly calling the *ccrtAICC\_MsgDma\_Fire()*  API. If the user specifies a valid *StartDescriptorID* that is already setup as a scatter-gather chain using the *ccrtAICC\_MsgDma\_Configure()* call, then this *ccrtAICC\_MsgDma\_Fire()* API will initiate the DMA starting with the user supplied start descriptor ID.

The *DescriptorIDMask* is a mask of all the valid descriptor ID's specified in the scatter-gather chain that was created earlier with the *ccrtAICC\_MsgDma\_Configure()* API. If this is incorrectly specified, the DMA operation will be unpredictable. This *ccrtAICC\_MsgDma\_Fire()* API call uses this mask to set the *ControlWord* for each of the IDs. Specifying this mask reduces the overhead in the call by not searching the scatter-gather chain to set the individual control words.

*ControlWord* for each descriptor is set based on the *DescriptorIDMask* mask. Normally, the following two flags are set:

- CCRTAICC\_MSGD\_DESC\_CONTROL\_GO
- CCRTAICC\_MSGD\_DESC\_CONTROL\_OWNED\_BY\_HW

*LastIdForInterrupts* is set to 0 if the DMA operation should use polling instead of using interrupts. If interrupts are to be used, the ID of the last descriptor in the DMA chain is to be specified. This is the ID that will be interrupted when the entire chain is completed. Incorrect ID entered will result in unpredictable results. Normally, interrupt handling adds additional overhead and reduces performance, however, it reduces the overhead experienced by the CPU and PCIe bus during polling.

Once the scatter-gather DMA operation commences, it performs DMA operations starting with the *StartDescriptorID* and traversing through the chain sequentially until it reaches the last descriptor ID in the chain, at which point the DMA operation concludes.

```
/******************************************************************************
    _ccrtaicc_lib error number t
    _ccrtAICC_MsgDma_Fire (void *Handle,
                                {\small \begin{array}{ll} \begin{array}{l} \texttt{c} & \texttt{c} \\ \texttt{c} & \texttt{c} \end{array}} \end{array}}ccrtaicc msgdma descriptors id mask t DescriptorIDMask,
                                 \frac{1}{\pi} \frac{1}{\pi} \frac{1}{\pi} \frac{1}{\pi} \frac{1}{\pi} \frac{1}{\pi} \frac{1}{\pi} \frac{1}{\pi} \frac{1}{\pi} \frac{1}{\pi} \frac{1}{\pi} \frac{1}{\pi} \frac{1}{\pi} \frac{1}{\pi} \frac{1}{\pi} \frac{1}{\pi} \frac{1}{\pi} \frac{1}{\pi} \frac{1}{\pi} \frac{1}{\pi} ccrtaicc msgdma descriptors id t
                                                                                         LastIdForInterrupts)
     Description: Fire Modular Scatter-Gather DMA descriptor
     Input: void *Handle (Handle pointer)
                 _ccrtaicc_msgdma_descriptors_id_t StartDescriptorID (Set to 
                                                                           valid ID)
                      # 0 (don't set start descriptor ID 
                                                                            in prefetcher)
                      # CCRTAICC MSGDMA DESCRIPTOR ID 1 ...
                         CCRTAICC_MSGDMA_DESCRIPTOR_ID_31
                 ccrtaicc msgdma descriptors id mask t DescriptorIDMask
                                                                           (descriptor ID mask)
# CCRTAICC MSGDMA DESCRIPTOR ID 1 MASK ...
 CCRTAICC_MSGDMA_DESCRIPTOR_ID_31_MASK
                       # CCRTAICC_MSGDMA_DESCRIPTOR_ID_ALL_MASK
                 int \overline{\phantom{a}} \overline{\phantom{a}} \ # CCRTAICC_MSGD_DESC_CONTROL_GO 
                       # CCRTAICC_MSGD_DESC_CONTROL_OWNED_BY_HW
                 ccrtaicc msgdma descriptors id t LastIdForInterrupts (Set 0 or
```
 Last ID for interrupts) # 0 # CCRTAICC MSGDMA DESCRIPTOR ID 1 ... CCRTAICC\_MSGDMA\_DESCRIPTOR\_ID\_31 Output: none Return: \_ccrtaicc\_lib\_error\_number\_t<br># CCRTAICC\_LIB\_NO\_ERROR # CCRTAICC LIB NO ERROR (successful) # CCRTAICC\_LIB\_INVALID\_ARG (invalid argument) # CCRTAICC\_LIB\_DMA\_FAILED (MsgDma failed) # CCRTAICC\_LIB\_DMA\_BUSY (MsgDma busy) # CCRTAICC\_LIB\_MSGDMA NOT SUPPORTED (modular scatter-gather DMA not supported) # CCRTAICC\_LIB\_NOT\_OWNER\_OF\_MSGDMA (not owner of modular scattergather) and the set of the set of the set of the set of the set of the set of the set of the set of the set of the set of the set of the set of the set of the set of the set of the set of the set of the set of the set of t \*\*\*\*\*\*\*\*\*\*\*\*\*\*\*\*\*\*\*\*\*\*\*\*\*\*\*\*\*\*\*\*\*\*\*\*\*\*\*\*\*\*\*\*\*\*\*\*\*\*\*\*\*\*\*\*\*\*\*\*\*\*\*\*\*\*\*\*\*\*\*\*\*\*\*\*\*/

## **2.2.118 ccrtAICC\_MsgDma\_Fire\_ADC\_Fifo()**

Once the user has configured the modular scatter-gather DMA engine for ADC Fifo extraction using the *ccrtAICC\_MsgDma\_Configure\_ADC\_Fifo()* API, the user will need to use this *ccrtAICC\_MsgDma\_Fire\_ADC\_Fifo()* API to extract the samples that have collected in the ADC. Prior to issuing this call, the user will need to ensure that sufficient samples have been collected in the FIFO, otherwise, the call will return an empty FIFO with *0xBAADBEEF* as its data. Once sufficient samples have collected in the FIFO, the user will need to immediately invoke the *ccrtAICC\_MsgDma\_Fire\_ADC\_Fifo()* API, otherwise it is possible that an overflow condition would occur and samples would be lost. At this point, the user will need to reset the FIFO (clear the samples) and resume data collection operation once again.

```
/******************************************************************************
   ccrtaicc lib error number t
  ccrtAICC_MsgDma_Fire_ADC_Fifo (void *Handle,
                                  _ccrtaicc_msgdma_descriptors_id_t 
                                                                 LastDescriptorId,
                               int UseInterrupts)
   Description: Fire ADC Fifo Modular Scatter-Gather DMA descriptor
 Input: void *Handle (Handle pointer)
 _ccrtaicc_msgdma_descriptors_id_t LastDescriptorId (Last Descriptor 
 ID)
            int UseInterrupts (Use interrupts 
flag) and the state of the state of the state of the state of the state of the state of the state of the state of the state of the state of the state of the state of the state of the state of the state of the state of the 
                # CCRTAICC_TRUE
                # CCRTAICC_FALSE
   Output: none
  Return: ccrtaicc lib error number t
# CCRTAICC LIB NO ERROR (successful)
 # CCRTAICC_LIB_INVALID_ARG (invalid argument)
 # CCRTAICC_LIB_DMA_FAILED (MsgDma failed)
 # CCRTAICC_LIB_DMA_BUSY (MsgDma busy)
               # CCRTAICC_LIB_MSGDMA NOT SUPPORTED (modular scatter-gather DMA
                                                    not supported)
                # CCRTAICC_LIB_NOT_OWNER_OF_MSGDMA (not owner of modular scatter-
gather) and the set of the set of the set of the set of the set of the set of the set of the set of the set of the set of the set of the set of the set of the set of the set of the set of the set of the set of the set of t
*****************************************************************************/
```
#### **2.2.119 ccrtAICC\_MsgDma\_Fire\_Single()**

This call is similar in functionality to the *ccrtAICC\_MsgDma\_Fire()* call with the exception that it operates on the single descriptor ID-1. It can be used when a single DMA rather than scatter-gather DMA operation needs to be performed. This call can be called once the *ccrtAICC\_MsgDma\_Config\_Single()* call has been issued to set up the read/write address offset and length of transfer. Unless the read/write address offset or length of

transfer is changed, the *ccrtAICC\_MsgDma\_Fire\_Single()* call can be made repeatedly to perform the same DMA operation.

```
/******************************************************************************
   _ccrtaicc_lib_error_number_t
  ccrtAICC<sup>-</sup>MsgDma Fire Single (void *Handle,
                                  int UseInterrupts)
   Description: Fire Single Modular Scatter-Gather DMA descriptor
 Input: void *Handle (Handle pointer)
 int UseInterrupts (Use interrupts flag)
               # CCRTAICC_TRUE
               # CCRTAICC_FALSE
   Output: none
   Return: _ccrtaicc_lib_error_number_t
# CCRTAICC LIB NO ERROR (successful)
 # CCRTAICC_LIB_INVALID_ARG (invalid argument)
 # CCRTAICC_LIB_DMA_FAILED (MsgDma failed)
 # CCRTAICC_LIB_DMA_BUSY (MsgDma busy)
 # CCRTAICC_LIB_MSGDMA_NOT_SUPPORTED (modular scatter-gather DMA 
                                                     not supported)
               # CCRTAICC LIB NOT OWNER OF MSGDMA (not owner of modular scatter-
gather) and the set of the set of the set of the set of the set of the set of the set of the set of the set of the set of the set of the set of the set of the set of the set of the set of the set of the set of the set of t
 *****************************************************************************/
```
*UseInterrupts* is a flag that can be set to specify if interrupt handling should be enabled.

#### **2.2.120 ccrtAICC\_MsgDma\_Free\_Descriptor()**

This call can be used to free up already used descriptors.

```
/******************************************************************************
  ccrtaicc lib error number t
  ccrtAICC_MsgDma_Free_Descriptor (void *Handle,
                     _ccrtaicc_msgdma_descriptors_id_mask_t DescriptorIDMask)
   Description: Free Modular Scatter-Gather DMA descriptor
   Input: void *Handle (Handle pointer)
          _ccrtaicc_msgdma_descriptors_id_mask_t DescriptorIDMask 
                                          (descriptor ID mask)
            # CCRTAICC MSGDMA DESCRIPTOR ID 1 MASK ...
             CCRTAICC_MSGDMA_DESCRIPTOR_ID_31_MASK
             # CCRTAICC_MSGDMA_DESCRIPTOR_ID_ALL_MASK
   Output: none
   Return: _ccrtaicc_lib_error_number_t
 # CCRTAICC_LIB_NO_ERROR (successful)
 # CCRTAICC_LIB_BAD_HANDLE (no/bad handler supplied)
 # CCRTAICC_LIB_NOT_OPEN (device not open)
 # CCRTAICC_LIB_INVALID_ARG (invalid argument)
            # CCRTAICC_LIB_MSGDMA NOT SUPPORTED (modular scatter-gather DMA
not supported)
 # CCRTAICC_LIB_DMA_BUSY (MsgDma busy)
             # CCRTAICC_LIB_NOT_OWNER_OF_MSGDMA (not owner of modular 
                                          scatter-gather)
*****************************************************************************/
```
### **2.2.121 ccrtAICC\_MsgDma\_Get\_Descriptor()**

This call returns information on the selected descriptor.

/\*\*\*\*\*\*\*\*\*\*\*\*\*\*\*\*\*\*\*\*\*\*\*\*\*\*\*\*\*\*\*\*\*\*\*\*\*\*\*\*\*\*\*\*\*\*\*\*\*\*\*\*\*\*\*\*\*\*\*\*\*\*\*\*\*\*\*\*\*\*\*\*\*\*\*\*\*\*

ccrtaicc lib error number t ccrtAICC MsgDma Get Descriptor (void \*Handle, ccrtaicc msgdma descriptors id t DescriptorID, ccrtaicc msgdma descriptor t \*Descriptor, \_\_u64 \*DescriptorAddress) Description: Get Modular Scatter-Gather DMA Descriptor Input: void  $x + \text{H}$  void  $\leftarrow$  \*Handle (Handle pointer) \_ccrtaicc\_msgdma\_descriptors\_id\_t DescriptorID (descriptor ID) # CCRTAICC\_MSGDMA\_DESCRIPTOR\_ID\_1 ... CCRTAICC\_MSGDMA\_DESCRIPTOR\_ID\_31 Output: ccrtaicc msgdma descriptor t \*Descriptor (pointer to descriptor) u64 ReadAddress u64 WriteAddress \_\_u64 NextDescriptorPointer  $\frac{1}{2}$ u32 Length \_\_u32 Control \_u32 ReadBurstCount u32 WriteBurstCount \_\_u32 ReadStride \_\_u32 WriteStride \_\_u32 ActualBytesTransferred u32 Status u32 SequenceNumber \_\_u64 \*DescriptorAddress (descriptor address) Return: \_ccrtaicc\_lib\_error\_number\_t<br># CCRTAICC\_LIB\_NO\_ERROR # CCRTAICC\_LIB\_NO\_ERROR (successful) # CCRTAICC\_LIB\_BAD\_HANDLE (no/bad handler supplied) # CCRTAICC\_LIB\_NOT\_OPEN (device not open) # CCRTAICC\_LIB\_INVALID\_ARG (invalid argument) # CCRTAICC\_LIB\_MSGDMA\_NOT\_SUPPORTED (modular scatter-gather DMA not supported) \*\*\*\*\*\*\*\*\*\*\*\*\*\*\*\*\*\*\*\*\*\*\*\*\*\*\*\*\*\*\*\*\*\*\*\*\*\*\*\*\*\*\*\*\*\*\*\*\*\*\*\*\*\*\*\*\*\*\*\*\*\*\*\*\*\*\*\*\*\*\*\*\*\*\*\*\*/

Pointer to *DescriptorAddress* can be specified to return its address offset within the configuration space. This argument can be set to *NULL* if address is not required.

#### **2.2.122 ccrtAICC\_MsgDma\_Get\_Dispatcher\_CSR()**

This call returns useful control and status register information on the dispatcher.

```
/******************************************************************************
  ccrtaicc lib error number t
  ccrtAICC MsgDma Get Dispatcher CSR (void *Handle,
                               ccrtaicc msgdma dispatcher t *Dispatcher)
   Description: Get Modular Scatter-Gather DMA Dispatcher CSR
  Input: void \starHandle (Handle pointer)
  Output: ccrtaicc msgdma dispatcher t *Dispatcher (pointer to dispatcher)
            _u32<sup>-</sup> Status
              # CCRTAICC MSGD DISP STATUS IRQ :IRQ
              # CCRTAICC_MSGD_DISP_STATUS_STOPPED ETERM :Stopped on Early
                                                   Termination
              # CCRTAICC MSGD DISP STATUS STOPPED ERROR :Stopped on Error
              # CCRTAICC_MSGD_DISP_STATUS_RESETTING :Resetting
              # CCRTAICC MSGD DISP STATUS STOPPED :Stopped
              # CCRTAICC MSGD DISP STATUS RESP BUF FULL :Response Buffer
Full
              # CCRTAICC MSGD DISP STATUS RESP BUF EMPTY :Response Buffer
Empty
               # CCRTAICC_MSGD_DISP_STATUS_DESC_BUF_FULL :Descriptor Buffer
```
**Full** # CCRTAICC MSGD DISP STATUS DESC BUF EMPTY :Descriptor Buffer Empty # CCRTAICC MSGD DISP STATUS BUSY :Busy \_\_u32 Control # CCRTAICC MSGD DISP CONTROL STOP DESC :Stop Descriptors # CCRTAICC\_MSGD\_DISP\_CONTROL\_INT\_ENA\_MASK :Global Interrupt Enable Mask # CCRTAICC\_MSGD\_DISP\_CONTROL\_STOP\_ETERM :Stop on Early Termination # CCRTAICC MSGD DISP CONTROL STOP ON ERROR :Stop on Error # CCRTAICC MSGD DISP CONTROL RESET DISP : Reset Dispatcher # CCRTAICC MSGD DISP CONTROL STOP DISP :Stop Dispatcher  $u32$  ReadFillLevel \_<br>u32 WriteFillLevel \_\_u32 ResponseFillLevel \_\_u32 ReadSequenceNumber -<br>u32 WriteSequenceNumber Return: \_ccrtaicc\_lib\_error number t # CCRTAICC\_LIB\_NO\_ERROR (successful) # CCRTAICC\_LIB\_BAD\_HANDLE (no/bad handler supplied) # CCRTAICC\_LIB\_NOT\_OPEN (device not open) # CCRTAICC\_LIB\_INVALID\_ARG (invalid argument) # CCRTAICC\_LIB\_MSGDMA\_NOT\_SUPPORTED (modular scatter-gather DMA not supported) \*\*\*\*\*\*\*\*\*\*\*\*\*\*\*\*\*\*\*\*\*\*\*\*\*\*\*\*\*\*\*\*\*\*\*\*\*\*\*\*\*\*\*\*\*\*\*\*\*\*\*\*\*\*\*\*\*\*\*\*\*\*\*\*\*\*\*\*\*\*\*\*\*\*\*\*\*/

## **2.2.123 ccrtAICC\_MsgDma\_Get\_Prefetcher\_CSR()**

This call returns useful control and status register information on the prefetcher.

/\*\*\*\*\*\*\*\*\*\*\*\*\*\*\*\*\*\*\*\*\*\*\*\*\*\*\*\*\*\*\*\*\*\*\*\*\*\*\*\*\*\*\*\*\*\*\*\*\*\*\*\*\*\*\*\*\*\*\*\*\*\*\*\*\*\*\*\*\*\*\*\*\*\*\*\*\*\* ccrtaicc lib error number t ccrtAICC MsgDma Get Prefetcher CSR (void \*Handle, ccrtaicc msgdma prefetcher t \*Prefetcher) Description: Get Modular Scatter-Gather DMA Prefetcher CSR Input: void \*Handle (Handle pointer) Output: ccrtaicc\_msgdma\_prefetcher\_t \*Prefetcher (pointer to prefetcher)  $\sqrt{u32}$  Status # CCRTAICC MSGD PREF STATUS IRQ :IRQ Occurred \_\_u32 Control # CCRTAICC\_MSGD\_PREF\_CONTROL\_PARK\_MODE :Park Mode # CCRTAICC\_MSGD\_PREF\_CONTROL\_INT\_ENA\_MASK :Global Interrupt Enable Mask # CCRTAICC MSGD PREF CONTROL RESET :Reset Prefetcher **Core** Contract of the Core Core Core # CCRTAICC MSGD PREF CONTROL DESC POLL EN :Descriptor Polling en de la construction de la construction de la construction de la construction de la construction de la construction de la construction de la construction de la construction de la construction de la construction de la cons # CCRTAICC MSGD PREF CONTROL RUN : Start Descriptor fetching operation \_\_u64 NextDescriptorPointer \_<br>u32 DescriptorPollingFrequency Return: \_ccrtaicc\_lib\_error\_number\_t # CCRTAICC\_LIB\_NO\_ERROR (successful) # CCRTAICC\_LIB\_BAD\_HANDLE (no/bad handler supplied) # CCRTAICC\_LIB\_NOT\_OPEN (device not open) # CCRTAICC\_LIB\_INVALID\_ARG (invalid argument) # CCRTAICC\_LIB\_MSGDMA NOT SUPPORTED (modular scatter-gather DMA not supported) \*\*\*\*\*\*\*\*\*\*\*\*\*\*\*\*\*\*\*\*\*\*\*\*\*\*\*\*\*\*\*\*\*\*\*\*\*\*\*\*\*\*\*\*\*\*\*\*\*\*\*\*\*\*\*\*\*\*\*\*\*\*\*\*\*\*\*\*\*\*\*\*\*\*\*\*\*/

#### 2.2.124 ccrtAICC\_MsgDma\_Release()

This cortAICC MsgDma Release() API call is used to free up the Modular Scatter-Gather DMA resource that has been reserved by the ccrtAICC\_MsgDma\_Seize() API.

```
ccrtaicc lib error number t ccrtAICC MsgDma Release (void *Handle)
  Description: Release MsgDMA operation for others to use
                                                *Handle (Handle pointer)
  Input: void
  Output: none
  Return: _ccrtaicc_lib_error_number_t<br>
# CCRTAICC_LIB_NO_ERROR (successful)<br>
# CCRTAICC_LIB_BAD_HANDLE (no/bad handler supplied)<br>
# CCRTAICC_LIB_MSGDMA_NOT_SUPPORTED (modular scatter-gather DMA
                                               not supported)<br>(MsgDma Busy, cannot be
              # CCRTAICC_LIB_DMA_BUSY
                                                reset)
              # CCRTAICC LIB NOT OWNER OF MSGDMA (not owner of modular
                                                scatter-gather)
```
#### 2.2.125 ccrtAICC\_MsgDma\_Seize()

Modular Scatter-Gather DMA is a two part operation. The first part is to configure the Scatter-Gather DMA and the second part is to execute the DMA. Various MsgDma API calls have been provided for this. Since this two part operation is not autonomous, it is necessary for the user of these calls to prevent other applications from configuring and using the MsgDMA resources while it is being actively used by another application. For this reason, the ccrtAICC\_MsgDma\_Seize() and ccrtAICC\_MsgDma\_Release() API calls have been introduced to assist the user in preventing other applications from accessing the Scatter-Gather DMA resource while it is reserved. Basically, before any MsgDma API call is issued that could modify the setting and execution of the MsgDma operation, the user needs to issue the ccrtAICC\_MsgDma\_Seize() API call once. In this way, on one else will have access to the MsgDma resource until the application has issued the ccrtAICC MsgDma Release() API call or has terminated.

```
ccrtaicc lib error number t ccrtAICC MsgDma Seize (void *Handle)
  Description: Seize MsqDMA operation for private to use and become owner
  Input: void
                                                        *Handle (Handle pointer)
  Output: none
  Return: _ccrtaicc_lib_error_number t
              ender_tip_ender_changer_changer_changer_changer_changer_changer_changer_changer_changer_changer_changer_changer_changer_changer_changer_changer_changer_changer_changer_changer_changer_changer_changer_changer_changer_change
               not supported)<br>
# CCRTAICC_LIB_MSGDMA_IN_USE (modular scatter-gather DMA in
                                                  use)
```
#### 2.2.126 ccrtAICC MsgDma Setup()

This call is used in conjunction with the ccrtAICC\_MsgDma\_Configure() and ccrtAICC\_MsgDma\_Fire() calls. This call is made after all the descriptors are first configured with the help of the ccrtAICC MsgDma Configure() call. The purpose of this call is to specify the first descriptor in the chain. Additionally, the user can set the *ForceReset* flag to reset the dispatcher and prefetcher. Optionally, the user can request useful active descriptor information if *ActiveDescriptorsInfo* argument is specified *(i.e not NULL)*.

In addition to returning useful active descriptor information, the descriptor chain and prefetcher settings are also validated for proper configuration.

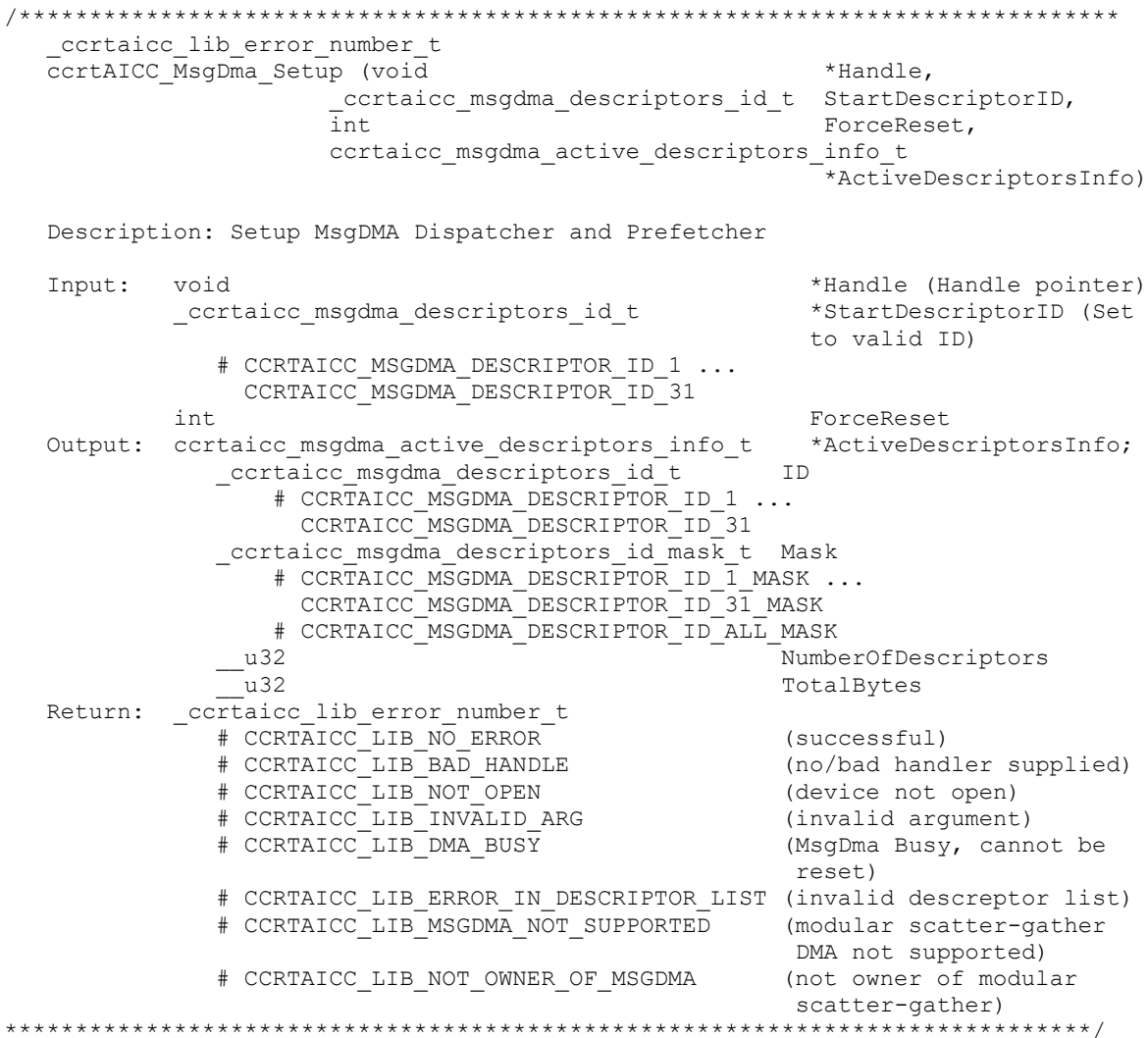

#### 2.2.127 ccrtAICC\_Munmap\_Physical\_Memory()

This call simply removes a physical memory that was previously allocated by the ccrtAICC\_MMap\_Physical\_Memory() API call.

ccrtaicc lib error number t ccrtAICC\_Munmap\_Physical\_Memory (void \*Handle, void \*mmaped user mem ptr) Description: Unmap a previously mapped physical DMA memory. Input: void<br>Output: void \*Handle (Handle pointer) \*mmaped user mem ptr (virtual memory pointer) Return: \_ccrtaicc\_lib\_error\_number\_t -(successful)<br>(no/bad handler supplied)<br>(device not open) # CCRTAICC LIB NOT OPEN # CCRTAICC\_LIB INVALID ARG 

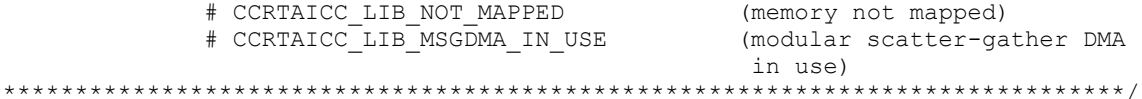

#### 2.2.128 ccrtAICC NanoDelay()

This call goes into a tight loop spinning for the requested nano seconds specified by the user.

void ccrtAICC NanoDelay (unsigned long long NanoDelay) Description: Delay (loop) for user specified nano-seconds unsigned long long NanoDelay (number of nano-secs to delay) Input: Output: none Return: none 

## $2.2.129$  ccrtAICC Open $()$

This is the first call that needs to be issued by a user to open a device and access the board through the rest of the API calls. What is returned is a handle to a *void pointer* that is supplied as an argument to the other API calls. The Board\_Number is a valid board number [0..9] that is associated with a physical card. There must exist a character special file /dev/ccrtaicc<Board\_Number> for the call to be successful. One character special file is created for each board found when the driver is successfully loaded.

The oflag is the flag supplied to the open(2) system call by this API. It is normally '0' (zero), however the user may use the O NONBLOCK option for read(2) calls which will change the default reading in block mode.

This driver allows multiple applications to open the same board by specifying an additional oflag  $O$  APPEND. It is then the responsibility of the user to ensure that the various applications communicating with the same cards are properly synchronized. Various tests supplied in this package has the  $O_{APPEND}$ flags enabled, however, it is strongly recommended that only one application be run with a single card at a time, unless the user is well aware of how the applications are going to interact with each other and accept any unpredictable results.

In case of error, *errno* is also set for some non-system related errors encountered.

```
ccrtaicc lib error number t
   \overline{c}crtAICC_Open (void **\overline{My}_Handle,
                     int Board_Number,<br>int oflag)
   Description: Open a device.
             void<br>int<br>int
                                                            (Handle pointer to pointer)<br>(0-9 board number)
   Input: void
                                  **Handle
                                Board_Number
                                 oflag
                                                                (open flags)
   Output: none
   Return: cortaico lib error number t
                  # CCRTAICC_LIB_NO_ERROR (successful)<br>
# CCRTAICC_LIB_INVALID_ARG (invalid argument)<br>
# CCRTAICC_LIB_ALREADY_OPEN (device already opened)<br>
# CCRTAICC_LIB_OPEN_FAILED (device open failed)<br>
# CCRTAICC_LIB_ALREADY_MAPPED (memo
                 # CCRTAICC LIB NO ERROR
                  # CCRTAICC LIB MMAP FAILED
                                                               (mmap failed)
```
#### 

#### 2.2.130 ccrtAICC Pause UserProcess()

This call causes a running User Process to sleep for user specified micro-seconds.

```
ccrtaicc lib error number t
 ccrtAICC Pause UserProcess (void *UFuncHandle,
                   int usleep)
 Description: Pause running user process
 Input:
                          *UFuncHandle (UF Handle pointer)
       void
       int
                          usleep (micro-seconds sleep)
 Output: none
 Return: _ccrtaicc_lib_error_number_t
         # CCRTAICC_LIB_NO_ERROR<br># CCRTAICC_LIB_BAD_HANDLE (no/bad handler supplied)
```
## 2.2.131 ccrtAICC\_Program\_All\_Output\_Clocks()

This is the main call to program all the output clocks with a single call. All existing clock activity is stopped and replaced with the new clocks selection. Though the user can select the Input Clock Frequency with this call, it is expected that they will use the default CCRTAICC\_DEFAULT\_INPUT\_CLOCK\_FREQUENCY value.

The input clock can be one of:

```
CCRTAICC CG INPUT CLOCK SELECT INO \rightarrow 10MHz TCXO (Temperature Compensated
                                                       Oscillator Clock).
CCRTAICC_CG_INPUT_CLOCK_SELECT_IN1 \rightarrow External Input<br>CCRTAICC CG INPUT CLOCK SELECT IN2 \rightarrow FPGA Supplied
CCRTAICC CG INPUT CLOCK SELECT INXAXB \rightarrow Not used
```
When using this card, the default clock should be set to CCRTAICC\_CG\_INPUT\_CLOCK\_SELECT\_N0 i.e. the 10MHz internal clock.

If the desired output clock frequencies are unable to be computed due to hardware limitation, they may wish to increase the desired tolerance *DesiredTolerancePPT* for the particular clock. Note that this tolerance is only applicable to computing a clock value as close to the desired frequency *DesiredFrequency* and not a representation of the accuracy of the output clocks.

Additionally, the programming could fail if the number of N-Divider resource gets exhausted due to the user selecting several output clocks with widely different output clocks.

```
ccrtAICC Program All Output Clocks ()
 _ccrtaicc_lib_error_number_t
 ccrtAICC Program All Output Clocks (void
                                        *Handle.
                                        InputClockFrequency,
                      double
          ccrtaicc compute_all_output_clocks_t
                                        *AllClocks,
          int
                                        ProgramClocks,
          int.
                                        ActivateClocks)
 Description: Program All Output Clocks
 Input:
       void
                                     *Handle
```
 (Handle pointer) double InputClockFrequency (input clock frequency) \_ccrtaicc\_cg\_input\_clock\_select\_register\_t InputClockSel (select input clock) # CCRTAICC\_CG\_INPUT\_CLOCK\_SELECT\_IN0 # CCRTAICC\_CG\_INPUT\_CLOCK\_SELECT\_IN1 # CCRTAICC\_CG\_INPUT\_CLOCK\_SELECT\_IN2 # CCRTAICC\_CG\_INPUT\_CLOCK\_SELECT\_INXAXB  $c$ crtaicc compute all output clocks  $\overline{t}$  \*AllClocks (pointer to all Clocks) ccrtaicc compute single output clock t \*Clock (Pointer to returned output clock info) long double DesiredFrequency double double DesiredTolerancePPT int  $\qquad \qquad$  ProgramClocks (program clocks) int ActivateClocks (1=activate clocks after program) Output: ccrtaicc compute all output clocks t \*AllClocks (Pointer to returned output clocks info) ccrtaicc compute single output clock t \*Clock (Pointer to returned output clock info) \_ccrtaicc\_clock\_generator\_output\_t OutputClock # CCRTAICC\_CLOCK\_GENERATOR\_OUTPUT\_0 # CCRTAICC\_CLOCK\_GENERATOR\_OUTPUT\_1 # CCRTAICC\_CLOCK\_GENERATOR\_OUTPUT\_2 # CCRTAICC\_CLOCK\_GENERATOR\_OUTPUT\_3 # CCRTAICC\_CLOCK\_GENERATOR\_OUTPUT\_4 # CCRTAICC\_CLOCK\_GENERATOR\_OUTPUT\_5 # CCRTAICC\_CLOCK\_GENERATOR\_OUTPUT\_6 # CCRTAICC\_CLOCK\_GENERATOR\_OUTPUT\_7 # CCRTAICC\_CLOCK\_GENERATOR\_OUTPUT\_8 # CCRTAICC\_CLOCK\_GENERATOR\_OUTPUT\_9 double InputClockFrequency long double FrequencyDeviation int FrequencyFound long double and actualFrequency double <br>  $\begin{array}{ccc} \text{ActualTolerancePPT} \\ \text{Mdiv Numerator} \end{array}$ \_\_u64 Mdiv\_Numerator \_\_u32 Mdiv\_Denominator<br>\_\_u64 Mdiv Numerator<br>\_\_u64 u64 Ndiv Numerator u32 Ndiv Denominator \_ccrtaicc\_cg\_outmux\_ndiv\_select\_t Ndiv\_ToUse # CCRTAICC\_CG\_OUTPUT\_MUX\_NDIV\_0 # CCRTAICC\_CG\_OUTPUT\_MUX\_NDIV\_1 # CCRTAICC\_CG\_OUTPUT\_MUX\_NDIV\_2 # CCRTAICC\_CG\_OUTPUT\_MUX\_NDIV\_3 # CCRTAICC\_CG\_OUTPUT\_MUX\_NDIV\_4 u32 Rdiv value u32 Rdivider \_\_u32 Pdivider Return: \_ccrtaicc\_lib\_error\_number\_t # CCRTAICC\_LIB\_NO\_ERROR (successful) # CCRTAICC\_LIB\_BAD\_HANDLE (no/bad handler supplied) # CCRTAICC\_LIB\_NOT\_OPEN (device not open) # CCRTAICC\_LIB\_NO\_LOCAL\_REGION (local region error) # CCRTAICC\_LIB\_IO\_ERROR (device not ready) # CCRTAICC\_LIB\_N\_DIVIDERS\_EXCEEDED (number of N-Dividers exceeded) and the second second second second second second second second second second second second second second second second second second second second second second second second second second second second second s # CCRTAICC\_LIB\_CANNOT\_COMPUTE\_OUTPUT\_FREQ (cannot compute output freq) # CCRTAICC LIB INVALID ARG (invalid argument)

# CCRTAICC LIB CLOCK GENERATION FAILED (clock generation failed) 

## 2.2.132 ccrtAICC Read()

This call performs a programmed I/O driver read of either the ADC *channel registers* or the FIFO. Prior to issuing this call, the user needs to set up the desired read mode of operation using the ccrtAICC ADC Set Driver Read Mode() with CCRTAICC ADC PIO CHANNEL  $\alpha$ CCRTAICC\_ADC\_PIO\_FIFO argument. For channel register reads, the size is limited to CCRTAICC\_MAX\_ADC\_CHANNELS words and for FIFO reads, it is limited  $\mathsf{f}$ CCRTAICC\_ADC\_FIFO\_DATA\_MAX words.

It basically calls the  $read(2)$  system call with the exception that it performs necessary *locking* and returns the errno returned from the system call in the pointer to the error variable. An errno of ENOBUFS can occur for FIFO reads when it encounters an overflow condition.

For specific information about the data being returned for the various read modes, refer to the read(2) system call description the Driver Direct Access section.

ccrtaicc lib error number t ccrtAICC\_Read (void \*Handle, void \*buf, int size,<br>\*bytes\_read,<br>\*error) int int Description: Perform a read operation. (Handle pointer)<br>(size of buffer in bytes) \*Handle Input: void size  $int$ int size (size of burter in t<br>
void \*buf (pointer to buffer)<br>
int \*bytes\_read (bytes read)<br>
int \*error (returned errno) Output: void \*buf int Return: \_cortaicc\_lib\_error\_number\_t<br>
# CCRTAICC\_LIB\_NO\_ERROR (successful)<br>
# CCRTAICC\_LIB\_BAD\_HANDLE (no/bad handler supplied)<br>
# CCRTAICC\_LIB\_BAD\_HANDLE (no/bad handler supplied) # CCRTAICC\_LIB\_NOT\_OPEN (device not open)<br># CCRTAICC\_LIB\_IO\_ERROR (read failed) 

## 2.2.133 ccrtAICC Reload Firmware()

The purpose of this call is to power cycle the board which in turn will reload the latest firmware on the board.

ccrtAICC Reload Firmware() Description: This call power-cycles the board which in turn forces it to reload its firmware. Typically, this is called after a new firmware has been installed in the board. This saves the need to perform a system reboot after a firmware installation. void \*Handle (Handle pointer) Input: Output: none Return: \_ccrtaicc\_lib\_error\_number\_t<br>
# CCRTAICC\_LIB\_NO\_ERROR (successful)<br>
# CCRTAICC\_LIB\_BAD\_HANDLE (no/bad handler supplied)<br>
# CCRTAICC\_LIB\_NOT\_OPEN (device not open)<br>
# CCRTAICC\_LIB\_IOCTL\_FAILED (driver ioctl call fai

## 2.2.134 ccrtAICC\_Remove\_Irq()

The purpose of this call is to remove the interrupt handler that was previously set up. The interrupt handler is managed internally by the driver and the library. The user should not issue this call, otherwise reads will time out.

```
ccrtaicc lib error number t
  ccrtAICC Remove Irq (void *Handle)
  Description: By default, the driver sets up a shared IRQ interrupt handler
              when the device is opened. Now if for any reason, another
              device is sharing the same IRQ as this driver, the interrupt
              handler will also be entered every time the other shared
              device generates an interrupt. There are times that a user,
              for performance reasons may wish to run the board without
              interrupts enabled. In that case, they can issue this ioctl
              to remove the interrupt handling capability from the driver.
  Input: void *Handle
                                        (Handle pointer)
  Output: none
  Return: _ccrtaicc_lib_error_number_t
             + CCRTAICC_LIB_NO_ERROR (successful)<br>
# CCRTAICC_LIB_NO_ERROR (no/bad handler supplied)<br>
# CCRTAICC_LIB_NOT_OPEN (device not open)
             # CCRTAICC_LIB_IOCTL FAILED (driver ioctl call failed)
```
### 2.2.135 ccrtAICC Reset Board()

This call resets the board to a known hardware state. It may be a good idea to start an application by first resetting the board so that it is set to a known state.

```
ccrtaicc_lib error number t
  ccrtAICC Reset Board (void *Handle)
  Description: Reset the board.
  Input: void *Handle
                                        (Handle pointer)
  Output: none
  Return: cortaico lib error number t
            # CCRTAICC_LIB_NO_ERROR<br>
# CCRTAICC_LIB_NO_ERROR (successful)<br>
# CCRTAICC_LIB_RAD_HANDLE (no/bad handler supplied)<br>
# CCRTAICC_LIB_IOCTL_FAILED (driver ioctl call failed)
             # CCRTAICC_LIB_NO_LOCAL_REGION (local region not present)
```
# 2.2.136 ccrtAICC\_Reset\_Clock()

This call performs a hardware reset of the clock. All active output clocks are stopped and set to default state. The user can activate clocks if they wish after a reset via the *activate* argument.

ccrtaicc lib\_error\_number\_t ccrtAICC\_Reset\_Clock (void \*Handle, int activate) Description: Perform Hardware Clock Reset \*Handle (Handle pointer) Input: void activate (1=activate after reset) int

Output: none Return: cortaico lib error number t # CCRTAICC\_LIB\_NO\_ERROR (successful)<br>
# CCRTAICC\_LIB\_NO\_ERROR (no/bad handler supplied)<br>
# CCRTAICC\_LIB\_NOT\_OPEN (no/bad handler supplied)<br>
# CCRTAICC\_LIB\_IOCTL\_FAILED (driver ioctl call failed) # CCRTAICC LIB NO ERROR # CCRTAICC LIB NO LOCAL REGION (local region not present) 

## 2.2.137 ccrtAICC Resume UserProcess()

Use this call to resume an already paused User Process.

```
ccrtaicc lib error number t
 ccrtAICC Resume UserProcess (void *UFuncHandle)
 Description: Resume paused running user process
                               (UF Handle pointer)
 Input: void *UFuncHandle
 Output: none
 Return: _ccrtaicc_lib_error_number_t
         # CCRTAICC_LIB_NO_ERROR_     (successful)<br># CCRTAICC_LIB_BAD_HANDLE      (no/bad handler supplied)
```
#### 2.2.138 ccrtAICC\_Return\_Board\_Info\_Description()

Return board information description

```
char *
 ccrtAICC Return Board Info Description ( ccrtaicc board function t
                                            BoardFunction)
 Description: Return Board Information Description
       ccrtaicc board function t BoardFunction (board function)
 Input:
         # CCRTAICC BOARD FUNCTION AICC
         # CCRTAICC BOARD FUNCTION BASE LEVEL
         # CCRTAICC_BOARD_FUNCTION_UNDEFINED
 Output: none
 Return: char
                           *BoardFuncDesc (board function
                                            description)
```
#### 2.2.139 ccrtAICC\_SDRAM\_Activate()\*\*

Currently, SDRAM is not supported by this hardware.

This call must be the first call to activate the SDRAM. Without activation, all other calls will fail. The user can also use this call to return the current state of the SDRAM without any change.

```
ccrtaicc lib error number t
 ccrtAICC SDRAM Activate (void
                                 *Handle.
               _ccrtaicc_sdram_all_enable_t activate,
               _ccrtaicc_sdram_all_enable_t *current_state)
 Description: Activate/DeActivate SDRAM module
      Input:
```
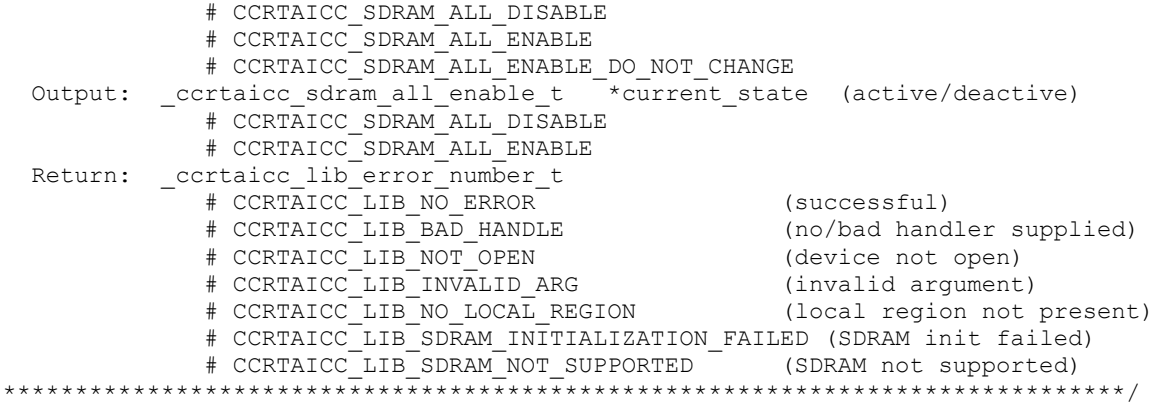

#### 2.2.140 ccrtAICC SDRAM Get CSR() \*\*

Currently, SDRAM is not supported by this hardware.

This call returns the SDRAM control and status register information.

ccrtaicc lib error number t CCrtAICC SDRAM Get CSR (void \*Handle, ccrtaicc sdram csr t \*sdram csr) Description: Get SDRAM Control and Status information Input: void \*Handle (Handle pointer) \*sdram csr (pointer to SDRAM csr) Output: cortaico sdram csr t ccrtaicc\_sdram\_read\_auto\_increment\_t <sup>-</sup>read\_auto\_increment; # CCRTAICC\_SDRAM\_READ\_AUTO\_INCREMENT\_DISABLE # CCRTAICC SDRAM READ AUTO INCREMENT ENABLE \_ccrtaicc\_sdram\_write\_auto\_increment\_t \_write\_auto\_increment; # CCRTAICC\_SDRAM\_WRITE\_AUTO\_INCREMENT\_DISABLE<br># CCRTAICC\_SDRAM\_WRITE\_AUTO\_INCREMENT\_ENABLE \_ccrtaicc\_sdram\_read\_timeout\_t cread timeout; # CCRTAICC SDRAM READ TIMEOUT DID NOT OCCUR # CCRTAICC SDRAM READ TIMEOUT OCCURRED # CCRTAICC SDRAM CALIBRATION FAIL RESET # CCRTAICC SDRAM CALIBRATION FAIL SET ccrtaicc sdram calibration pass  $t$ calibration passed; # CCRTAICC SDRAM CALIBRATION PASS RESET # CCRTAICC SDRAM\_CALIBRATION\_PASS\_SET ccrtaicc sdram initilization done  $t$  initialization done; # CCRTAICC\_SDRAM\_INITIALIZATION\_NOT\_COMPLETE # CCRTAICC\_SDRAM\_INITIALIZATION\_COMPLETE Return: contained ib error number<br>  $\#$  CCRTAICC LIB\_NO\_ERROR<br>  $\#$  CCRTAICC LIB\_NO\_ERROR<br>  $\#$  CCRTAICC LIB\_BAD\_HANDLE<br>  $\#$  CCRTAICC LIB\_NOT\_OPEN<br>  $\#$  CCRTAICC LIB\_NOT\_OPEN<br>  $\#$  CCRTAICC LIB\_NOT\_OPEN<br>  $\#$  CCRTAICC LIB 

## 2.2.141 ccrtAICC SDRAM Read()\*\*

Currently, SDRAM is not supported by this hardware.

This call provided the user the ability to read any portion of the SDRAM. Its range is from 1 to  $0x10000000$ (256Mwords). Offset to this routine is only set if it is 0 or greater. Maximum offset is 0x0FFFFFFF. If offset is negative, then the read commences from the last read location.

ccrtaicc lib error number t  $\overline{c}$  cortaic  $\overline{S}$  DRAM Read (void  $\overline{c}$  \*Handle, u int32 t \*Buf, int Offset, u int32 t Size, u int32 t \*Words read) Description: Perform a SDRAM read operation. \*Handle (Handle pointer)<br>Offset (word offset into SDRAM)<br>Size (size of buffer in words)<br>\*Buf (pointer to buffer) Input: void  $int$ u int32 t Output: u int32<sup>t</sup> u int32 t \*Words read (words read) Return: \_ccrtaicc\_lib\_error\_number\_t # CCRTAICC LIB NO ERROR # CCRTAICC\_LIB\_NO\_ERROR (successful)<br># CCRTAICC\_LIB\_NO\_LOCAL\_REGION (local region not present)<br># CCRTAICC\_LIB\_SDRAM\_IS\_NOT\_ACTIVE (SDRAM is not active) 

## 2.2.142 ccrtAICC SDRAM Set CSR()\*\*

Currently, SDRAM is not supported by this hardware.

This call sets the SDRAM control and status register.

```
ccrtaicc lib error number t
   ccrtAICC SDRAM Set CSR (void
                                                *Handle,
                         ccrtaicc_sdram_csr_t *sdram_csr)
   Description: Set SDRAM Control and Status information
   Input:
         void
                                              *Handle
                                                        (Handle pointer)
              # CCRTAICC SDRAM READ AUTO INCREMENT DISABLE
                 # CCRTAICC SDRAM READ AUTO INCREMENT ENABLE
              ccrtaicc sdram write auto increment \tau write auto increment;
                 # CCRTAICC SDRAM WRITE AUTO INCREMENT DISABLE
                 # CCRTAICC_SDRAM_WRITE_AUTO_INCREMENT_ENABLE
              _ccrtaicc_sdram_read_timeout_t read_timeout;
                 # CCRTAICC SDRAM READ TIMEOUT DID NOT OCCUR
                 # CCRTAICC SDRAM READ TIMEOUT OCCURRED
              ccrtaicc sdram calibration fail t
                                                  calibration failed;
                 # CCRTAICC SDRAM CALIBRATION FAIL RESET
                 # CCRTAICC SDRAM CALIBRATION FAIL SET
              ccrtaicc_sdram calibration pass t
                                                    calibration passed;
                 # CCRTAICC SDRAM CALIBRATION PASS RESET
                 # CCRTAICC SDRAM CALIBRATION PASS SET
              _ccrtaicc_sdram_initilization_done_t initialization done;
                 # CCRTAICC SDRAM INITIALIZATION NOT COMPLETE
                 # CCRTAICC SDRAM INITIALIZATION COMPLETE
  Output: none
   Return: _ccrtaicc_lib_error_number_t
              \begin{tabular}{ll} $\# \texttt{CCRTAICC\_LIB\_NO\_ERROR}$ \\ $\# \texttt{CCRTAICC\_LIB\_BAD\_HANDLE}$ \\ $\# \texttt{CCRTAICC\_LIB\_NOT\_OPEN}$ \end{tabular}(successful)
                                                     (no/bad handler supplied)
                                                     (device not open)
```
# CCRTAICC LIB INVALID ARG (invalid argument) # CCRTAICC\_LIB\_INVALID\_ARG (invalid argument)<br># CCRTAICC\_LIB\_NO\_LOCAL\_REGION (local region not present)<br># CCRTAICC\_LIB\_SDRAM\_IS\_NOT\_ACTIVE (SDRAM is not active) \*\*\*\*\*\*\*\*\*\*\*\*\*\*\* 

#### 2.2.143 ccrtAICC SDRAM Write()\*\*

Currently, SDRAM is not supported by this hardware.

This call provided the user the ability to write to any portion of the SDRAM. Its range is from 1 to  $0x10000000$  (256Mwords). Offset to this routine is only set if it is 0 or greater. Maximum offset is 0x0FFFFFFF. If offset is negative, then the write commences from the last written location.

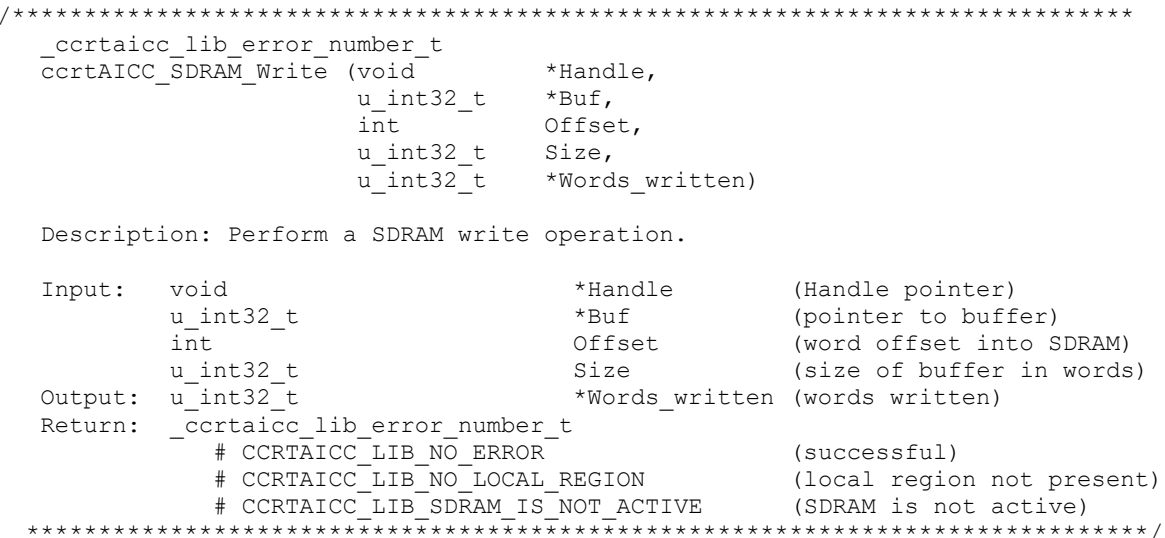

## 2.2.144 ccrtAICC Set Board CSR()

This call is used to set the board control register.

```
ccrtaicc lib error number t
  ccrtAICC Set Board CSR (void
                                                *Handle,
                         ccrtaicc board csr t *bcsr)
  Description: Set Board Control and Status information
                                             (Handle pointer)<br>*bcsr (pointer to board csr)
  Input:
           void
                                     *Handle
           ccrtaicc_board_csr_t
              _ccrtaicc_bcsr_identify_board_t identify_board
                 # CCRTAICC BCSR IDENTIFY BOARD DISABLE
                 # CCRTAICC BCSR IDENTIFY BOARD ENABLE
                 # CCRTAICC BCSR IDENTIFY BOARD DO NOT CHANGE
  Output: none
  Return: _ccrtaicc_lib_error number t
              # CCRTAICC_LIB_NO_ERROR (successful)<br># CCRTAICC_LIB_BAD_HANDLE (no/bad handler supplied)<br># CCRTAICC_IIB_BAD_HANDLE (no/bad handler supplied)
             # CCRTAICC LIB NO ERROR
              # CCRTAICC_LIB_NOT_OPEN
                                                  (device not open)
             # CCRTAICC_LIB_INVALID ARG
              # CCRTAICC_LIB_INVALID_ARG (invalid argument)<br># CCRTAICC_LIB_NO_LOCAL_REGION (local region not present)
```
## 2.2.145 ccrtAICC\_Set\_Calibration\_CSR()

This call sets the current calibration control and status register.

ccrtaicc lib error number t ccrtAICC\_Set\_Calibration CSR (void \*Handle, ccrtaicc\_calibration\_csr\_t \*CalCSR) Description: Set Calibration Control and Status Register Input: ccrtaicc\_calbus\_control\_t BusControl (bus control) # CCRTAICC CB GROUND # CCRTAICC\_CB\_POSITIVE\_10V\_REFERENCE  $\begin{tabular}{ll} $\#$ \texttt{CCRTATCC\_CB\_NEGATIVE\_10V\_REFERENCE} \\\#$ \texttt{CCRTATCC\_CB\_POSITIVE\_5V\_REFERENCE} \\\#$ \texttt{CCRTATCC\_CB\_NEGATIVE\_5V\_REFERENCE} \\\#$ \texttt{CCRTATCC\_CB\_POSITIVE\_2V\_REFERENCE} \end{tabular}$ # CCRTAICC CB BUS OPEN Return: \_ccrtaicc\_lib\_error\_number\_t # CCRTAICC\_LIB\_NO\_ERROR = (successful)<br># CCRTAICC\_LIB\_BAD\_HANDLE = (no/bad\_handler\_supplied)<br># CCRTAICC\_LIB\_NOT\_OPEN = (device\_not\_open) # CCRTAICC LIB NO ERROR # CCRTAICC LIB INVALID ARG # CCRTAICC\_LIB\_INVALID\_ARG (invalid argument)<br># CCRTAICC\_LIB\_NO\_LOCAL\_REGION (local region not present) 

## 2.2.146 ccrtAICC\_Set\_External\_Clock\_CSR()

This call sets the External Clock Input.

```
ccrtaicc lib error number t
   ccrtAICC Set External Clock CSR (void
                                                                           *Handle,
                                         ccrtaicc external clock csr t *ExtClkCSR)
   Description: Set External Clock Control & Status
   Input:
             hiov
                                                *Handle (handle pointer)
             ccrtaicc external clock csr t *ExtClkCSR (pointer to external clock
                                                               CSR)
               _ccrtaicc_external_clock_output_select t ClockOutputSelect;
                  # CCRTAICC EXCLOS CLOCK GENERATOR OUTPUT 0
                   # CCRTAICC_EXCLOS_CLOCK_GENERATOR_OUTPUT_1
                   # CCRTAICC_EXCLOS_CLOCK_GENERATOR_OUTPUT_2
                   # CCRTAICC_EXCLOS_CLOCK_GENERATOR_OUTPUT_3
                   # CCRTAICC_EXCLOS_EXTERNAL_CLOCK_INPUT<br># CCRTAICC_EXCLOS_EXTERNAL_CLOCK_INPUT<br># CCRTAICC_EXCLOS_DO_NOT_CHANGE<br># CCRTAICC_EXCLOS_DO_NOT_CHANGE
   Output: none
   Return: cortaico lib error number t
                + CCRTAICC_LIB_NO_ERROR (successful)<br>
+ CCRTAICC_LIB_NO_ERROR (successful)<br>
+ CCRTAICC_LIB_RAD_HANDLE (no/bad handler supplied)<br>
+ CCRTAICC_LIB_NO_LOCAL_REGION (local region error)<br>
+ CCRTAICC_LIB_INVALID_ARG (invalid argu
```
## 2.2.147 ccrtAICC Set Interrupt Status()

This call sets/clears the various interrupts.

```
_ccrtaicc_lib_error_number_t
```
ccrtAICC Set Interrupt Status (void \*Handle, ccrtaicc interrupt t \*intr) Description: Set Interrupt Status Input: void \*Handle (handle pointer) ccrtaicc interrupt t \*intr (pointer to interrupt status) ccrtaicc intsta adc t # CCRTAICC\_INT\_ADC\_FIFO\_THRESHOLD\_NONE # CCRTAICC\_INT\_ADC\_FIFO\_THRESHOLD\_RESET # CCRTAICC\_INT\_ADC\_FIFO\_THRESHOLD\_DO\_NOT\_CHANGE Output: none Return: \_ccrtaicc\_lib error number t # CCRTAICC\_LIB\_NO\_ERROR (successful) # CCRTAICC\_LIB\_BAD\_HANDLE (no/bad handler supplied) # CCRTAICC\_LIB\_NOT\_OPEN (device not open) # CCRTAICC\_LIB\_NO\_LOCAL\_REGION (local region error) # CCRTAICC\_LIB\_INVALID\_ARG (invalid argument) \*\*\*\*\*\*\*\*\*\*\*\*\*\*\*\*\*\*\*\*\*\*\*\*\*\*\*\*\*\*\*\*\*\*\*\*\*\*\*\*\*\*\*\*\*\*\*\*\*\*\*\*\*\*\*\*\*\*\*\*\*\*\*\*\*\*\*\*\*\*\*\*\*\*\*\*\*\*/

## **2.2.148 ccrtAICC\_Set\_Interrupt\_Timeout\_Seconds()**

This call sets the read *timeout* maintained by the driver. It allows the user to change the default time out from 30 seconds to a user specified value. It is the time that the read call will wait before it times out. The call could time out if the DMA fails to complete. The device should have been opened in the blocking mode *(O\_NONBLOCK not set)* for reads to wait for the operation to complete.

```
/******************************************************************************
  ccrtaicc lib error number t
  ccrtAICC Set Interrupt Timeout Seconds (void *Handle,
                                     int timeout_secs)
   Description: Set Interrupt Timeout Seconds
 Input: void *Handle (Handle pointer)
int timeout secs (interrupt tout secs)
   Output: none 
Return: ccrtaicc lib error number t
 # CCRTAICC_LIB_NO_ERROR (successful)
 # CCRTAICC_LIB_BAD_HANDLE (no/bad handler supplied)
 # CCRTAICC_LIB_NOT_OPEN (device not open)
            # CCRTAICC_LIB_INVALID_ARG (invalid argument)
            ******************************************************************************/
```
## **2.2.149 ccrtAICC\_Set\_TestBus\_Control()**

This call is provided for internal use in testing the hardware.

```
/******************************************************************************
  ccrtaicc lib error number t
   ccrtAICC_Set_TestBus_Control (void *Handle,
                            ccrtaicc testbus control t test control)
   Description: Set the value of the Test Bus control information
  Input: void *Handle (handle pointer)
  Output: ccrtaicc testbus control t
                               test control (control select)
              # CCRTAICC_TBUS_CONTROL_OPEN
              # CCRTAICC_TBUS_CONTROL_CAL_BUS
  Return: _ccrtaicc_lib_error_number_t
            # CCRTAICC_LIB_NO_ERROR (successful)
```
# CCRTAICC\_LIB\_NO\_LOCAL\_REGION (local region error)<br># CCRTAICC\_LIB\_BAD\_HANDLE (no/bad handler supplied)<br># CCRTAICC\_LIB\_NOT\_OPEN (device not open) \*\*\*\*\*\*\*\*\*\*\*\*\*\*\*\*

## 2.2.150 ccrtAICC Set Value()

This call allows the advanced user to set the writable board registers. The actual data written will depend on the command register information that is requested. Refer to the hardware manual for more information on what can be written to.

Normally, users should not be changing these registers as it will bypass the API integrity and could result in an unpredictable outcome.

```
ccrtaicc lib error number t
  ccrtAICC_Set_Value (void
                                      *Handle,
                     CCRTAICC CONTROL cmd,
                                       *value)
                     void
  Description: Set the value of the specified board register.
           void<br>
*Handle (Handle pointer)<br>
CCRTAICC_CONTROL cmd (register definition)
           void
  Input:
             -- structure in ccrtaicc lib.h
          hiov
                    *value (pointer to value to be set)
  Output: none
  Return: _ccrtaicc_lib_error_number t
             ertaice_lib_error_number_t<br>
# CCRTAICC_LIB_NO_ERROR (successful)<br>
# CCRTAICC_LIB_BAD_HANDLE (no/bad handler supplied)<br>
# CCRTAICC_LIB_NOT_OPEN (device not open)
              # CCRTAICC LIB INVALID ARG (invalid argument)
                         ****************
```
## 2.2.151 ccrtAICC SPROM Read()\*\*

Currently, SPROM is not supported by this hardware.

This is a basic call to read short word entries from the serial prom. The user specifies a word offset within the serial prom and a word count, and the call returns the data read in a pointer to short words.

```
_ccrtaicc_lib_error_number_t<br>ccrtAICC_SPROM_Read(void
                                     *Handle,
                    ccrtaicc sprom rw t *spr)
  Description: Read Serial Prom for specified number of words
  Input:
                                   *Handle (handle pointer)
            void
              u short word offset
                u short num words
  Output: ccrtaicc_sprom_rw_t *spr
                                           (pointer to struct)
               u short *data ptr
  Return: -certaic lib error number t
            + CCRTAICC_LIB_NO_ERROR<br>
+ CCRTAICC_LIB_NO_ERROR<br>
+ CCRTAICC_LIB_NO_LOCAL_REGION (error)<br>
+ CCRTAICC_LIB_INVALID_ARG (invalid argument)<br>
+ CCRTAICC_LIB_SERIAL_PROM_BUSY (serial prom busy)
             # CCRTAICC LIB SERIAL PROM FAILURE (serial prom failure)
             # CCRTAICC LIB SERIAL PROM NOT PRESENT (serial prom not present)
```
## **2.2.152 ccrtAICC\_SPROM\_Read\_Item() \*\***

*Currently, SPROM is not supported by this hardware.* 

This call is used to read well defined sections in the serial prom. The user supplies the serial prom section that needs to be read and the data is returned in a section specific structure.

/\*\*\*\*\*\*\*\*\*\*\*\*\*\*\*\*\*\*\*\*\*\*\*\*\*\*\*\*\*\*\*\*\*\*\*\*\*\*\*\*\*\*\*\*\*\*\*\*\*\*\*\*\*\*\*\*\*\*\*\*\*\*\*\*\*\*\*\*\*\*\*\*\*\*\*\*\*\* ccrtaicc lib error number t -<br>ccrtAICC\_SPROM\_Read\_Item(void \*Handle, ccrtaicc sprom access t item, void \*item ptr) Description: Read Serial Prom for specified item Input: void \*Handle (handle pointer) ccrtaicc sprom access t item (select item) # CCRTAICC SPROM HEADER Output: void  $\overline{\phantom{a}}$  void  $\overline{\phantom{a}}$  void  $\overline{\phantom{a}}$   $\overline{\phantom{a}}$   $\overline{\phantom{a}}$   $\overline{\phantom{a}}$   $\overline{\phantom{a}}$   $\overline{\phantom{a}}$   $\overline{\phantom{a}}$   $\overline{\phantom{a}}$   $\overline{\phantom{a}}$   $\overline{\phantom{a}}$   $\overline{\phantom{a}}$   $\overline{\phantom{a}}$   $\overline{\phantom{a}}$   $\overline{\phantom{a}}$   $\overline{\phantom$ \*ccrtaicc sprom header t sprom header u int32 t board serial number u short sprom revision Return: \_ccrtaicc\_lib\_error\_number\_t<br># CCRTAICC LIB NO ERROR # CCRTAICC\_LIB\_NO\_ERROR (successful) # CCRTAICC\_LIB\_NO\_LOCAL\_REGION (error) # CCRTAICC\_LIB\_INVALID\_ARG (invalid argument) # CCRTAICC\_LIB\_SERIAL\_PROM\_BUSY (serial prom busy) # CCRTAICC\_LIB\_SERIAL\_PROM\_FAILURE (serial prom failure) # CCRTAICC\_LIB\_SERIAL\_PROM\_NOT PRESENT (serial prom not present) \*\*\*\*\*\*\*\*\*\*\*\*\*\*\*\*\*\*\*\*\*\*\*\*\*\*\*\*\*\*\*\*\*\*\*\*\*\*\*\*\*\*\*\*\*\*\*\*\*\*\*\*\*\*\*\*\*\*\*\*\*\*\*\*\*\*\*\*\*\*\*\*\*\*\*\*\*\*/

# **2.2.153 ccrtAICC\_SPROM\_Write() \*\***

*Currently, SPROM is not supported by this hardware.* 

This is a basic call to write short word entries to the serial prom. The user specifies a word offset within the serial prom and a word count, and the call writes the data pointed to by the *spw* pointer, in short words.

Prior to using this call, the user will need to issue the *ccrtAICC\_SPROM\_Write\_Override()* to allow writing to the serial prom.

/\*\*\*\*\*\*\*\*\*\*\*\*\*\*\*\*\*\*\*\*\*\*\*\*\*\*\*\*\*\*\*\*\*\*\*\*\*\*\*\*\*\*\*\*\*\*\*\*\*\*\*\*\*\*\*\*\*\*\*\*\*\*\*\*\*\*\*\*\*\*\*\*\*\*\*\*\*\* ccrtaicc lib error number t ccrtAICC SPROM Write(void  $\overline{\phantom{a}}$  \*Handle, ccrtaicc sprom rw t \*spw) Description: Write data to Serial Prom for specified number of words Input: void \*Handle (handle pointer) ccrtaicc sprom\_rw\_t \*spw (pointer to struct) u\_short word\_offset u\_short num\_words u\_short \*data\_ptr Output: none Return: \_ccrtaicc\_lib\_error\_number\_t # CCRTAICC\_LIB\_NO\_ERROR (successful) # CCRTAICC\_LIB\_NO\_LOCAL\_REGION (error) # CCRTAICC\_LIB\_INVALID\_ARG (invalid argument) # CCRTAICC\_LIB\_SERIAL\_PROM\_BUSY (serial prom busy) # CCRTAICC\_LIB\_SERIAL\_PROM\_FAILURE (serial prom failure) # CCRTAICC\_LIB\_SERIAL\_PROM\_NOT PRESENT (serial prom not present) \*\*\*\*\*\*\*\*\*\*\*\*\*\*\*\*\*\*\*\*\*\*\*\*\*\*\*\*\*\*\*\*\*\*\*\*\*\*\*\*\*\*\*\*\*\*\*\*\*\*\*\*\*\*\*\*\*\*\*\*\*\*\*\*\*\*\*\*\*\*\*\*\*\*\*\*\*\*/

# **2.2.154 ccrtAICC\_SPROM\_Write\_Item() \*\***

*Currently, SPROM is not supported by this hardware.* 

This call is used to write well defined sections in the serial prom. The user supplies the serial prom section that needs to be written and the data points to the section specific structure. This call should normally not be used by the user.

Prior to using this call, the user will need to issue the *ccrtAICC\_SPROM\_Write\_Override()* to allowing writing to the serial prom.

/\*\*\*\*\*\*\*\*\*\*\*\*\*\*\*\*\*\*\*\*\*\*\*\*\*\*\*\*\*\*\*\*\*\*\*\*\*\*\*\*\*\*\*\*\*\*\*\*\*\*\*\*\*\*\*\*\*\*\*\*\*\*\*\*\*\*\*\*\*\*\*\*\*\*\*\*\*\* ccrtaicc lib error number t ccrtAICC\_SPROM\_Write\_Item(void \*Handle, ccrtaicc sprom\_access\_t item, void  $\overline{v}$  +item\_ptr) Description: Write Serial Prom with specified item Input: void \*Handle (handle pointer) ccrtaicc sprom access t item (select item) # CCRTAICC SPROM HEADER void  $\overline{\hspace{1cm}}$   $\overline{\hspace{1cm}}$  \*item ptr (pointer to item struct) \*ccrtaicc sprom header t sprom header u int32 t board serial number u short sprom revision Output: none Return: \_ccrtaicc\_lib\_error\_number\_t<br># CCRTAICC\_LIB\_NO\_ERROR # CCRTAICC\_LIB\_NO\_ERROR (successful) # CCRTAICC\_LIB\_NO\_LOCAL\_REGION (error) # CCRTAICC\_LIB\_INVALID\_ARG (invalid argument) # CCRTAICC\_LIB\_SERIAL\_PROM\_BUSY (serial prom busy) # CCRTAICC\_LIB\_SERIAL\_PROM\_FAILURE (serial prom failure) # CCRTAICC\_LIB\_SERIAL\_PROM\_NOT\_PRESENT (serial prom not present) \*\*\*\*\*\*\*\*\*\*\*\*\*\*\*\*\*\*\*\*\*\*\*\*\*\*\*\*\*\*\*\*\*\*\*\*\*\*\*\*\*\*\*\*\*\*\*\*\*\*\*\*\*\*\*\*\*\*\*\*\*\*\*\*\*\*\*\*\*\*\*\*\*\*\*\*\*\*/

# **2.2.155 ccrtAICC\_SPROM\_Write\_Override() \*\***

*Currently, SPROM is not supported by this hardware.* 

The serial prom is non-volatile and its information is preserved during a power cycle. It contains useful information and settings that the customer could lose if they were to inadvertently overwrite. For this reason, all calls that write to the serial proms will fail with a write protect error, unless this write protect override API is invoked prior to writing to the serial proms. Once the Write Override is enabled, it will stay in effect until the user closes the device or re-issues this call to disable writes to the serial prom. The calls that will fail unless the write protect is disabled are:

- ccrtAICC\_Write\_Serial\_Prom() - ccrtAICC\_Write\_Serial\_Prom\_Item()

When *action* is set to *CCRTAICC\_TRUE*, the serial prom write protecting is disabled, otherwise, it is enabled.

/\*\*\*\*\*\*\*\*\*\*\*\*\*\*\*\*\*\*\*\*\*\*\*\*\*\*\*\*\*\*\*\*\*\*\*\*\*\*\*\*\*\*\*\*\*\*\*\*\*\*\*\*\*\*\*\*\*\*\*\*\*\*\*\*\*\*\*\*\*\*\*\*\*\*\*\*\*\* ccrtaicc lib error number t ccrtAICC\_SPROM\_Write\_Override (void \*Handle, int action) Description: Set Serial Prom Write Override Input: void \*Handle (handle pointer) int action (override action)

```
 # CCRTAICC_TRUE
              # CCRTAICC_FALSE
   Output: none
   Return: _ccrtaicc_lib_error_number_t
 # CCRTAICC_LIB_NO_ERROR (successful)
 # CCRTAICC_LIB_BAD_HANDLE (no/bad handler supplied)
 # CCRTAICC_LIB_NOT_OPEN (device not open)
 # CCRTAICC_LIB_INVALID_ARG (invalid argument) 
 # CCRTAICC_LIB_NO_LOCAL_REGION (local region not present)
 # CCRTAICC_LIB_SERIAL_PROM_NOT_PRESENT (serial prom not present)
******************************************************************************/
```
## **2.2.156 ccrtAICC\_Transfer\_Data()**

This is the main call that the user can use to transfer data from physical memory that the user has previously allocated to a region in the local register, and vice-versa. The operation can be performed via DMA or programmed I/O mode. In the case of DMA mode, the user can select whether interrupts are to be used to wait for DMA to complete instead of polling. User can also specify which DMA engine to use during this operation.

If the board supports modular scatter-gather DMA, then the user can specify that instead of the basic DMA engine. In this case, the user needs to first call the *ccrtAICC\_MsgDma\_Configure\_Single()* with the *NULL*  argument to setup descriptor ID-1 for scatter-gather DMA operation.

When scatter-gather DMA is selected, the *DmaEngineNo* argument is ignored and the *IoControl* argument must be set to *CCRTAICC\_DMA\_CONTROL\_INCREMENT.*

There are certain limitations to modular scatter-gather feature:

- 1. Scatter-gather DMA is only supported in certain cards
- 2. Reads from Avalon memory below DiagRam location are not allowed.
- 3. Invalid memory address supplied could result in the scatter-gather IP to lock up and the only way to recover will be to reload the driver or reboot the system.
- 4. Read and write addresses must be at a minimum full-word aligned and for maximum performance, it is recommended to be quad-word aligned.
- 5. Lengths are in bytes and must be at a minimum a multiple of a full-word and for maximum performance, it is recommended to be quad-word multiple.
- 6. Scatter-gather chaining cannot be performed with this call.

/\*\*\*\*\*\*\*\*\*\*\*\*\*\*\*\*\*\*\*\*\*\*\*\*\*\*\*\*\*\*\*\*\*\*\*\*\*\*\*\*\*\*\*\*\*\*\*\*\*\*\*\*\*\*\*\*\*\*\*\*\*\*\*\*\*\*\*\*\*\*\*\*\*\*\*\*\*\*

```
ccrtaicc lib error number t
  ccrtAICC Transfer Data(void *Handle,
                    volatile void *Pcibmamemory, volatile void *AvalonMem,
uint the contraction of the contraction of the contraction of the contraction of the contraction of the contraction of the contraction of the contraction of the contraction of the contraction of the contraction of the cont
ccrtaicc direction t XferDirection,
ccrtaicc library rw mode t LibMode,
ccrtaicc dma engine t DMAEngineNo,
ccrtaicc bool disenterrupts,
int int IoControl)
   Description: Routine to transfer data from PCI memory to Avalon memory
             or vice-versa
  Input: void<br>
volatile void *Handle (Handle pointer)<br>
volatile void *PciDmaMemory (pointer to virt<br>
*AvalonMem (pointer to virt
 volatile void *PciDmaMemory (pointer to virtual memory)
 volatile void *AvalonMem (pointer to virtual Avalon 
memory)
 uint TransferSize (size of transfer in bytes) 
ccrtaicc direction t XferDirection (direction of transfer)
            # CCRTAICC AVALON 2 PCIMEM
```
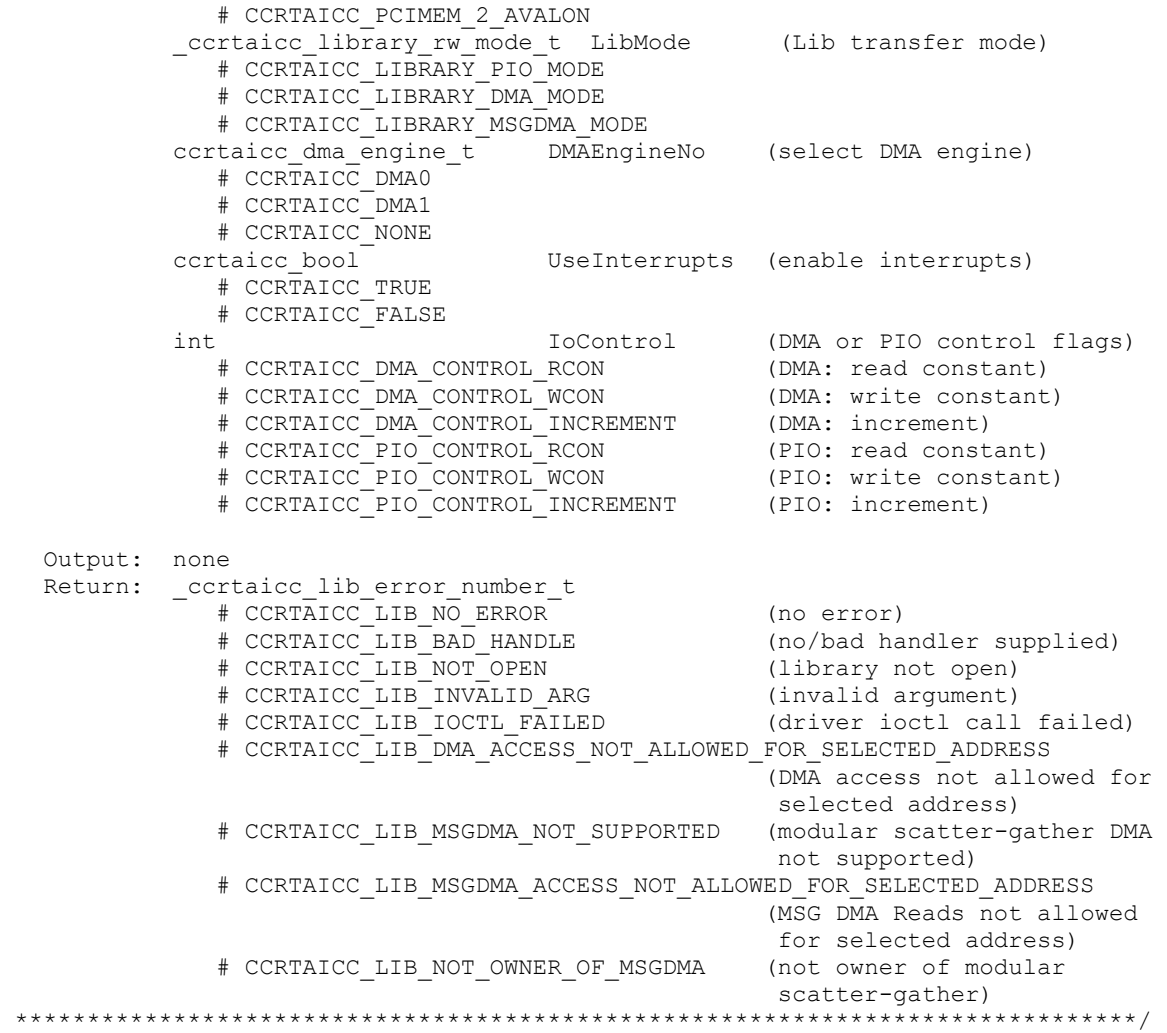

## **2.2.157 ccrtAICC\_Update\_Clock\_Generator\_Divider()**

Update the selected clock generator divider so that its changes take affect. *Normally, this call should not be used. It is recommended that only advanced users should use this call and with extreme care and intimate knowledge of the clock programming, otherwise results would be indeterminate.*

```
/******************************************************************************
   _ccrtaicc_lib_error_number_t
   ccrtAICC_Update_Clock_Generator_Divider (void *Handle,
                           _ccrtaicc_clock_generator_divider_t WhichDivider)
   Description: Update Clock Generator Divider
  Input: void *Handle (Handle pointer)
            _ccrtaicc_clock_generator_divider_t WhichDivider (select divider)
             # CCRTAICC CLOCK GENERATOR DIVIDER M
               # CCRTAICC_CLOCK_GENERATOR_DIVIDER_N0
               # CCRTAICC_CLOCK_GENERATOR_DIVIDER_N1
               # CCRTAICC_CLOCK_GENERATOR_DIVIDER_N2
               # CCRTAICC_CLOCK_GENERATOR_DIVIDER_N3
              # CCRTAICC_CLOCK_GENERATOR_DIVIDER_N_ALL
              # CCRTAICC_CLOCK_GENERATOR_DIVIDER_P0
              # CCRTAICC_CLOCK_GENERATOR_DIVIDER_P1
               # CCRTAICC_CLOCK_GENERATOR_DIVIDER_P2
```
 # CCRTAICC\_CLOCK\_GENERATOR\_DIVIDER\_PFB # CCRTAICC\_CLOCK\_GENERATOR\_DIVIDER\_P\_ALL # CCRTAICC\_CLOCK\_GENERATOR\_DIVIDER\_PXAXB Output: none Return: \_ccrtaicc\_lib\_error\_number\_t # CCRTAICC\_LIB\_NO\_ERROR (successful) # CCRTAICC\_LIB\_BAD\_HANDLE (no/bad handler supplied) # CCRTAICC\_LIB\_NOT\_OPEN (library not open) # CCRTAICC\_LIB\_NO\_LOCAL\_REGION (local region error) # CCRTAICC\_LIB\_INVALID\_ARG (invalid argument) # CCRTAICC\_LIB\_INVALID\_ARG (invalid argument)<br># CCRTAICC\_LIB\_CLOCK\_IS\_NOT\_ACTIVE (Clock is not active) \*\*\*\*\*\*\*\*\*\*\*\*\*\*\*\*\*\*\*\*\*\*\*\*\*\*\*\*\*\*\*\*\*\*\*\*\*\*\*\*\*\*\*\*\*\*\*\*\*\*\*\*\*\*\*\*\*\*\*\*\*\*\*\*\*\*\*\*\*\*\*\*\*\*\*\*\*\*/

# **2.2.158 ccrtAICC\_UserProcess\_Command()**

The user can control the execution of the created User Process with the help of this call.

```
/******************************************************************************
  ccrtaicc lib error number t
  ccrtAICC_UserProcess_Command(void *Handle,
                          void *UFuncHandle,
                          ccrtaicc uf action t Action)
   Description: Command User process
   Input: void *UFuncHandle (User Process Handle pointer)
          ccrtaicc_uf_action_t Action (command action)
 # CCRTAICC_UF_ACTION_STOP
 # CCRTAICC_UF_ACTION_RUN
 # CCRTAICC_UF_ACTION_TERMINATE
   Output: none
   Return: none
         ******************************************************************************/
```
## **2.2.159 ccrtAICC\_VoltsToData()**

This call returns to the user the raw converted value for the requested voltage in the specified format. Voltage supplied must be within the input range of the selected board type. If the voltage is out of range, the call sets the voltage to the appropriate limit value.

```
/******************************************************************************
   uint
  ccrtAICC VoltsToData (double volts,
                  ccrtaicc volt convert t *conv)
   Description: Convert Volts to data
Input: double volts (volts to convert)
ccrtaicc volt convert t *conv (pointer to conversion struct)
 double VoltageRange (maximum voltage range)
           _ccrtaicc_csr_dataformat_t Format (format)
 # CCRTAICC_OFFSET_BINARY
             # CCRTAICC_TWOS_COMPLEMENT
ccrtaicc bool BiPolar (bi-polar)
 # CCRTAICC_TRUE
             # CCRTAICC_FALSE
          int The ResolutionBits (Number of resolution bits)
  Output: none
 Return: uint and data (returned data)
******************************************************************************/
```
### **2.2.160 ccrtAICC\_Wait\_For\_Interrupt()**

This call is made available to advanced users to bypass the API and perform their own data collection. The user can wait for a DMA complete interrupt. If a time out value greater than zero is specified, the call will time out after the specified seconds, otherwise it will not time out.

```
/******************************************************************************
  ccrtaicc lib error number t
  ccrtAICC Wait For Interrupt (void *Handle,
                         ccrtaicc driver int t *drv int)
   Description: Wait For Interrupt
 Input: void *Handle (Handle pointer)
ccrtaicc driver int t *drv int (pointer to drv int struct)
             uint WakeupInterruptMask
               # CCRTAICC_DMA0_INTMASK
              # CCRTAICC_DMA1_INTMASK
              # CCRTAICC_MSGDMA_INTMASK
              # CCRTAICC_ADC_FIFO_INTMASK
            int timeout seconds
  Output: ccrtaicc driver int_t *drv_in\bar{t} (pointer to drv_int struct)
             long long unsigned count 
             long long unsigned dma_count[CCRTAICC_DMA_MAX_ENGINES]
            long long unsigned MsgDma count
           uint InterruptsOccurredMask
            uint WakeupInterruptMask
             int DmaControl (DMA control flags)
 # CCRTAICC_DMA_CONTROL_RCON (read constant)
              # CCRTAICC DMA CONTROL WCON (write constant)
              # CCRTAICC_DMA_CONTROL_INCREMENT (increment)
   Return: _ccrtaicc_lib_error_number_t
 # CCRTAICC_LIB_NO_ERROR (successful)
 # CCRTAICC_LIB_BAD_HANDLE (no/bad handler supplied)
 # CCRTAICC_LIB_NOT_OPEN (device not open)
 # CCRTAICC_LIB_NO_LOCAL_REGION (local region not present)
            # CCRTAICC_LIB_INVALID ARG (invalid argument)
******************************************************************************/
```
# **2.2.161 ccrtAICC\_Write()**

This call is currently not supported by the driver.

```
/******************************************************************************
   ccrtaicc lib error number t
  \overline{\text{certain}} (void *Handle,
                void *buf,
                int size,
                int *bytes_written,
                int *error)
   Description: Perform a write operation. 
  Input: void *Handle (Handle pointer)<br>
int size (number of bytes
         int size (number of bytes to write)<br>void *buf (pointer to buffer)
  Output: void *buf (pointer to buffer)
int *bytes written (bytes written)
int *error (returned errno)
  Return: _ccrtaicc_lib_error_number_t<br># CCRTAICC_LIB_NO_ERROR
 # CCRTAICC_LIB_NO_ERROR (successful)
 # CCRTAICC_LIB_BAD_HANDLE (no/bad handler supplied)
 # CCRTAICC_LIB_NOT_OPEN (device not open)
 # CCRTAICC_LIB_IO_ERROR (write failed)
```
 # CCRTAICC\_LIB\_NOT\_IMPLEMENTED (call not implemented) \*\*\*\*\*\*\*\*\*\*\*\*\*\*\*\*\*\*\*\*\*\*\*\*\*\*\*\*\*\*\*\*\*\*\*\*\*\*\*\*\*\*\*\*\*\*\*\*\*\*\*\*\*\*\*\*\*\*\*\*\*\*\*\*\*\*\*\*\*\*\*\*\*\*\*\*\*\*/

# **3. Test Programs**

This driver and API are accompanied with an extensive set of test examples. Examples under the *Direct Driver Access* do not use the API, while those under *Application Program Interface Access* use the API.

## **3.1 Direct Driver Access Example Tests**

These set of tests are located in the *…/test* directory and do not use the API. They communicate directly with the driver. Users should be extremely familiar with both the driver and the hardware registers if they wish to communicate directly with the hardware.

### **3.1.1 ccrtaicc\_disp**

Useful program to display the local board registers. This program uses the *curses* library.

```
Usage: ./ccrtaicc_disp [-b BoardNo] [-d Delay] [-l LoopCnt] [-o Offset] [-s Size]
-b BoardNo (Board number -- default is 0)
-d Delay (Delay between screen refresh -- default is 0)
-l LoopCnt (Loop count -- default is 0)
-o Offset (Hex offset to read from -- default is 0x0)
-s Size (Number of bytes to read -- default is 0x400)
```
### Example display:

./ccrtaicc\_disp

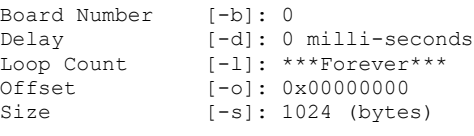

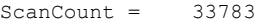

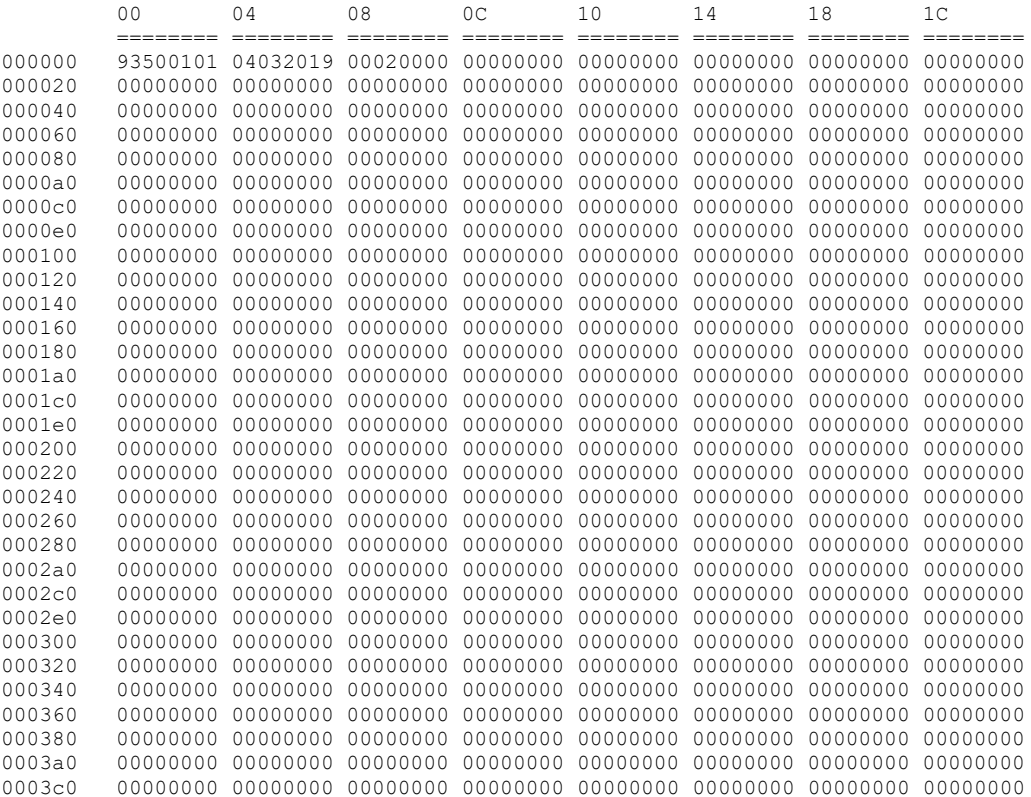

0003e0 00000000 00000000 00000000 00000000 00000000 00000000 00000000 00000000

### **3.1.2 ccrtaicc\_dump**

This test is for debugging purpose. It dumps all the hardware registers.

Usage: ccrtaicc\_dump [-b board] -b board: board number -- default board is 0

#### Example display:

./ccrtaicc\_dump

Device Name: /dev/ccrtaicc0

 LOCAL REGION: Physical Addr=0xbd500000 Size=131072 (0x00020000) CONFIG REGION: Physical Addr=0xbd520000 Size=32768 (0x00008000)

 LOCAL: Register 0x7ffff7fd7000 Offset=0x0 Size=0x00020000 CONFIG: Register 0x7ffff7fcf000 Offset=0x0 Size=0x00008000 LIBPTR: Register 0x7ffff7fcd000 Offset=0x0 Size=0x00001008

======= LOCAL BOARD REGISTERS ========= LBR: @0x000000 --> 0x93500101 LBR: @0x000004 --> 0x04032019 LBR: @0x000008 --> 0x00020000 LBR: @0x00000c --> 0x00000000 LBR: @0x000010 --> 0x00000000 LBR: @0x000014 --> 0x00000000 LBR: @0x000018 --> 0x00000000 LBR: @0x00001c --> 0x00000000 LBR: @0x000020 --> 0x00000000 LBR: @0x000024 --> 0x00000000 LBR: @0x000028 --> 0x00000000 LBR: @0x00002c --> 0x00000000 LBR: @0x000030 --> 0x00000000 . . . LBR: @0x01ffcc --> 0x00000000 LBR: @0x01ffd0 --> 0x00000000 LBR: @0x01ffd4 --> 0x00000000 LBR: @0x01ffd8 --> 0x00000000 LBR: @0x01ffdc --> 0x00000000 LBR: @0x01ffe0 --> 0x00000000 LBR: @0x01ffe4 --> 0x00000000 LBR: @0x01ffe8 --> 0x00000000 LBR: @0x01ffec --> 0x00000000 LBR: @0x01fff0 --> 0x00000000 LBR: @0x01fff4 --> 0x00000000 LBR: @0x01fff8 --> 0x00000000 LBR: @0x01fffc --> 0x00000000 ======= LOCAL CONFIG REGISTERS ========= #### CONFIG REGS (PCIeLinkPartnerRegs) #### LCR: @0x0000 --> 0x00000000 LCR: @0x0004 --> 0x00000000 LCR: @0x0008 --> 0x00000000

```
LCR: @0x000c --> 0x00000000
LCR: @0x0010 --> 0x00000000
LCR: @0x0014 --> 0x00000000
LCR: @0x0018 --> 0x00000000
LCR: @0x001c --> 0x00000000
LCR: @0x0020 --> 0x00000000
LCR: @0x0024 --> 0x00000000
LCR: @0x0028 --> 0x00000000
LCR: @0x002c --> 0x00000000
LCR: @0x0030 --> 0x00000000
.
.
.
LCR: @0x0fc0 --> 0x00000000
LCR: @0x0fc4 --> 0x00000000
LCR: @0x0fc8 --> 0x00000000
LCR: @0x0fcc --> 0x00000000
LCR: @0x0fd0 --> 0x00000000
LCR: @0x0fd4 --> 0x00000000
LCR: @0x0fd8 --> 0x00000000
LCR: @0x0fdc --> 0x00000000
LCR: @0x0fe0 --> 0x00000000
LCR: @0x0fe4    --> 0x00000000
LCR: @0x0fe8 --> 0x00000000
LCR: @0x0fec --> 0x00000000
LCR: @0x0ff0 --> 0x00000000
LCR: @0x0ff4 --> 0x00000000
LCR: @0x0ff8 --> 0x00000000
LCR: @0x0ffc --> 0x00000000
#### CONFIG REGS (AvalonMM_2_PCIeAddrTrans) ####
LCR: @0x1000 --> 0x00000000
LCR: @0x1004 --> 0x00000000
LCR: @0x1008 --> 0x00000000
LCR: @0x100c --> 0x00000000
LCR: @0x1010 --> 0x00000000
LCR: @0x1014 --> 0x00000000
LCR: @0x1018 --> 0x00000000
LCR: @0x101c --> 0x00000000
LCR: @0x1020 --> 0x00000000
LCR: @0x1024 --> 0x00000000
LCR: @0x1028 --> 0x00000000
LCR: @0x102c --> 0x00000000
LCR: @0x1030 --> 0x00000000
.
.
.
LCR: @0x1fb0 --> 0x00000000
LCR: @0x1fb4 --> 0x00000000
LCR: @0x1fb8 --> 0x00000000
LCR: @0x1fbc --> 0x00000000
LCR: @0x1fc0 --> 0x00000000
LCR: @0x1fc4 --> 0x00000000
LCR: @0x1fc8 --> 0x00000000
LCR: @0x1fcc --> 0x00000000
LCR: @0x1fd0 --> 0x00000000
LCR: @0x1fd4 --> 0x00000000
```
LCR: @0x1fd8 --> 0x00000000 LCR: @0x1fdc --> 0x00000000 LCR: @0x1fe0 --> 0x00000000 LCR: @0x1fe4 --> 0x00000000 LCR: @0x1fe8 --> 0x00000000 LCR: @0x1fec --> 0x00000000 LCR: @0x1ff0 --> 0x00000000 LCR: @0x1ff4 --> 0x00000000 LCR: @0x1ff8 --> 0x00000000 LCR: @0x1ffc --> 0x00000000 #### CONFIG REGS (DMA Control Table) #### LCR: @0x4000 --> 0x00000011 LCR: @0x4004 --> 0x0000700c LCR: @0x4008 --> 0x008ac000 LCR: @0x400c --> 0x00000000 LCR: @0x4010 --> 0x00000000 LCR: @0x4014 --> 0x00000000 LCR: @0x4018 --> 0x00000000 LCR: @0x401c --> 0x00000000 LCR: @0x4020 --> 0x00000011 LCR: @0x4024 --> 0x0000fff0 LCR: @0x4028 --> 0x00827ff0 LCR: @0x402c --> 0x00000000 LCR: @0x4030 --> 0x00000000 LCR: @0x4034 --> 0x00000000 LCR: @0x4038 --> 0x00000000 LCR: @0x403c --> 0x00000000 ======= PCI CONFIG REG ADDR MAPPING ========= PCR: @0x0000 --> 0x93501542 PCR: @0x0004 --> 0x00100406 PCR: @0x0008 --> 0x08800001 PCR: @0x000c --> 0x00000010 PCR: @0x0010 --> 0xbd520000 PCR: @0x0014 --> 0x00000000 PCR: @0x0018 --> 0xbd500000 PCR: @0x001c --> 0x00000000 PCR: @0x0020 --> 0x00000000 PCR: @0x0024 --> 0x00000000 PCR: @0x0028 --> 0x00000000 PCR: @0x002c --> 0x01001542 PCR: @0x0030 --> 0x00000000 PCR: @0x0034 --> 0x00000050 PCR: @0x0038 --> 0x00000000 PCR: @0x003c --> 0x0000010b PCR: @0x0040 --> 0x00000000 PCR: @0x0044 --> 0x02006160 PCR: @0x0048 --> 0x00000000 PCR: @0x004c --> 0x00000000 PCR: @0x0050 --> 0x00857805 PCR: @0x0054 --> 0xfeeff00c PCR: @0x0058 --> 0x00000000 PCR: @0x005c --> 0x00004165 PCR: @0x0060 --> 0x00000000 PCR: @0x0064 --> 0x00000000 PCR: @0x0068 --> 0x00007811

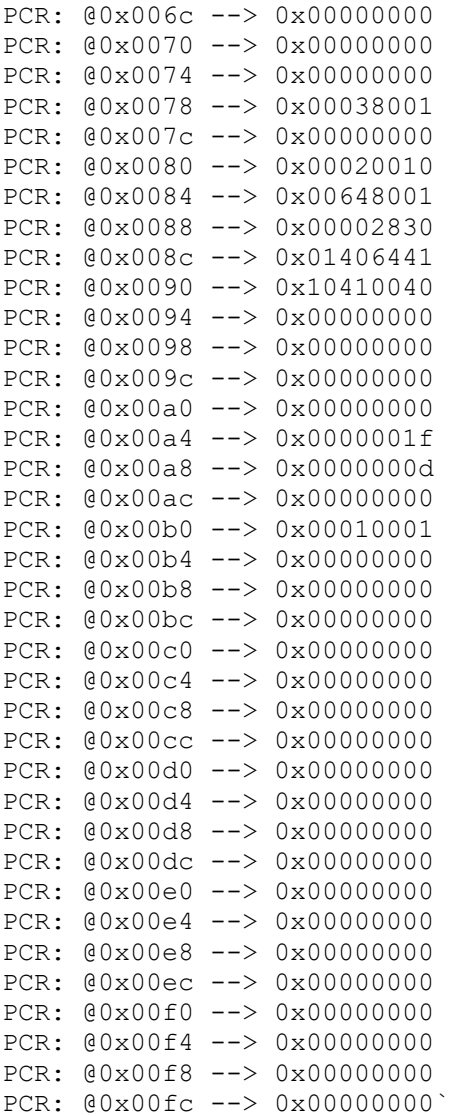

## **3.1.3 ccrtaicc\_rdreg**

This is a simple program that returns the local register value for a given offset.

```
Usage: ./ccrtaicc_rdreg [-b Board] [-C] [-f] [-o Offset] [-s Size]
-b Board : Board number -- default board is 0
-C : Select Config Registers instead of Local Registers
-f : Fast Memory Reads
-o Offset : Hex offset to read from -- default offset is 0x0
-s Size : Number of bytes to read in decimal -- default size is 0x4
```

```
Example display:
```

```
./ccrtaicc_rdreg –s64
```
Device Name: /dev/ccrtaicc0 LOCAL REGION: Physical Addr=0xbd500000 Size=131072 (0x00020000) CONFIG REGION: Physical Addr=0xbd520000 Size=32768 (0x00008000) LOCAL: Register 0x7ffff7fd7000 Offset=0x0 Size=0x00020000 CONFIG: Register 0x7ffff7fcf000 Offset=0x0 Size=0x00008000

 LIBPTR: Register 0x7ffff7fcd000 Offset=0x0 Size=0x00001008 #### LOCAL REGS #### (length=64) +LCL+ 0 93500101 04032019 00020000 00000000 \*.P.... .........\* +LCL+ 0x10 00000000 00000000 00000000 00000000 \*................\* +LCL+ 0x20 00000000 00000000 00000000 00000000 \*................\* +LCL+ 0x30 00000000 00000000 00000000 00000000 \*................\* 18.167us ( 3.52 MB/s)  $\text{L}$ ccrtaicc\_rdreg -C -04020 -s20 Device Name: /dev/ccrtaicc0 LOCAL REGION: Physical Addr=0xbd500000 Size=131072 (0x00020000) CONFIG REGION: Physical Addr=0xbd520000 Size=32768 (0x00008000) LOCAL: Register 0x7ffff7fd7000 Offset=0x0 Size=0x00020000 CONFIG: Register 0x7ffff7fcf000 Offset=0x0 Size=0x00008000 LIBPTR: Register 0x7ffff7fcd000 Offset=0x0 Size=0x00001008 #### CONFIG REGS #### (length=20) +CFG+ 0x4020 00000011 0000fff0 00827ff0 00000000 \*................\*

### **3.1.4 ccrtaicc\_reg**

This call displays all the boards local and configuration registers.

```
Usage: ./ccrtaicc reg [-b board]
-b board: Board number -- default board is 0
```
#### Example display:

./ccrtaicc\_reg

Device Name: /dev/ccrtaicc0

5.203us ( 3.84 MB/s)

 LOCAL REGION: Physical Addr=0xbd500000 Size=131072 (0x00020000) CONFIG REGION: Physical Addr=0xbd520000 Size=32768 (0x00008000)

+CFG+ 0x4030 00000000 \*.... \*

 LOCAL: Register 0x7ffff7fd7000 Offset=0x0 Size=0x00020000 CONFIG: Register 0x7ffff7fcf000 Offset=0x0 Size=0x00008000 LIBPTR: Register 0x7ffff7fcd000 Offset=0x0 Size=0x00001008 LOCAL Register 0x7ffff7fd7000 size=0x00020000

```
#### LOCAL REGS #### (length=131072)
+LCL+ 0 93500101 04032019 00020000 00000000 *.P.... .........*
+LCL+ 0x10 00000000 00000000 00000000 00000000 *................*
+LCL+ 0x20 00000000 00000000 00000000 00000000 *................*
+LCL+ 0x30 00000000 00000000 00000000 00000000 *................*
+LCL+ 0x40 00000000 00000000 00000000 00000000 *................*
+LCL+ 0x50 00000000 00000000 00000000 00000000 *................*
+LCL+ 0x60 00000000 00000000 00000000 00000000 *................*
+LCL+ 0x70 00000000 00000000 00000000 00000000 *................*
+LCL+ 0x80 00000000 00000000 00000000 00000000 *................*
+LCL+ 0x90 00000000 00000000 00000000 00000000 *................*
+LCL+ 0xa0 00000000 00000000 00000000 00000000 *................*
+LCL+ 0xb0 00000000 00000000 00000000 00000000 *................*
+LCL+ 0xc0 00000000 00000000 00000000 00000000 *................*
+LCL+ 0xd0 00000000 00000000 00000000 00000000 *................*
+LCL+ 0xe0 00000000 00000000 00000000 00000000 *................*
+LCL+ 0xf0 00000000 00000000 00000000 00000000 *................*
```
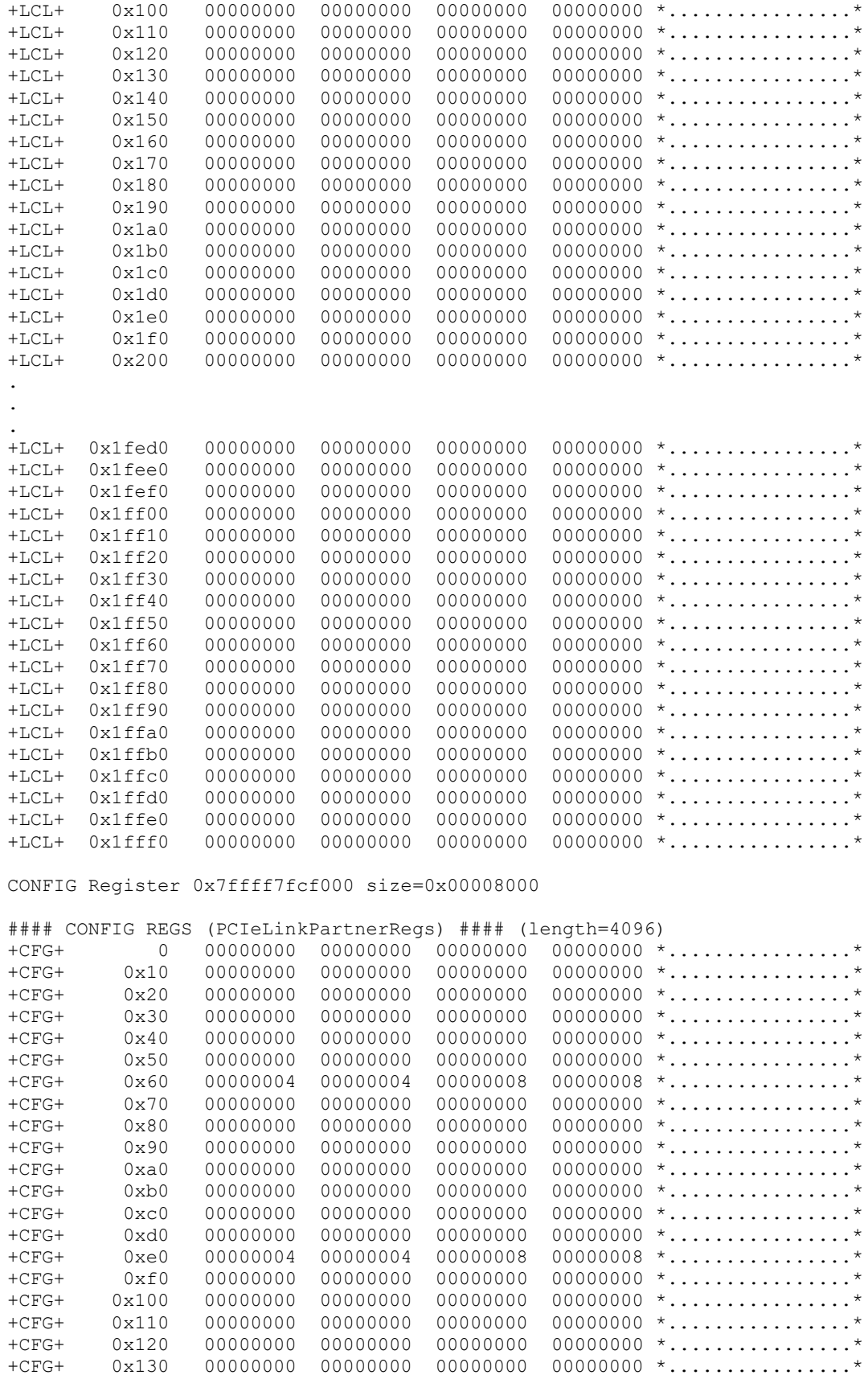

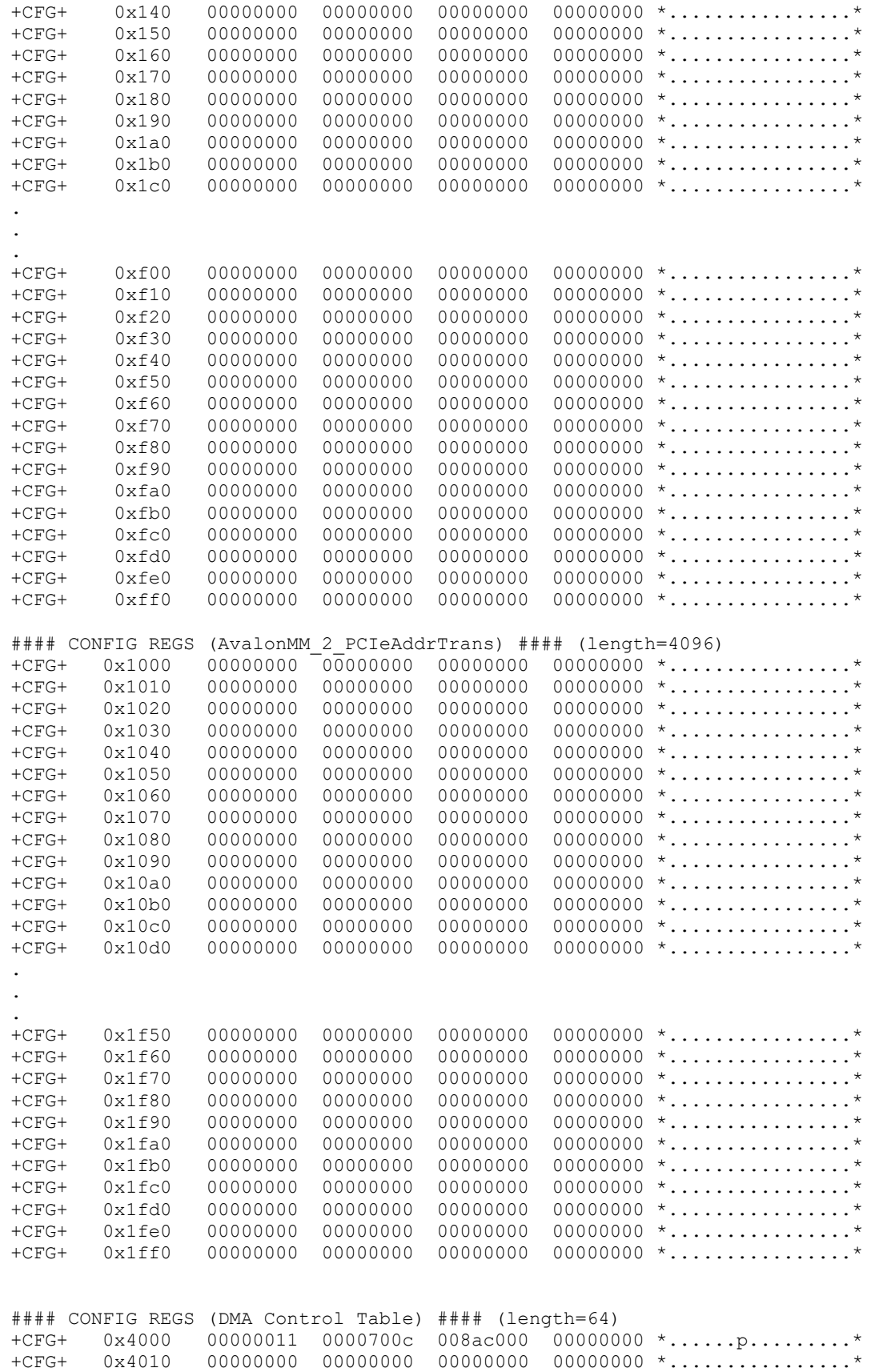

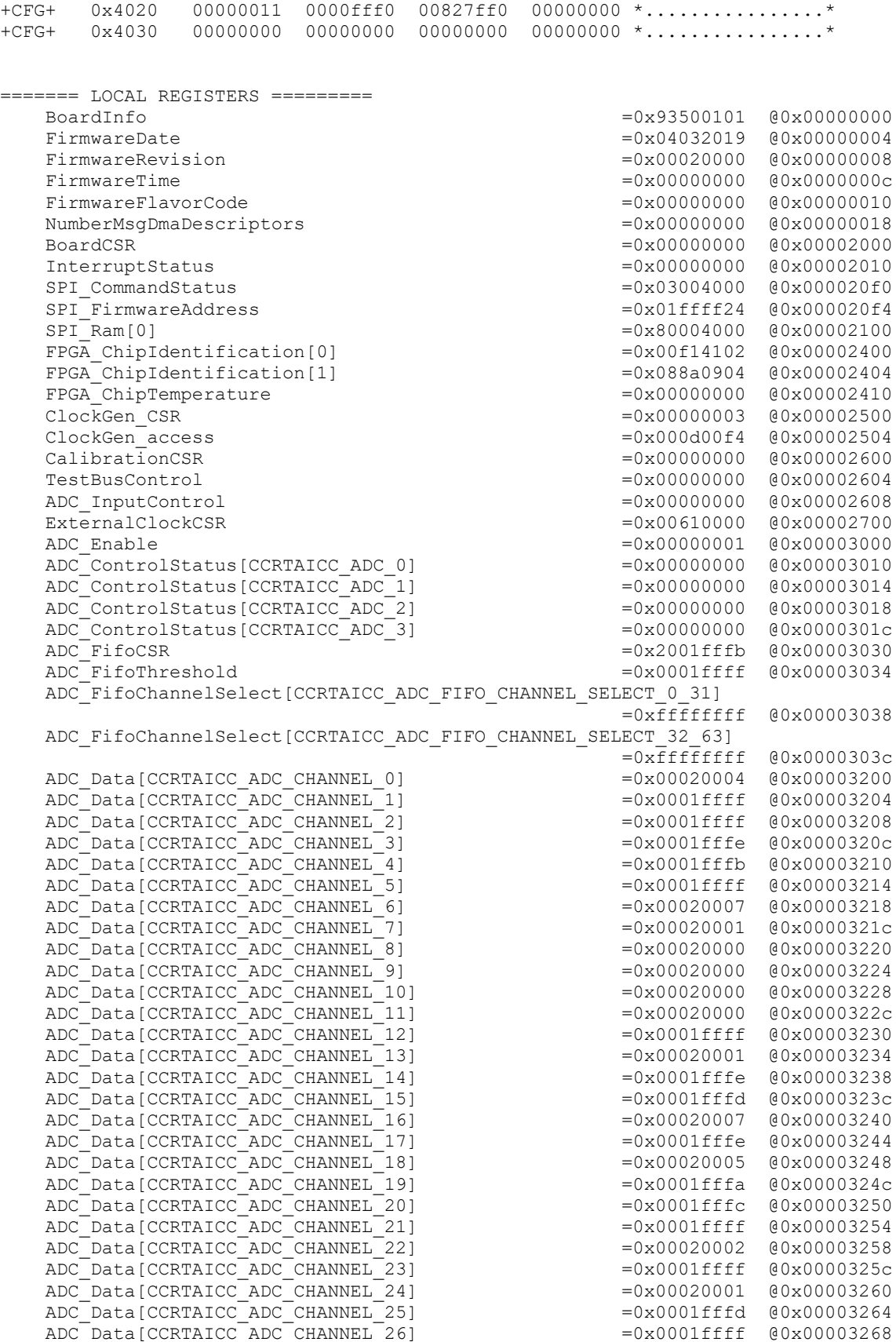

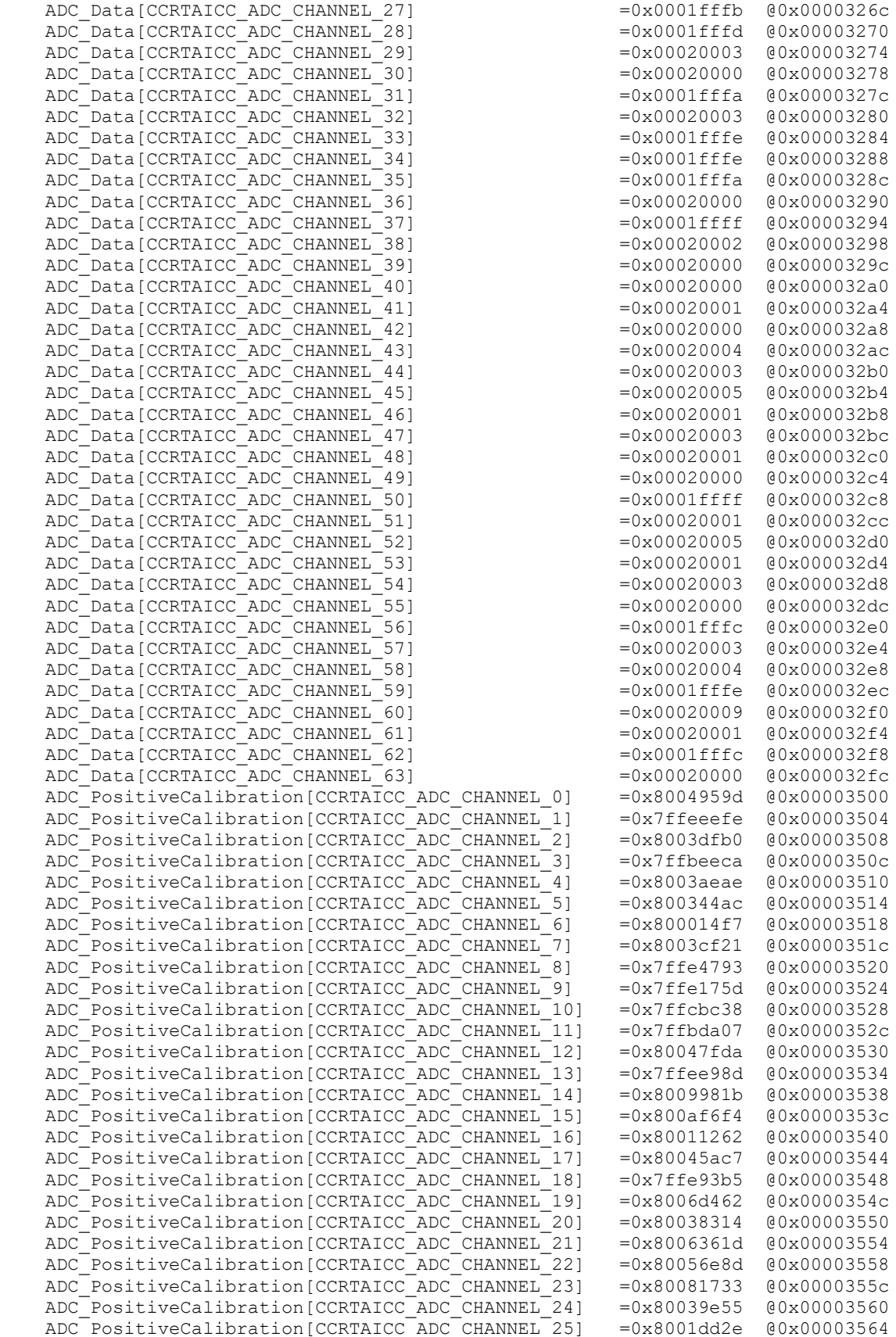

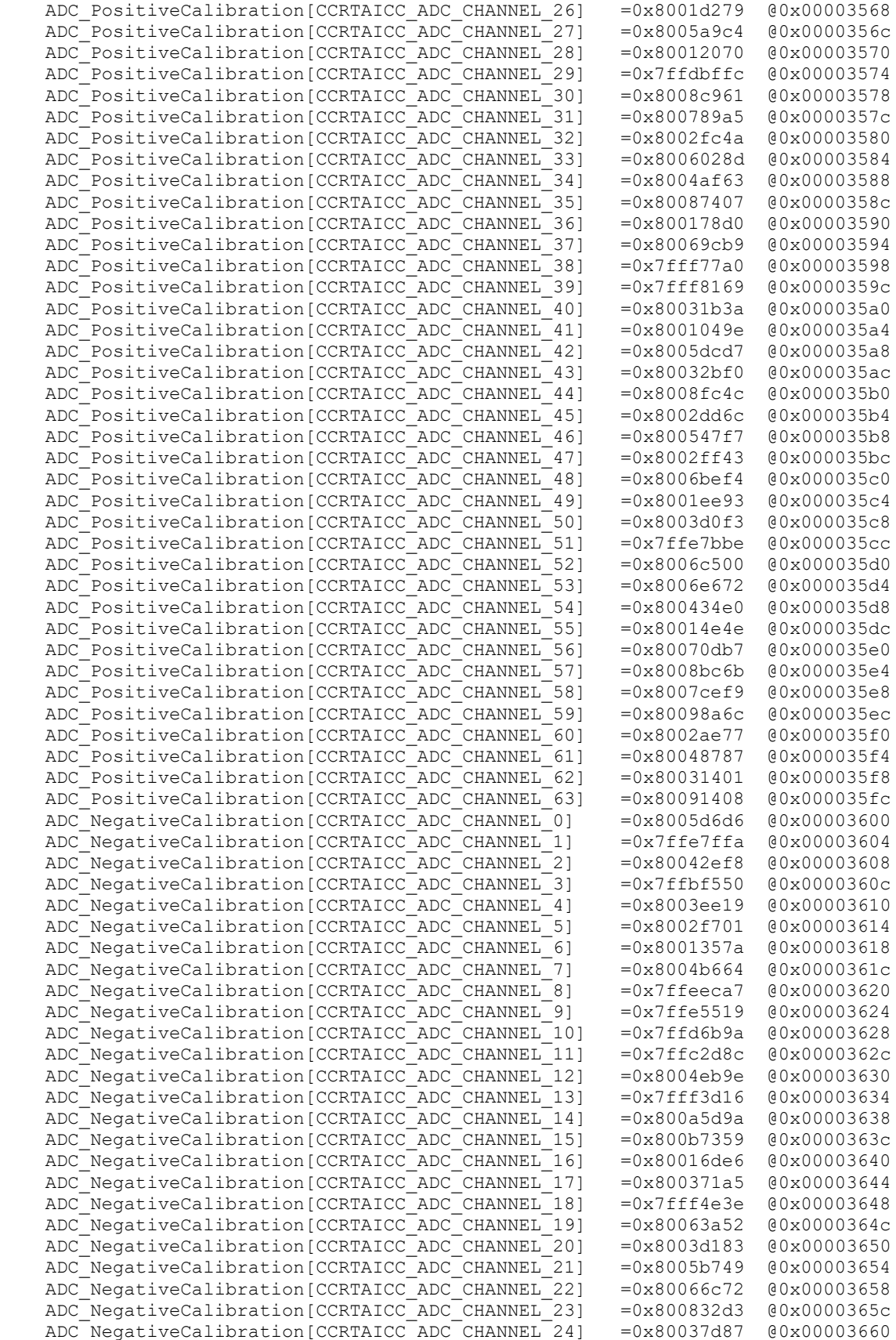

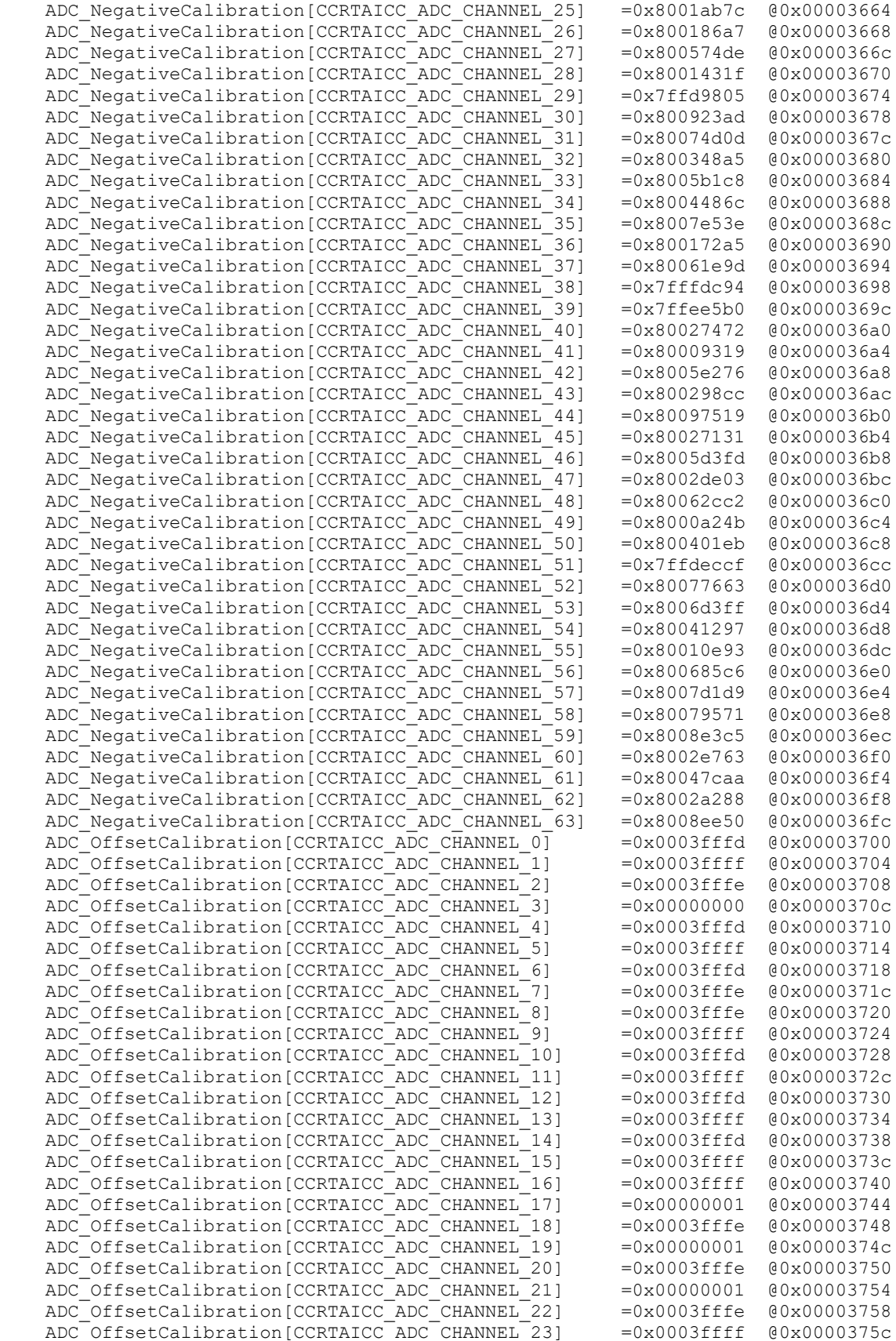

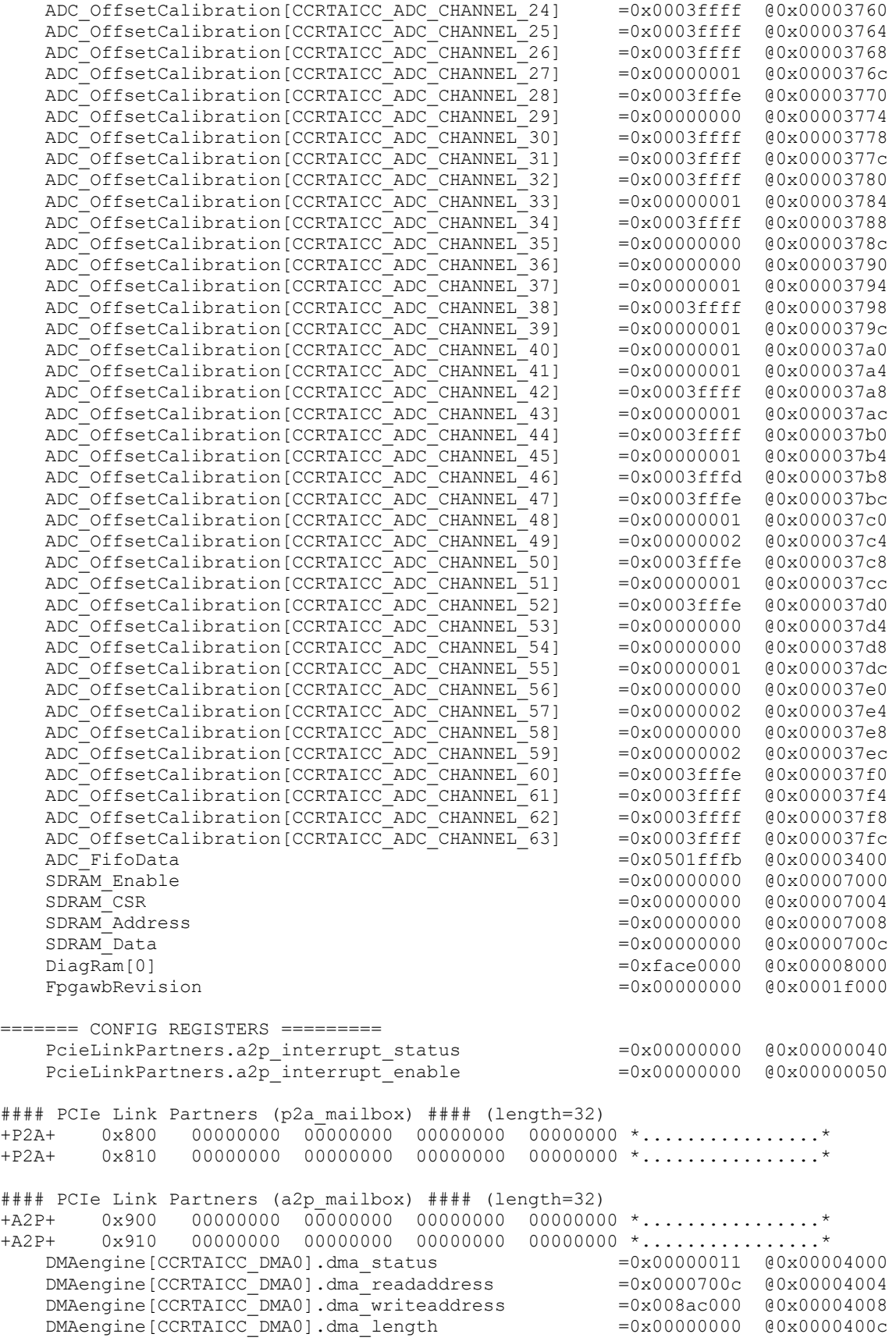

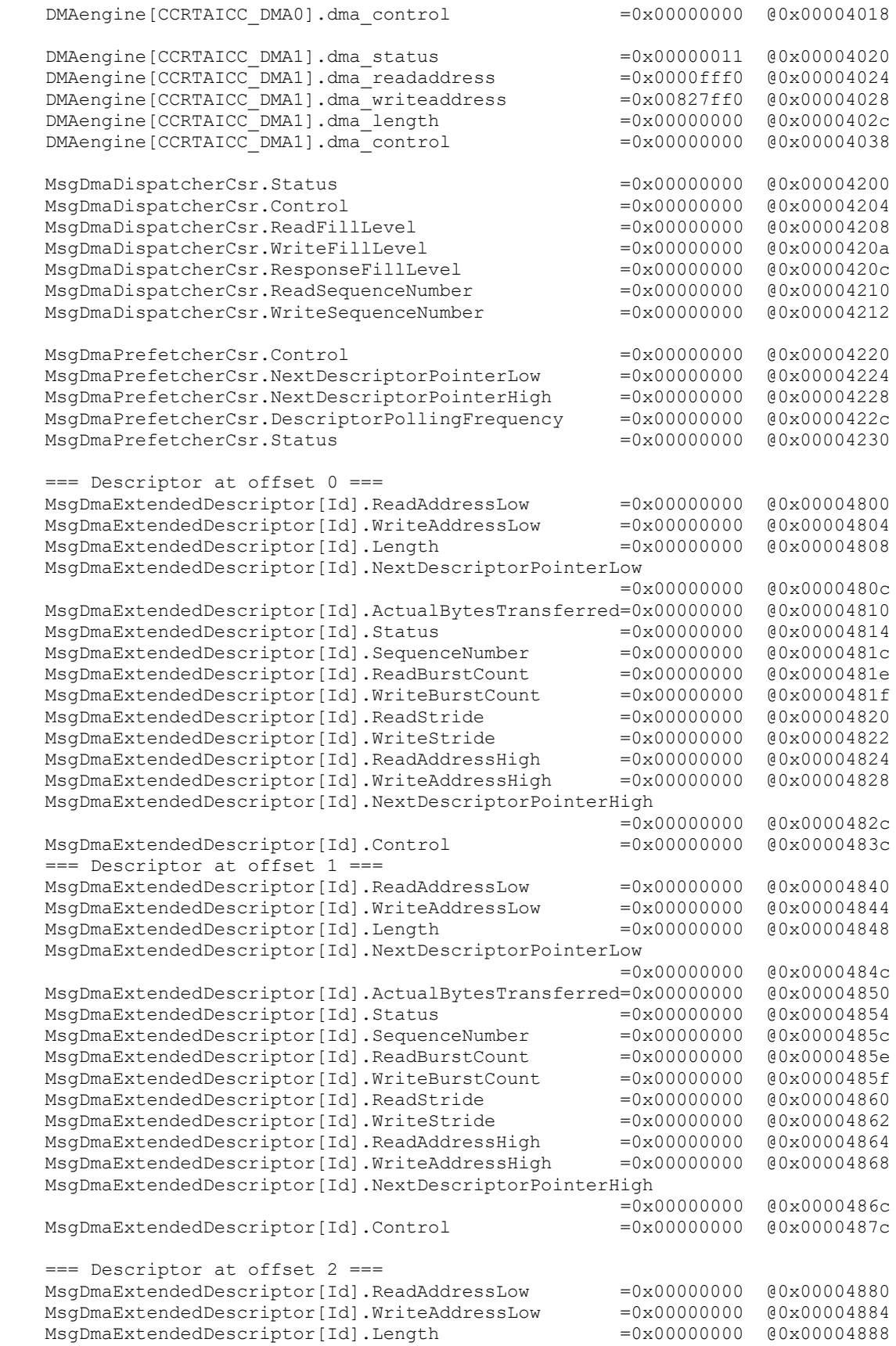

 MsgDmaExtendedDescriptor[Id].NextDescriptorPointerLow =0x00000000 @0x0000488c MsgDmaExtendedDescriptor[Id].ActualBytesTransferred=0x00000000 @0x00004890 MsgDmaExtendedDescriptor[Id].Status =0x00000000 @0x00004894 MsgDmaExtendedDescriptor[Id].SequenceNumber =0x00000000 @0x0000489c MsgDmaExtendedDescriptor[Id].ReadBurstCount =0x00000000 @0x0000489e MsgDmaExtendedDescriptor[Id].WriteBurstCount =0x00000000 @0x0000489f MsgDmaExtendedDescriptor[Id].ReadStride =0x00000000 @0x000048a0 MsgDmaExtendedDescriptor[Id].WriteStride =0x00000000 @0x000048a2 MsgDmaExtendedDescriptor[Id].ReadAddressHigh =0x00000000 @0x000048a4 MsgDmaExtendedDescriptor[Id].WriteAddressHigh =0x00000000 @0x000048a8 MsgDmaExtendedDescriptor[Id].NextDescriptorPointerHigh  $=0x00000000$   $@0x000048ac$ <br> $=0x00000000$   $@0x000048bc$ MsgDmaExtendedDescriptor[Id].Control === Descriptor at offset 3 === MsgDmaExtendedDescriptor[Id].ReadAddressLow =0x00000000 @0x000048c0<br>MsgDmaExtendedDescriptor[Id].WriteAddressLow =0x00000000 @0x000048c4 MsgDmaExtendedDescriptor[Id].WriteAddressLow MsgDmaExtendedDescriptor[Id].Length =0x00000000 @0x000048c8 MsgDmaExtendedDescriptor[Id].NextDescriptorPointerLow  $=0 \times 00000000$   $\qquad 0 \times 000048$  cc MsgDmaExtendedDescriptor[Id].ActualBytesTransferred=0x00000000 @0x000048d0 MsgDmaExtendedDescriptor[Id].Status =0x00000000 @0x000048d4 MsgDmaExtendedDescriptor[Id].SequenceNumber =0x00000000 @0x000048dc MsgDmaExtendedDescriptor[Id].ReadBurstCount =0x00000000 @0x000048de MsgDmaExtendedDescriptor[Id].WriteBurstCount =0x00000000 @0x000048df MsgDmaExtendedDescriptor[Id].ReadStride =0x00000000 @0x000048e0 MsgDmaExtendedDescriptor[Id].WriteStride =0x00000000 @0x000048e2 MsgDmaExtendedDescriptor[Id].ReadAddressHigh =0x00000000 @0x000048e4 MsgDmaExtendedDescriptor[Id].WriteAddressHigh =0x00000000 @0x000048e8 MsgDmaExtendedDescriptor[Id].NextDescriptorPointerHigh =0x00000000 @0x000048ec MsgDmaExtendedDescriptor[Id].Control =0x00000000  $0x0000048$ fc . . . === Descriptor at offset 29 === MsgDmaExtendedDescriptor[Id].ReadAddressLow =0x00000000 @0x00004f40 MsgDmaExtendedDescriptor[Id].WriteAddressLow =0x00000000 @0x00004f44 MsgDmaExtendedDescriptor[Id].Length =0x00000000 @0x00004f48 MsgDmaExtendedDescriptor[Id].NextDescriptorPointerLow  $=0 \times 00000000$   $\theta$ 0x00004f4c MsgDmaExtendedDescriptor[Id].ActualBytesTransferred=0x00000000 @0x00004f50 MsgDmaExtendedDescriptor[Id].Status =0x00000000 @0x00004f54 MsgDmaExtendedDescriptor[Id].SequenceNumber =0x00000000 @0x00004f5c MsgDmaExtendedDescriptor[Id].ReadBurstCount =0x00000000 @0x00004f5e MsgDmaExtendedDescriptor[Id].WriteBurstCount =0x00000000 @0x00004f5f MsgDmaExtendedDescriptor[Id].ReadStride =0x00000000 @0x00004f60 MsgDmaExtendedDescriptor[Id].WriteStride =0x00000000 @0x00004f62 MsgDmaExtendedDescriptor[Id].ReadAddressHigh =0x00000000 @0x00004f64 MsgDmaExtendedDescriptor[Id].WriteAddressHigh =0x00000000 @0x00004f68 MsgDmaExtendedDescriptor[Id].NextDescriptorPointerHigh  $=0x00000000$   $@0x00004f6c$ <br> $=0x00000000$   $@0x00004f7c$ MsgDmaExtendedDescriptor[Id].Control === Descriptor at offset 30 === MsgDmaExtendedDescriptor[Id].ReadAddressLow =0x00000000 @0x00004f80<br>MsgDmaExtendedDescriptor[Id].WriteAddressLow =0x00000000 @0x00004f84 MsgDmaExtendedDescriptor[Id].WriteAddressLow =0x00000000 @0x00004f84<br>MsgDmaExtendedDescriptor[Id].Length =0x00000000 @0x00004f88 MsgDmaExtendedDescriptor[Id].Length MsgDmaExtendedDescriptor[Id].NextDescriptorPointerLow =0x00000000 @0x00004f8c MsgDmaExtendedDescriptor[Id].ActualBytesTransferred=0x00000000 @0x00004f90 MsgDmaExtendedDescriptor[Id].Status =0x000000000 @0x00004f94

```
 MsgDmaExtendedDescriptor[Id].SequenceNumber =0x00000000 @0x00004f9c
MsgDmaExtendedDescriptor[Id].ReadBurstCount =0x00000000 @0x00004f9e
    \begin{tabular}{l l l} \texttt{MsgDmaExtendedDescription [Id].SequenceNumber} & =0x00000000 & 00x00004f9c\\ \texttt{MsgDmaExtendedDescription [Id].ReadBurstCount} & =0x00000000 & 00x00004f9c\\ \texttt{MsgDmaExtendedDescription [Id].WriteBurstCount} & =0x00000000 & 00x00004f9f\\ \texttt{MsgDmaExtendedDescription [Id].ReadStride} & =0x00000000 & 00x00004f40\\ \end{tabular}MsgDmaExtendedDescriptor[Id].ReadStride
 MsgDmaExtendedDescriptor[Id].WriteStride =0x00000000 @0x00004fa2
 MsgDmaExtendedDescriptor[Id].ReadAddressHigh =0x00000000 @0x00004fa4
 MsgDmaExtendedDescriptor[Id].WriteAddressHigh =0x00000000 @0x00004fa8
     MsgDmaExtendedDescriptor[Id].NextDescriptorPointerHigh
                                                                 =0 \times 00000000 @0 \times 00004fac<br>=0 \times 00000000 @0 \times 00004fbc
    MsgDmaExtendedDescriptor[Id].Control
     === Terminating Descriptor at offset 31 ===
    MsgDmaTerminatingDescriptor.ReadAddressLow =0x00000000 @0x00004fc0<br>MsgDmaTerminatingDescriptor.WriteAddressLow =0x00000000 @0x00004fc4
    MsgDmaTerminatingDescription. Write AddressLow =0x000000000  @0x00004fc4<br>MsgDmaTerminatingDescription. Length to the output is 0x00000000  @0x00004fc8MsgDmaTerminatingDescriptor.Length
     MsgDmaTerminatingDescriptor.NextDescriptorPointerLow
                                                                  =0x00000000 @0x00004fcc
     MsgDmaTerminatingDescriptor.ActualBytesTransferred =0x00000000 @0x00004fd0
MsgDmaTerminatingDescriptor.Status =0x00000000 e0x00004fd4 MsgDmaTerminatingDescriptor.SequenceNumber =0x00000000 @0x00004fdc
MsgDmaTerminatingDescriptor.ReadBurstCount =0x00000000 @0x00004fde
MsgDmaTerminatingDescriptor.WriteBurstCount =0x00000000 @0x00004fdf
MsgDmaTerminatingDescriptor.ReadStride =0x000000000 @0x00004fe0MsgDmaTerminatingDescriptor.WriteStride =0x00000000 @0x00004fe2
MsgDmaTerminatingDescriptor.ReadAddressHigh =0x00000000 @0x00004fe4
 MsgDmaTerminatingDescriptor.WriteAddressHigh =0x00000000 @0x00004fe8
     MsgDmaTerminatingDescriptor.NextDescriptorPointerHigh
                                                                 =0x00000000 @0x00004fec<br>=0x00000000 @0x00004ffc
    MsgDmaTerminatingDescriptor.Control
```
### **3.1.5 ccrtaicc\_regedit**

This is an interactive test to display and write to local, configuration and physical memory.

Usage: ./ccrtaicc\_regedit [-b board] -b board: Board number -- default board is 0

Example display:

./ccrtaicc\_regedit

```
Device Name: /dev/ccrtaicc0
  LOCAL REGION: Physical Addr=0xbd500000 Size=131072 (0x00020000)
CONFIG REGION: Physical Addr=0xbd520000 Size=32768 (0x00008000)
         LOCAL: Register 0x7ffff7fd7000 Offset=0x0 Size=0x00020000
        CONFIG: Register 0x7ffff7fcf000 Offset=0x0 Size=0x00008000
        LIBPTR: Register 0x7ffff7fcd000 Offset=0x0 Size=0x00001008
Initialize_Board: Firmware Rev. 0x10000 successful
Virtual Address: 0x7ffff7fd7000
 1 = Create Physical Memory 2 = Destroy Physical memory 
 3 = Display Channel Data 4 = Display Driver Information 
 5 = Display Physical Memory Info 6 = Display Registers (CONFIG) 
 7 = Display Registers (LOCAL) 8 = Dump Physical Memory 
 9 = Reset Board 10 = Write Register (LOCAL) 
 11 = Write Register (CONFIG) 12 = Write Physical Memory 
Main Selection ('h'=display menu, 'q'=quit)->
```
### **3.1.6 ccrtaicc\_tst**

This is an interactive test to exercise some of the driver features.

Usage: ./ccrtaicc\_tst [-b board] -b board: Board number -- default board is 0

### Example display:

```
./ccrtaicc_tst
```

```
Device Name: /dev/ccrtaicc0
  LOCAL REGION: Physical Addr=0xbd500000 Size=131072 (0x00020000)
CONFIG REGION: Physical Addr=0xbd520000 Size=32768 (0x00008000)
        LOCAL: Register 0x7ffff7fd7000 Offset=0x0 Size=0x00020000
        CONFIG: Register 0x7ffff7fcf000 Offset=0x0 Size=0x00008000
        LIBPTR: Register 0x7ffff7fcd000 Offset=0x0 Size=0x00001008
Initialize_Board: Firmware Rev. 0x10000 successful
 01 = add irq 02 = disable pci interrupts
  03 = enable pci interrupts 04 = get device error 
 05 = get driver info 06 = get physical memory
 07 = \text{init board} 08 = \text{mmap select} 09 = mmap(CONFIG registers) 10 = mmap(LOCAL registers) 
  11 = mmap(physical memory) 12 = munmap(physical memory) 
 13 = no command 14 = read operation
 15 = remove irq 16 = reset board
 17 = restore config registers 18 = write operation
```
Main Selection ('h'=display menu, 'q'=quit)->

### **3.1.7 ccrtaicc\_wreg**

This is a simple test to write to the local registers at the user specified offset.

```
Usage: ./ccrtaicc wreg [-b Board] [-C] [-o Offset] [-s Size] [-v Value] [-x]
-b Board : Board selection -- default board is 0
-C : Select Config Registers instead of Local Registers
-o Offset : Hex offset to write to -- default offset is 0x0
-s Size : Number of bytes to write in decimal -- default size is 0x4
-v Value : Hex value to write at offset -- default value is 0x0
-x : Do not read back just written values -- default read back values
```
### Example display:

./ccrtaicc\_wreg -v12345678 -o0x8000 -s400

```
Device Name: /dev/ccrtaicc0
  LOCAL REGION: Physical Addr=0xbd500000 Size=131072 (0x00020000)
CONFIG REGION: Physical Addr=0xbd520000 Size=32768 (0x00008000)
         LOCAL: Register 0x7ffff7fd7000 Offset=0x0 Size=0x00020000
         CONFIG: Register 0x7ffff7fcf000 Offset=0x0 Size=0x00008000
        LIBPTR: Register 0x7ffff7fcd000 Offset=0x0 Size=0x00001008
Writing 0x12345678 to offset 0x8000 for 400 bytes
#### LOCAL REGS #### (length=400)
+LCL+ 0x8000 12345678 12345678 12345678 12345678 *.4Vx.4Vx.4Vx.4Vx*
```
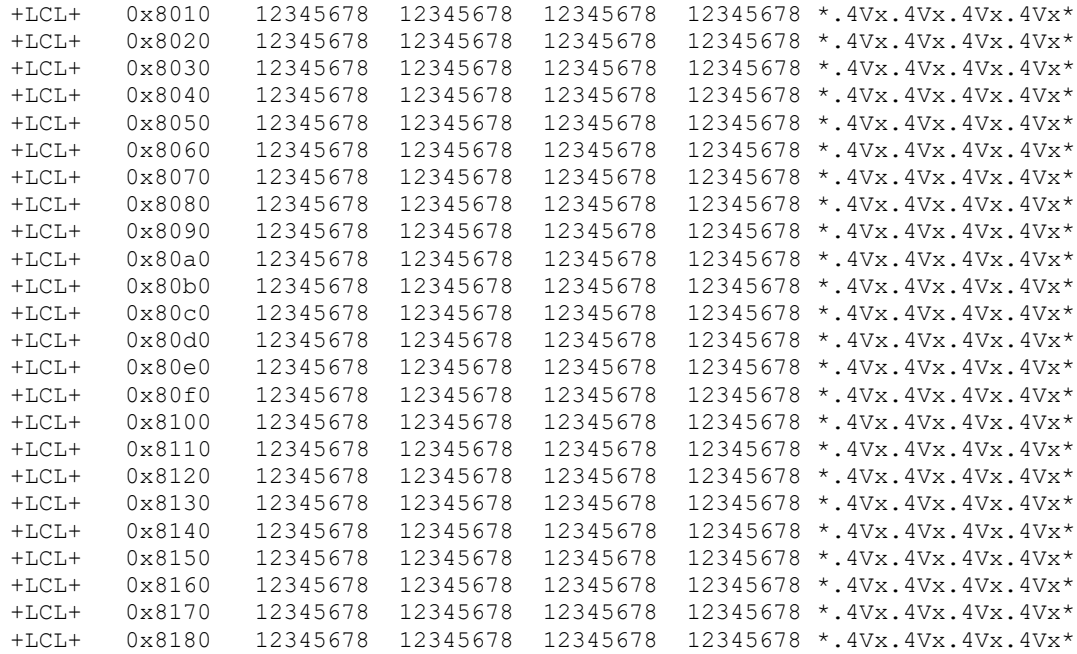

## **3.1.8 Flash/ccrtaicc\_flash**

This program is used to burn new firmware. This must only be done at the direction of Concurrent Real-Time support team, otherwise, they could render the board useless.

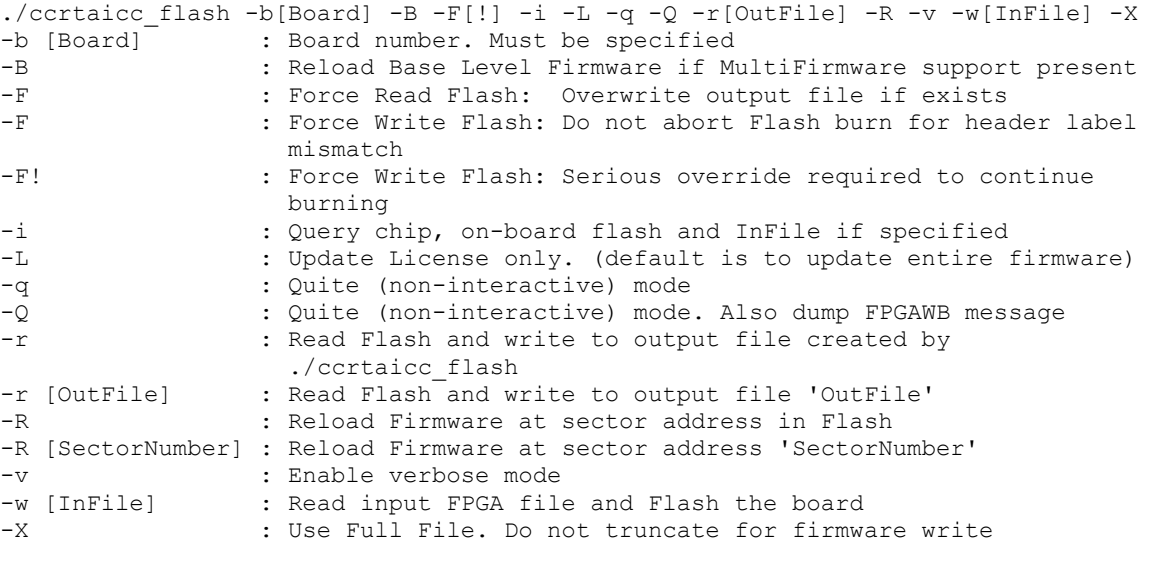

 ========================================= Notes ========================================= Board must be specifed. Use '-b' option Query option '-i' not allowed with '-B', '-R#', '-L', 'r' or '-X' options Firmware reload '-B' or '-R' not allowed with '-i', '-L', '-r', '-w' or '-X' options Firmware read flash '-r' not allowed with '-B', '-i', '-L', '-R', '-w' or '-X' options Base Run Level '-B' or '-R#' option not allowed with '-i', '-L', 'r', '-w' or '-X' options Must specify write flash option '-w' when License only option '-L' is specified License only option '-L' not allowed with '-B', '-i', '-R', '-w' or '-X' options Don't truncate file option '-X' cannot be selected with the license only update '-L' option Don't truncate file option '-X' can only be used with the '-w' option Inquiry '-i' can be used '-w' options ===========================================================================================

e.g. ./ccrtaicc\_flash -b0 (Query chip and on-board Flash)

```
./ccrtaicc_flash -b0 -i (Query chip and on-board Flash)<br>./ccrtaicc_flash -b0 -i -w InFile (Query chip, on-board Flash and
                                     (Query chip, on-board Flash and InFile)
 ./ccrtaicc_flash -b0 -r OutFile (On-board FPGA ===> OutFile)
                                     (InFile ==> On-board FPGA - use truncated file) ./ccrtaicc_flash -b0 -w InFile -v (InFile ===> On-board FPGA - use truncated file –
                                      verbose)
 ./ccrtaicc_flash -b0 -w InFile -X (InFile ===> On-board FPGA - use entire file)
                                     (InFile ==> On-board FPGA - only license updated
                                       - interactive)
 ./ccrtaicc_flash -b0 -w InFile -L -q (InFile ===> On-board FPGA - only license updated 
                                       – non-interactive)
./ccrtaicc flash -b0 -R (Reload Firmware - i.e. power-cycle the card)
                                       - Run Level
./ccrtaicc flash -b0 -B (Reload Firmware - i.e. power-cycle the card)
                                       - Base Level
./ccrtaicc flash -b0 -R -B (Reload Firmware - i.e. power-cycle the card)
                                       - Base Level
./ccrtaicc flash -b0 -R 200 (Reload Firmware - i.e. power-cycle the card)
                                      - at sector 200
```
### **3.1.9 Flash/ccrtaicc\_label**

This utility is only supplied for those customers that are creating their own firmware and need to install in on a RedHawk system. In its simplest form, the customer will request a License from Concurrent Real-Time for the option to burn their custom firmware. The license file (\*.lic) supplied by Concurrent Real-Time, along with the customer firmware (\*.rpd) file will be supplied to this utility to create a burnable FPGA file (\*.cust), that will be supplied to the *ccrtaicc\_flash* utility to burn the firmware on the card.

```
./ccrtaicc_label -d[OutputDirectory] -c[ChipName] -F -i[InputFile] -K[FpgawbKey]
                    -L[LicenseFile] -m[MemberCode] -o[OutputFile] 
-S[RunLevelSectorAddress] -t[Tag]<br>-d [OutputDirectory] : Directory to use for Output
                        : Directory to use for Output File
-c [ChipName] : Chip Name. One of:
                             EPCQ16 EPCQ32 EPCQ64 EPCQ128 EPCQ256 EPCQ512
                            (This option is mandatory if not specified in license file)
-F : Force overwriting of output file if it exists
-i [InputFile] : Raw input file. (.rpd extension)
-K [FpgawbKey] : Fpgawb Key is required if license contains FPGA workbench
                             restriction
-L [LicenseFile] : License file (.lic extension) to restrict firmware access (this 
                             option is mandatory)
                             If '-i' option is not specified, the license file is dumped to 
                             stderr
-m [MemberCode] : Specify Member Code (C7)
                              (This option is mandatory if not specified in license file)
-o [OutputFile] : Use output file instead of the default file created by the 
                             program
-S [RunLevelSectorAddress] : Run Level Sector Address. (This option is mandatory if not 
                             specified in license file)
: S0=Base Level, S#=Run Level Number<br>-t [Taq] : Insert this tag name in the defaul:
                          : Insert this tag name in the default file created by the program
=== NoteS ===- Options '-L' is required. If option '-i' is not specified, license file is dumped
- Options 'c', '-m' and '-S' are required if they have not already been defined in 
  LicenseFile
- You cannot specify a Run Level Sector '-S' with Single Level Firmware '-1' option
- Run Level Sector address of zero '-S0' represents the Base Level Firmware in Multi-
  Firmware support
- If option '-o' is not specified, the created customer FPGA file name will be as follows:
   <OutputDirectory>/<InputFile>_<Tag>_<Function>_<ChipName><MemberCode><RunLevel>.cust
- If the license file contains an FPGAWB restrict key, then the '-K' FpgawbKey is required
e.g. ./ccrtaicc label -iraw file.rpd -L LicenseFile.lic (in its simplest form)
 (output file created is: 'raw_file_<Function>_<ChipName><MemberCode><RunLevel>.cust')
 ./ccrtaicc_label -L LicenseFile.lic (this will display licensing information)
     ./ccrtaicc<sup>label</sup> -iraw RUN_file.rpd -ooutput_file.cust -S150 -L LicenseFile.lic
      ./ccrtaicc_label -iraw_SINGLE_file.rpd -L LicenseFile.lic
     ./ccrtaicc<sup>label -iraw_RUN_file.rpd -ooutput_file.cust -S200 -L LicenseFile.lic</sup>
```
 ./ccrtaicc\_label -iraw\_BASE\_file.rpd -S0 -L LicenseFile.lic (Will cause firmware to be loaded at start offset Base Run Level)

## **3.1.10 Flash/ccrtaicc\_dump\_license**

This utility is allows the customer to dump the license information from a firmware *(\*.cust)* file.

Format: ./ccrtaicc\_dump\_license <Firmware file>

 This utility only dumps the license information from the \*.cust file and not the \*.lic license file

e.g ./ccrtaicc\_dump\_license AICC\_EPCQ256C7S150.cust

## **3.2 Application Program Interface (API) Access Example Tests**

These set of tests are in the *…/test/lib* directory and use the API.

### **3.2.1 lib/ccrtaicc\_adc**

This test performs validation of the Analog Input ADC card.

```
Usage: ./ccrtaicc adc [-!] [-A] [-a RollingAve] [-b BoardNo] [-c StartChan,EndChan]
                     [-C AdcUpdateClock] [-d Delay] [-D DMAEngine] 
                     [-E ExpInpVolt] [-f DataFormat] [-F DebugFile] [-i] 
                     [-j SpeedSelect] [-l LoopCnt] [-m XferMode] [-n NumChans] 
                     [-N] [-p ClockTolerance] [-s InputSignal] [-t Compare] 
                     [-T TestBus] [-V MaxBoardVolts] [-X ExtClock]
-! (Don't display header information)
-A (Perform Auto Calibration first using reference voltage)
-a RollingAve (Rolling average -- default "=== None ===")
-b BoardNo (Board number -- default is 0)
-c StartChan,EndChan (Select start and end channel numbers -- default 0,63
    -c 7,16 (select channels 7 through 16 for processing
    -c 32 (select channels 32 through 63 for processing
-C AdcUpdateClock (select ADC update clock, a,b,c,d,e,A,B,C,D,E or 'n|N')
   -C a (Ch0..63=Normal Clock 0 set to MAX SPS 500000)<br>-C b@20000.0/n (Ch0..15=Normal Clock 1 at 20000 SPS, Ch16..63
                       (Ch0..15=Normal Clock 1 at 20000 SPS, Ch16..63=No Clock) -C a,b,A,B (Ch0..15=Normal Clock 0, Ch16..31 Normal Clock 1, 
                        Ch32..47 Inverted Clock 0, Ch48..63 Inverted Clock 1)
    -C c,d@350000,e (Ch0..15=Normal Clock 2 at MAX SPS 500000, Ch16..31 
                        Normal Clock 3 at 350000 SPS, Ch 32-63 Normal External 
                        Signal
-d Delay (Delay between screen refresh -- default is 0 milli-
                        seconds)
-D DMA Engine (DMA Engine number -- default = 0)
-E <ExpInpVolts>@<Tol> (Expected Input Volts@Tolerance -- default Tol=0.005000)
    +@<Tol> (Positive Calibration Ref Volt@Tolerance)
    -@<Tol> (Negative Calibration Ref Volt@Tolerance)
   s@<Tol> (Requires '-s' input signal option to specify voltage
                        Volt@Tolerance)
                       (valid '-s' arguments are 'g', '+', '-', 'f', 'n', 't')
-f DataFormat (select data format, '2' or 'b')
   -f b,2 (Ch0..15=Offset binary, Ch16..63=Two's complement)<br>-f 2,b/2,b (Ch0..15 & Ch32..47=Two's complement, Ch16..31 &
                      (Ch0..15 \& Ch32..47=\bar{Two}'s complement, Ch16..31 &
                        Ch48..63=Offset binary)
    -f b (Ch0..63=Offset binary)
-F DebugFile (Debug file with menu display -- default "=== None ===")
    #DebugFile (Debug file without display (only summary) -- default 
                       " ==: None ==="" @DebugFile (Debug file without display -- default "=== None ===")
                       (For gnuplot, no header or summary -- default
                       " ==: None ==="\theta, # or ~ (No debug file and no display -- default "=== None ===")
-i (Enable Interrupts -- default = Disable)
-j SpeedSelect (select data speed, 'n' or 'h')
   -j n,h,n,h (Ch0..15 & Ch32..47=normal speed, Ch16..31 &
                        Ch48..63=high speed)
   -j h/n (Ch0..15=normal speed, Ch16..63=high speed)
   -j h (ChO..63=high speed)
-1 LoopCnt (Loop count -- default is 0)
-m XferMode (Transfer Mode -- default = 'DMA Channel' for old 
                        firmware, and 'MSGDMA Channel' for new firmware)
    -mdp (Driver: (Channel Registers) PIO mode)
   -mdP (Driver: (FIFO) PIO mode)
    -mlc (Library: (Channel Registers) program I/O Fast Memory
```
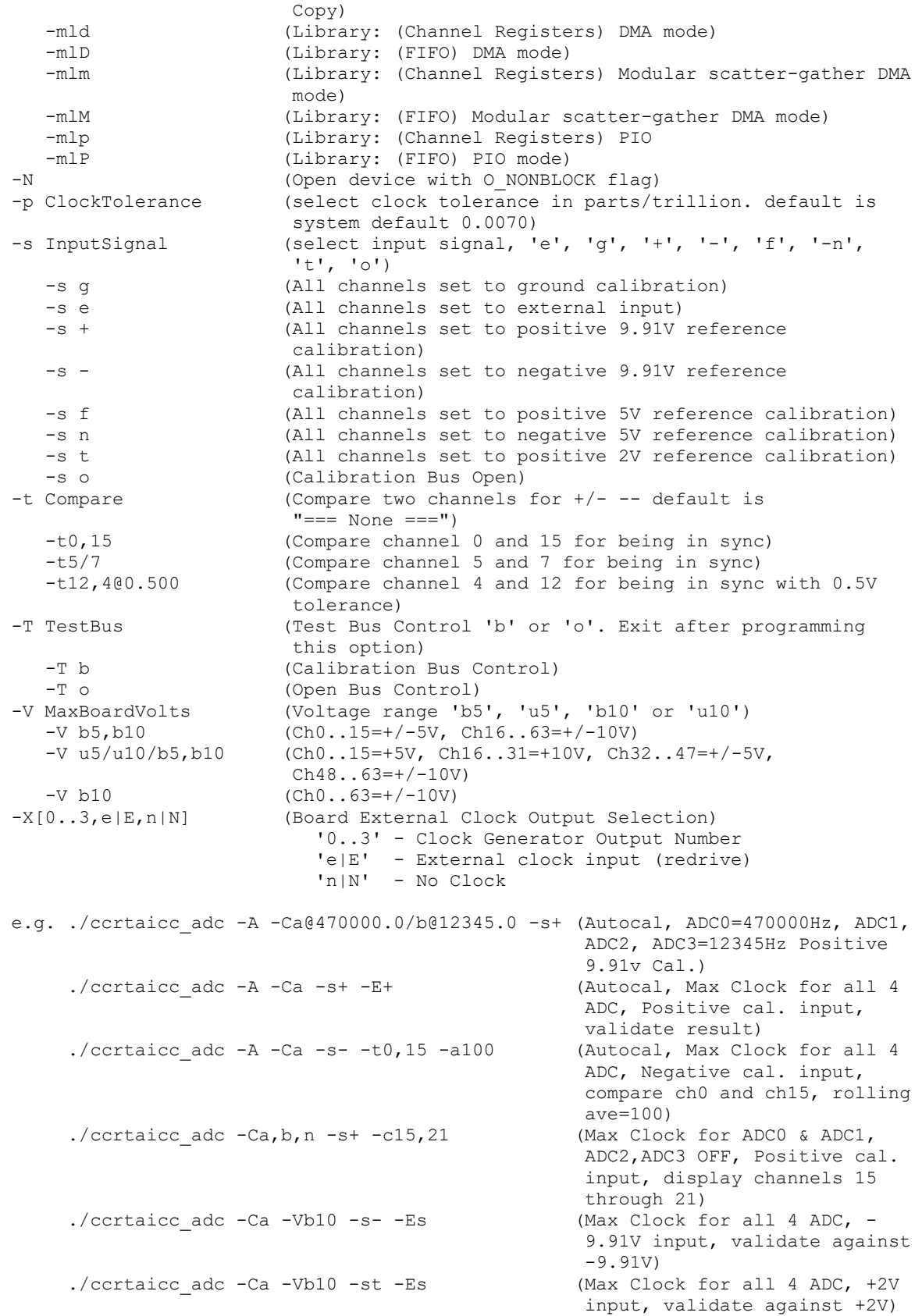

### Example display:

```
./ccrtaicc_adc -A -Ca@470000,b@12345.0 -s+
local_ptr=0x7ffff7fd7000
         Physical Memory Information:
UserPID =9849
PhysMemPtr =0x35dcd000
           DriverVirtMemPtr=0xffff880035dcd000
           MmapedUserMemPtr=0x7ffff7fcc000
           PhysMemSize =0x00001000
           PhysMemSizeFreed=0x00000000
          EntryInTxTb1 = 0 NumOfEntriesUsed=1
          Flags = 0x0000Auto Calibration started...done. (1.690 seconds)
Auto Calibration [-A]: Performed
Board Number [-b]: 0
Channel Selection [-c]: Start=Ch0, End=Ch63 (Number of Active Channels=64)
                      : Active Channel Mask=0xffffffffffffffff
Update Clock Selected [-C]: Ch00..15 [00]Normal Clock 0 (470000.000 SPS)
 : Ch16..31 [01]Normal Clock 1 (12345.000 SPS)
                      : Ch32..47 [01]Normal Clock 1 (12345.000 SPS)
                      : Ch48..63 [01]Normal Clock 1 (12345.000 SPS)
Delay [-d]: 0 milli-seconds
DMA Engine [-D]: 0
Expected Input Volts [-E]: === Not Specified ===
Data Format [-f]: Ch00..15 [0]Offset binary
                     : Ch16..31 [0]Offset binary
                       : Ch32..47 [0]Offset binary
                      : Ch48..63 [0]Offset binary
Interrupts [-i]: Disabled
Speed Select [-j]: Ch00..15 [0]Normal Speed
                      : Ch16..31 [0]Normal Speed
                       : Ch32..47 [0]Normal Speed
                       : Ch48..63 [0]Normal Speed
Transfer Mode [-m]: Library: (Channels Registers) MODULAR SCATTER-GATHER DMA I/O
Clock Tolerance [-p]: 0.0070 (parts/trillion)
Input Signal [-s]: [1]Calibration Bus (0x01: Positive 9.91)
Voltage Range [-V]: Ch00..15 [1]+/-10 Volts
                       : Ch16..31 [1]+/-10 Volts
                      : Ch32..47 [1]+/-10 Volts
                      : Ch48..63 [1]+/-10 Volts
External Clock Output [-X]: 7 (No Clock)
Scan Count : 102430
Read Duration (microsecs) : TotalDelta: 5.766 (min= 4.643/max= 23.843/ave= 5.833)
         ##### Raw Data #####
         [0] [1] [2] [3] [4] [5] [6] [7]
 ====== ====== ====== ====== ====== ====== ====== ======
 [00 07] 03fb5a 03fb55 03fb59 03fb58 03fb5b 03fb59 03fb5a 03fb57
 [08 15] 03fb57 03fb59 03fb5d 03fb5e 03fb5b 03fb63 03fb5f 03fb60
 [16 23] 03fb5d 03fb60 03fb60 03fb60 03fb61 03fb5b 03fb60 03fb5e
 [24 31] 03fb61 03fb5f 03fb5c 03fb5d 03fb64 03fb5d 03fb5f 03fb60
 [32 39] 03fb63 03fb60 03fb62 03fb60 03fb67 03fb60 03fb60 03fb61
 [40 47] 03fb63 03fb62 03fb5f 03fb5f 03fb61 03fb62 03fb66 03fb62
 [48 55] 03fb64 03fb61 03fb64 03fb61 03fb60 03fb60 03fb5f 03fb61
 [56 63] 03fb60 03fb5d 03fb61 03fb5d 03fb65 03fb63 03fb63 03fb64
         ##### Volts #####
         [0] [1] [2] [3] [4] [5] [6] [7]
         ======= ======= ======= ======= ======= ======= ======= =======
```
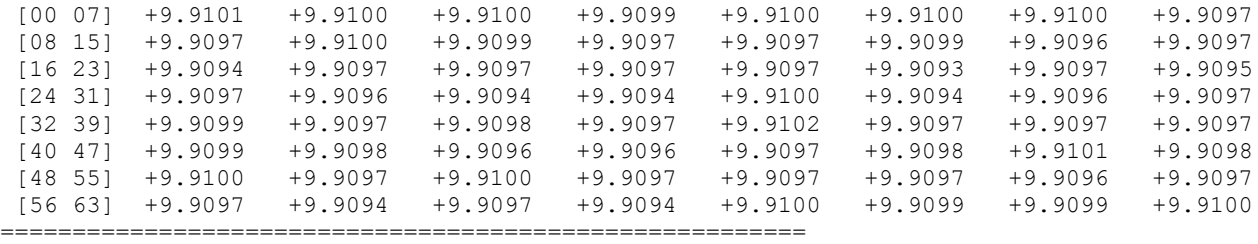

Date: Tue Jul 21 10:43:08 2020

Expected Input Volts: === Not Specified ===

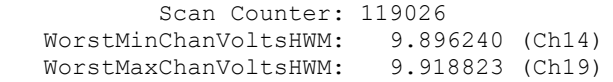

========================================================

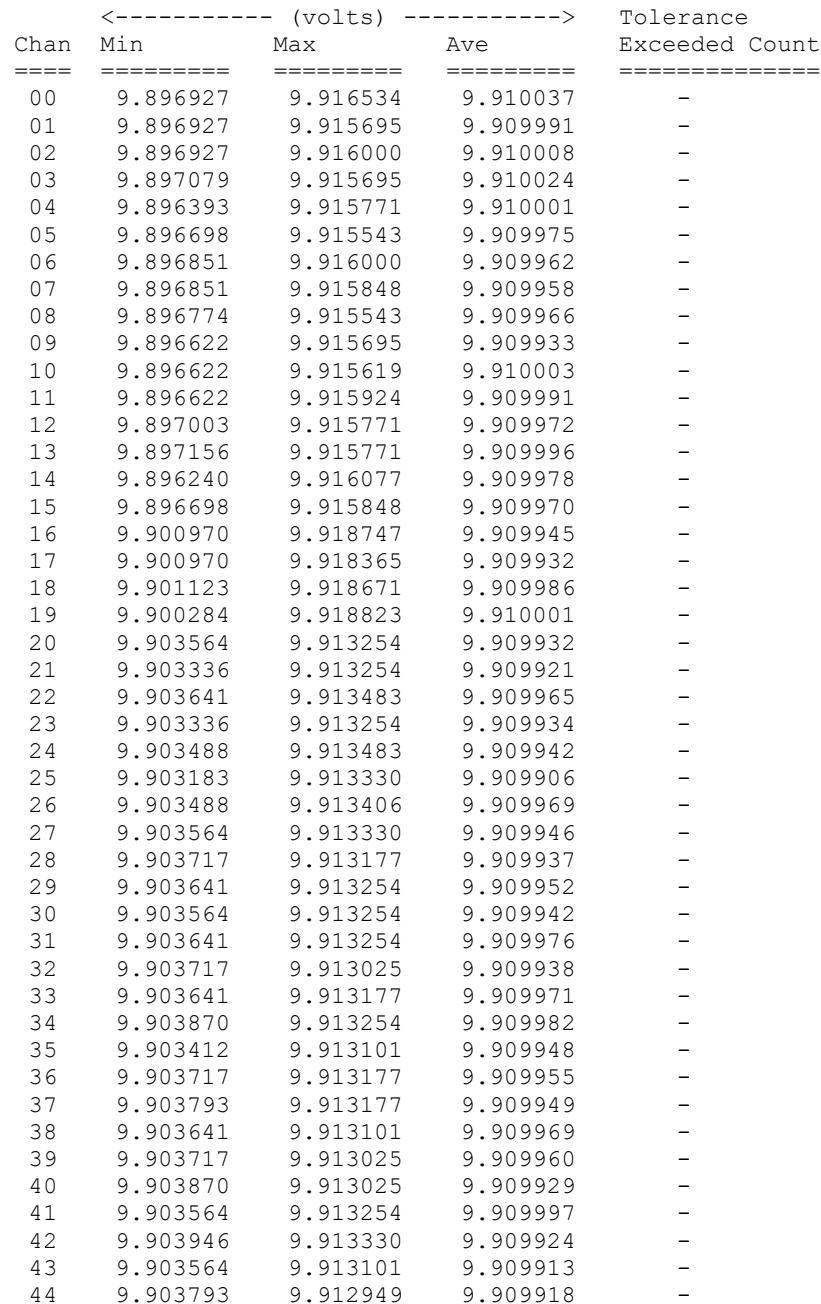

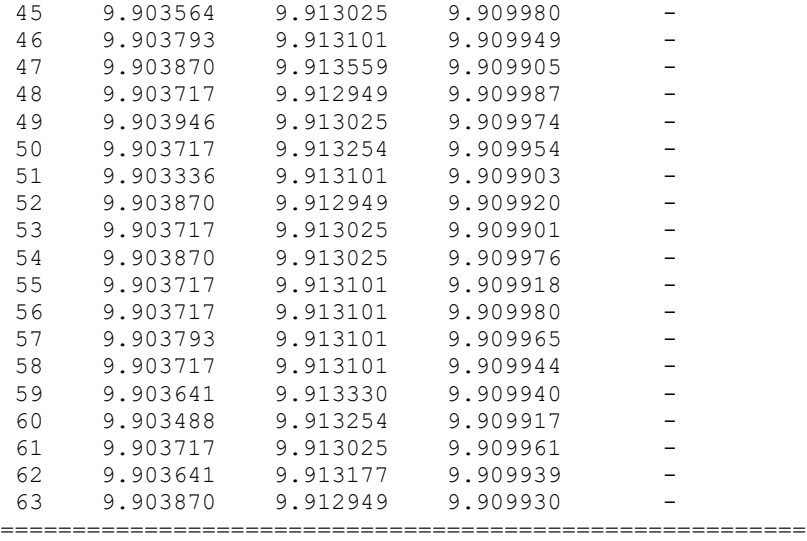

./ccrtaicc\_adc -mlz -Ca -s-

local\_ptr=0x7ffff7fb4000 Physical Memory Information:  $UserPID$  =31512 PhysMemPtr =0x7f4be000 DriverVirtMemPtr=0xffff9cd63f4be000 MmapedUserMemPtr=0x7ffff7fec000 PhysMemSize =0x00001000 PhysMemSizeFreed=0x00000000  $EntryInTxTb1 = 0$  NumOfEntriesUsed=1  $Flaqs$  =0x0000 Auto Calibration [-A]: Not Performed Board Number [-b]: 0 Channel Selection [-c]: Start=Ch0, End=Ch63 (Number of Active Channels=64) : Active Channel Mask=0xffffffffffffffff Update Clock Selected [-C]: Ch00..15 [00]Normal Clock 0 (500000.000 SPS) : Ch16..31 [00]Normal Clock 0 (500000.000 SPS) : Ch32..47 [00]Normal Clock 0 (500000.000 SPS) : Ch48..63 [00]Normal Clock 0 (500000.000 SPS) Delay [-d]: 0 milli-seconds DMA Engine [-D]: 0 Expected Input Volts [-E]: === Not Specified === Data Format [-f]: Ch00..15 [0]Offset binary : Ch16..31 [0]Offset binary : Ch32..47 [0]Offset binary : Ch48..63 [0]Offset binary Interrupts [-i]: Disabled Speed Select [-j]: Ch00..15 [0]Normal Speed : Ch16..31 [0]Normal Speed : Ch32..47 [0]Normal Speed : Ch48..63 [0]Normal Speed Clock Tolerance [-p]: 0.0070 (parts/trillion) Input Signal [-s]: [1]Calibration Bus (0x02: Negative 9.91) Voltage Range [-V]: Ch00..15 [1]+/-10 Volts : Ch16..31 [1]+/-10 Volts : Ch32..47 [1]+/-10 Volts : Ch48..63 [1]+/-10 Volts External Clock Output [-X]: 7 (No Clock) Scan Count : 19540 Read Duration (microsecs) : TotalDelta: 0.089 (min= 0.061/max= 0.424/ave= 0.083)

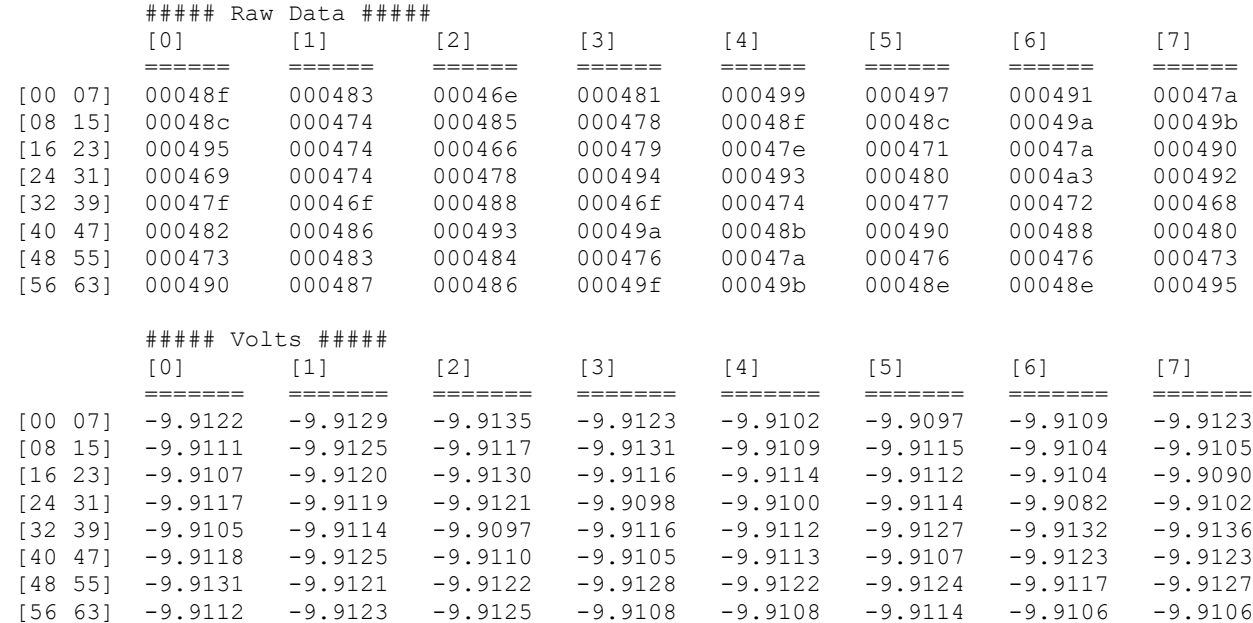

======================================================== Date: Wed Jul 22 17:03:21 2020 Expected Input Volts: === Not Specified === Scan Counter: 277438 WorstMinChanVoltsHWM: -9.916153 (Ch02) WorstMaxChanVoltsHWM: -9.906006 (Ch30) ======================================================== <----------- (volts) -----------> Tolerance Chan Min Max Mave Exceeded Count ==== ========= ========= ========= ==============

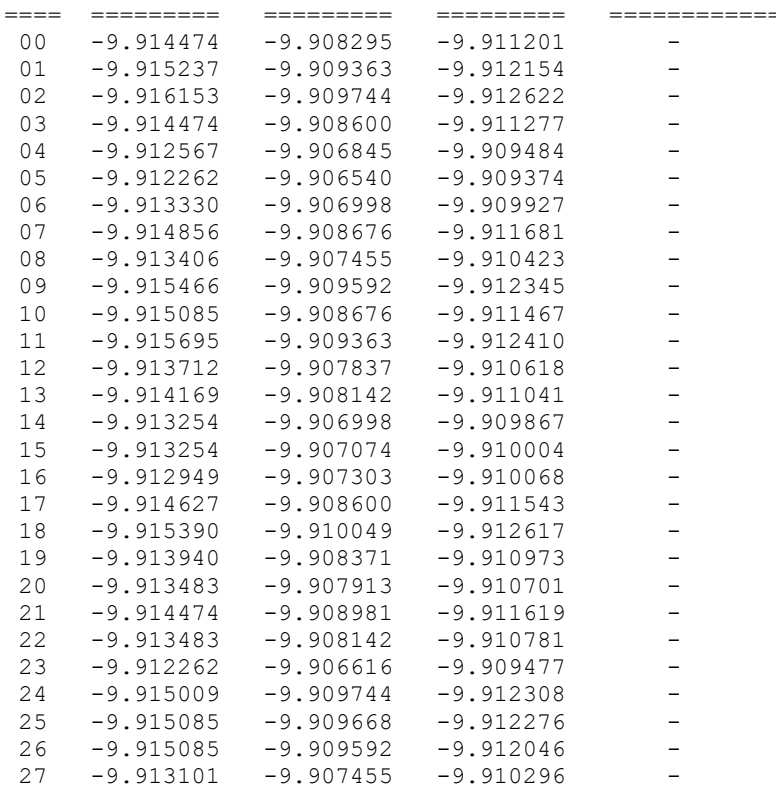

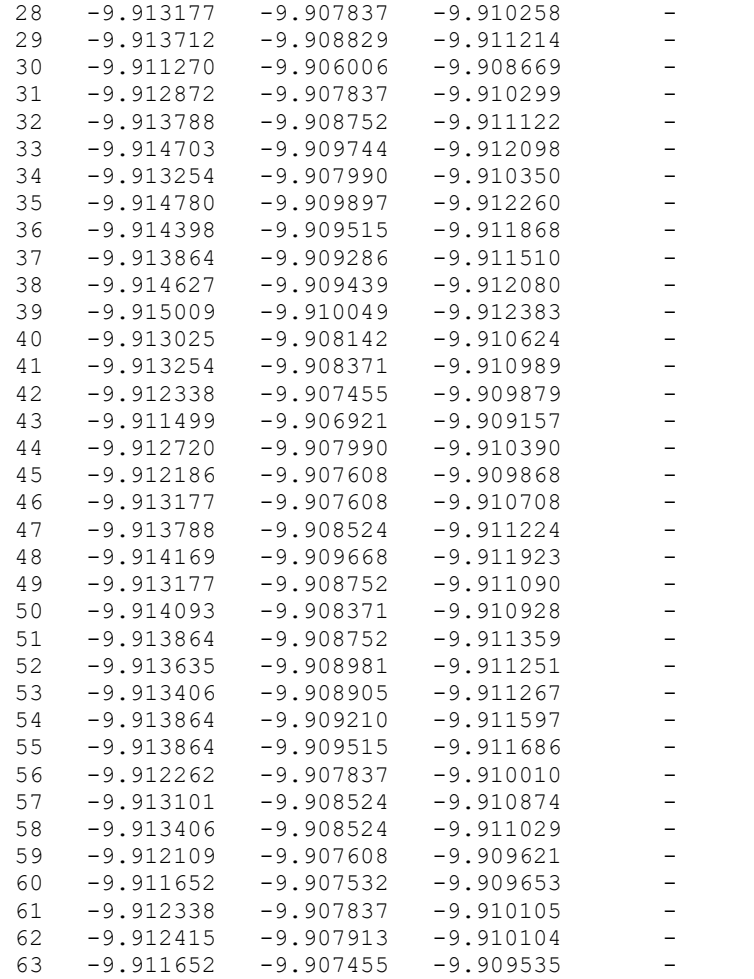

#### ========================================================

# **3.2.2 lib/ccrtaicc\_adc\_calibrate**

This test is useful for performing, saving and restoring ADC calibration. In order to calibrate, the clocks must be active and running for all the selected channels.

```
Usage: ./ccrtaicc adc calibrate [-A StartCh, EndCh] [-b board] [-i inCalFile]
                                [-o outCalFile] [-R]
-A <StartCh,EndCh> (perform Auto Calibration between start & end chans. 
                       default = 0,63)-b <br />board> (board #, default = 0)<br>-i <In Cal File> (input calibration fil
                      (input calibration file [input->board reg])
-o <Out Cal File> (output calibration file [board reg->output])
-R (reset calibration data)
e.g. ./ccrtaicc_adc_calibrate (Dump calibration information to 
                                             stdout)
      ./ccrtaicc adc calibrate -A -o Calfile (Perform Auto calibration and dump
                                             information to 'Calfile')
       ./ccrtaicc_adc_calibrate -i Calfile (Update board calibration with 
                                             supplied 'Calfile')
      ./ccrtaicc adc calibrate -A 16,31 (Perform Auto calibration on second
                                             ADC i.e. ch16..31)
      ./ccrtaicc adc calibrate -A ,12 (Perform Auto calibration on first
                                              ADC i.e. ch0..12)
       ./ccrtaicc_adc_calibrate -R (Reset calibration data)
```
## Example display:

./ccrtaicc\_adc\_calibrate -A

Device Name : /dev/ccrtaicc0 Board Serial No: 687377 (0x000a7d11) Start Channel : 0 End Channel : 63 Auto Calibration started...done. (0.826 seconds)

===> Dump to 'stdout'<br>#Date : Tue : Tue Dec 18 11:53:26 2018

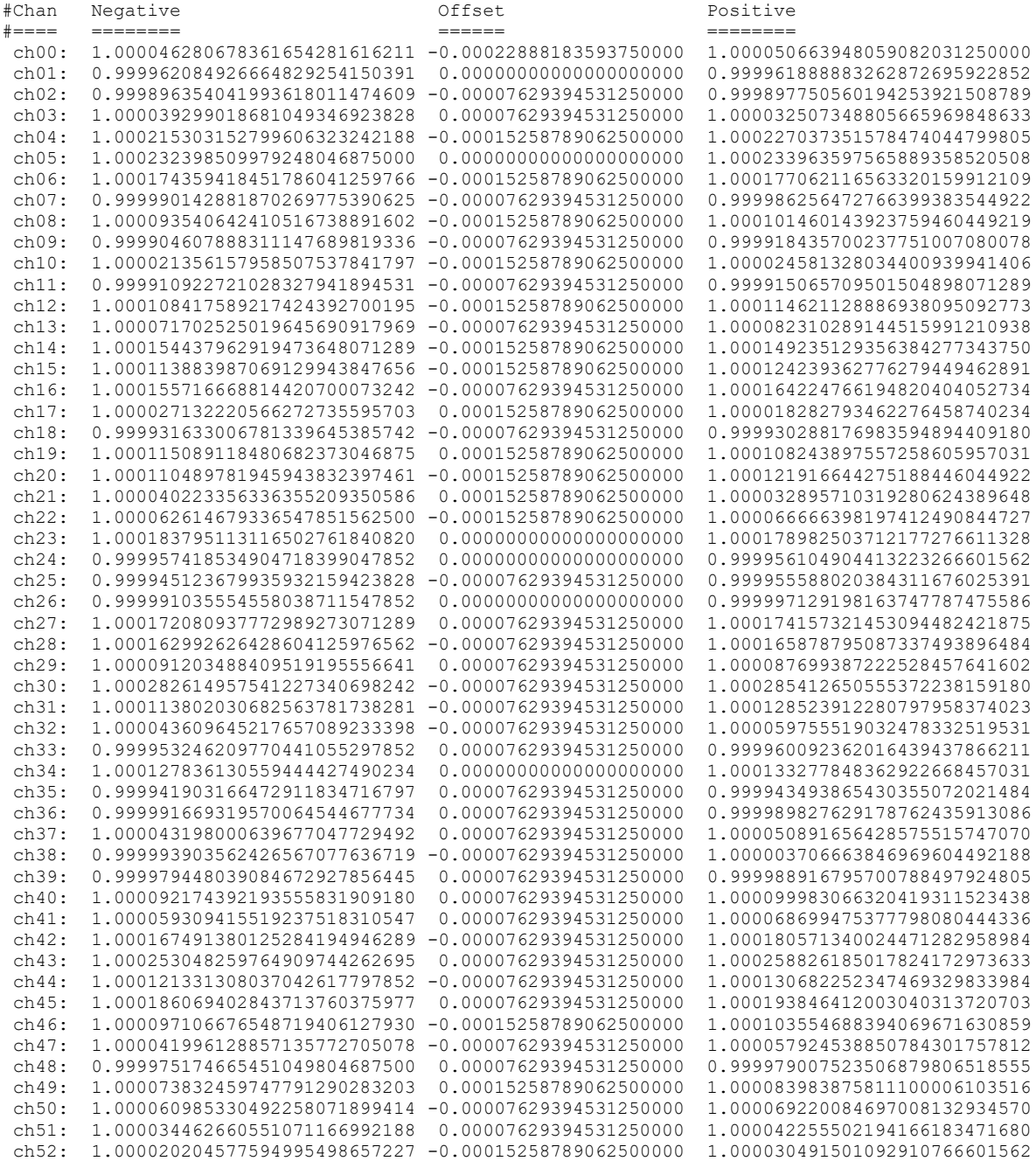

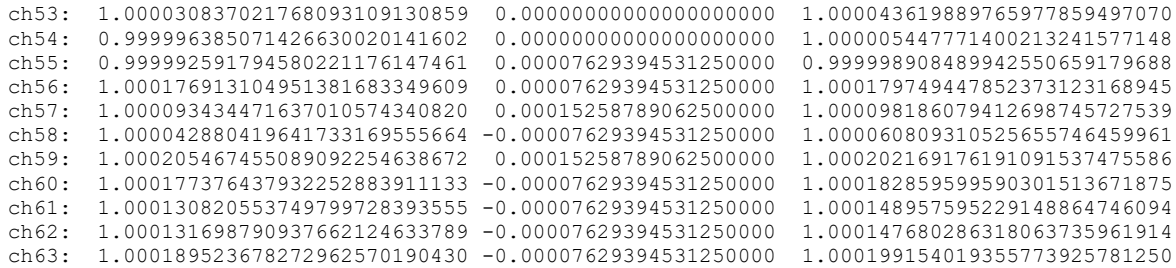

# **3.2.3 lib/ccrtaicc\_adc\_fifo**

This test performs validation of the Analog Input ADC FIFO operation of the card.

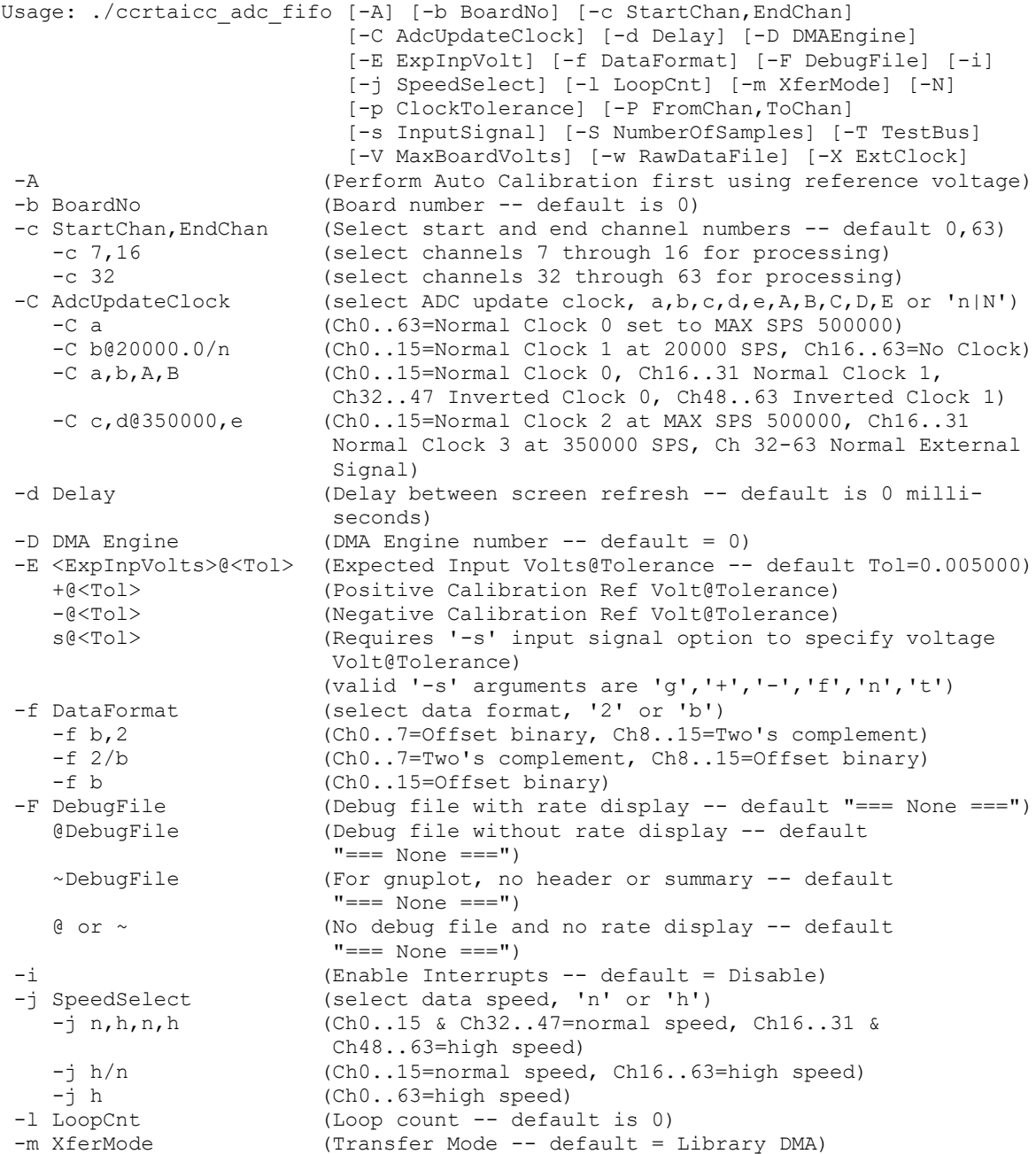
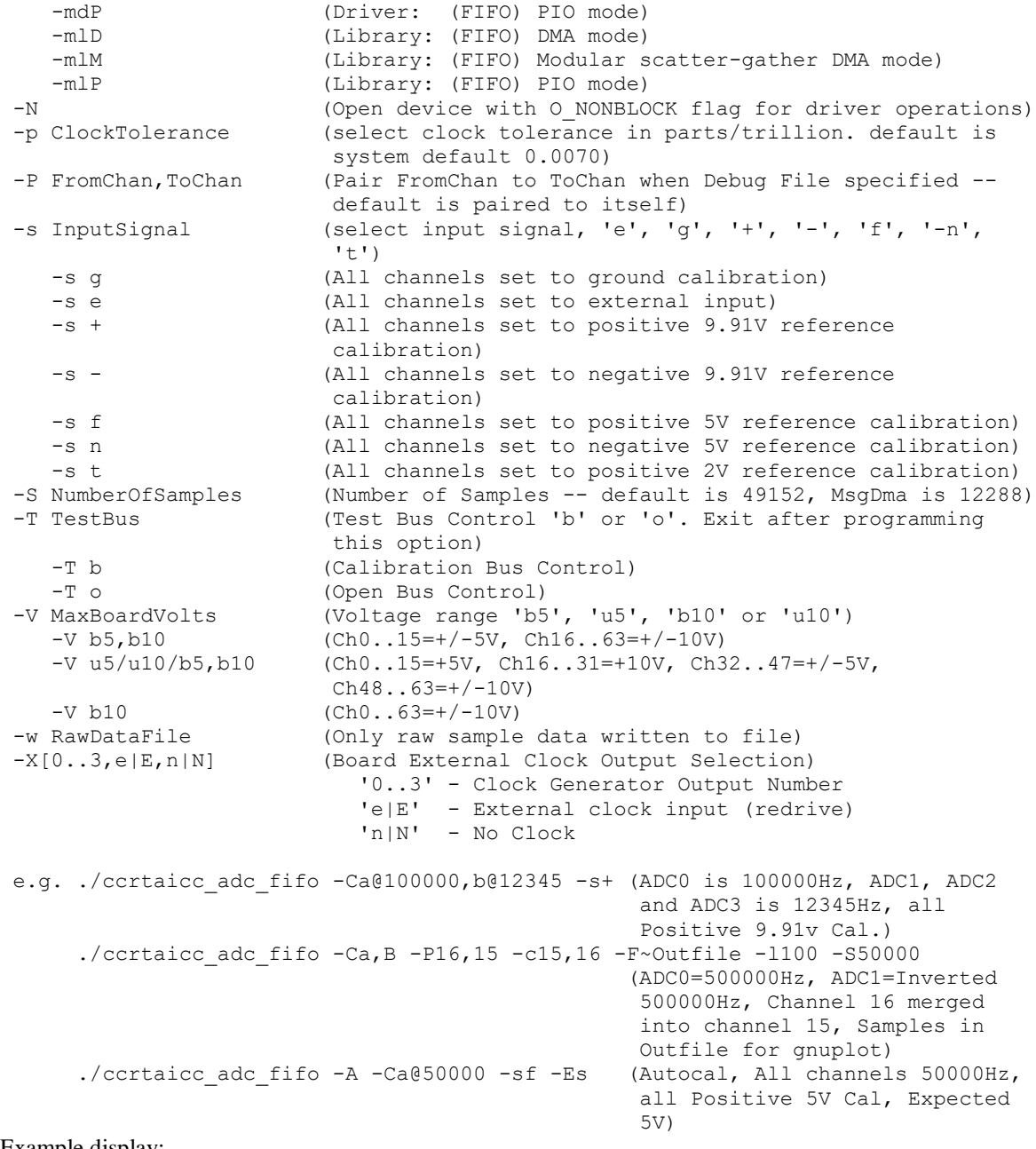

./ccrtaicc\_adc\_fifo -Ca@100000,b@12345 -s+ -l500 *(if MsgDma is NOT supported)*

local\_ptr=0x7ffff7fd7000 Number of Samples =49152 Transfer Mode =Library DMA Mode Physical Memory Information:  $UserPID$  =11205 PhysMemPtr =0x5900000 DriverVirtMemPtr=0xffff880005900000 MmapedUserMemPtr=0x7ffff7f40000 PhysMemSize =0x00080000 PhysMemSizeFreed=0x00000000  $EntryInTxTb1 = 0$ NumOfEntriesUsed=1

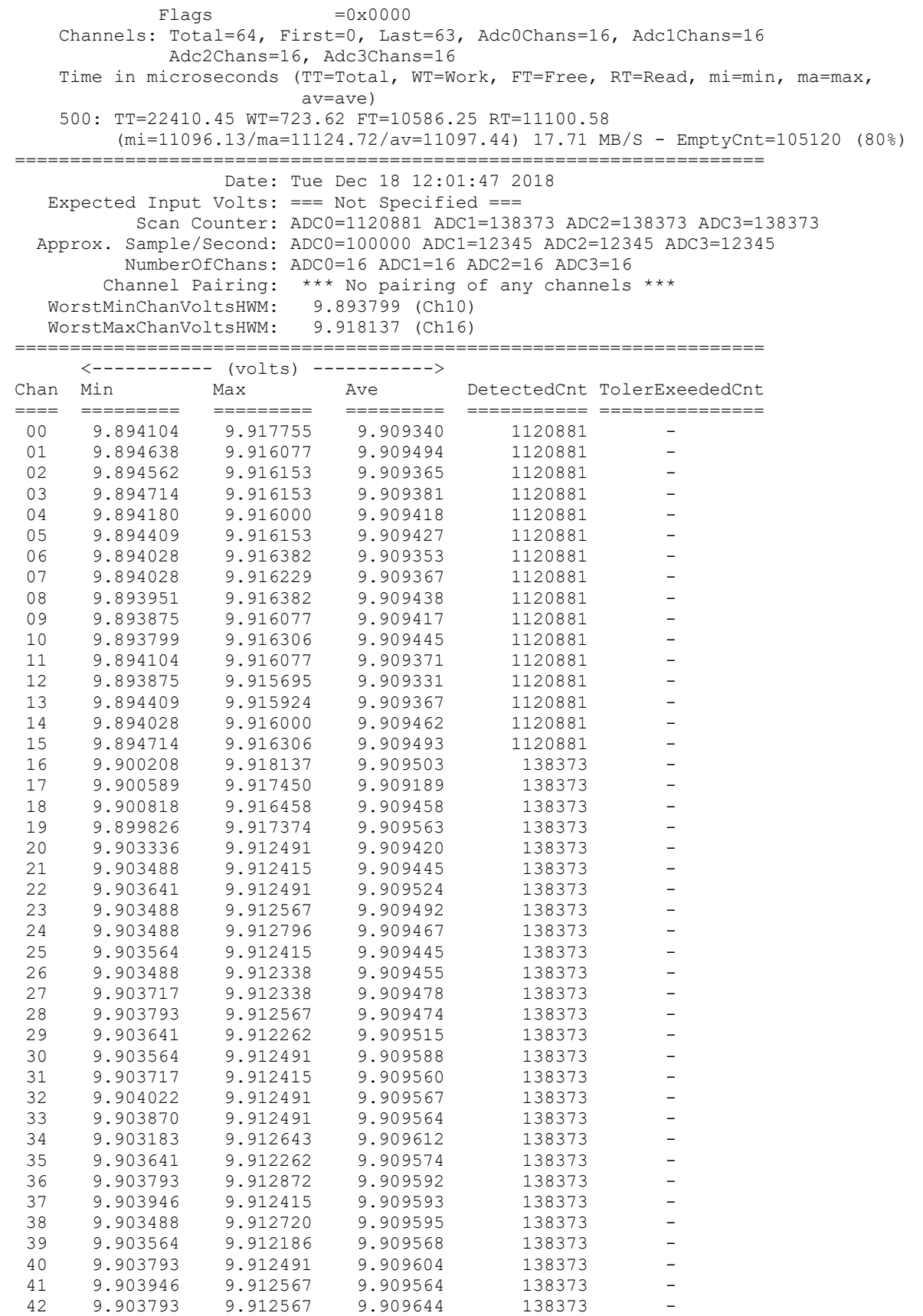

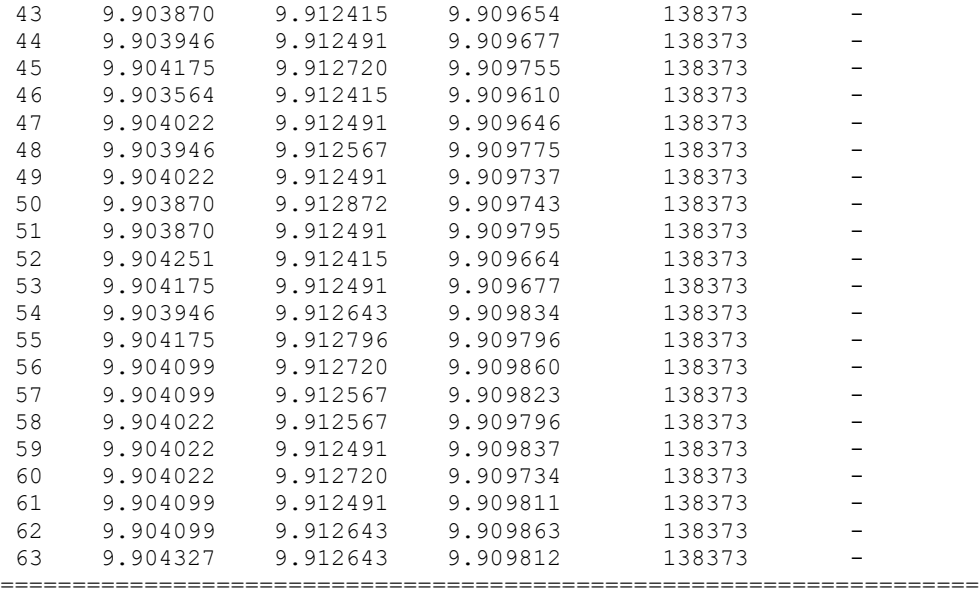

./ccrtaicc\_adc\_fifo -Ca@100000,b@12345 -s+ -l500 *(if MsgDma IS supported)*

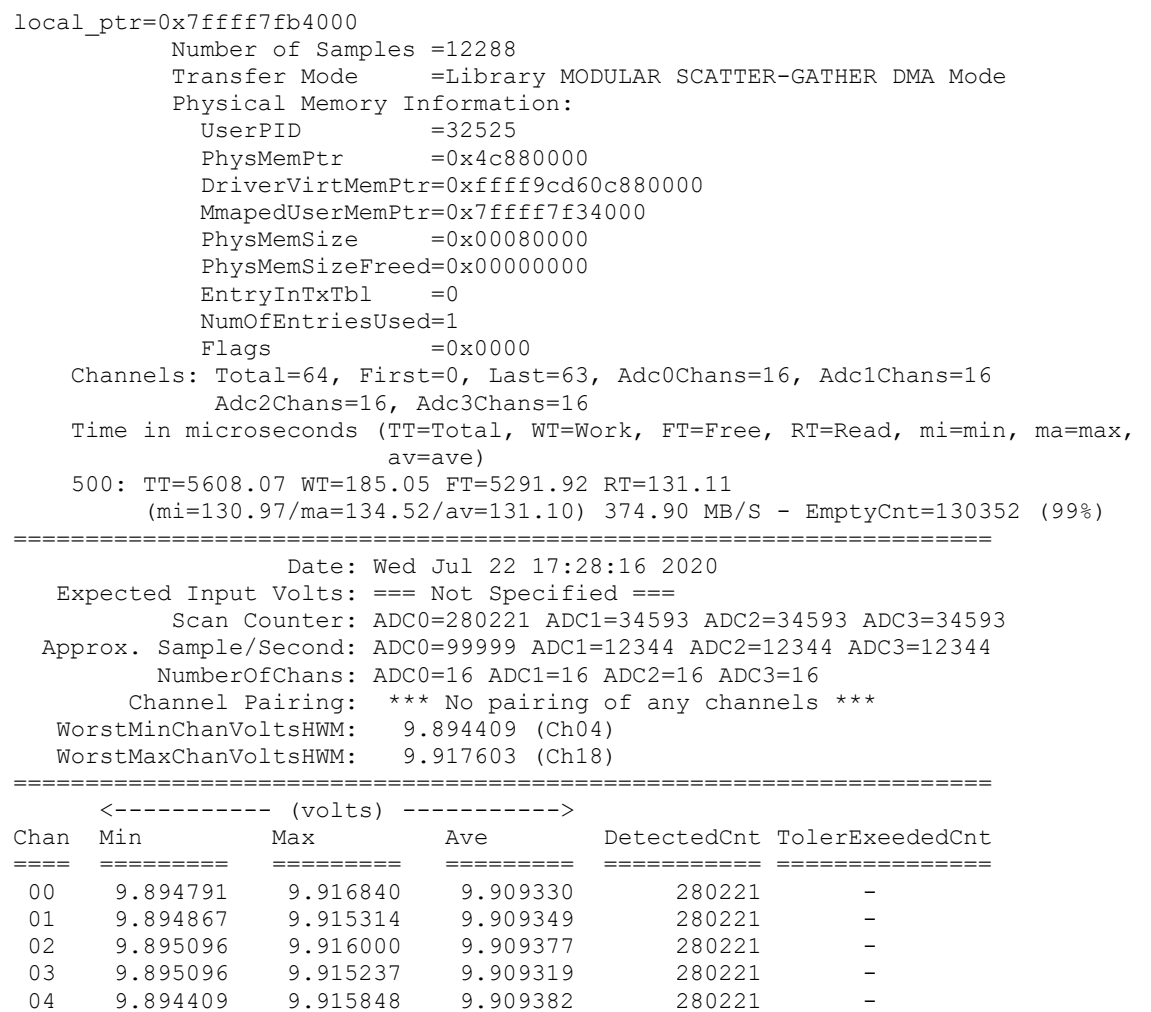

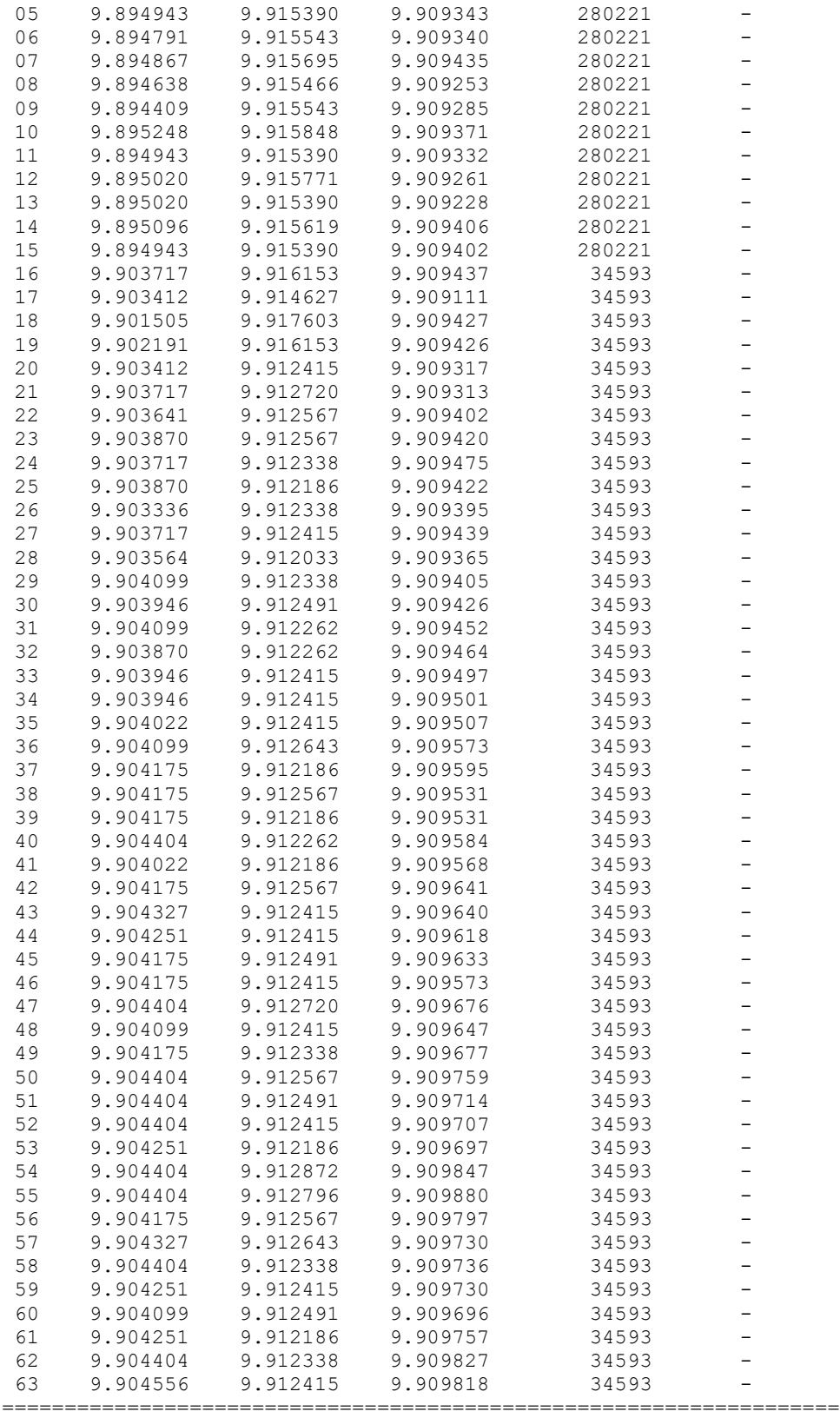

# **3.2.4 lib/ccrtaicc\_adc\_sps**

This is a useful tool to display the sample rate of various channels.

```
Usage: ./ccrtaicc adc sps [-b Board] [-c StartChan, StopChan] [-C AdcUpdateClock]
                         [-E ExpSPS@Tol] [-j SpeedSelect] [-l LoopCnt] 
                        [-m XferMode] [-S NumSamples] [-T SglBrdClkLpbkTst] 
                        [-X ExtClock]
-b Board (Board number -- default is 0)
-c StartChan,EndChan (Select start and end channel numners -- default 0,63
    -c 7,16 (select channels 7 through 16 for processing
                      (select channels 32 through 63 for processing
-C AdcUpdateClock (select ADC update clock, a,b,c,d,e,A,B,C,D,E or 'n|N')
    -C a (Ch0..63=Normal Clock 0 set to MAX SPS 500000)
    -C b@20000.0/n (Ch0..15=Normal Clock 1 at 20000 SPS, Ch16..63=No Clock)
    -C a,b,A,B (Ch0..15=Normal Clock 0, Ch16..31 Normal Clock 1, 
                        Ch32..47 Inverted Clock 0, Ch48..63 Inverted Clock 1)
    -C c,d@350000,e (Ch0..15=Normal Clock 2 at MAX SPS 500000, Ch16..31 
                        Normal Clock 3 at 350000 SPS, Ch 32-63 Normal External 
                       Signal
-E ExpSPS@Tol (specify expected samples/second and tolerance for each 
                        ADC)
    -E C (All ADC's to use clock samples/second and default 
                        tolerance 0.010%)
    -E c@0.02,30000 (ADC 0 uses clock samples/second and tolerance 0.02%, 
                        remaining use 30,000 SPS and default tolerance 0.010%)
    -E C@0.02,C (All ADC's to use clock samples/second and default 
   tolerance except for ADC 0 tolerance of 0.02%)<br>-E 10000,c (ADC 0 to use 10000 SPS, rest of ADCs to use cl
                      (ADC 0 to use 10000 SPS, rest of ADCs to use clock
                        samples/second. Default tolerance for all ADCs)
-F DebugFile (Debug file with menu display -- default "=== None ===")
    @DebugFile (Debug file without menu display (only summary and rate 
   display) -- default "=== None ===")<br>(No debug file and no menu display (
                      (No debug file and no menu display (only summary and
                        rate display) -- default "=== None ===")
-j SpeedSelect (select data speed, 'n' or 'h')
    -j n,h,n,h (Ch0..15 & Ch32..47=normal speed, Ch16..31 & 
                        Ch48..63=high speed)
    -j h/n (Ch0..15=normal speed, Ch16..63=high speed)
   -j h (Ch0..63=high speed)
-1 LoopCnt (Loop Count -- default is 10000000)
-l 0 (Loop forever)
-m XferMode (Transfer Mode -- default = 'DMA Channel' for old 
                       firmware, 'MsgDma' for new firmware)
    -md0 (Library: DMA 0 mode)
    -md1 (Library: DMA 1 mode)
    -mm (Library: Modular Scatter-Gather DMA mode)
-S NumSamples (Number of Samples/Read -- default is 4096 for DMA and
                        2000 for MsgDma)
-T (Single Board Clock Loopback Test - External Clock 
                        In/Out requires loopback cable
-X[0..3,e|E,n|N] (Board External Clock Output Selection)
 '0..3' - Clock Generator Output Number
 'e|E' - External clock input (redrive)
                          'n|N' - No Clock
e.g. ./ccrtaicc_adc_sps -Ca@123456,n,c@78912,n (ADC0 is 123456Hz, ADC1 is off, 
                                             ADC2 is 78912Hz and ADC3 is off)
```
#### Example display:

./ccrtaicc\_adc\_sps -Ca@123456,n,c@78912,n

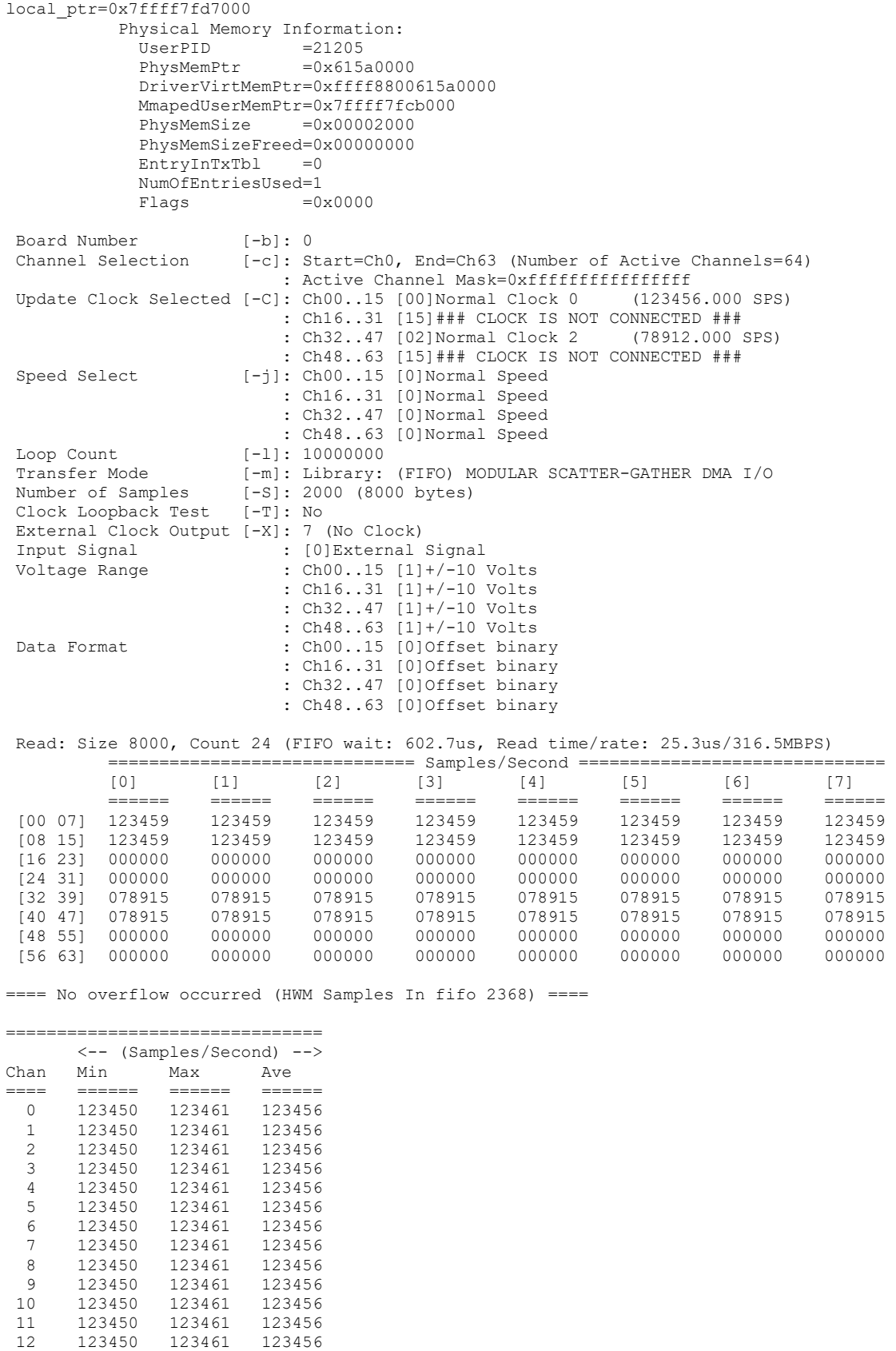

All information contained in this document is confidential and proprietary to Concurrent Real-Time. No part of this document may be reproduced, transmitted, in any form, without the prior written permission of Concurrent Real-Time. No license, expressed or implied, under any patent, copyright or trade secret right is granted or implied by the conveyance of this document.

12 123450 123461 123456 13 123450 123461 123456

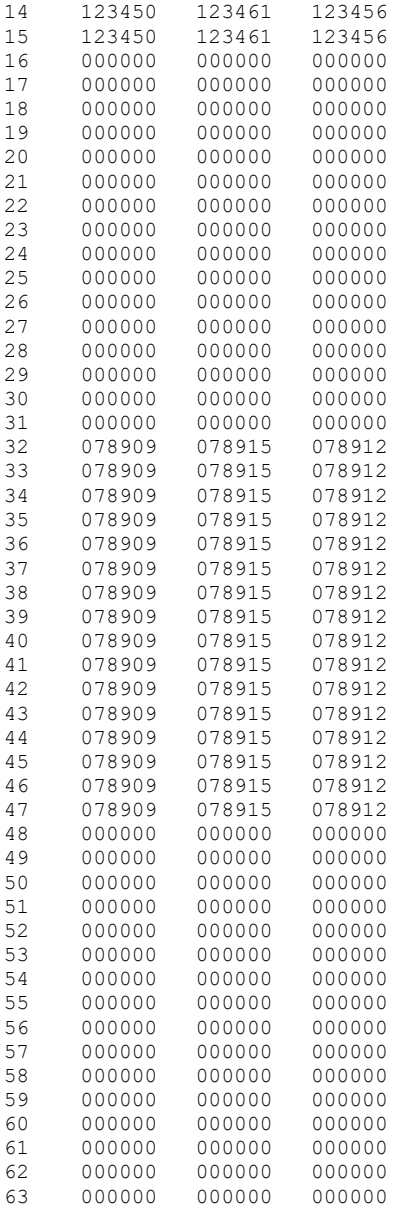

./ccrtaicc\_adc\_sps -Ca@123456 -T // An external clock loopback cable needs to be connected

```
local_ptr=0x7ffff7fd7000
          Physical Memory Information:
UserPID =21353
PhysMemPtr =0x3fd90000
             DriverVirtMemPtr=0xffff88003fd90000
             MmapedUserMemPtr=0x7ffff7fcb000
             PhysMemSize =0x00002000
             PhysMemSizeFreed=0x00000000
            EntryInTxTb1 = 0NumOfEntriesUsed=1<br>Flags =0:
                          =0x0000Board Number [-b]: 0
Channel Selection [-c]: Start=Ch0, End=Ch63 (Number of Active Channels=64)
                          : Active Channel Mask=0xffffffffffffffff
Update Clock Selected [-C]: Ch00..15 [08]Normal External Signal
                          : Ch16..31 [08]Normal External Signal
                         : Ch32..47 [08]Normal External Signal
```
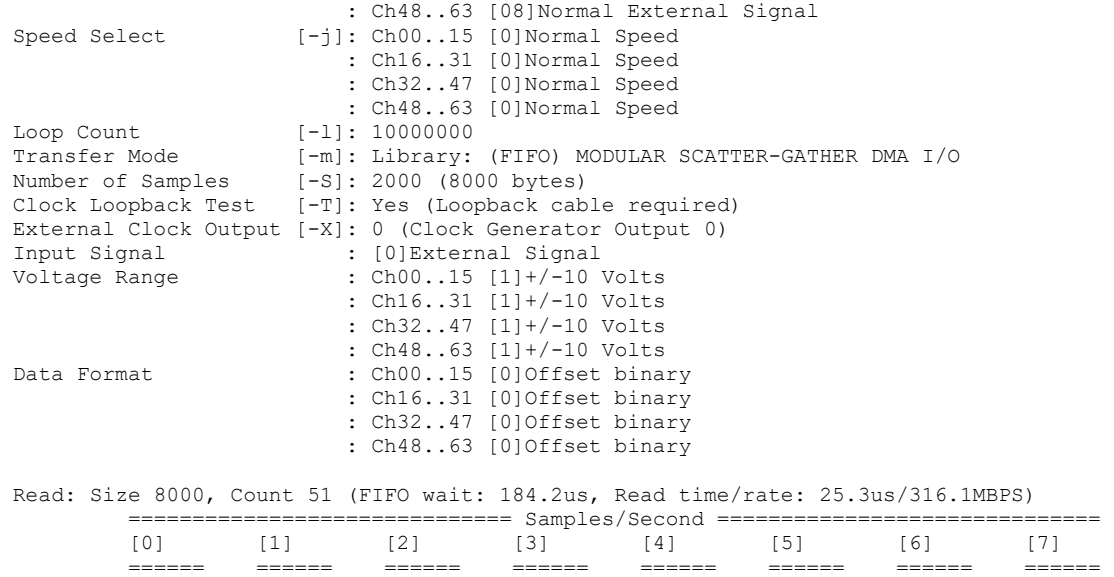

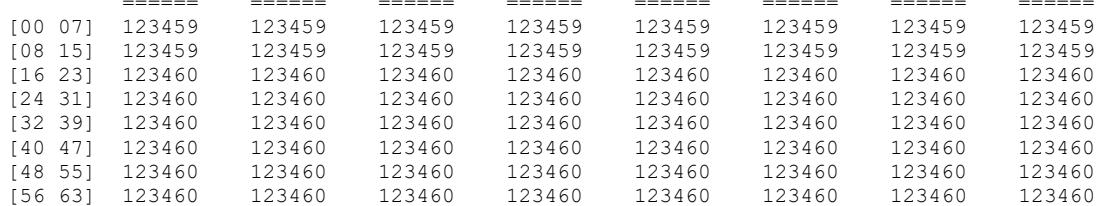

==== No overflow occurred (HWM Samples In fifo 3072) ====

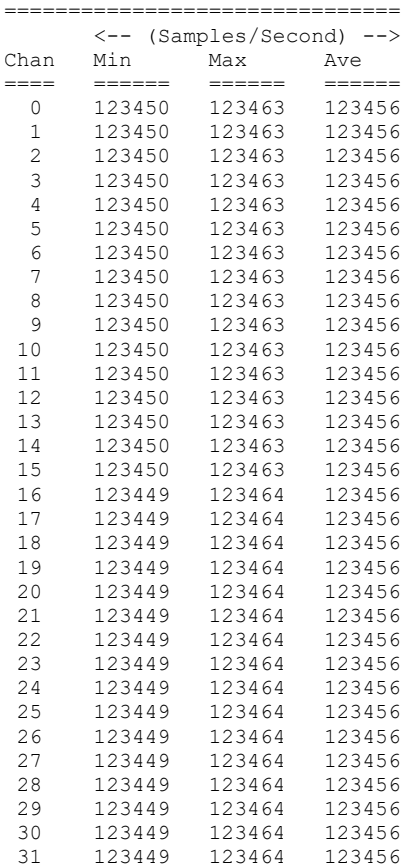

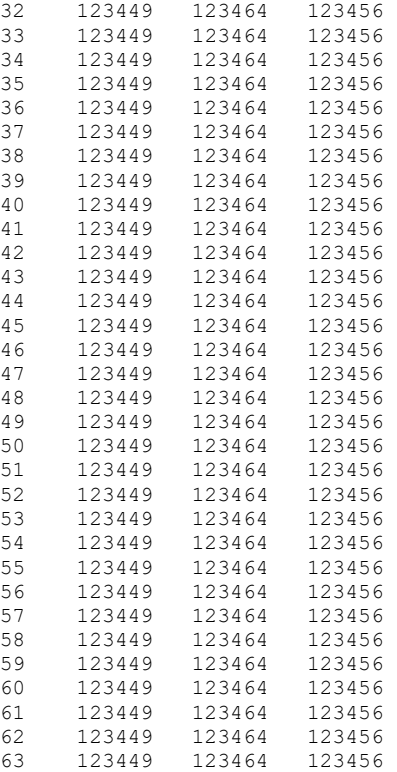

# **3.2.5 lib/ccrtaicc\_check\_bus**

This is a simple test to check whether there is intereference from other cards that may be sharing the same bus. It simply computes the time it takes to perform hardware reads and computes the jitter. It must be run as *root*.

```
Usage: ./ccrtaicc check bus [-b Board] [-c CPU] [-l LoopCnt] [-t Tolerance]
-b Board (Board number - default is 0)
-c CPU (CPU number -- default is 1)
-1 LoopCnt (Loop Count -- default is 10000000)
-l 0 (Loop forever)
-t Tolernace (Tolerance -- default is 2.00 micro-seconds)
```
Example display:

sudo ./ccrtaicc\_check\_bus

```
local_ptr=0x7ffff7fd7000
10000000: usec/read: Cur=1.167 (Min=1.092 Max=1.768 Ave=1.143276) 
           [Bus Jitter (usec): 0.676 ===> LOW]
```
## **3.2.6 lib/ccrtaicc\_clock**

This is a useful tool to display information of the various clocks and also program them.

```
Usage: ./ccrtaicc_clock [-b BoardNo] [-C UpdateClock] [-d Delay] [-l LoopCnt]
                    [-R]-b BoardNo (Board number -- default is 0)
-C <Clock>@<Frequency> (set update clock '0..6' with frequency )
-d Delay (Delay between screen refresh -- default is 10 milli-
                      seconds)
-1 LoopCnt (Loop count -- default is 0)
-R (Reset/Clear all clocks)
```

```
e.g. ./ccrtaicc_clock -C 1@300000
                          (Set Clock 1 to 300000 SPS - do not change any other 
                          running clocks)
     ./cortaicc clock -R -C0@100000 -C4@12345
                         (Reset all clocks and then set Clock 0 to 100000 SPS and 
                          Clock 4 to 12345 SPS)
```
./ccrtaicc\_clock -R -C0@100000 -C4@12345

 Board Number [-b]: 0 Delay [-d]: 10 milli-seconds Loop Count [-1]: \*\*\*Forever\*\*\* Scan Count: 1416 Clock Revision \_\_\_ Silicon Revision: A2 Base Part Number: 5341 Device Speed Grade: A Device Revision: B Clock CSR Clock Interface: Idle Clock Output: Enabled Clock State: Active Input Clock Status Calibration: Not In-Progress SMBUS Timeout: Not Timed Out PLL Lock: Locked Input Signal: Present Input\_0 Clock: Present Input\_1 Clock: Present Input\_2 Clock: \*\*\* Not Present \*\*\* Input\_FB Clock: Present XAXB Input Clock: \*\*\* Not Present \*\*\* Output Clock Setting User output clock frequency 0: 100000.000 Samples/Second/Channel User output clock frequency 1: \*\*\* Not Set \*\*\* User output clock frequency 2: \*\*\* Not Set \*\*\* User output clock frequency 3: \*\*\* Not Set \*\*\* User output clock frequency 4: 12345.000 Samples/Second/Channel User output clock frequency 5: \*\*\* Not Set \*\*\* User output clock frequency 6: \*\*\* Not Set \*\*\* SD-RAM output clock frequency 7: 10000000.000 Samples/Second/Channel External output clock frequency 8: 10000000.000 Samples/Second/Channel Feed-Back output clock frequency 9: 10000000.000 Samples/Second/Channel

# **3.2.7 lib/ccrtaicc\_disp**

Useful program to display the local board registers. This program uses the *curses* library. This test is similar to the previous non-library test.

Usage: ./ccrtaicc\_disp [-b Board] [-d Delay] [-D DMAEngineNo] [-H] [-i] [-l LoopCnt] [-m XferMode] [-o Offset] [-P Pause] [-s XferSize] [-S DispSize] -b Board (Board number -- default board is 0) -d Delay (Delay between screen refresh -- default is 0) -D DMAEngineNo (DMA Engine number -- default = 0) -H (Enable Hyper-Drive Mode -- default "=== Disabled ===")

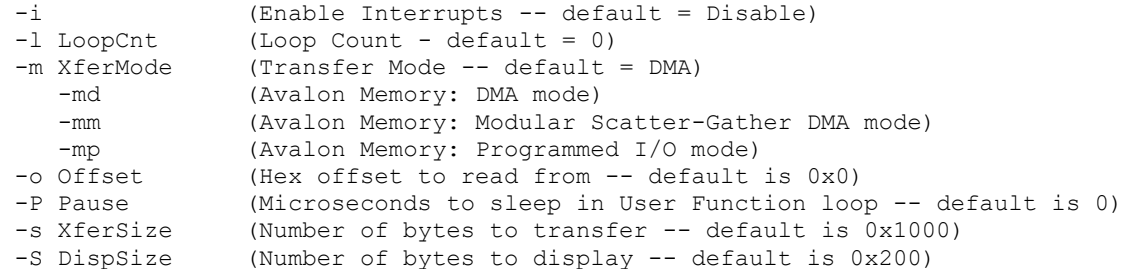

## ./ccrtaicc\_disp

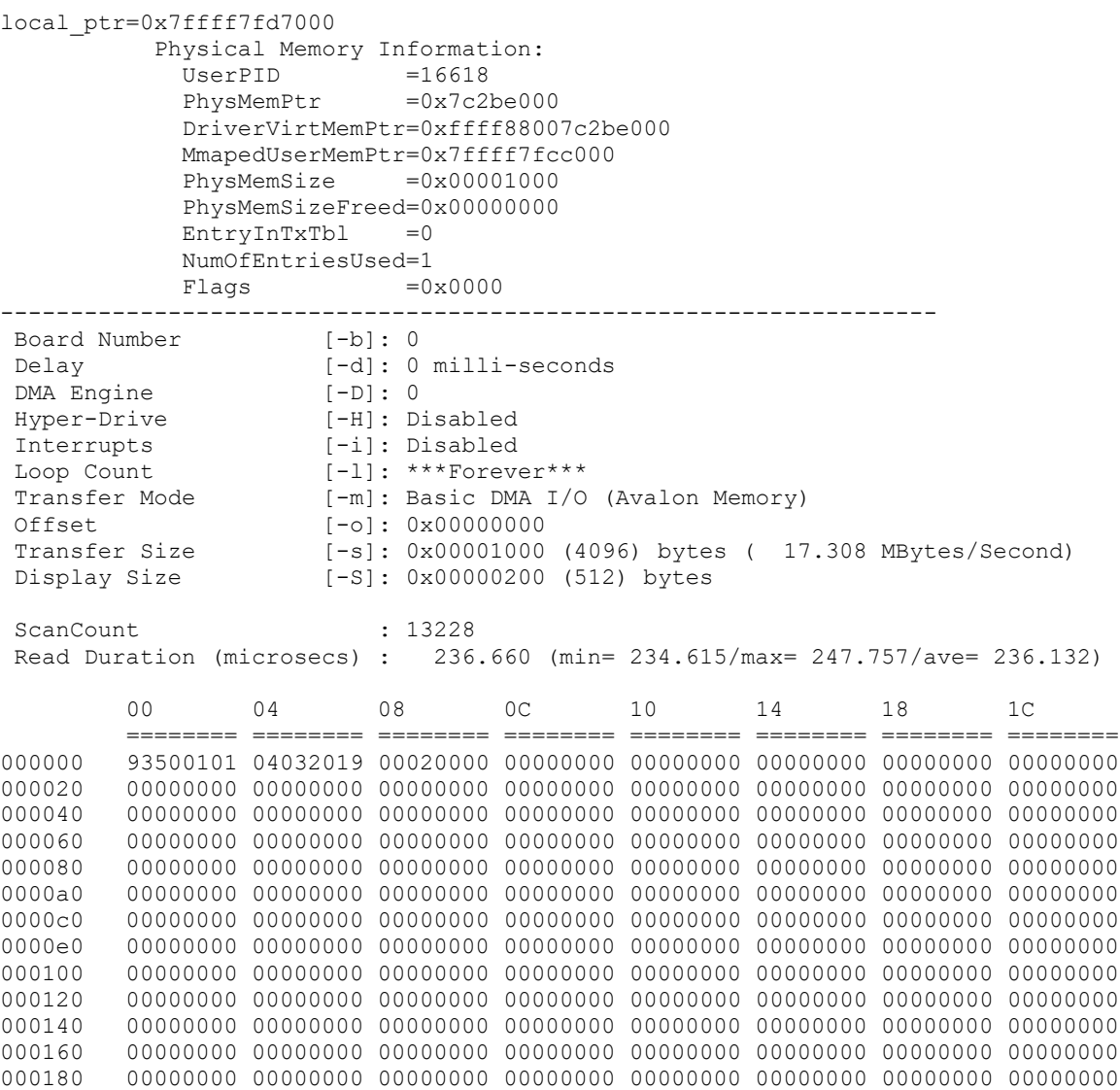

All information contained in this document is confidential and proprietary to Concurrent Real-Time. No part of this document may be reproduced, transmitted, in any form, without the prior written permission of Concurrent Real-Time. No license, expressed or implied, under any patent, copyright or trade secret right is granted or implied by the conveyance of this document.

0001a0 00000000 00000000 00000000 00000000 00000000 00000000 00000000 00000000 0001c0 00000000 00000000 00000000 00000000 00000000 00000000 00000000 00000000 0001e0 00000000 00000000 00000000 00000000 00000000 00000000 00000000 00000000

# **3.2.8 lib/ccrtaicc\_dma**

This test transfers data from physical memory to the Local register area and back. There are three modes of operation. One is regular DMA, the second is Modular Scatter-Gather DMA and the third is programmed I/O. Depending on the number of DMA engines supported by the card, the user can select one of them to perform the DMA. Additionally, if the card supports Modular Scatter-Gather DMA, then they can also select that. Area select is one of three areas the user can specify. They represent the area in physical memory and local register where the transfer is to occur. The test automatically switches to a different area corresponding to the regular DMA engine supplied. If multiple copies of this application is run on the same card using the same DMA engine, then the user needs to manually select a different area '-A' so the data mismatch does not occur due to using the same area region.

```
Usage:./ccrtaicc_dma [-A Area2Select] [-b Board] [-D DMAEngineNo] [-i] 
                     [-l LoopCnt] [-m XferMode] [-s Size] [-v VerboseNo]
-A Area2Select (Area to select - default = -1)
-b Board (Board number -- default = 0)
-D DMAEngineNo (DMA Engine number -- default = 0)<br>-i (Enable Interrupts -- default = Di
              (Enable Interrupts -- default = Disable)
 -1 LoopCnt (Loop Count - default = 1000)
 -m XferMode (Transfer Mode -- default = DMA)
    -md (DMA mode)
     -mm (MsgDma mode - '-D' option is ignored)
 -mp (Programmed I/O mode)
 -s Size (Transfer Size in bytes (multiple of byte width) –
               default = 12288-V VerboseNo (verbose -- default = 0)
e.g. ./ccrtaicc dma -A1 (perform dma using DMA0 on area 1)
       ./ccrtaicc_dma -i -D1 (perform dma using DMA1 with interrupts on area 0)
      ./ccrtaicc_dma -mm (perform dma using MsgDMA on area 0)
```
#### Example display:

#### ./ccrtaicc\_dma

```
Device Name: /dev/ccrtaicc0
local_ptr=0x7ffff7fd7000
          Physical Memory Information:
UserPID =16945
PhysMemPtr =0x5a00000
            DriverVirtMemPtr=0xffff880005a00000
            MmapedUserMemPtr=0x7ffff70e8000
           PhysMemSize =0x00200000
            PhysMemSizeFreed=0x00000000
           EntropyInTxTb1 = 0 NumOfEntriesUsed=2
### Avalon Address[A0]: 0x00001000 - 0x00004000
### DMA Address[A0]: 0x00100400 - 0x00103400
### Transfer Size: 12288 (0x00003000) bytes (DMA without Interrupts: 
                                            DMA Engine 0) ###
  1000: A2P: Total: 697.244us ( 17.62 MB/s): first=0xface0000 last=0xface0bff
 (micro-seconds) (MBytes/second) 
 Min Max Ave Min Max Ave
 ----------------------- ------------------------
P2A: 427.70 433.56 429.61 28.34 28.73 28.60
A2P: 696.25 722.41 697.19 17.01 17.65 17.63
```
./ccrtaicc\_dma -mm

Device Name: /dev/ccrtaicc0 local\_ptr=0x7ffff7fb7000

 Physical Memory Information:  $UserPID$  =25623  $PhysMemPtr =0x35000000$  DriverVirtMemPtr=0xffff96d0f5000000 MmapedUserMemPtr=0x7ffff7065000 PhysMemSize =0x00200000 PhysMemSizeFreed=0x00000000  $EntropyInTxTb1 = 0$  NumOfEntriesUsed=2  $Flags$  =0x0000 ### Avalon Address[A0]: 0x00001000 - 0x00004000 ### DMA Address[A0]: 0x00100400 - 0x00103400 ### Transfer Size: 12288 (0x00003000) bytes (DMA without Interrupts: MsgDma Engine) ### 1000: A2P: Total: 37.131us ( 330.94 MB/s): first=0xface0000 last=0xface0bff (micro-seconds) (MBytes/second) Min Max Ave Min Max Ave ----------------------- ------------------------ P2A: 45.77 51.63 46.49 237.99 268.45 264.34

#### **3.2.9 lib/ccrtaicc\_example**

This test provides a simple example of programming ADC.

A2P: 37.07 43.19 37.21 284.53 331.51 330.24

```
Usage: ./ccrtaicc example [-b Board]
-b Board (Board number -- default is 0)
```
#### Example display:

./ccrtaicc\_example

```
local_ptr=0x7ffff7fd7000
           Physical Memory Information:
UserPID =17871
PhysMemPtr =0x7c291000
             DriverVirtMemPtr=0xffff88007c291000
             MmapedUserMemPtr=0x7ffff7fcc000
            PhysMemSize =0x00001000
             PhysMemSizeFreed=0x00000000
            EntryInTxTb1 = 0 NumOfEntriesUsed=1
            Flags =0x0000
### Configuring ADC ###
  - Activate ADC
  - Configure ADC
  - Set Input Control to Calibration Bus
  - Set Calibration to Positive Reference Voltage
### Programming Clocks ###
### Calibrate All ADC Channels ###
### Reading ADC Channels using ccrtAICC_Transfer_Data() ###
    === ADC Channels - Using certainC Transfer Data() ==== (length=64) +DMP+ 0 0001fb6b 0001fb6f 0001fb6e 0001fb6b *...k...o...n...k*
     +DMP+ 0x10 0001fb68 0001fb6c 0001fb6d 0001fb69 *...h...l...m...i*
     +DMP+ 0x20 0001fb6d 0001fb6e 0001fb66 0001fb6a *...m...n...f...j*
     +DMP+ 0x30 0001fb6a 0001fb6a 0001fb64 0001fb64 *...j...j...d...d*
### Reading ADC Channels using ccrtAICC_DMA_Configure()/ccrtAICC_DMA_Fire() ###
  - Convert Physical DMA Memory Address to Avalon Equivalent Address
  - Configure DMA
  - Fire DMA
```

```
=== ADC Channels - Using certain CC DMA Fire() === (length=64) +DMP+ 0 0001fb6c 0001fb66 0001fb66 0001fb6a *...l...f...f...j*
     +DMP+ 0x10 0001fb69 0001fb67 0001fb6c 0001fb68 *...i...g...l...h*
 +DMP+ 0x20 0001fb65 0001fb6b 0001fb6b 0001fb6a *...e...k...k...j*
 +DMP+ 0x30 0001fb70 0001fb6b 0001fb69 0001fb6a *...p...k...i...j*
### Single (one descriptor) Modular Scatter-Gather DMA ###
  - Allocating memory and seeding with pattern
  - Seizing MSGDMA
  - Configure Single MSGDMA (PCIe ==> Avalon)
  - Fire Single MSGDMA: Xfer 0x8000 bytes: Pcie ==> Avalon (@0x8000)
  - Validating data
  - Configure Single MSGDMA (Avalon ==> PCIe)
  - Fire Single MSGDMA: Xfer 0x8000 bytes: Avalon (@0x8000) ==> PCIe
  - Validating data
  - Releasing MSGDMA
### Multi (four descriptor) Modular Scatter-Gather DMA (Single-Shot) ###
  - Allocating memory and seeding with pattern
  - Seizing MSGDMA
  - Configure multi MSGDMA (PCIe ==> Avalon ==> PCIe ==> Avalon ==> PCIe)
  - Setup Multi MSGDMA
  - Fire Multi MSGDMA (Single-Shot)
  - Validating data
```
- Releasing MSGDMA

#### **3.2.10 lib/ccrtaicc\_expires**

This test is useful in displaying board expires information.

```
Usage: ./ccrtaicc expires -[b Board] -[s]
        -b \text{ <board>} (board #, default = 0)
         -s (short display, default = verbose)
```
Example display:

./ccrtaicc\_expires *(for card that has no restrictions)*

 Device Name: /dev/ccrtaicc0 Board Serial No: 687377 (0x000a7d11)

############################################# ### ### ### UNRESTRICTED FIRMWARE ### ### ### #############################################

./ccrtaicc\_expires *(for restricted card that has NO expiration date)*

 Device Name: /dev/ccrtaicc0 Board Serial No: 98765 (0x000181cd)

```
###########################################
### ###
### RESTRICTED FIRMWARE ###
### ###
###########################################
  =========================
=== No Expiration Date ===
==========================
```
./ccrtaicc\_expires *(for restricted card that has expiration date)*

 Device Name: /dev/ccrtaicc0 Board Serial No: 98765 (0x000181cd) ########################################### ### ### ### RESTRICTED FIRMWARE ### ### ### ########################################### =================================================================== Local Expiration Date: 03/11/2018 13:21:52 GMT Expiration Date: 03/11/2018 17:21:52 Duration to Expire: Days=122, Hours=2, Minutes=49, Seconds=20 =================================================================== ./ccrtaicc\_expires -s *(for card that has no restructions)* Unrestricted ./ccrtaicc\_expires -s *(for restricted card that has NO expiration date)* Restricted: No expiration date

./ccrtaicc\_expires -s *(for restricted card that has expiration date)*

Restricted: Expire in 10550462 seconds

### **3.2.11 lib/ccrtaicc\_identify**

This test is useful in identifying a particular card by displaying its LED.

```
Usage: ./ccrtaicc identify -[absx]
         -a - (Identify all cards through a light sequence)
         -b \text{ (board)} (board #, default = 0)
         -s <seconds) (Identify Board: ENABLED for number of seconds,
                             default = 10) -s 0 (Identify Board: DISABLED)
          -s <negative value> (Identify Board: ENABLED forever)
          -x (silent)
If the '-a' option is selected, all other options are ignored. This option will
sequence through all the cards found in turn as follows:
  1) The first device number will flash its LED for 10 seconds
  2) The remaining devices numbers will be selected sequentially and flash their 
LEDs for 3 seconds
```
Example display:

./ccrtaicc\_identify

Device Name : /dev/ccrtaicc0 Board ID : 9350 Board Type : 01 Board Function : 01 Board Serial No : 687377 (0x000a7d11) Firmware Revision : 2.0 (Major.Minor) MsgDma Support : 31 descriptors (Yes) Identify ENABLED on board 0 (LED should start flashing for 10 seconds) Sleeping for 10 seconds... Identify DISABLED on board 0 (LED should stop flashing)

#### ./ccrtaicc\_identify -a

```
TotalBoardCount=2
# DNum IRQ MSI Bu:Sl:Fn VnID:Sub BdID:Ty:Fu:Sub FMaj.Min(mm:dd:yy hh:mm:ss) 
MC FmFlvCod FwbRev Temp:C/F SerialNo RLS# Func
0 0 165 Y b6:00:00 1542:1542 9350.01.01:0100 0002.000(04/03/19 00:00:00) 
C7 00000000 00000000 0/ 32.0 687376 150 AICC
1 1 167 Y b7:00:00 1542:1542 9350.01.01:0100 0002.000(04/03/19 00:00:00) 
C7 00000000 00000000 0/ 32.0 687377 150 AICC
Device Numbers: (enter <CTRL-C> to terminate)
=============================================
 0* 1
```
# **3.2.12 lib/ccrtaicc\_info**

This test is useful in getting information for all the *ccrtaicc* devices in the system.

```
Usage: ./ ccrtaicc info -[b Board] -[l] -[v]
        -b \text{ <board>} (board #, default = 0)
         -l (long display, default = short)
         -v (long display and verbose, default = no verbose)
         -l -v (long display and verbose, default = no verbose)
```
Example display:

./ccrtaicc\_info

# IRQ MSI Bu:Sl:Fn VnID:Sub BdID:Ty:Fu:Sub FMaj.Min(mm:dd:yy hh:mm:ss) MC FmFlvCod FwbRev Temp:C/F SerialNo RLS# Func 0 59 Y 05:00:00 1542:1542 9350.01.01:0100 0002.000(04/03/19 00:00:00) C7 00000000 00000000 0/ 32.0 687377 150 AICC

./ccrtaicc\_info -l

#### ##################### Board 0 #####################

 Version: 24.1.0 Build: Wed Jul 7 13:39:06 EDT 2021 Module: ccrtaicc Board Index: 0 (PCIe-CCRT\_FPGA\_AICC) Bus: 0x06 Slot:  $0x00$ Func: 0x00 Vendor ID: 0x1542 Sub-Vendor ID: 0x1542 Board Info: 0x93500101 (id=9350, type=0x01, func=0x01 (AICC)) Member Code: 1 (C7) Sub-Device ID: 0x0100 Firmware Date/Time: 0x04032019 0x00000000 (04/03/2019 00:00:00) Firmware Revision: 0x00020000 (2.0) Fpgawb Revision: 0x00000000 (0000.00-00) (Not Supported) Firmware Flavor Code: 0x00000000 (0) (\*\*\*\*) Board Serial Number: 0x000a7d11 (687377) FPGA Chip Temperature: 0x00 (0 degree C, 32.0 degree F) Run Level Sector Number: 0x96 (150) Multi-Firmware Support: 0x1 (Yes) MSI Support: Enabled Scatter-Gather DMA Support: Yes Number of MSG DMA Descriptors: 31 Max MSG DMA Xfer Memory Size: 131068 (bytes) Max MSG DMA Width: 4 (bytes) Max MSG DMA Xfer FIFO Size: 8192 (bytes) Double-Word Support: Yes IRQ Level: 56 10V Calibration Reference: 9.91 Volts

5V Calibration Reference: 4.95 Volts

./ccrtaicc\_info  $-l$  –v

 ##################### Board 0 ##################### Version: 24.1.0 Build: Wed Jul 7 13:39:06 EDT 2021 Module: ccrtaicc Board Index: 0 (PCIe-CCRT\_FPGA\_AICC) Bus:  $0x06$  Slot: 0x00 Func: 0x00 Vendor ID: 0x1542 Sub-Vendor ID: 0x1542 Board Info: 0x93500101 (id=9350, type=0x01, func=0x01 (AICC)) Member Code: 1 (C7) Sub-Device ID: 0x0100 Firmware Date/Time: 0x04032019 0x00000000 (04/03/2019 00:00:00) Firmware Revision: 0x00020000 (2.0) Fpgawb Revision: 0x00000000 (0000.00-00) (Not Supported) Firmware Flavor Code: 0x00000000 (0) (\*\*\*\*) Board Serial Number: 0x000a7d11 (687377) FPGA Chip Temperature: 0x00 (0 degree C, 32.0 degree F) Run Level Sector Number: 0x96 (150) Multi-Firmware Support: 0x1 (Yes) MSI Support: Enabled Scatter-Gather DMA Support: Yes Number of MSG DMA Descriptors: 31 Max MSG DMA Xfer Memory Size: 131068 (bytes) Max MSG DMA Width: 4 (bytes) Max MSG DMA Xfer FIFO Size: 8192 (bytes) Double-Word Support: Yes IRQ Level: 56 10V Calibration Reference: 9.91 Volts 5V Calibration Reference: 4.95 Volts ---ADC Information--- Maximum Voltage Range: 10 Volts Number of ADCs: 4 Number of ADC Channels: 64 Number of ADC Resolution: 18 Bits All ADC Channels Mask: 0xffffffffffffffff Maximum ADC Fifo Threshold: 0x00020000 ---DMA Information--- Driver DMA Size: 524288 Num of Trans Tbl Entries: 8 Avalon Page Bits: 20 Avalon Page Size: 1048576 TX Interface Base: 8388608 DMA Maximum Engines: 2 DMA Maximum Burst Size: 1024 DMA Maximum Transactions: 32 DMA Maximum Size: 1048576 (DMA 0) DMA Width in Bytes: 4 (DMA 0) DMA Fire Command: 140 (DMA 0) DMA Maximum Size: 1048576 (DMA 1) DMA Width in Bytes: 4 (DMA 1) DMA Fire Command: 140 (DMA 1) ---Analog/DMA Interrupt Information--- Interrupt Count: 0 DMA 0 Count: 0 DMA 1 Count: 0 MSG DMA Count: 0 Interrupts Occurred Mask: 0x00000000 Wakeup Interrupt Mask: 0x00000000 Timeout Seconds: 0 DMA Control: 0x00000000

---Memory Regions Information---

 Region 0: Addr=0xbd120000 Size=32768 (0x8000) Region 2: Addr=0xbd100000 Size=131072 (0x20000)

#### **3.2.13 lib/ccrtaicc\_msgdma**

This test performs a modular scatter-gather DMA test on boards that support it. Additionally, it displays performance information for each mode of operation.

```
Usage: ./ccrtaicc msgdma [-a AddrOff,ToAddrOff] [-b Board] [-C] [-d NumDesc]
                        [-f Input,Output] [-i] [-l LoopCnt] [-m Mode] 
                        [-s TotalXferSize] [-v] [-X]
          -a <AddrOff,ToAddrOff> (First Avalon Address Offset, default DiagRam offset)
                               (Second 'ToAddrOff' only for Avalon2Avalon mode
         -b \leqBoard> (board #, default = 0)
          -d <NumDesc> (Number of Descriptors, default = 1)
          -f <Input>,<#Output> (Use input file as input data. default None)
                               (Use Output file to write 'to' data. default None)
                              (Prepend with '#' to remove comments and address)
          -i (Use interrupts, default is poll)
          -l <LoopCnt> (Loop Count, default = 1000)
          -m <Mode> (Mode of Operation, default = all)
             'a2p' (Avalon memory address to Pci memory address)
             'p2a' (Pci memory address to Avalon memory address)
             'p2p' (Pci memory address to Pci memory address)
            'a2a' (Avalon memory address to Avalon memory address)<br>'all' (All above modes with only memory addresses)
                              (All above modes with only memory addresses)
             'A2p' (Avalon FIFO address to Pci memory address - specify 
                                FIFO address '-a')
             'p2A' (Pci memory address to Avalon FIFO address - specify 
                                FIFO address '-a')
             'A2A' (Avalon FIFO address to Avalon FIFO address - specify 
                                FIFO address '-a')
          -s <TotalXferSize> (Total Transfer Size in bytes, default size of DiagRam)
                               (Maximum transfer size is 0x3FFFF)
          -v (Verbose operation. default is quiet)
          -X (Skip Data Validation, default is to validate)
```
Notes:

- 1) For modes 'p2a' or 'a2p' only the first address 'AddrOff' is used in option '-a' 2) For modes 'a2a' the first address 'AddrOff' is "FROM" and second address
- 'ToAddrOff' is "TO"
	- 3) If Input file is specified in the '-f' option, its contents is used to seed input
	- 4) If '-X' option is specified, no pattern is written to input, unless '-f Input' option is specified
	- 5) Multiple '-m' options can be specified on a single command line
	- 6) When address '-a' option is not specified, DiagRam offset is used for Analog input/output
	- 7) Normal running process if no arguments specified is as follows: a) Incrementing pattern written to the input using programmed I/O and readback validated
		-
		- b) Output written with 'baadbeef' pattern using programmed I/O
		- c) Scatter-Gather DMA performed from Input to Output
		- d) Data is read back from both Input and Output using programmed I/O and compared
	- 8) An upper case 'A' in the -m option represents an Avalon FIFO address, while a lower case 'a' in the -m option represents a regular Avalon memory address
	- 9) If a regular memory Avalon address is specified as an Avalon FIFO address and vice-versa results will be unpredictable
	- 10) When either input or output Avalon address is pointing to a FIFO, then data validation is skipped
	- 11) If a size is specified for a memory or FIFO address that is greater than it can handle, the result will be unpredictable. You will need to reset the firmware to restore proper operation

```
e.g. ./ccrtaicc msgdma -mall (Run all transfer modes with validation)
      ./ccrtaicc_msgdma -a0x8000 -s0x100 (Run all modes with Avalon Address 
                                                 0x8000 and size 0x100)
     ./ccrtaicc msgdma -a0xA000 -s0x200 -ma2a (Run a2a with Avalon Address 0xA000 and
                                                 size 0x200)
      ./ccrtaicc_msgdma -mp2a -l1 -d1 -fHexFile_16K -a0x10004 -X
                                 (Transfer Input file to Avalon memory at 0x10004)
     ./ccrtaicc msgdma -ma2p -l1 -d1 -f,OutFile -s0x4000 -a0x10004 -X
                                 (Transfer Avalon memory at 0x10004 to output file 
                                  'OutFile')
     ./ccrtaicc msgdma -mA2p -110000 -s0x20000 -d16 -a0x18010 (Transfer Avalon FIFO at 0x18010 to PCI memory with 16 
                                  descriptors where each descriptor has a transfer size 
                                  of 0x2000 bytes. No validation will be performed)
```
#### ./ccrtaicc\_msgdma

```
### TotalXferSize = 0x00008000, individual descriptor length=0x008000 ###
    1000: P2P Total: Size 0x8000, Fire= 109.84us/ 298.32MB/s 
               (mi/ma/av: 289.46/ 298.55/ 298.10 MB/s, 109.76/ 113.20/ 109.92 us) 
               LastWord=0x007cffff
    1000: A2A Total: Size 0x4000, Fire= 84.59us/ 193.68MB/s 
               (mi/ma/av: 186.51/ 195.22/ 193.18 MB/s, 83.92/ 87.85/ 84.81 us) 
               LastWord=0x003e7fff
    1000: P2A Total: Size 0x8000, Fire= 108.52us/ 301.97MB/s 
               (mi/ma/av: 286.60/ 302.22/ 300.36 MB/s, 108.42/ 114.33/ 109.10 us) 
               LastWord=0x007cffff
    1000: A2P Total: Size 0x8000, Fire= 88.08us/ 372.05MB/s 
               (mi/ma/av: 358.45/ 376.44/ 372.26 MB/s, 87.05/ 91.42/ 88.03 us) 
               LastWord=0x007cffff
```
# **3.2.14 lib/ccrtaicc\_msgdma\_info**

This test provides useful modular scatter-gather DMA information for cards that support it.

```
Usage: ./ccrtaicc msgdma info [-b Board] [-l]
       -b <Board> (board #, default = 0)
        -l (long format)
```
Example display:

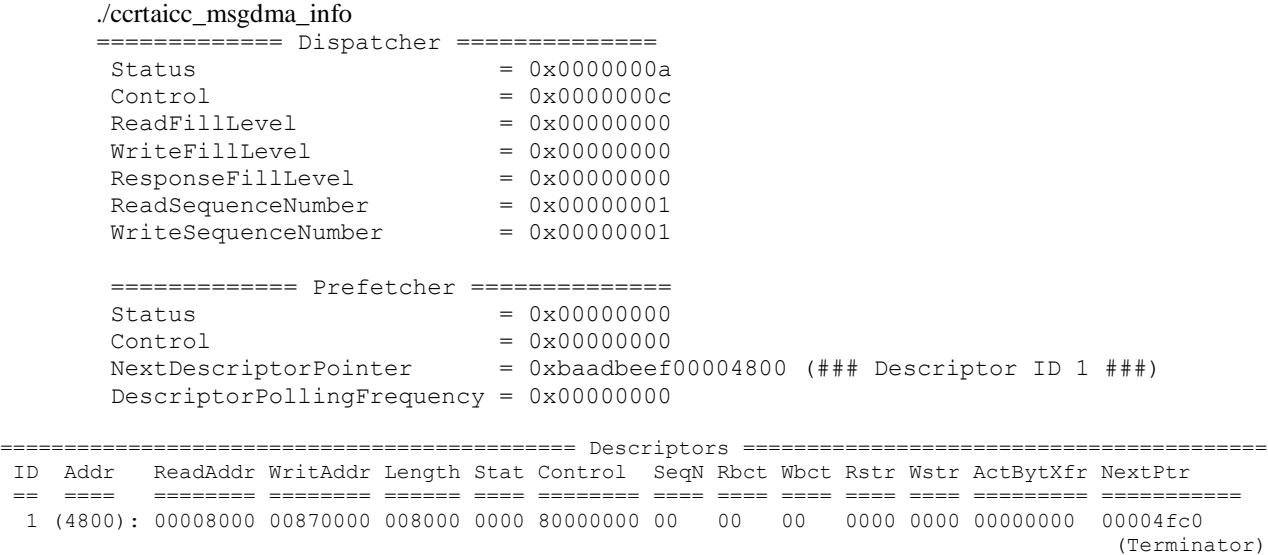

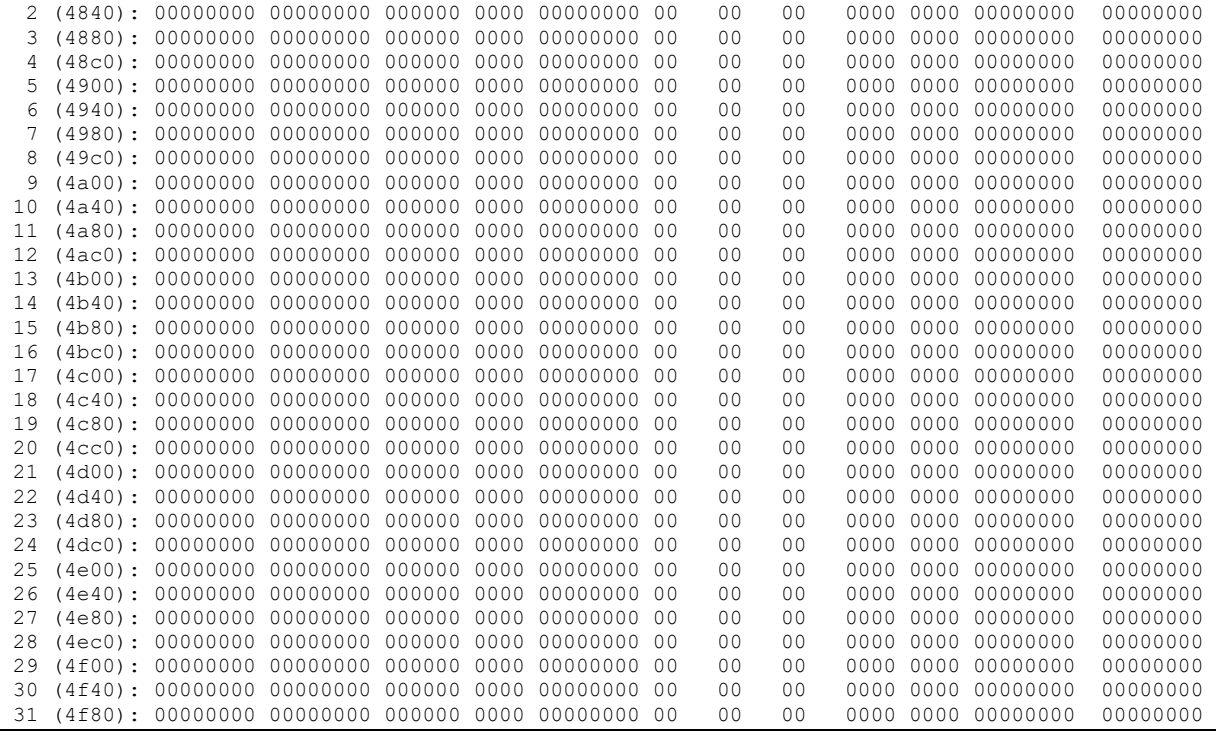

# ./ccrtaicc\_msgdma\_info -l

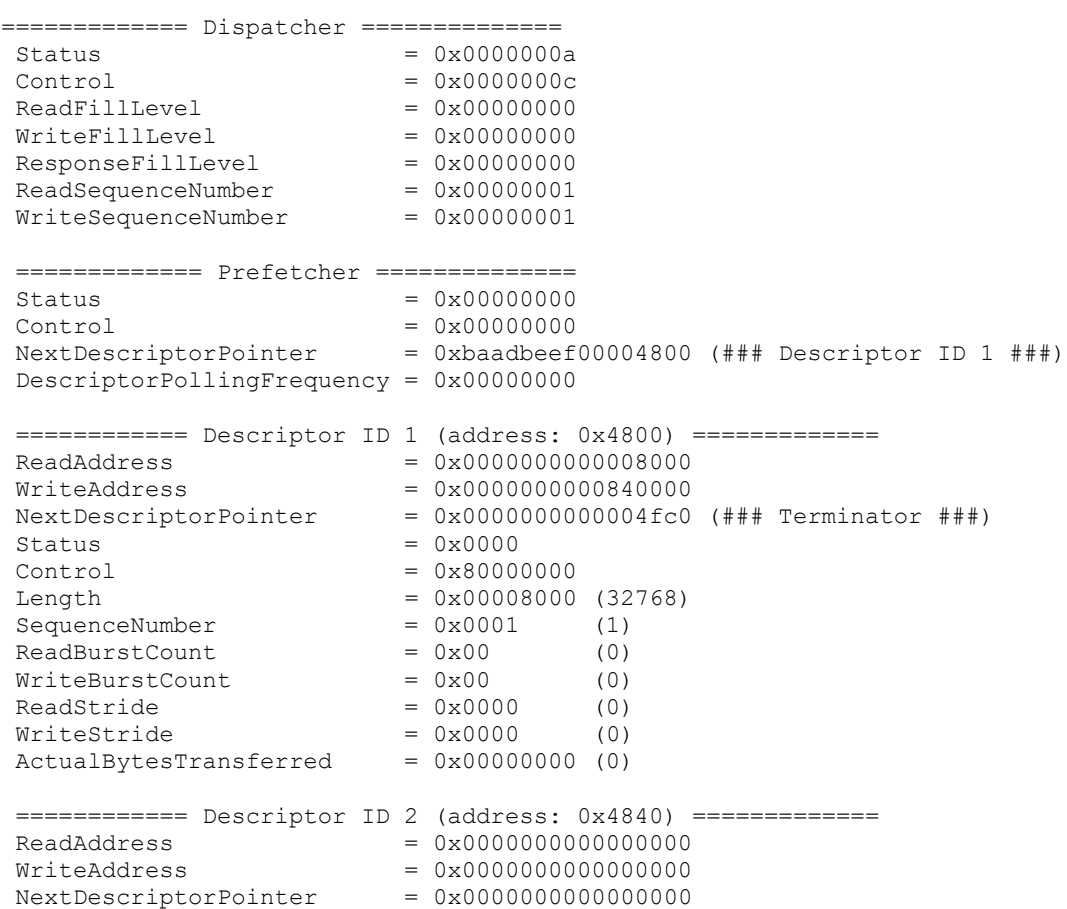

```
\begin{array}{lcl} \text{Status} & = & 0 \times 0000 \\ \text{Control} & = & 0 \times 00000000 \\ \text{Length} & = & 0 \times 00000000 \\ \end{array}Control = 0x00000000Length = 0x00000000(0)SequenceNumber = 0x0000 (0)
ReadBurstCount = 0x00 (0)
WriteBurstCount = 0x00 (0)
ReadString = 0x0000 (0)
WriteStride = 0x0000 (0)
ActualBytesTransferred = 0x00000000 (0)
.
.
.
============ Descriptor ID 29 (address: 0x4f00) =============
ReadAddress = 0x0000000000000000
WriteAddress = 0x0000000000000000
NextDescriptorPointer = 0x0000000000000000
Status = 0x0000Status = 0x0000<br>
Control = 0x00000000<br>
Length = 0x00000000Length = 0x00000000(0)SequenceNumber = 0x0000 (0)
ReadBurstCount = 0x00 (0)
WriteBurstCount = 0x00 (0)
ReadString = 0x0000 (0)
WriteStride = 0x0000 (0)
ActualBytesTransferred = 0x00000000 (0)
============ Descriptor ID 30 (address: 0x4f40) =============
ReadAddress = 0x0000000000000000
WriteAddress = 0x0000000000000000
NextDescriptorPointer = 0x0000000000000000
Status = 0x0000Control = 0x00000000Length = 0x00000000(0)SequenceNumber = 0x0000 (0)
ReadBurstCount = 0x00 (0)
WriteBurstCount = 0x00 (0)
ReadString = 0x0000 (0)
WriteStride = 0x0000 (0)
ActualBytesTransferred = 0x00000000 (0)
============ Descriptor ID 31 (address: 0x4f80) =============
ReadAddress = 0x0000000000000000
WriteAddress = 0x0000000000000000
NextDescriptorPointer = 0x0000000000000000
Status = 0x0000Control = 0x00000000Length = 0x00000000(0)SequenceNumber = 0x0000 (0)
ReadBurstCount = 0x00 (0)
WriteBurstCount = 0x00 (0)
ReadString = 0x0000 (0)
WriteStride = 0x0000 (0)
ActualBytesTransferred = 0x00000000 (0)
```
# **3.2.15 lib/ccrtaicc\_smp\_affinity**

This test provides a useful mechanism to display or set the IRQ to specific set of CPUs. This is useful when we want to make sure that the driver interrupts are not being interfered with other CPU activity.

Usage: ./ccrtaicc\_smp\_affinity [-b Board] [-c CpuMask] -b Board (Board number -- default is 0) -c CpuMask (CPU mask in HEX -- default is none)

```
e.g. ./ccrtaicc smp affinity (display IRQ CPU mask for selected board)
 ./ccrtaicc_smp_affinity -c2 (set IRQ CPU for cpu 1)
 ./ccrtaicc_smp_affinity -c4 (set IRQ CPU for cpu 2)
      ./ccrtaicc_smp_affinity -c0x8 (set IRQ CPU for cpu 3)
     ./ccrtaicc smp_affinity -cE2 (set IRQ CPU for cpu 1,5,6,7)
```
./ccrtaicc\_smp\_affinity (IRQ57) fc user f8 actual

./ccrtaicc\_smp\_affinity -b1 -c8 (IRQ57) 08 user 08 actual

## **3.2.16 lib/ccrtaicc\_transfer**

This test performs various DMA and Programmed I/O transfers between the board components and the PCI memory.

```
Usage: ./ccrtaicc_transfer [-b Board] [-c CaseNum] [-i] [-l LoopCnt] 
                          [-s XferSize]
-b Board (Board number -- default is 0)
-c CaseNum (Select Case Numbers -- default = ALL CASES)
    -c 4,1,7-9 select case 1,4,7,8,9)
    -c 8- select case 8 to end)
-c -3 select case 1, 2, 3)
 -i (Enable Interrupts -- default = Disable)
 -l LoopCnt (Loop Count -- default is 100)
 -s XferSize (Avalon Ram Xfer Size in bytes -- default is 32768)
```
Example display:

./ccrtaicc\_transfer

```
local_ptr=0x7ffff7fd7000
Size of Avalon RAM = 32768 (0x00008000)
          Physical Memory Information:
UserPID =28194
PhysMemPtr =0x4340000 DriverVirtMemPtr=0xffff880004340000
            MmapedUserMemPtr=0x7ffff7fc5000
            PhysMemSize =0x00008000
            PhysMemSizeFreed=0x00000000
           EntropyInTxTb1 = 0 NumOfEntriesUsed=1
           Flags =0x0000
 1: Memory -> Avalon RAM (DMA0) (Size=0x8000): 100 (1404.64 us, 23.33 MBytes/Sec)
 2: Memory -> Avalon RAM (DMA1) (Size=0x8000): 100 (1404.64 us, 23.33 MBytes/Sec)
 3: Memory -> Avalon RAM (MSGDMA) (Size=0x8000): 100 (111.45 us, 294.01 MBytes/Sec)
 4: Memory -> Avalon RAM (PIO) (Size=0x8000): 100 (124.85 us, 262.45 MBytes/Sec)
 5: Avalon RAM -> Memory (DMA0) (Size=0x8000): 100 (529.98 us, 61.83 MBytes/Sec)
 6: Avalon RAM -> Memory (DMA1) (Size=0x8000): 100 (530.00 us, 61.83 MBytes/Sec)
 7: Avalon RAM -> Memory (MSGDMA) (Size=0x8000): 100 (90.12 us, 363.62 MBytes/Sec)
 8: Avalon RAM -> Memory (PIO) (Size=0x8000): 100 (12380.83 us, 2.65 MBytes/Sec)
 9: Memory -> Avalon ADC Calibration (DMA0) (Size=0x100): 10000 (17.14 us, 14.93 MBytes/Sec)
 10: Memory -> Avalon ADC Calibration (PIO) (Size=0x100): 10000 (0.55 us, 462.64 MBytes/Sec)
 11: Avalon ADC Calibration -> Memory (DMA0) (Size=0x100): 10000 (12.91 us, 19.82 MBytes/Sec)
12: Avalon ADC Calibration -> Memory (PIO) (Size=0x100): 10000 (131.22 us, 1.95 MBytes/Sec)
**** Test Passed ****
```
## **3.2.17 lib/ccrtaicc\_tst\_lib**

This is an interactive test that accesses the various supported API calls.

```
Usage: ./ccrtaicc tst lib [-b board]
-b board: board number - default board is 0
```

```
./ccrtaicc_tst_lib
```

```
Device Name: /dev/ccrtaicc0
  01 = Abort DMA 02 = Clear Cable Fault<br>03 = Clear Driver Error 04 = Clear Library Err
   03 = Clear Driver Error 04 = Clear Library Error 
  05 = Display BOARD Registers 06 = Display CONFIG Registers<br>07 = Dump Physical Memory List 08 = Get All Boards Driver In
                                            08 = Get All Boards Driver Information
  09 = \text{Get Board CSR} 10 = Get Board Information
   11 = Get Driver Error 12 = Get External Clock CSR 
   13 = Get Cable Fault CSR 14 = Get Driver Information 
   15 = Get Library Error 16 = Get Mapped Config Pointer 
  17 = Get Mapped Driver/Library Pointer 18 = Get Mapped Local Pointer 19 = Get Physical Memory 20 = Get Test Bus Control
  19 = Get Physical Memory
   21 = Get Value 22 = Initialize Board 
   23 = MMap Physical Memory 24 = Munmap Physical Memory 
   25 = Reload Firmware 26 = Reset Board 
   27 = Set Board CSR 28 = Set External Clock CSR 
   29 = Set Test Bus Control 30 = Set Value 
  \frac{31}{33} = ### ADC MENU ###<br>\frac{33}{33} = ### CLOCK GENERATOR MENU ### \frac{33}{34} = ### INTERRUPT MENU ###
  33 = ### CLOCK GENERATOR MENU ###
Main Selection ('h'=display menu, 'q'=quit)->
Main Selection ('h'=display menu, 'q'=quit)-> 31
   Command: ADC_menu()
  01 = ADC Active 02 = ADC Disable 03 = ADC Reset (disable/activate) 04 = ADC Driver Read Operation 
  05 = ADC Get CSR 06 = ADC Get Driver Read Mode 
 07 = ADC Get FIFO Channel Select 08 = ADC Get FIFO Information
 09 = ADC Get FIFO Status<br>10 = ADC Get Input Control 12 = ADC Read Channels<br>12 = ADC Read Channels
 11 = ADC Get Input Control13 = ADC Reset FIFO 14 = ADC Set CSR<br>15 = ADC Set Driver Read Mode 16 = ADC Set FIFO
                                            16 = ADC Set FIFO Channel Select<br><math>18 = ADC Set Input Control</math>17 = ADC Set FIFO Threshold
ADC Selection ('h'=display menu, 'q'=quit)->
Main Selection ('h'=display menu, 'q'=quit)-> 32
   Command: calibration_menu()
   01 = ADC: Get Calibrated Values 02 = ADC: Perform Auto Calibration 
  03 = ADC: Perform External Negative Calib. 04 = ADC: Perform External Offset Calib. 
  05 = ADC: Perform External Positive Calib. 06 = ADC: Perform Negative Calibration 
07 = ADC: Perform Offset Calibration 08 = ADC: Perform Positive Calibration
 09 = ADC: Read Channels Calibration 10 = ADC: Reset Calibration 
 11 = ADC: Write Channels Calibration 12 = Get Calibration CSR 
  13 = Set Calibration CSR 
Calibration Selection ('h'=display menu, 'q'=quit)->
Main Selection ('h'=display menu, 'q'=quit)-> 33
  Command: clock generator menu()
 01 = \text{Clock Disable Output}<br>
03 = \text{Clock GetGenerator CSR}<br>
04 = \text{Clock GetGenerator CSR}03 = Clock Get Generator CSR 04 = Clock Get Generator Dividers<br>05 = Clock Get Generator Information 06 = Clock Get Generator Input Cl
                                             06 = Clock Get Generator Input Clock Enable
 07 = Clock Get Generator Input Clock Select 08 = Clock Get Generator Input Clock Status
 09 = Clock Get Generator Output Config 10 = Clock Get Generator Output Format 
 11 = Clock Get Generator Output Mode 12 = Clock Get Generator Output Mux 
 13 = Clock Get Generator P-Divider Enable 14 = Clock Get Generator Revision 
 15 = Clock Get Generator Value 16 = Clock Get Generator Voltage Select 
 17 = Clock Get Generator Zero Delay 18 = Clock Set Generator CSR
```

```
 19 = Clock Set Generator Dividers 20 = Clock Set Generator Input Clock Enable 
  19 = Clock Set Generator Dividers 20 = Clock Set Generator Input Clock Enable<br>21 = Clock Set Generator Input Clock Select 22 = Clock Set Generator Output Config
```

```
 23 = Clock Set Generator Output Format 24 = Clock Set Generator Output Mode 
 25 = Clock Set Generator Output Mux 26 = Clock Set Generator P-Divider Enable 
 27 = Clock Set Generator Value 28 = Clock Set Generator Voltage Select 
 29 = Clock Set Generator Zero Delay 30 = Compute All Output Clocks 
 31 = Program All Output Clocks 32 = Read Clock Registers 
 33 = Reset Clock (Hardware) 34 = Soft Reset 
 33 = Reset Clock (Hardware)<br>35 = Update Clock Generator Divider 36 = Write Clock Registers
Clock Generator Selection ('h'=display menu, 'q'=quit)->
Main Selection ('h'=display menu, 'q'=quit)-> 34
 Command: interrupt_menu()<br>01 = Add Irq
                                             02 = Disable Pei Interrupts<br>04 = Get Interpret Status03 = Enable Pci Interrupts 04 = Get Interrupt Timeout 06 = Remove Irq
 05 = Get Interval Timeout07 = Set Interrupt Status 08 = Set Interrupt Timeout
Interrupt Selection ('h'=display menu, 'q'=quit)->
```
*This page intentionally left blank*